وزرة للتعليم العالمي والبحث الطمى بصهار الإشمارف والتقويد الخنصي علاوة اقتمان الجودة والاحتناد الاكتاباني استعارة وصف البرنامج الأكاديمي للكليف والمعاجز الجامعة وأجمعه التراث الأرسط المتنة انكلية/ المعهد: المعهد الشي / بابل. اللسم الفليي - اللفات المخاصة درج بلء الملف  $\sqrt{2}$   $\approx$  00 النوفيع ضم البعاود العقمى الاداء أمنم وقيس القسم - 2 - حدث عبد العبس باقي .  $-\tfrac{1}{\sqrt{2}}\tfrac{1}{\sqrt{2}}\tfrac{1}{\sqrt{2}}\tfrac{1}{\sqrt{2}}\tfrac{1}{\sqrt{2}}$ المويح : دفق الملف من قبل شعبة صمان الجودة والأداء الجامعي اسم مدير شعبة صمان الجودة والأداء الحامعي  $\sum_{i=1}^n \frac{1}{i+1}$  $\frac{1}{\sqrt{2}}\frac{1}{\sqrt{2}}$ مصادقة السيد العديم

## **وصف الثرناهح األكادَوٍ**

**ً ألهم خصائص البرنامج ومخرجات التعلم المتوقعة من الطالب ً مقتضيا يوفر وصف البرنامج األكاديمي هذا ايجازا تحقيقها مبرهنا عما إذا كان قد حقق االستفادة القصوى من الفرص المتاحة . ويصاحبه وصف لكل مقرر ضمن البرنامج ً**

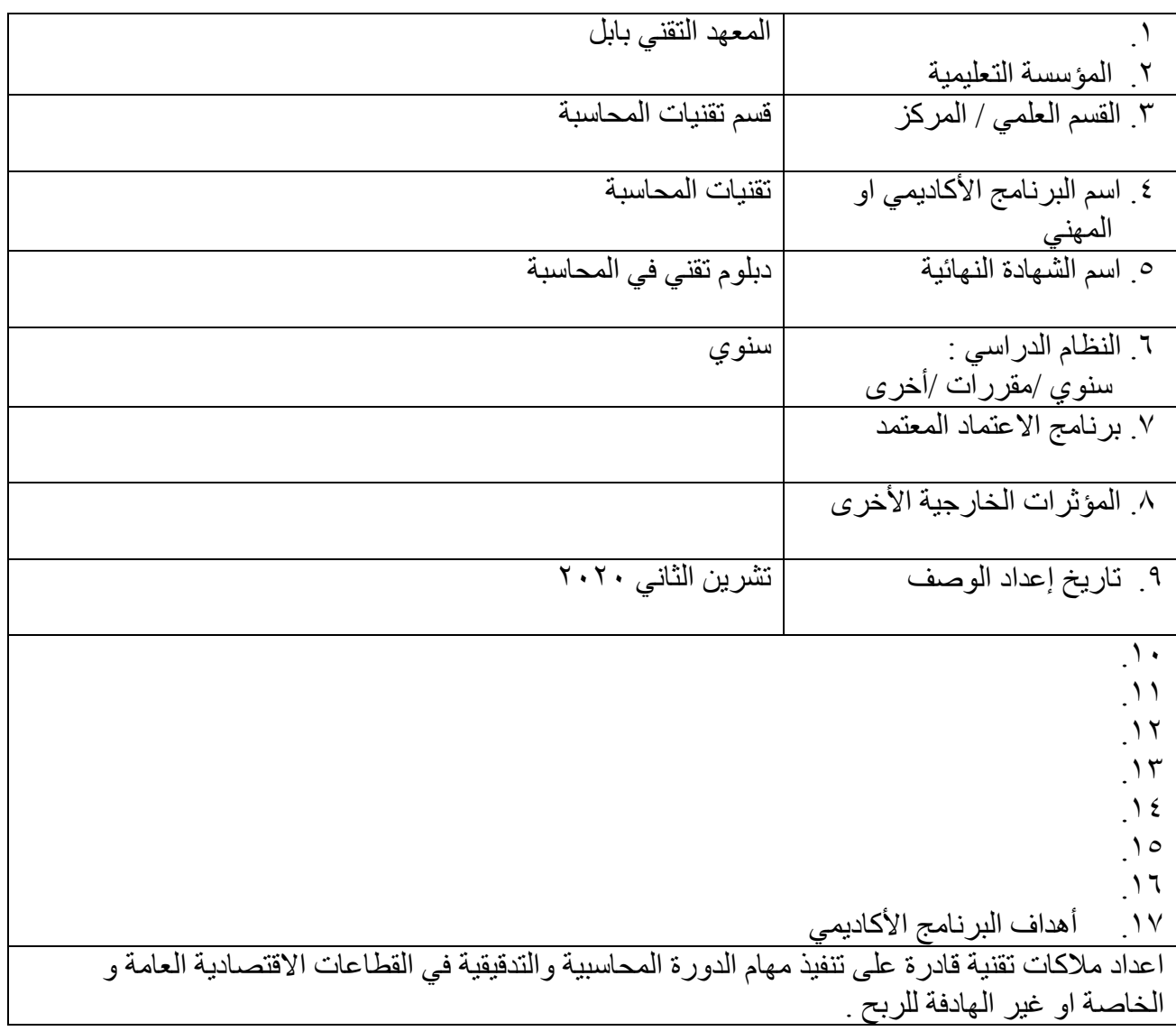

18 . مخرجات البرنامج المطلوبة وطرائق النعليم والنغلم والنقييم

أ- الإهداف المعرفية أ ١- تعريف الطالب بالمفاهيم والمبادئ المحاسبية أ٢- تعريف الطالب بفروع المحاسبة المتنوعة (مالية ،حكومية ،متخصصة ، كلفة ،نظام محاسبي..ٍ الخ) أ٣- تعر بف الطالب بأصول الندقيق و الر قابة الداخلية أ٤- تعليم الطالب على استخدام الحاسوب والنقنيات الحديثة والبر مجيات المتخصصة في مجال المحاسبة أ~ـ تعليم الطالب بعض المفاهيم الادارية و الاقتصادية و الاحصـائية و مبادئ حقوق الانسان أ٦- تعليم الطالب على القيام بالبحث العلمي ب – الأهداف المهار اتية الخاصة بالبر نامج ب 1 –نذر بب الطالب على مسك الدفاتر والسجلات المحاسبية ب ٢ – تدريب الطالب إعداد المو از نات التخطيطية و الميز انية العمو مية ب ٣ – تدريب الطالب على القيام باجر إءات الرفابة و الندفيق الداخلي و القيام بالجرد و النسويات طرائق التعليم والتعلم استخدام الكتب المنهجية للجانب النظري ، و تعليم الطالب في المختبر ات المحاسبية على كيفية استخدام المستندات المحاسبية بالجانب العملي و التطبيقي طر ائق التقييم الاختبار ات النهائية و الفصلية ، بالإضافة الى الاختبار ات اليومية quiz ج- الأهداف الوجدانية و القيمية . ج١- ترسيخ روح الشفافية والنزاهة في العمل و التي تتطلبها مهنة المحاسبة ج٢ - إشعار الطالب بأهمية مهنة المحاسبة بالحياة العملية ج۲- $-\xi$ ج-د -المهارات العامة والتأهيلية المنقولة (المهارات الأخرى المتعلقة بقابلية التوظيف والتطور الشخصـي). د١- مهارات النخاطب مع المديرين و الزملاء بالعمل و الزبائن

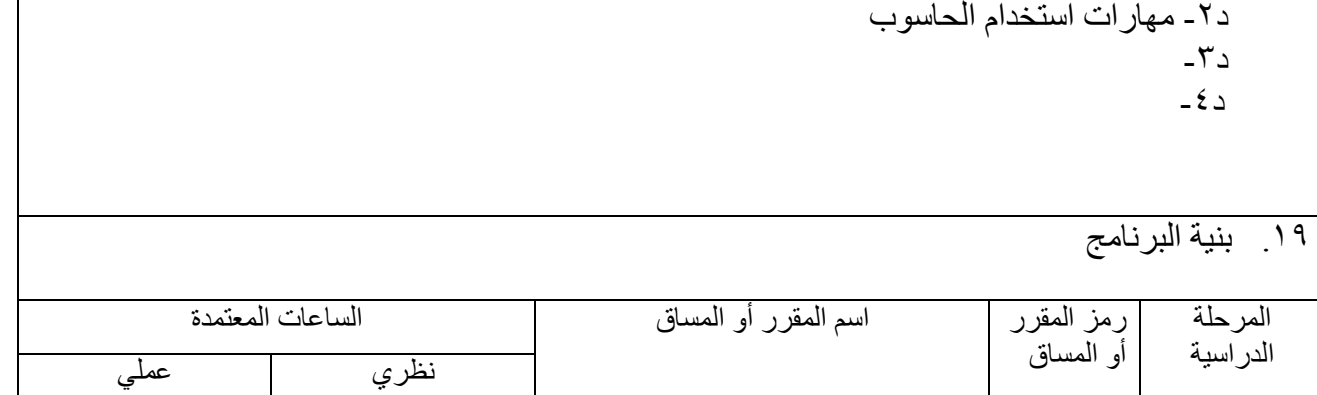

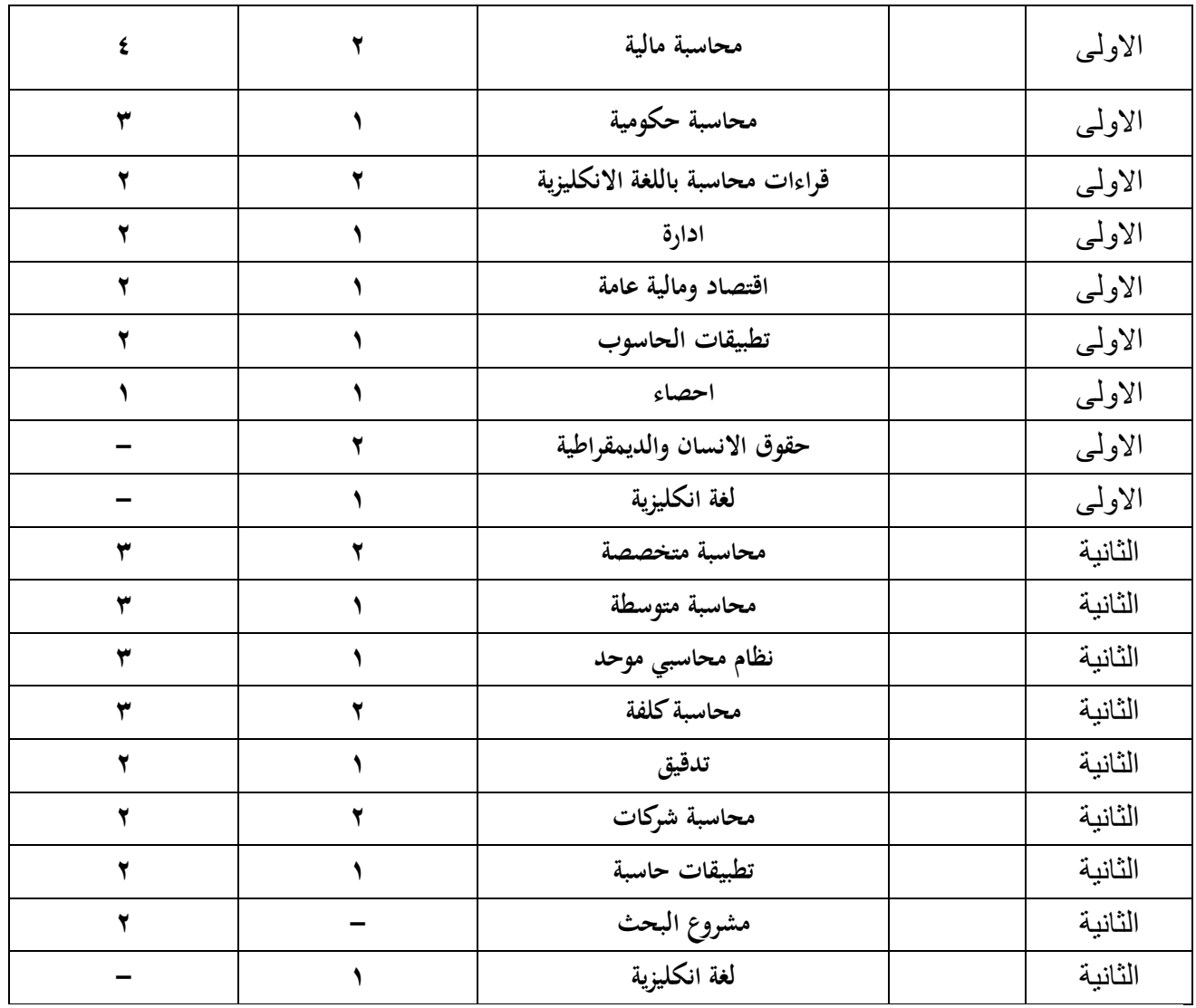

.2. التخطيط للتطور الشخصي

يعمل قسم المحاسبة على تطوير مهارات الطالب العملية و زيادة ثقته بامكانياته العلمية

٢١. معيار القبول (وضع الأنظمة المتعلقة بالالتحاق بالكلية أو المعهد)

نكون الاولوية في القبول لخريجي الاعدادية من الفرع المهني (التخصص التجاري) ، اما خريجو الفر ع العلمي و الادبي فيتم قبولهم بنظام المفاضلة حسب المعدل

.<br>٢٢ أهم مصبادر المعلومات عن البرنامج

- دليل مفردات المناهج للتخصصات المالية والمحاسبية الصادر عن هيئة التعليم التقني سنة ٢٠١١

**السنة االولى** 

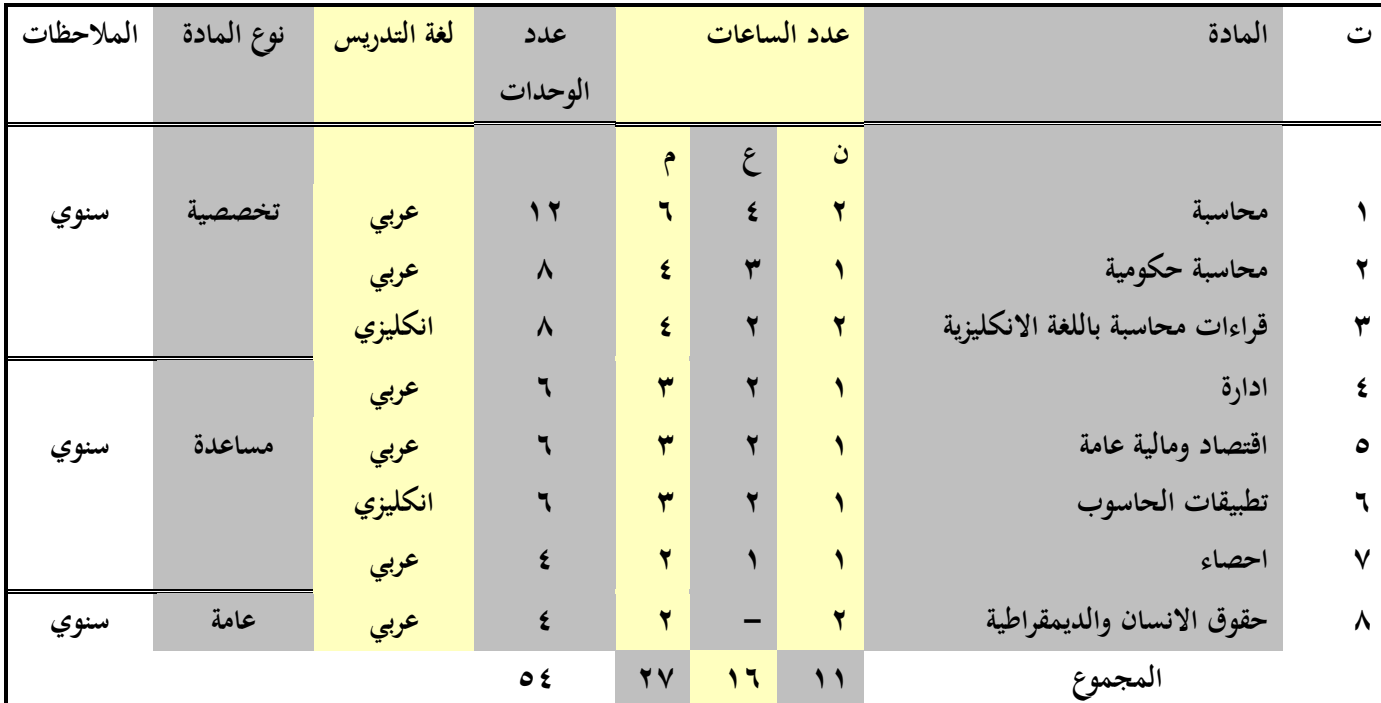

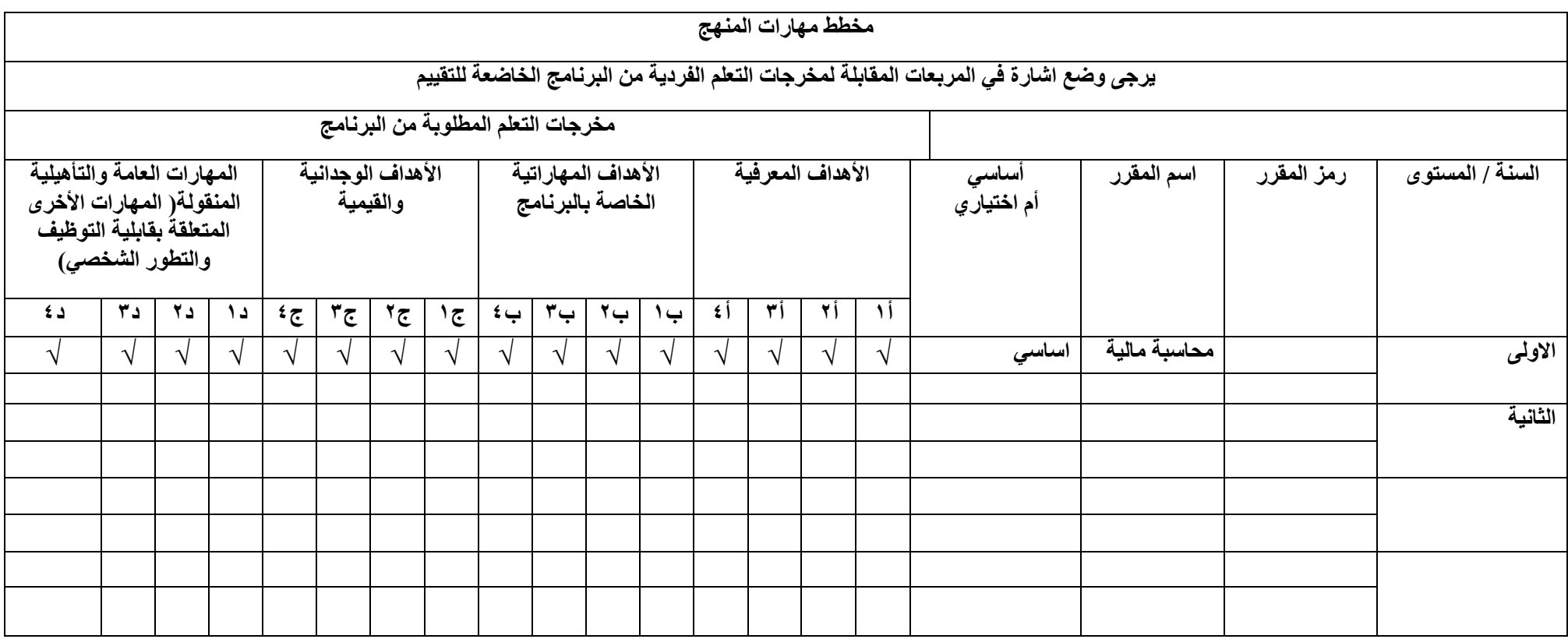

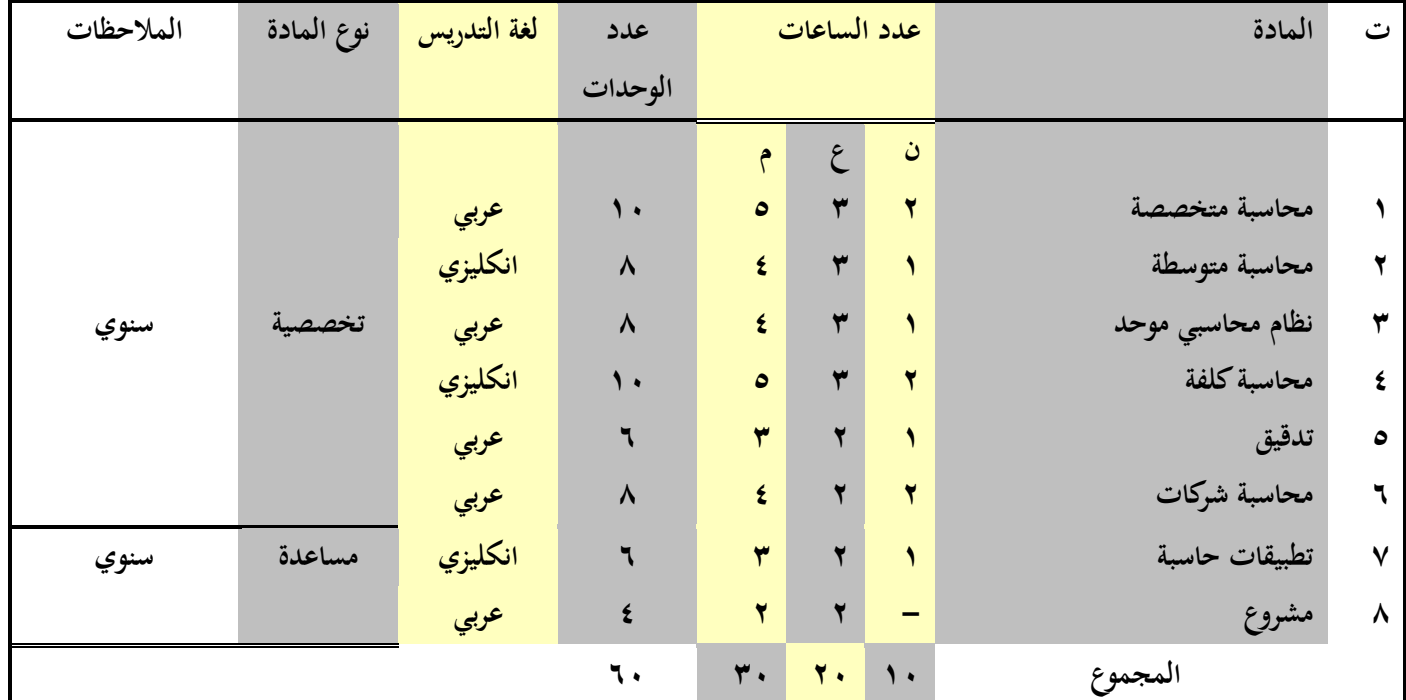

**وصف الوقرر**

يوفر وصف المقرر هذا إيجازاً مقتضياً ألهم خصائص المقرر ومخرجات التعلم المتوقعة من الطالب تحقيقها مبر هناً عما إذا كان قد حقق الاستفادة القصوى من فرص التعلم المتاحة. ولابد من الربط بينها وبين وصف البرنامج.

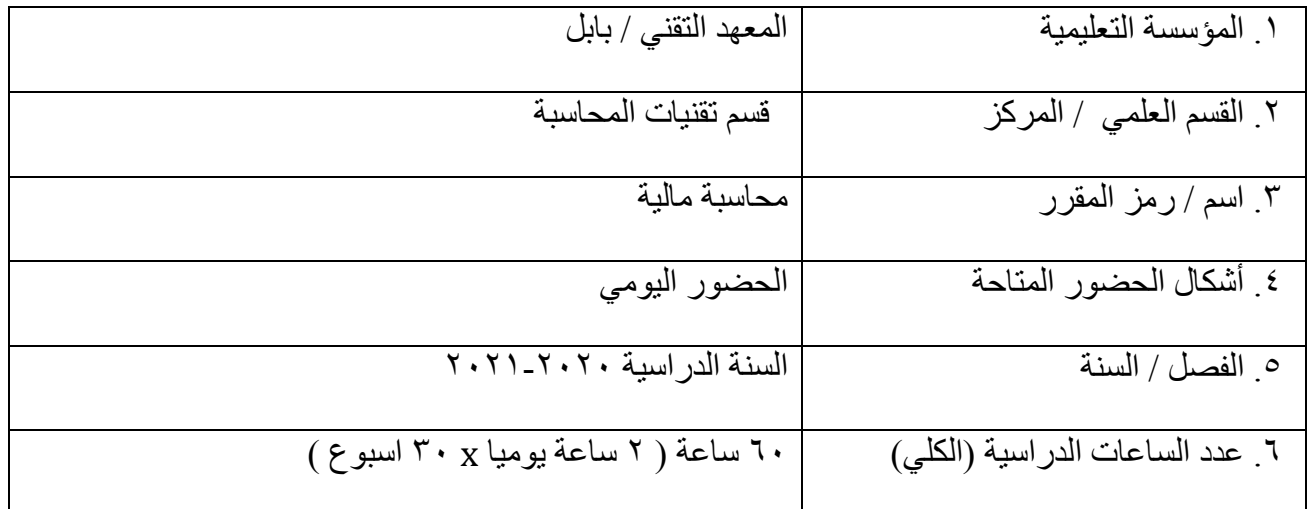

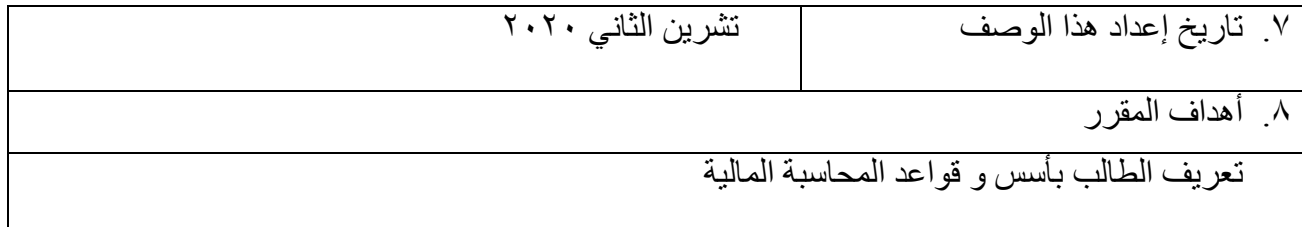

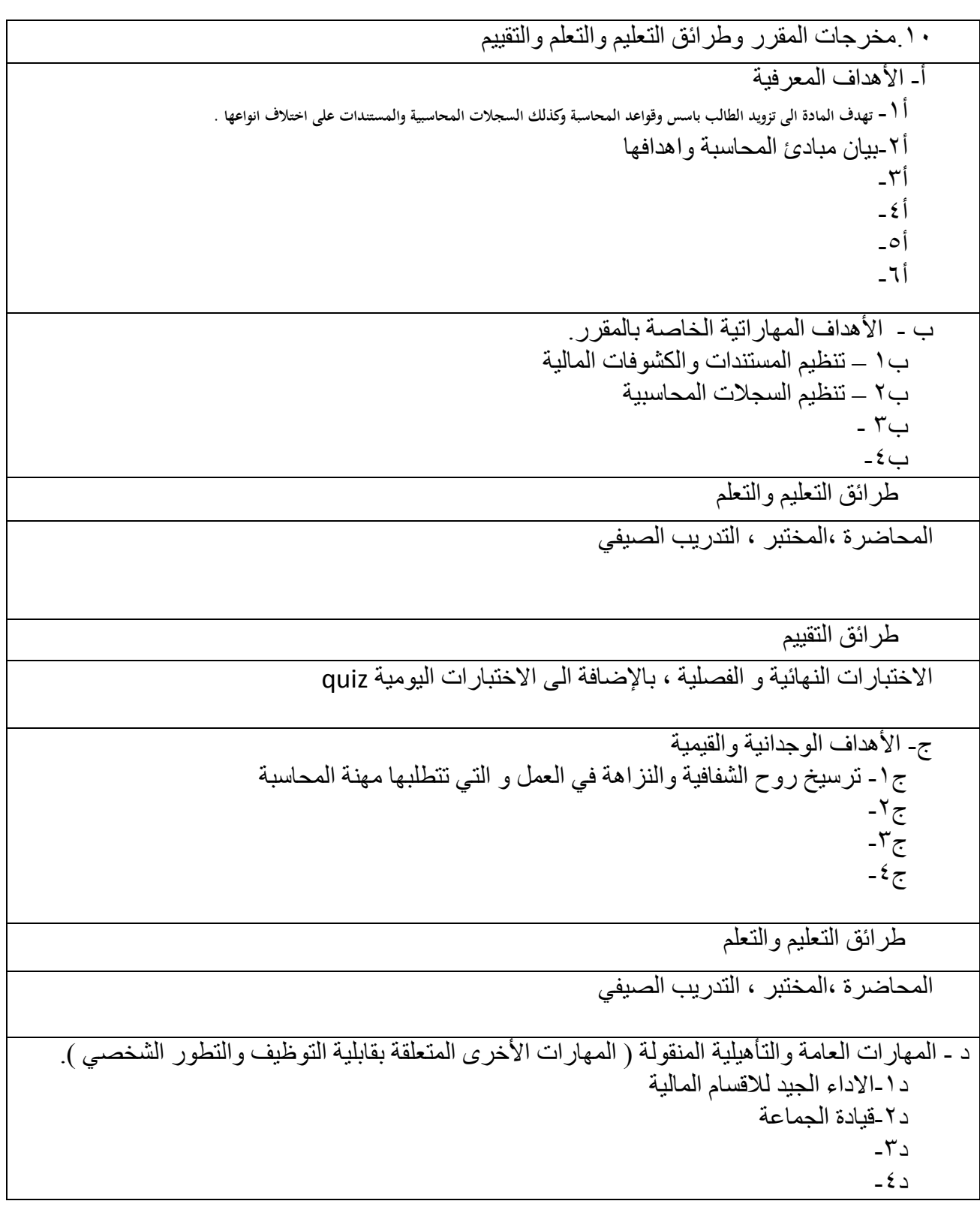

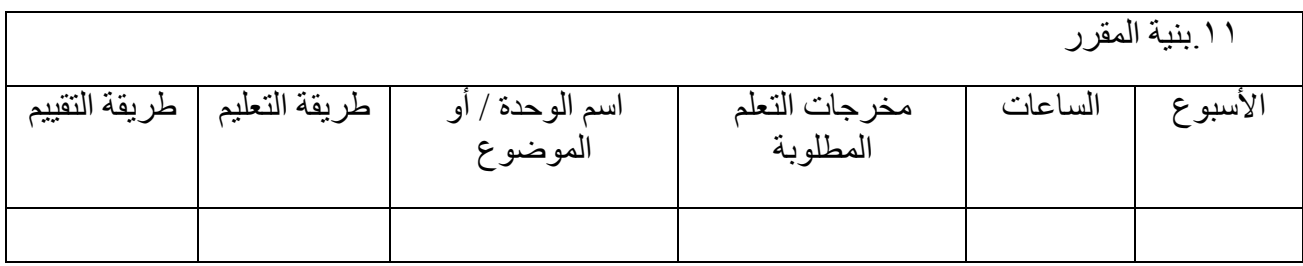

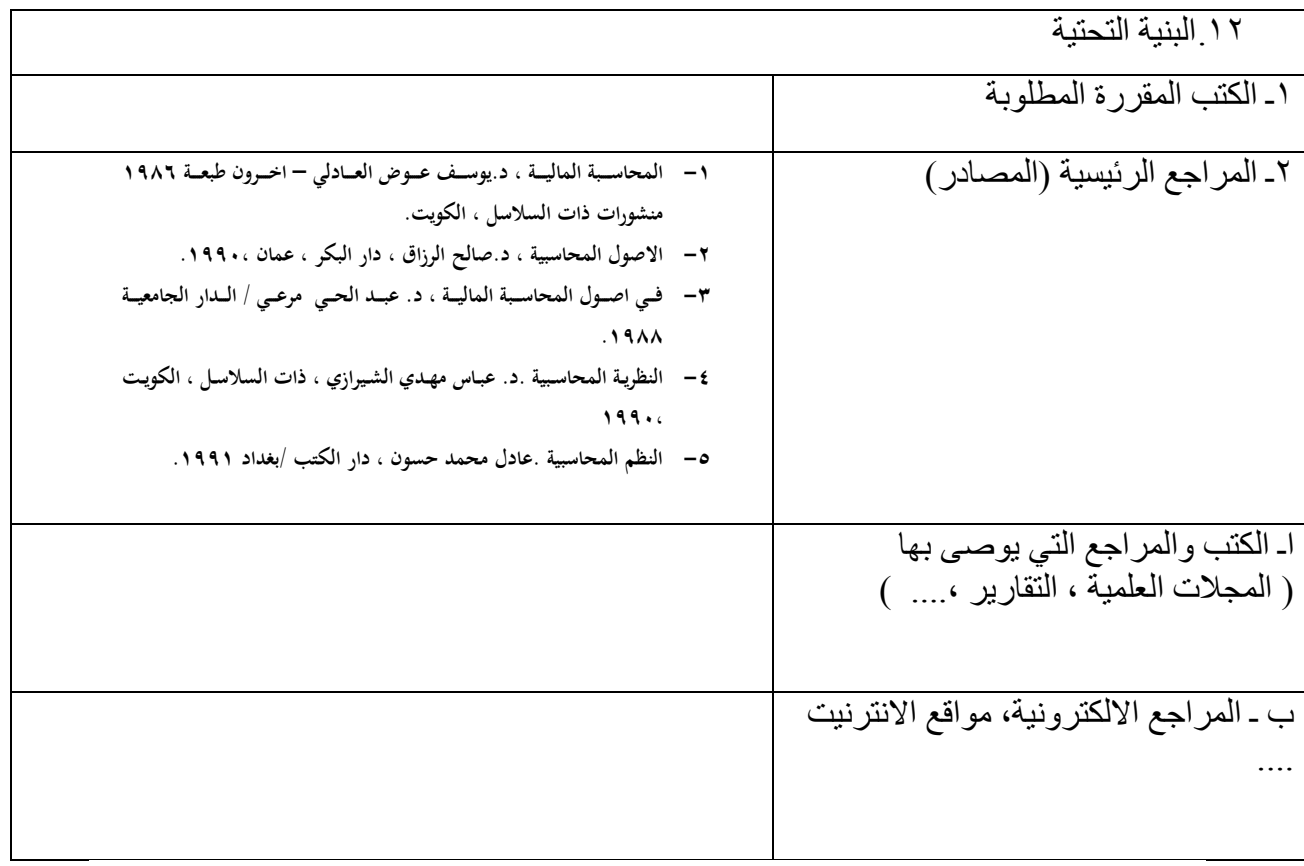

۱۳<sub>.</sub>خطة تطوير المقرر الدراسي

تغيير المناهج ومخاطبة الجهة القطاعية

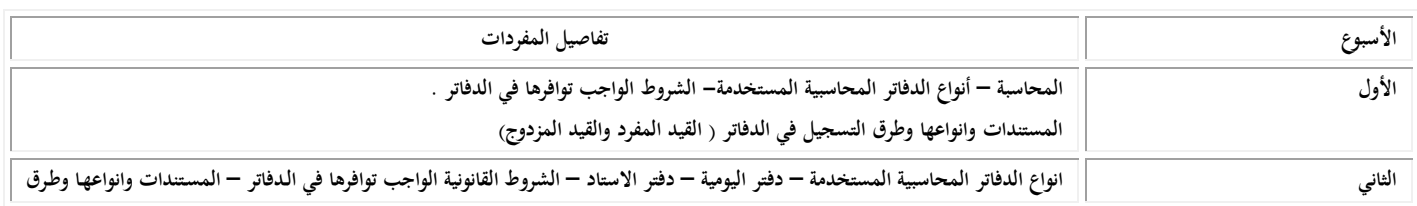

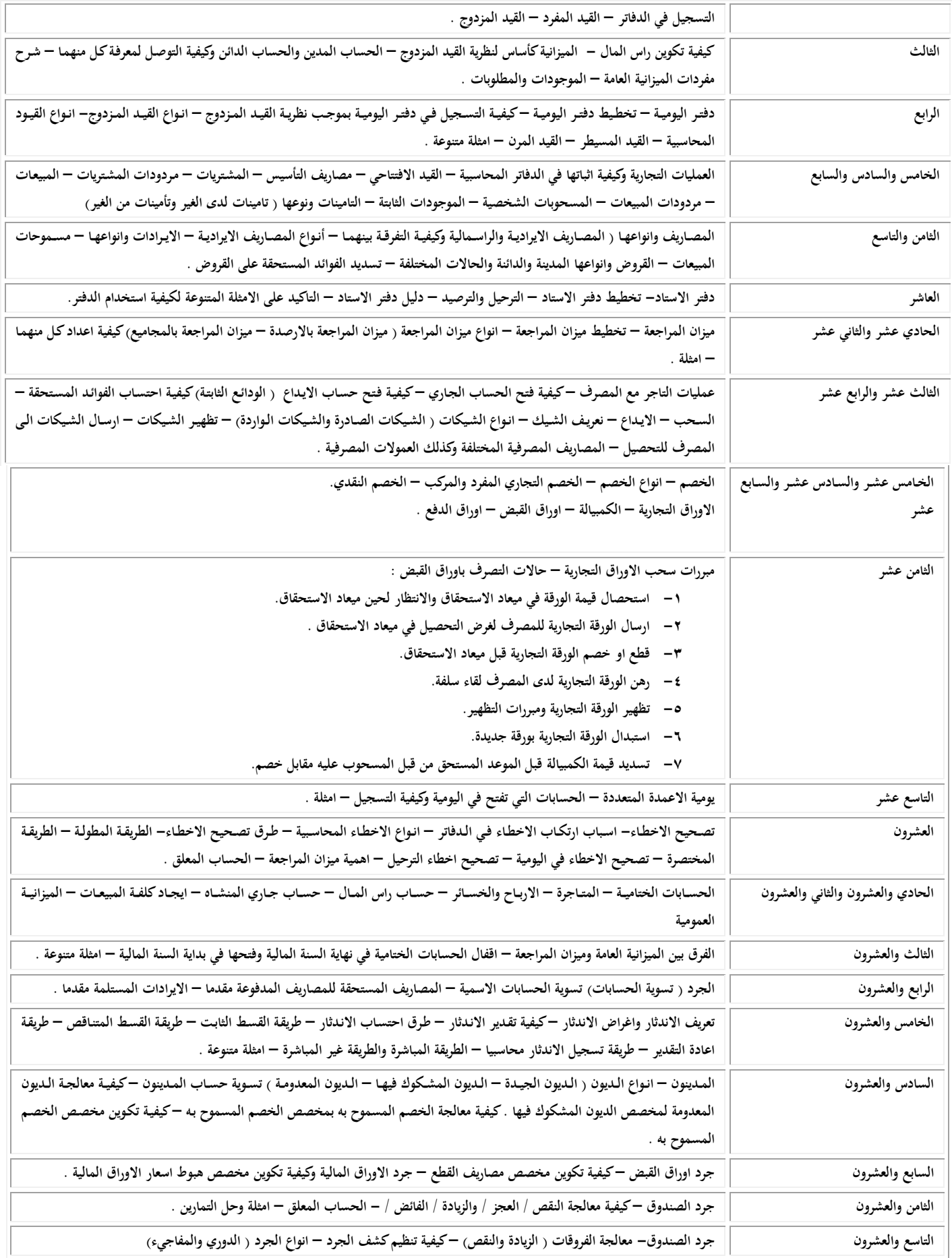

**الثالثون المعالجة المحاسبية للحساب المعلق .**

#### **المفردات التطبيقية**

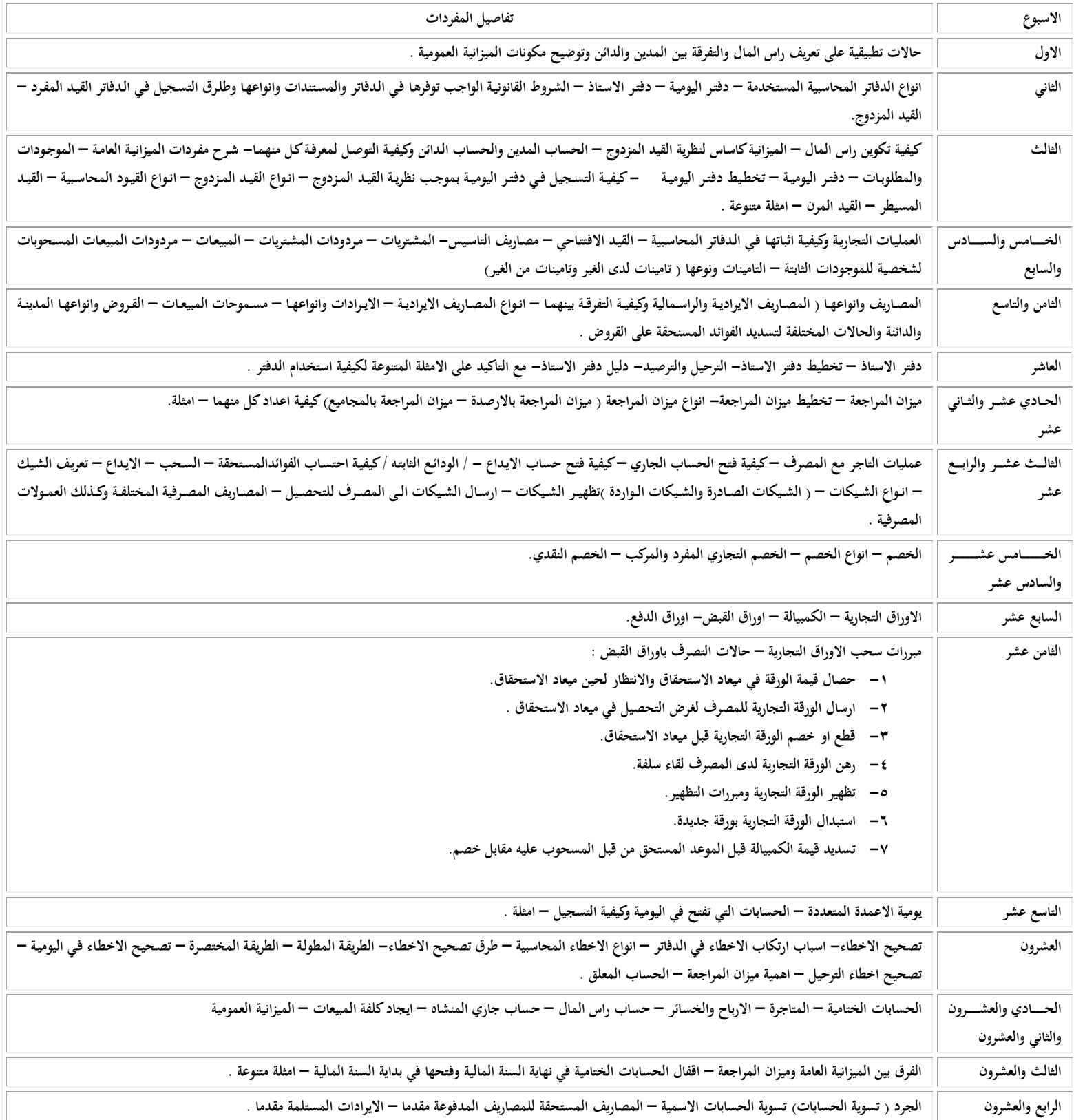

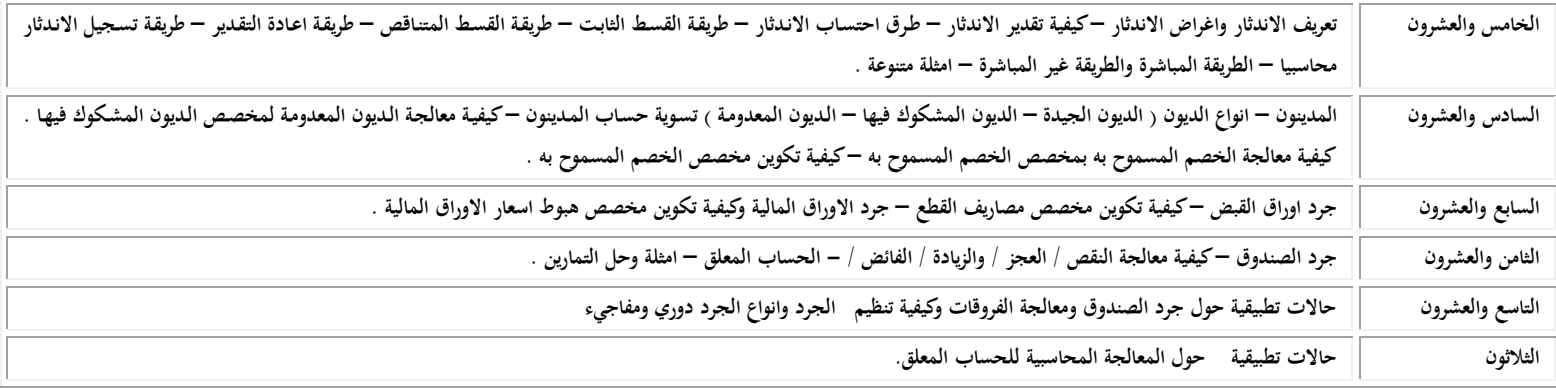

**وصف الوقرر**

يوفر وصف المقرر هذا إيجازاً مقتضياً ألهم خصائص المقرر ومخرجات التعلم المتوقعة من الطالب تحقيقها مبر هناً عما إذا كان قد حقق الاستفادة القصوى من فرص التعلم المتاحة. ولابد من الربط بينها وبين وصف البرنامج.

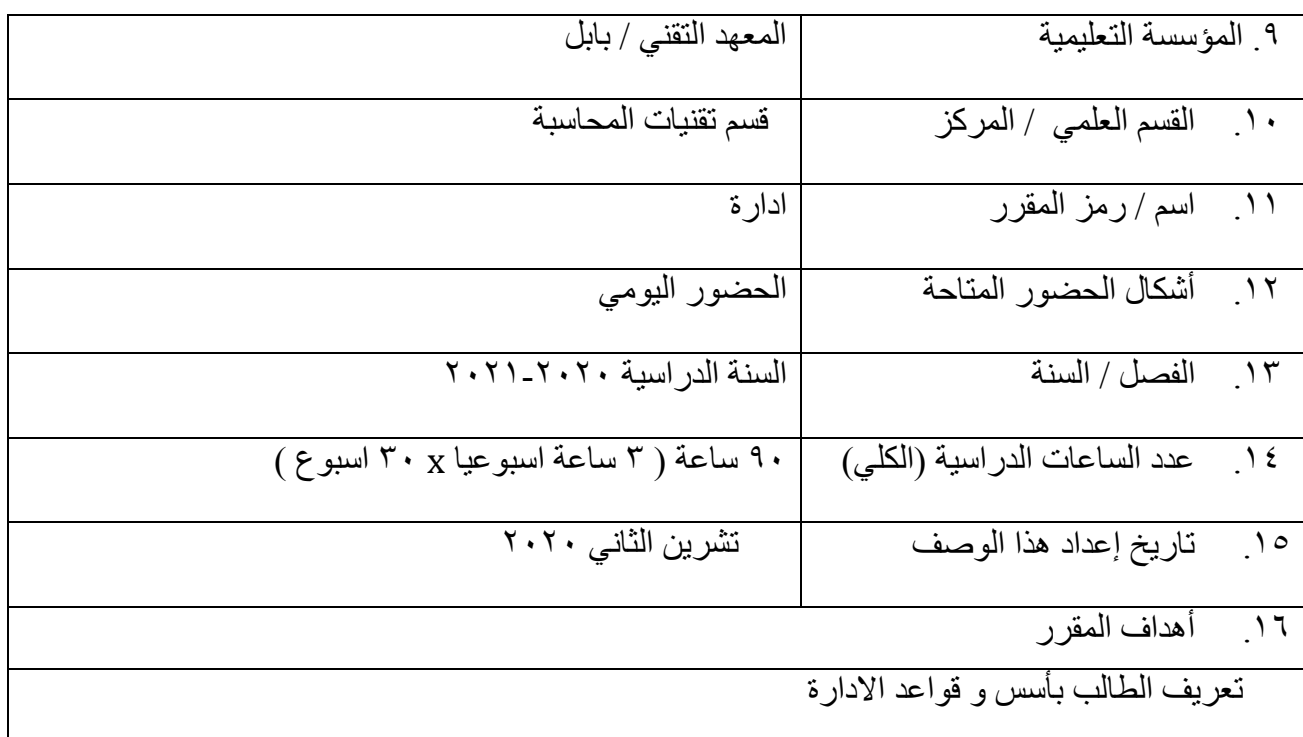

١٤.مخرجات المقرر وطرائق التعليم والتعلم والتقييم

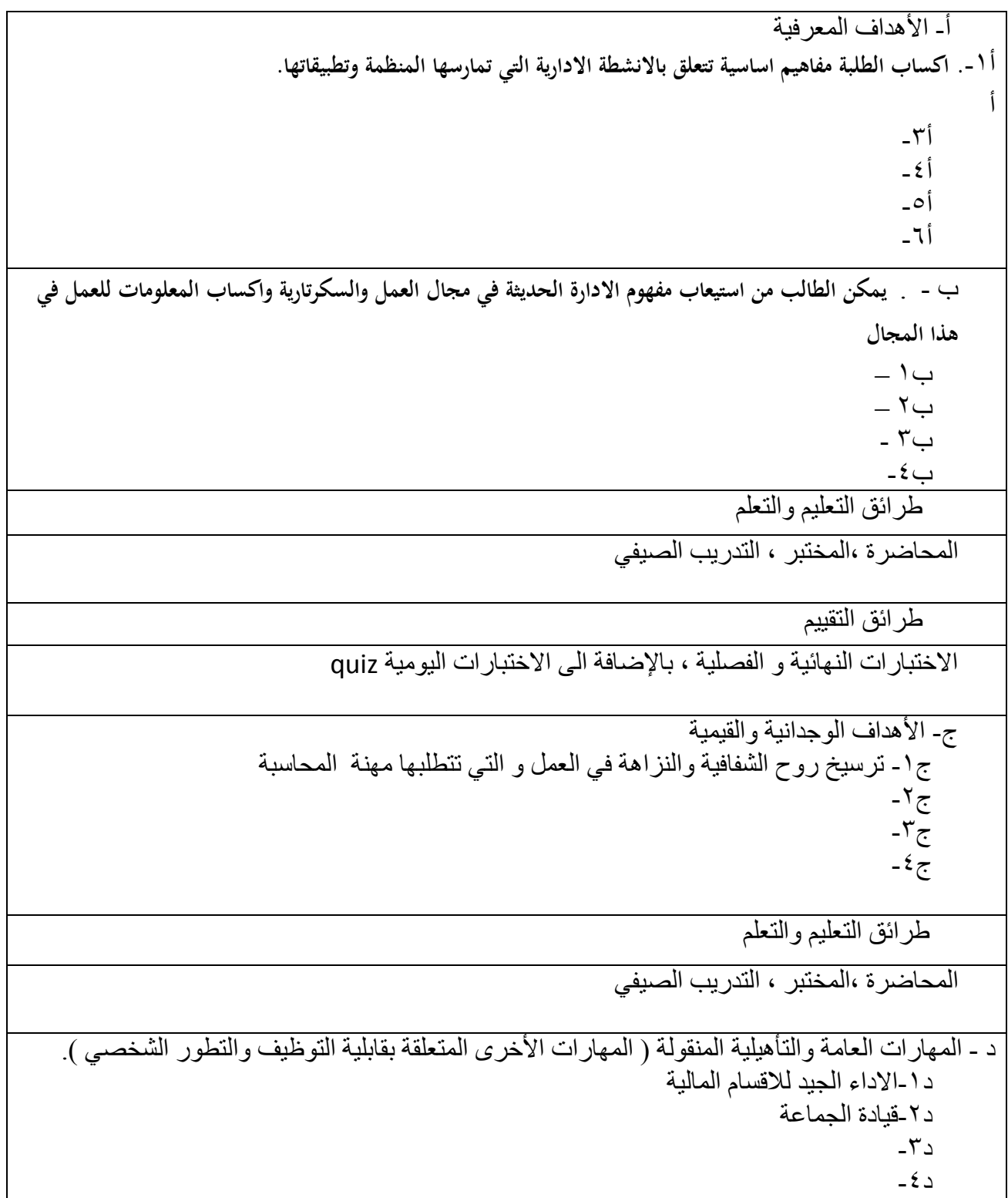

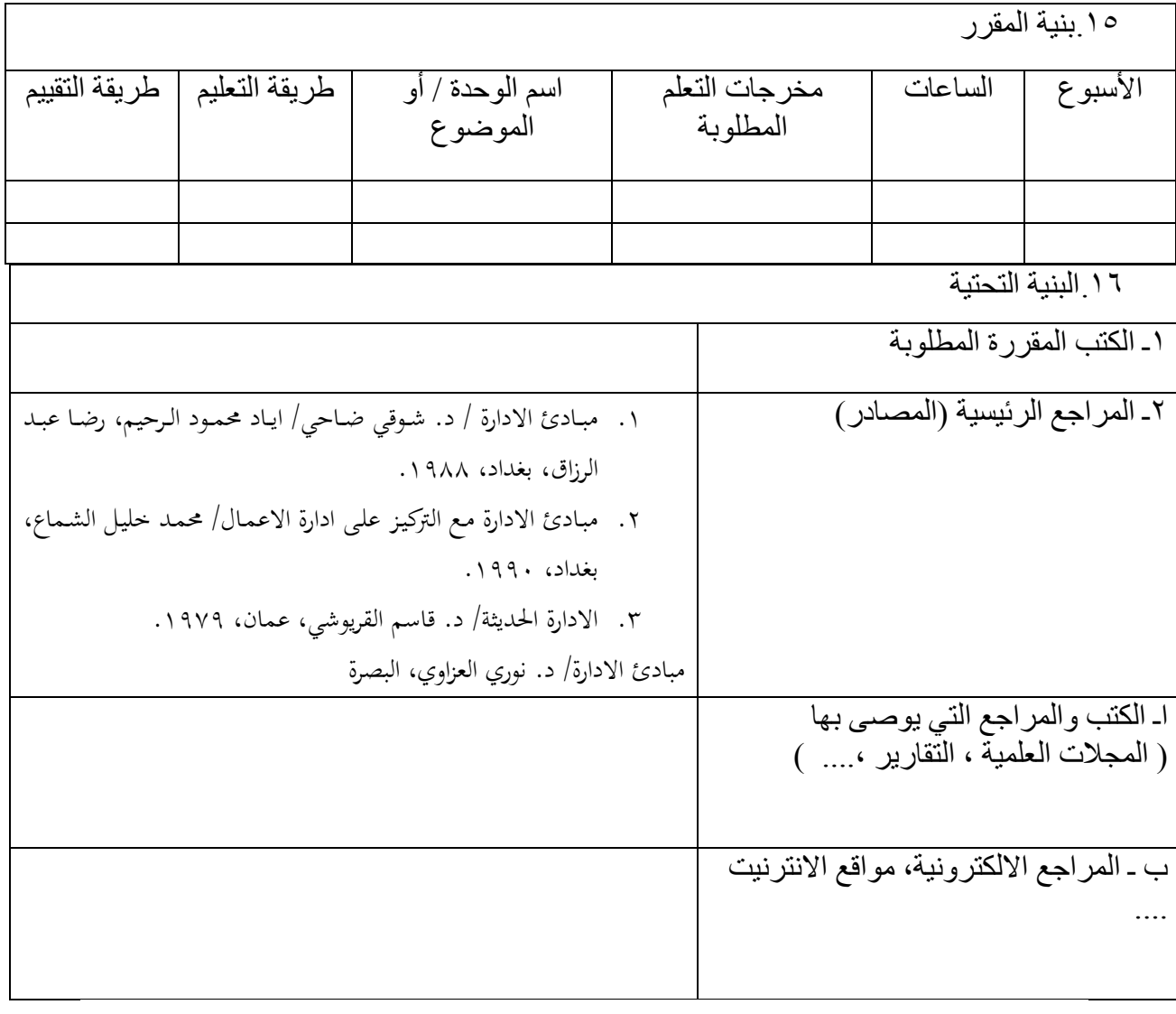

.<br>17 خطة تطوير المقرر الدراسي

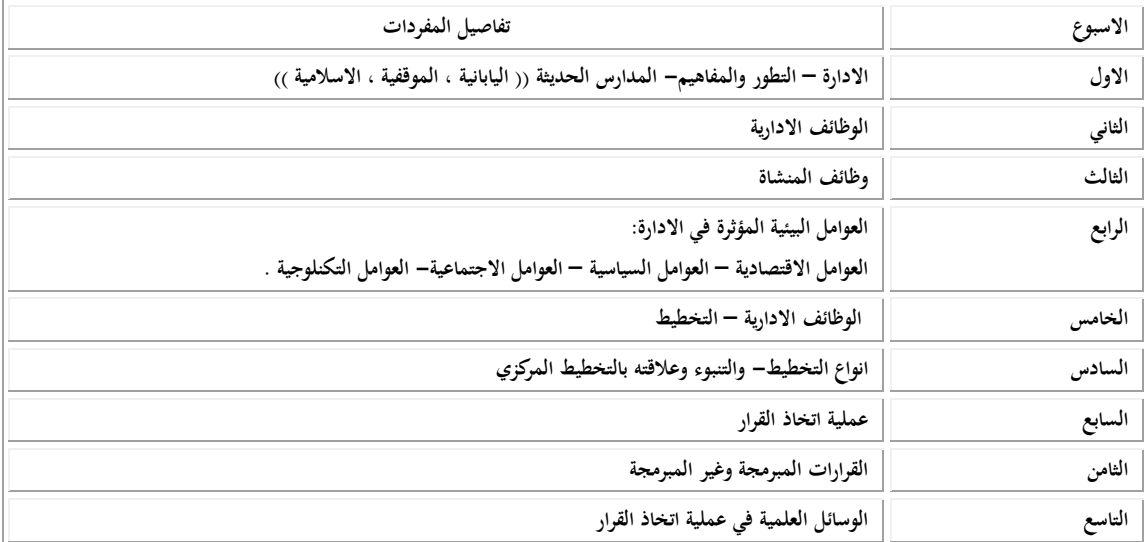

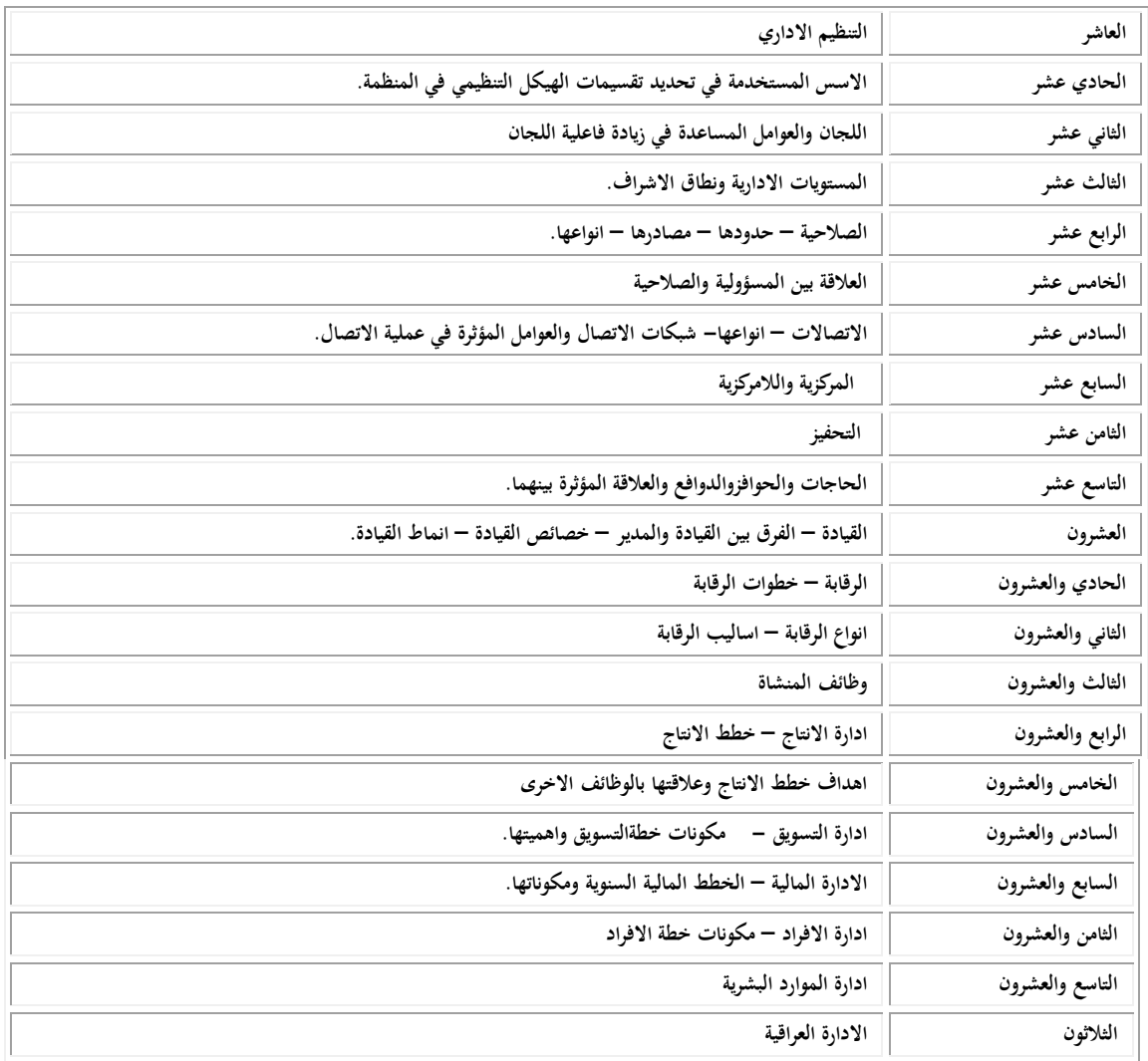

**وصف الوقرر**

يوفر وصف المقرر هذا إيجازاً مقتضياً ألهم خصائص المقرر ومخرجات التعلم المتوقعة من الطالب تحقيقها مبر هناً عما إذا كان قد حقق الاستفادة القصوى من فرص التعلم المتاحة. ولابد من الربط بينها وبين وصف البرنامج.

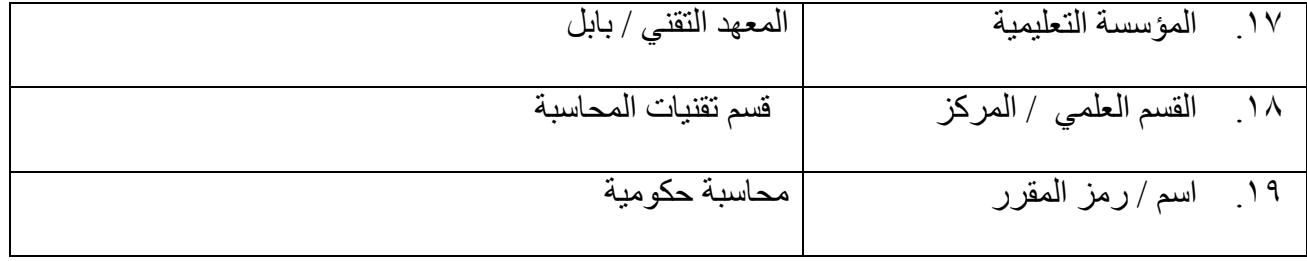

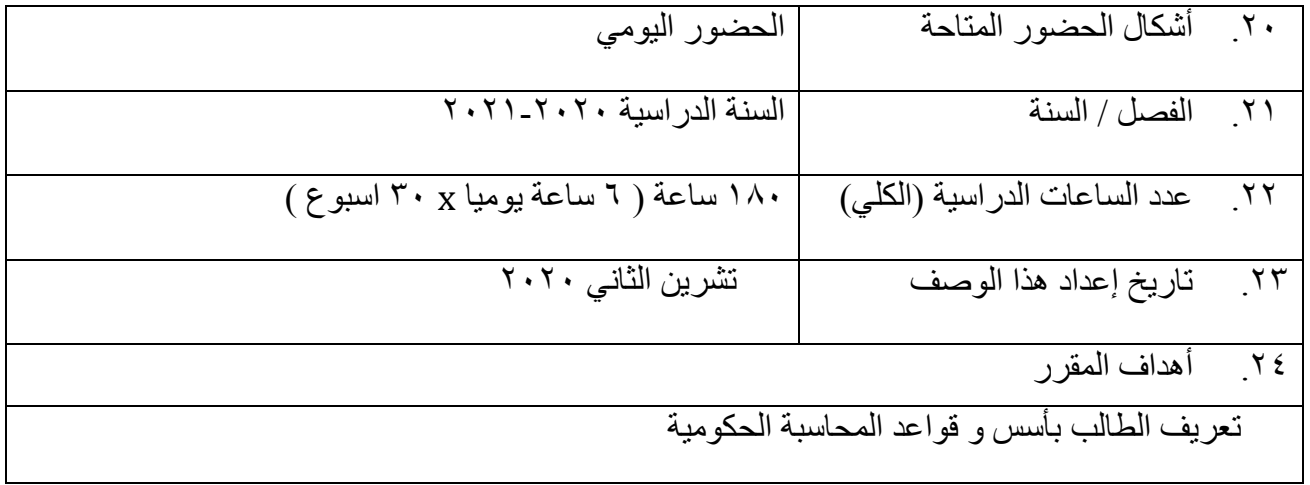

.18يخزخبد انًمزر وطزائك انزؼهُى وانزؼهى وانزمُُى أ- األهذاف انًؼزفُخ أ**..**-1 **تزويد الطالب باسس وقواعد المحاسبة وكذلك السجالت المحاسبية والمستندات على اختالف انواعها** أ أ-3 **تزويد الطالب بالقواعد العامة واألسس والمبادئ المحاسبية وكذلك إجراءات الصرف والقبض والتنظيم وأسس الرقابة الداخمية لمنشاطات المالية في الوحدات الحكومية غير اليادفة إلى تحقيق الربح** أ-4 أ-5 أ-6 ة - . ة1 – األهذاف انًهبرارُخ انخبصخ ثبنًمزر. ة1 – رُظُى انًسزُذاد وانكشىفبد انًبنُخ ة2 – رُظُى انسدالد انًسبسجُخ طزائك انزؼهُى وانزؼهى انًسبضزح ,انًخزجز , انزذرَت انصُفٍ طزائك انزمُُى االخزجبراد انُهبئُخ و انفصهُخ , ثبإلضبفخ انً االخزجبراد انُىيُخ quiz

ج- األهذاف انىخذاَُخ وانمًُُخ ج-1 رزسُخ روذ انشفبفُخ وانُشاهخ فٍ انؼًم و انزٍ رزطهجهب يهُخ انًسبسجخ ج-2 ج-3 ج-4 طزائك انزؼهُى وانزؼهى انًسبضزح ,انًخزجز , انزذرَت انصُفٍ د - انًهبراد انؼبيخ وانزأهُهُخ انًُمىنخ ) انًهبراد األخزي انًزؼهمخ ثمبثهُخ انزىظُف وانزطىر انشخصٍ (. د-1االداء اندُذ ناللسبو انًبنُخ د-2لُبدح اندًبػخ د-3 د-4

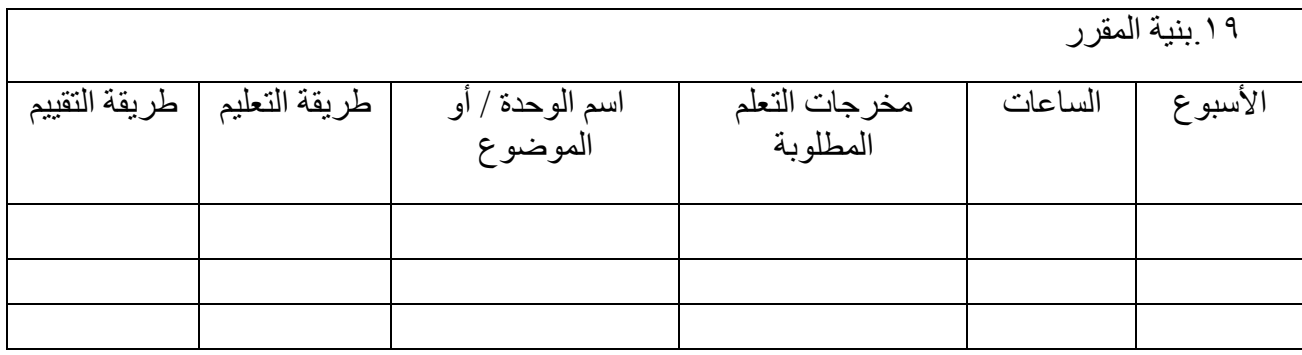

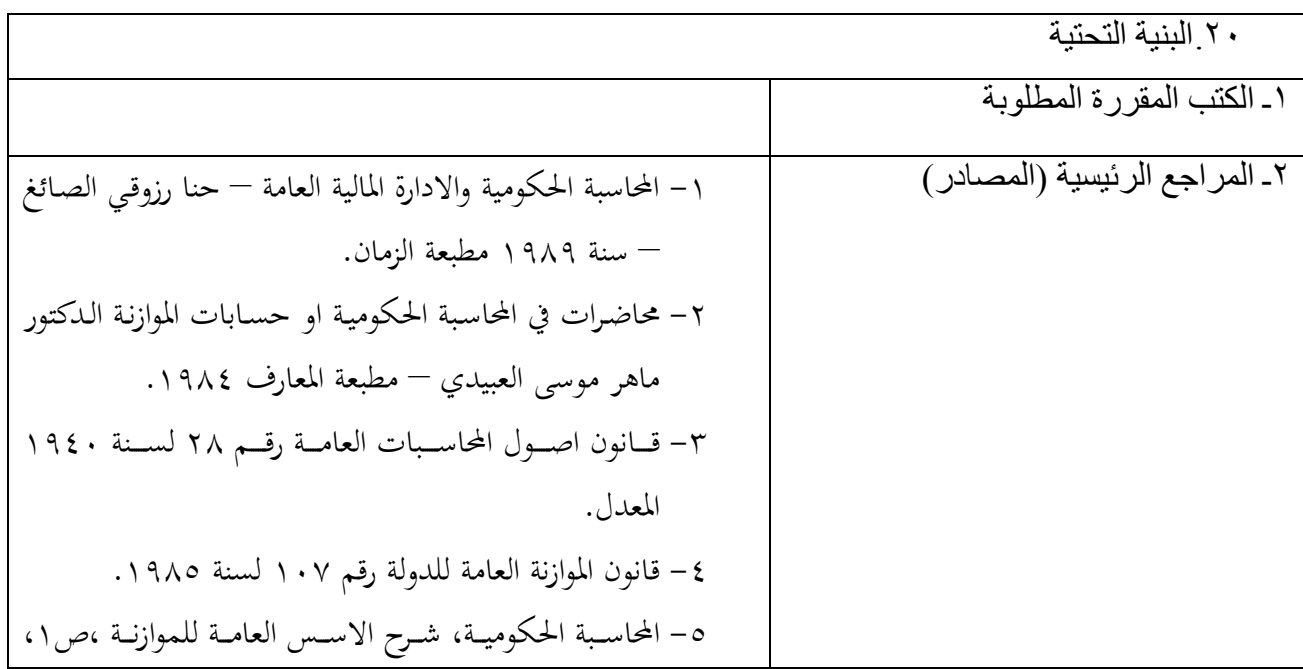

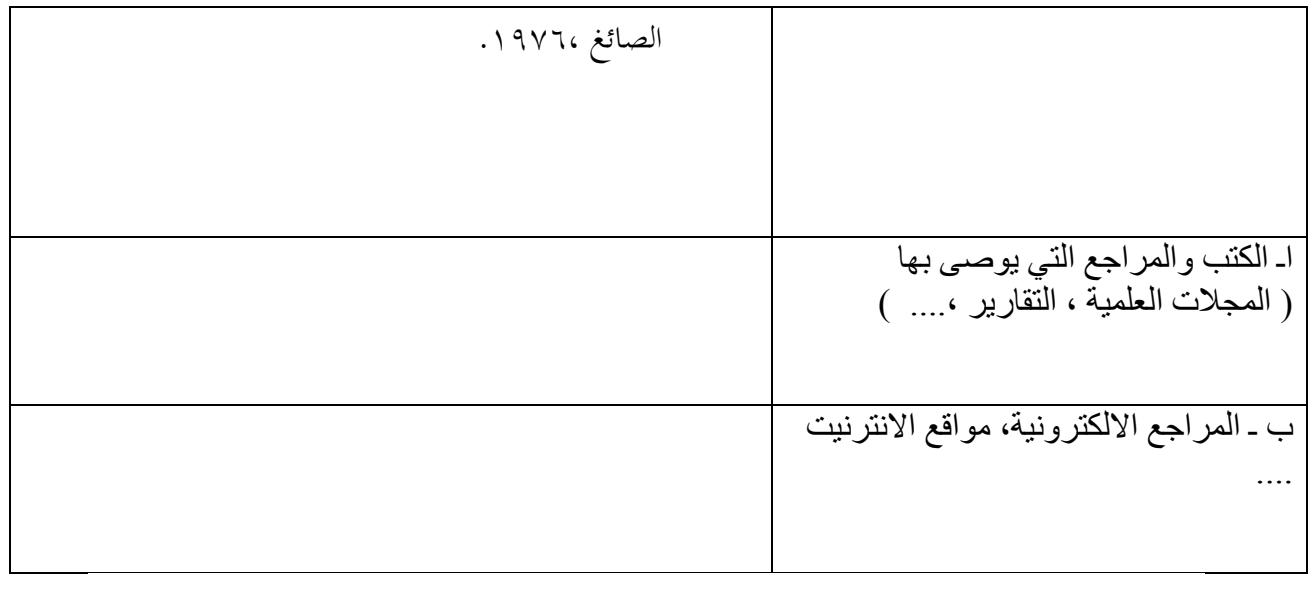

.<br>٢١ خطة تطوير المقرر الدراسي

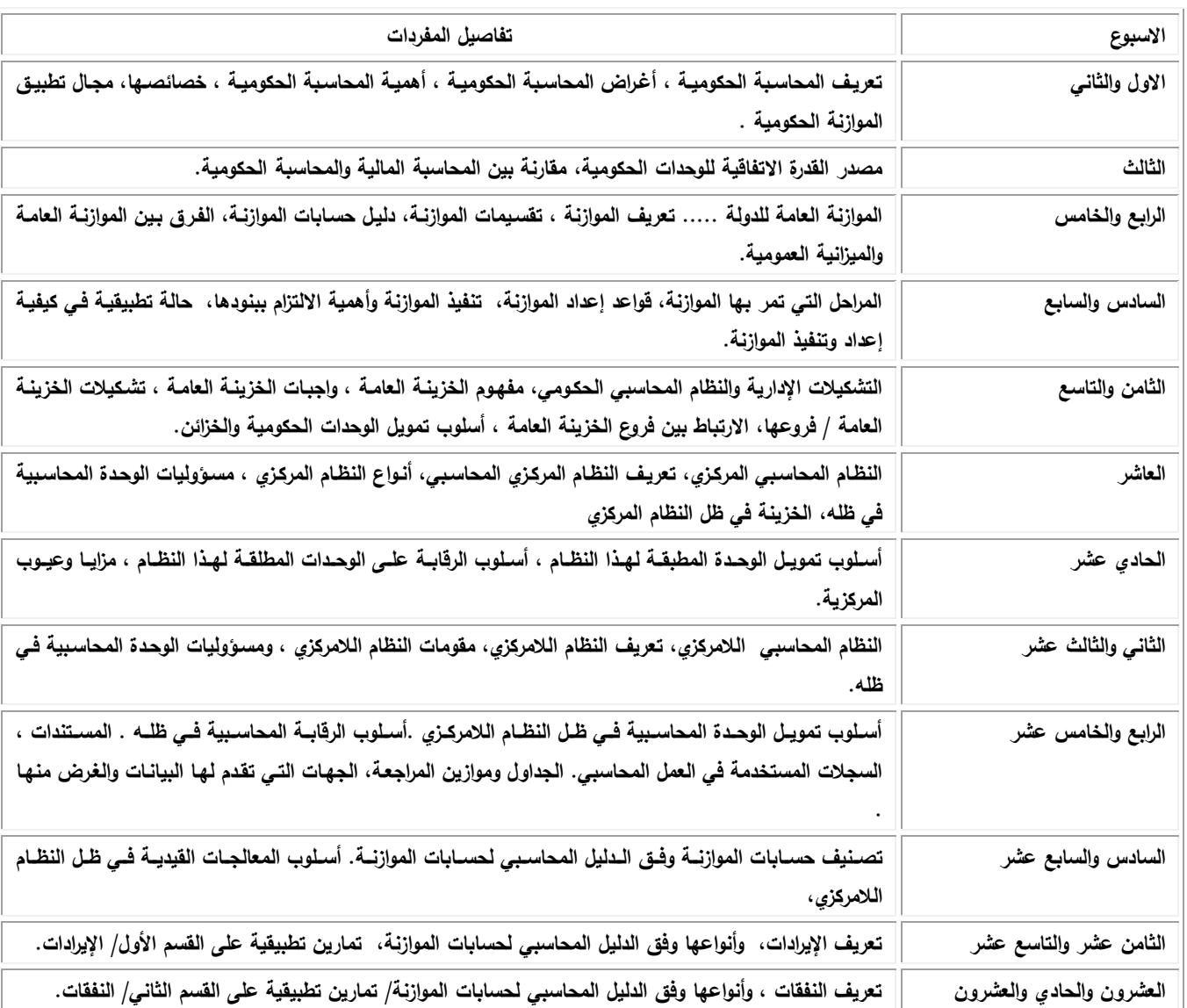

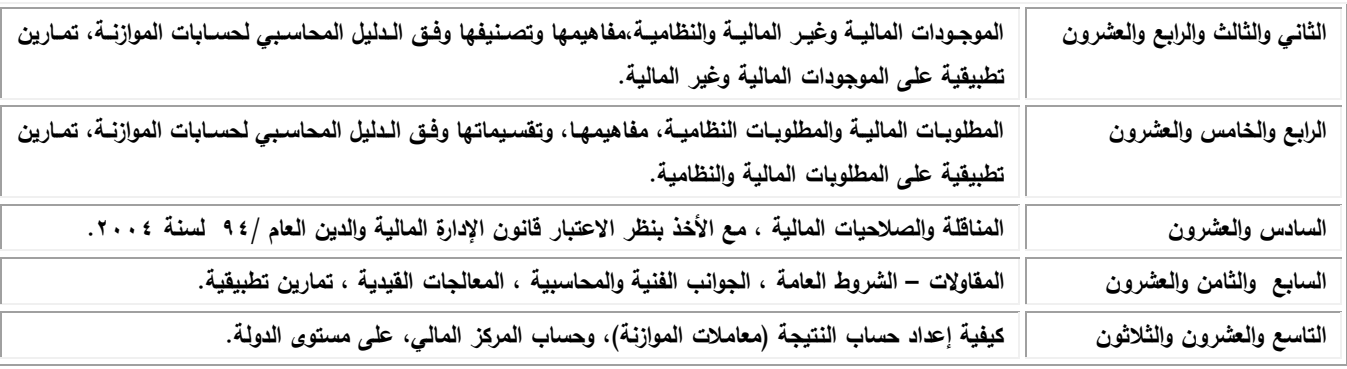

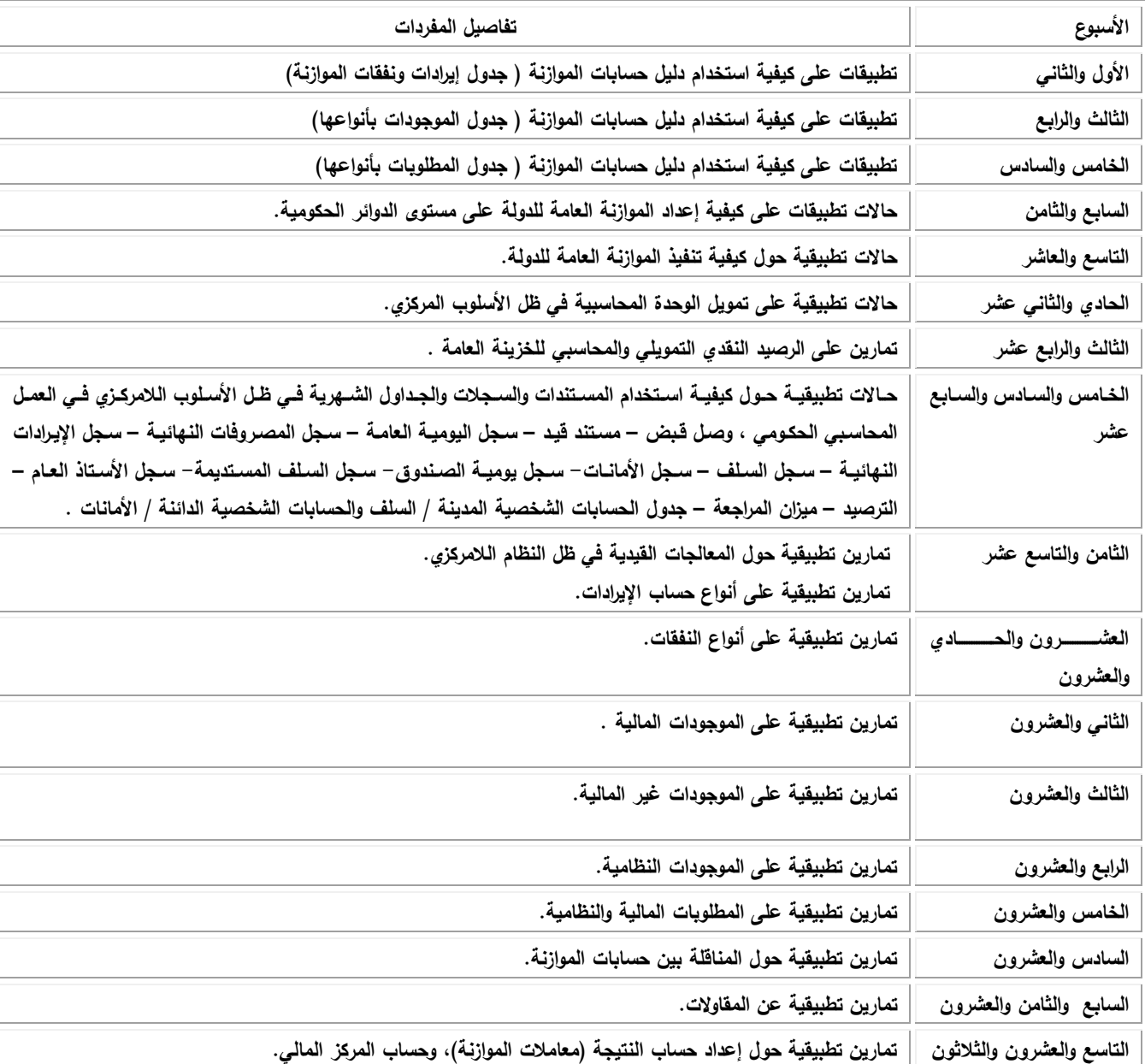

## ا<u>لمفردات العملية</u>

#### **وصف الوقرر**

يوفر وصف المقرر هذا إيجازاً مقتضياً ألهم خصائص المقرر ومخرجات التعلم المتوقعة من الطالب تحقيقها مبر هناً عما إذا كان قد حقق الاستفادة القصوى من فرص التعلم المتاحة. ولابد من الربط بينها وبين وصف البرنامج.

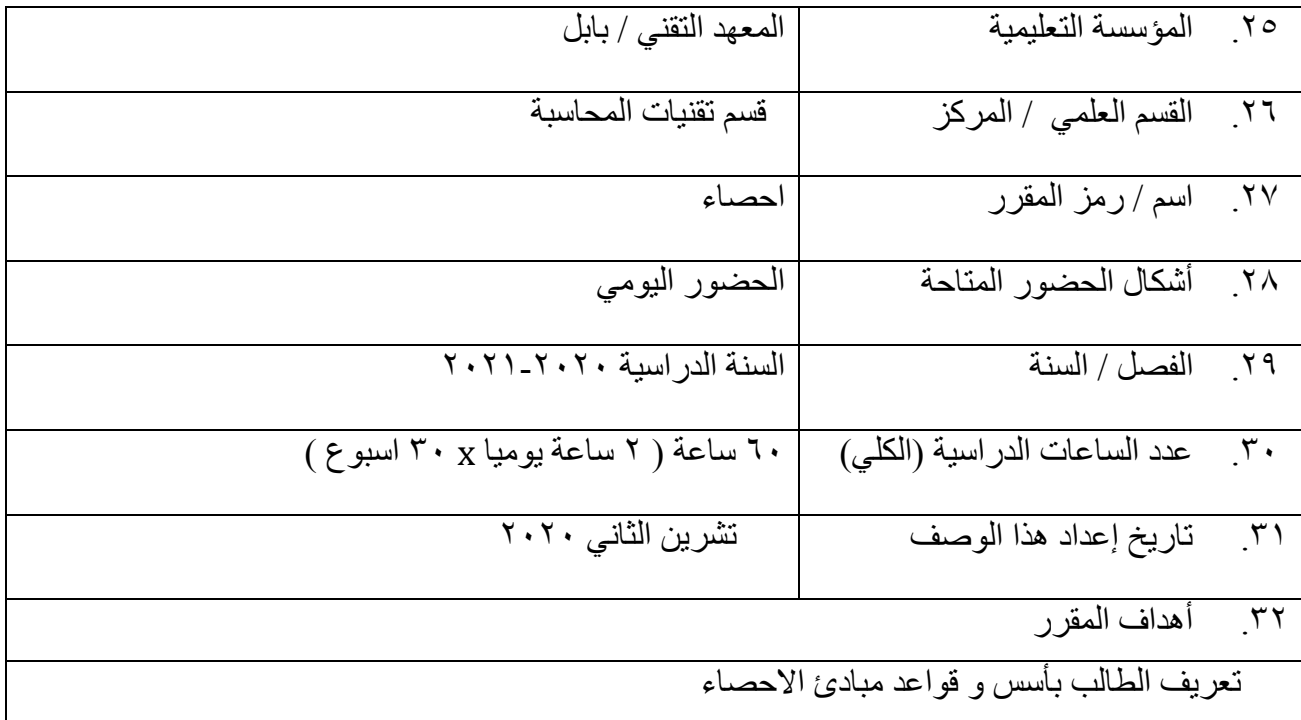

٢٢ مخرجات المقرر وطرائق النعليم والنعلم والنقييم أ- الأهداف المعر فبة أ**.**-1 **تعريف الطالب باالساليب االحصائية واستخدام الطرق العلمية فى جمع وتنظيم وعر و تصنيف البيانات االحصائية المختلفة**  $-\Upsilon$ أ ٣-أ ٤ أه\_ أ-6

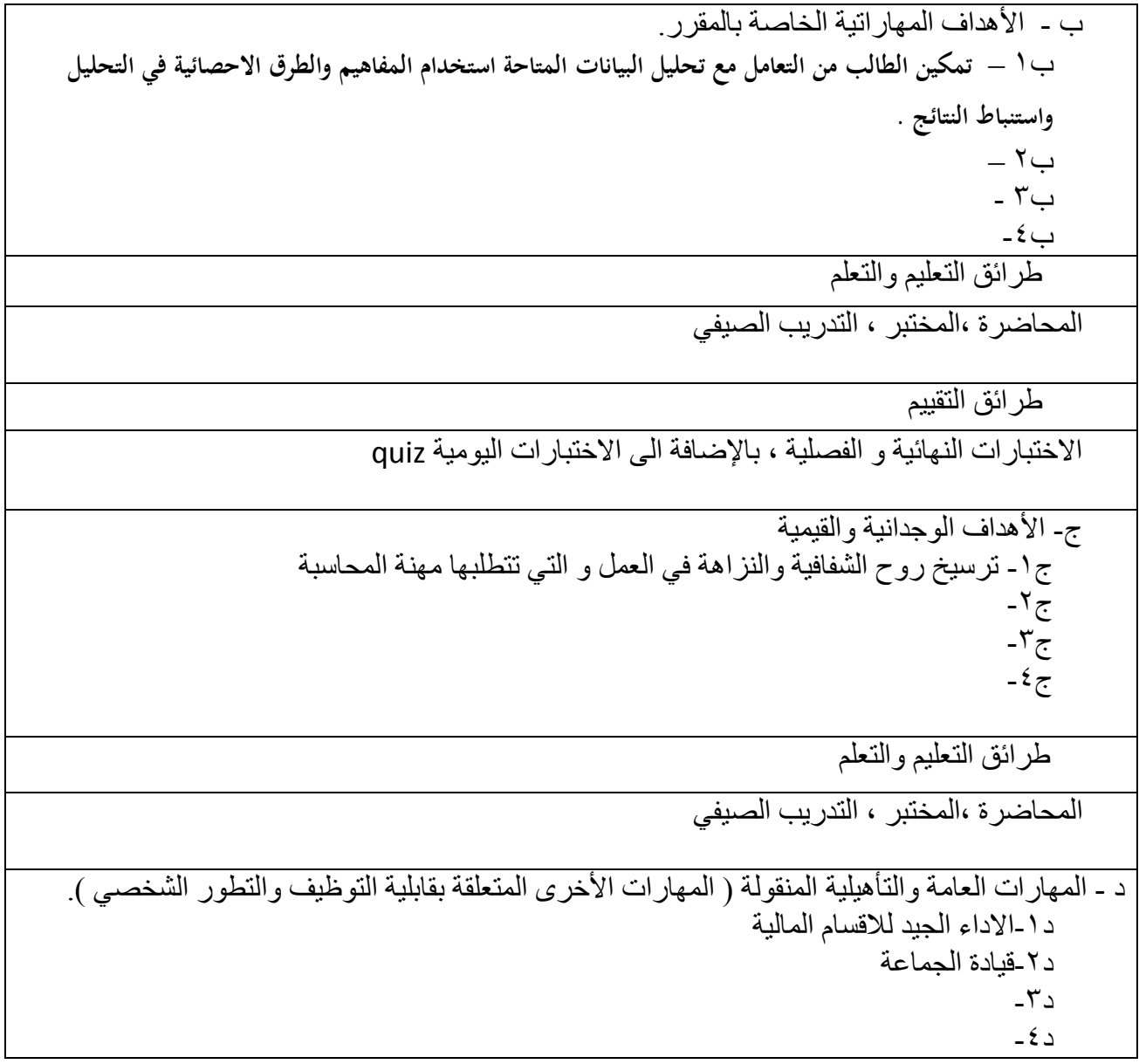

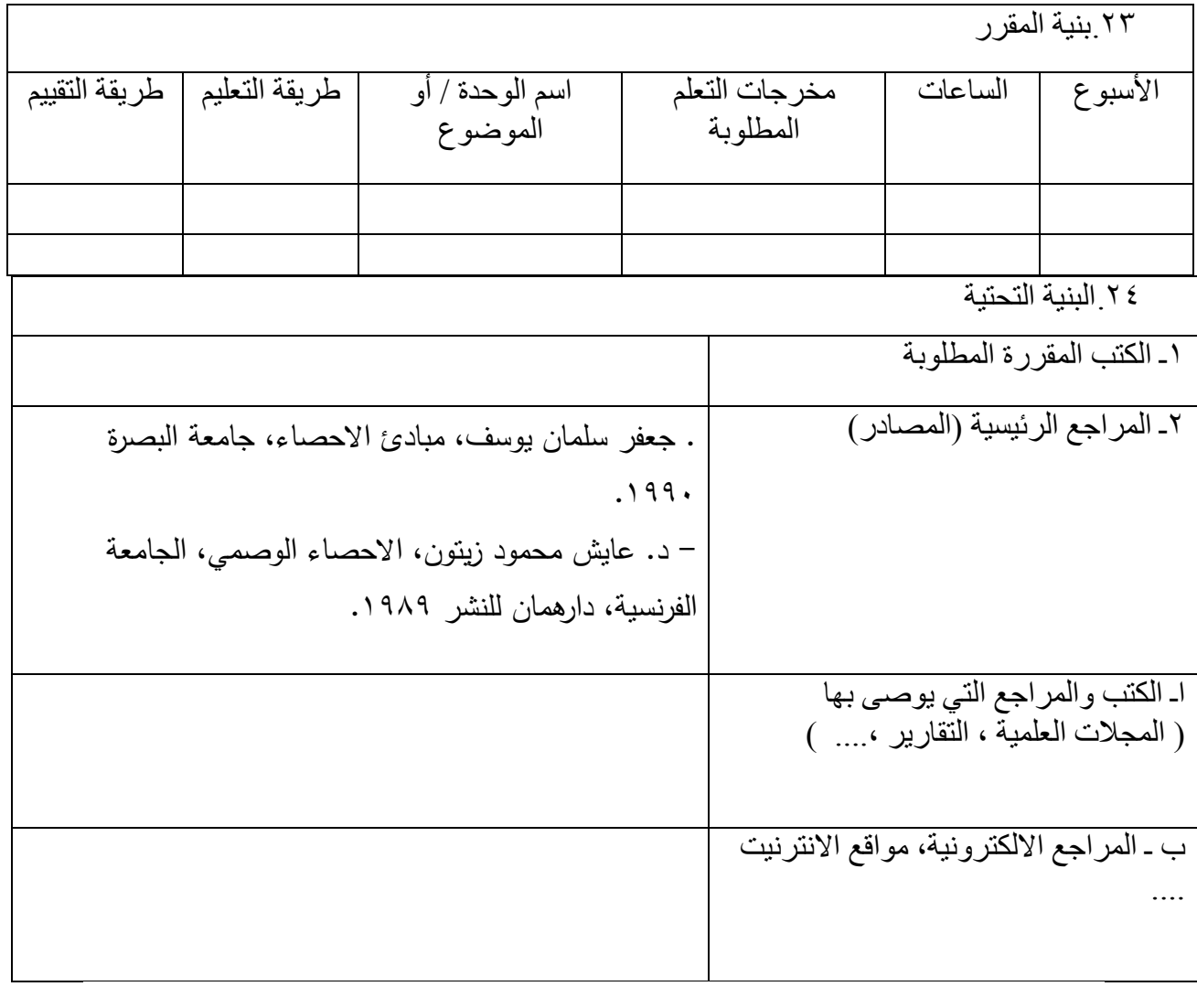

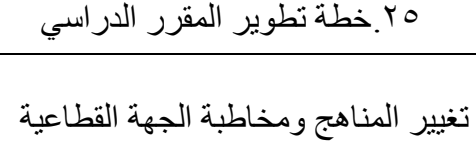

**المفردات النظرية** 

| تفاصيل المفردات                                                                                                    | الاسبوع        |
|----------------------------------------------------------------------------------------------------|----------------|
| علم الاحصاء، تعريفه ، اهميته، علاقته بالعلوم الاخرى statistics تعريف الطريقة الاحصائية ، مراجعة الطريقة الاحصائية . | الاول          |
| تصنيف وتبويب البيانات ، تكوين الجداول التكرارية البسيطة والمزدوجة .                                                 | الثاني والثالث |
| <b>Classification and Tabulation of data</b>                                                                        |                |
| العرض البياني للبيانات المبوبة :-                                                                                   | الرابع والخامس |
| ب – المضلع التكراري .<br>أ – المدرج التكراري .<br>ج – المنحنى التكراري .                                            |                |
| د – المنحني التكراري للتجمع الصاعد والنازل .                                                                        |                |

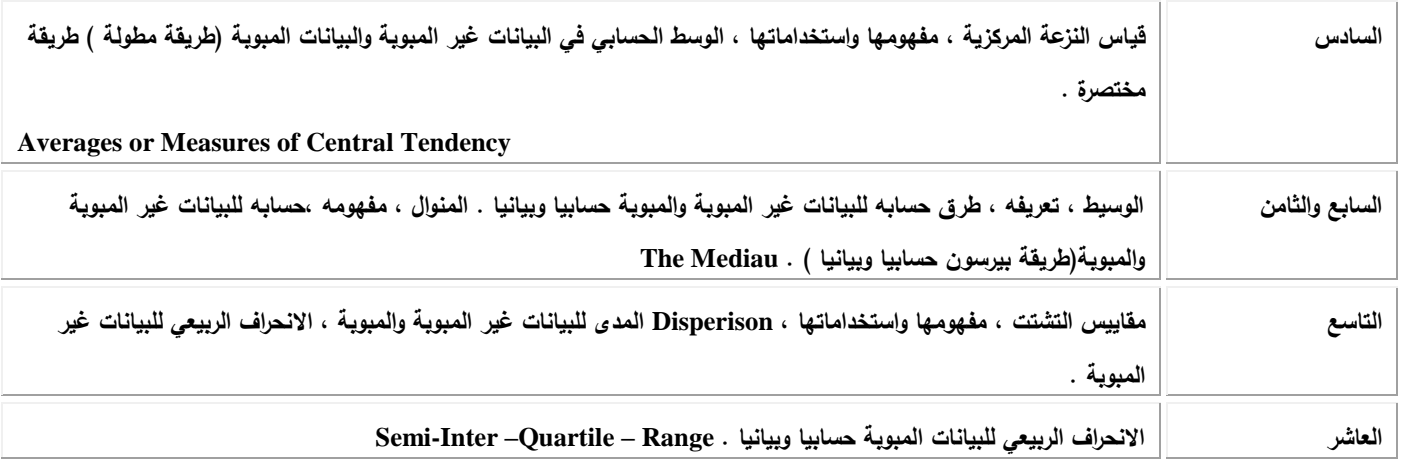

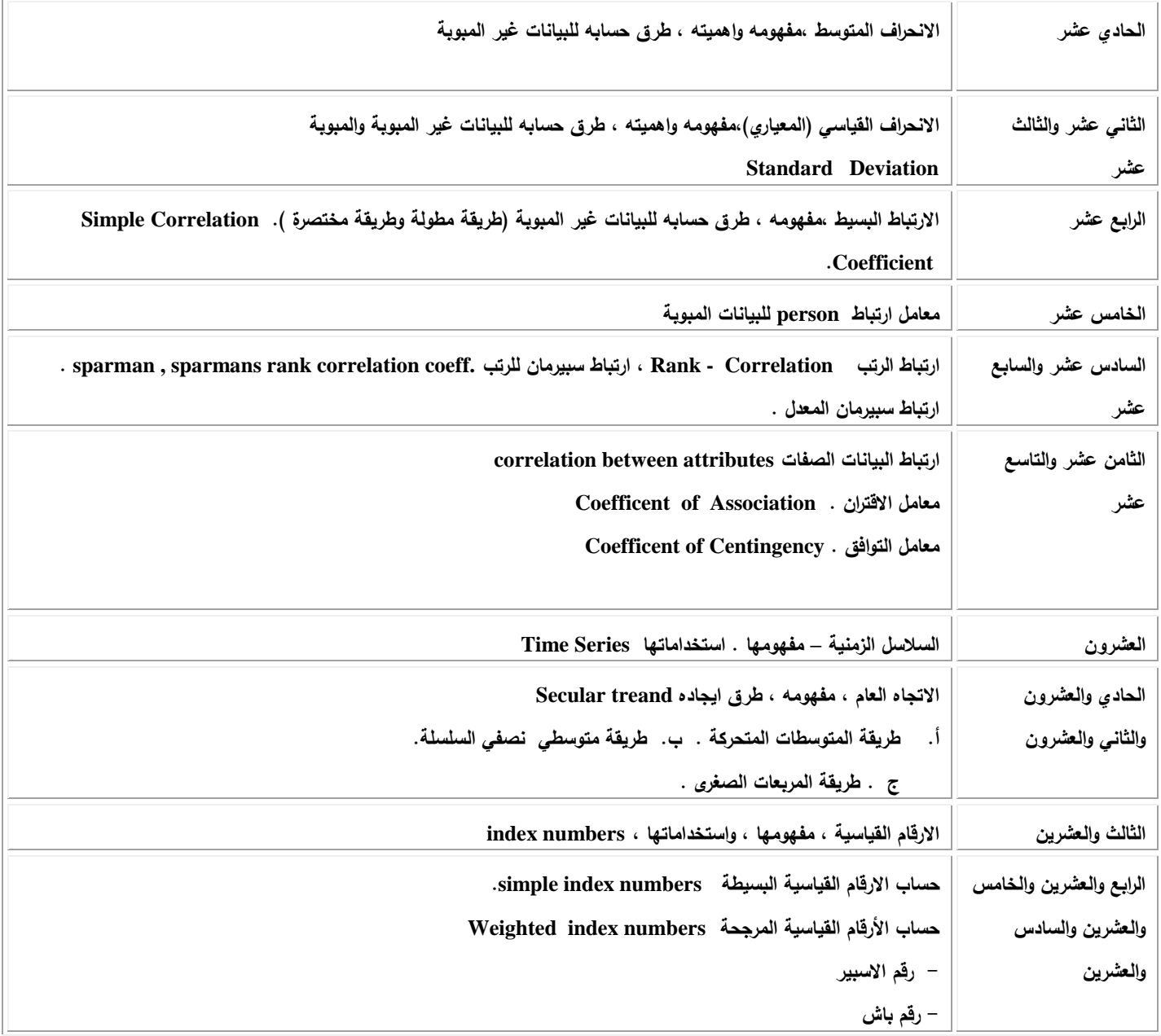

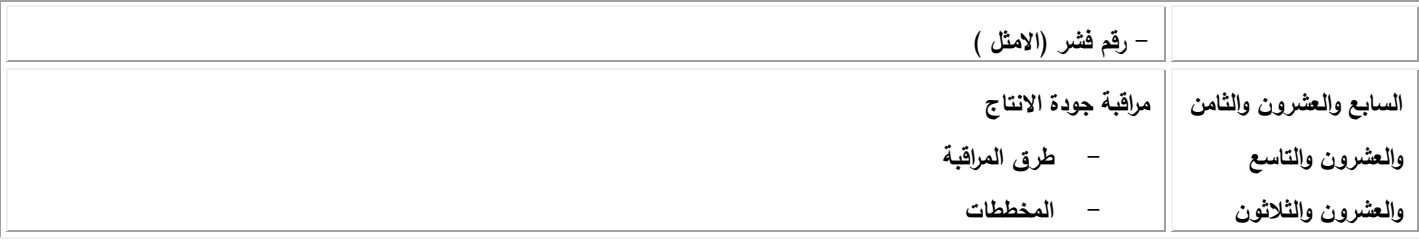

| الاسبوع                                      | تفاصيل المفردات                                                                                                 |
|----------------------------------------------|----------------------------------------------------------------------------------------------------|
| الاول                                        | امثلة عملية على استخدامات علم الاحصاء وعلاقته بالعلوم الاخرى(امثلة عملية على جمع البيانات).                     |
| الثاني والثالث                               | حلول امثلة على كيفية عمل الجداول التكرارية البسيطة والمزدوجة .                                                  |
| االرابع والخامس                              | امثلة عملية على كيفية رسم المدرج والمضلع التكراري والمنحنى التكراري والمنحنى المتجمع الصاعد والنازل .           |
| السادس والسابع و الثامن                      | امثلة عملية على حساب الوسط والوسيط والمنوال  للبيانات المبوبة وغير المبوبة.                                     |
| التاسع                                       | حالات عملية على حساب المدى للبيانات المبوبة وغير المبوبة وايجاد الانحراف الربيعي للبيانات غير المبوبة .         |
| العاشر                                       | حالات عملية على حساب الانحراف الربيعي للبيانات ر المبوبة وللبيانات .                                            |
| الحادي عشر                                   | امثلة عملية على حساب الانحراف المتوسط للبيانات غير المبوبة والمبوبة.                                            |
| الثانىي عشر والثالث عشر                      | حالات عملي حول حساب الانحراف المعياري للبيانات المبوبة وغير المبوبة                                             |
| الرابع عشر                                   | امثلة عملية على ايجاد الارتباط البسيط ( معامل الارتباط  peson ) للبيانات غير المبوبة                            |
| الخامس عشر                                   | امثلة عملية على ايجاد الارتباط البسيط ( معامل الارتباط  peson  ) للبيانات المبوبة                               |
| السادس عشر والسابع عشر                       | حالات عملية حول كيفية حساب معامل الارتباط سببرمان للرتب                                                         |
| الثامن عشر والتاسع عشر                       | حالات عملية على معامل الاقتران والتوافق                                                                         |
| العشرون والحادي والعشرون<br>والثاني والعشرون | امثلة متنوعة لايجاد معادلة خط الاتجاه العام بطرق الاوساط المتحركة ومتوسطي نصفي السلسلة وطريقة المربعات الصغرى . |
| الثالث والعشرون والرابع                      | حالات تطبيقية حول ايجاد الارقام القياسية البسيطة والمرجحة وتشمل  :                                              |
| والعشرون والخامس والعشرون                    | ١. الرقم القياسي المناسب للاسعار                                                                                |
| والسادس والعشرون                             | ٢. الوسط الحسابي للاسعار<br>٣. رقم الاسبير                                                                      |
|                                              | ٤. رقم باش                                                                                                    |
|                                              | ه. رقم فشر                                                                                                    |

**المفردات العممية**

 $\mathbb{R}^2$ 

**السابع والعشرون والثامن** 

**والثالثون**

# **نوىرج وصف الوقرر**

**وصف الوقرر**

يوفر وصف المقرر هذا إيجازاً مقتضياً ألهم خصائص المقرر ومخرجات التعلم المتوقعة من الطالب تحقيقها مبر هناً عما إذا كان قد حقق الاستفادة القصوى من فرص التعلم المتاحة. ولابد من الربط بينها وبين وصف البرنامج.

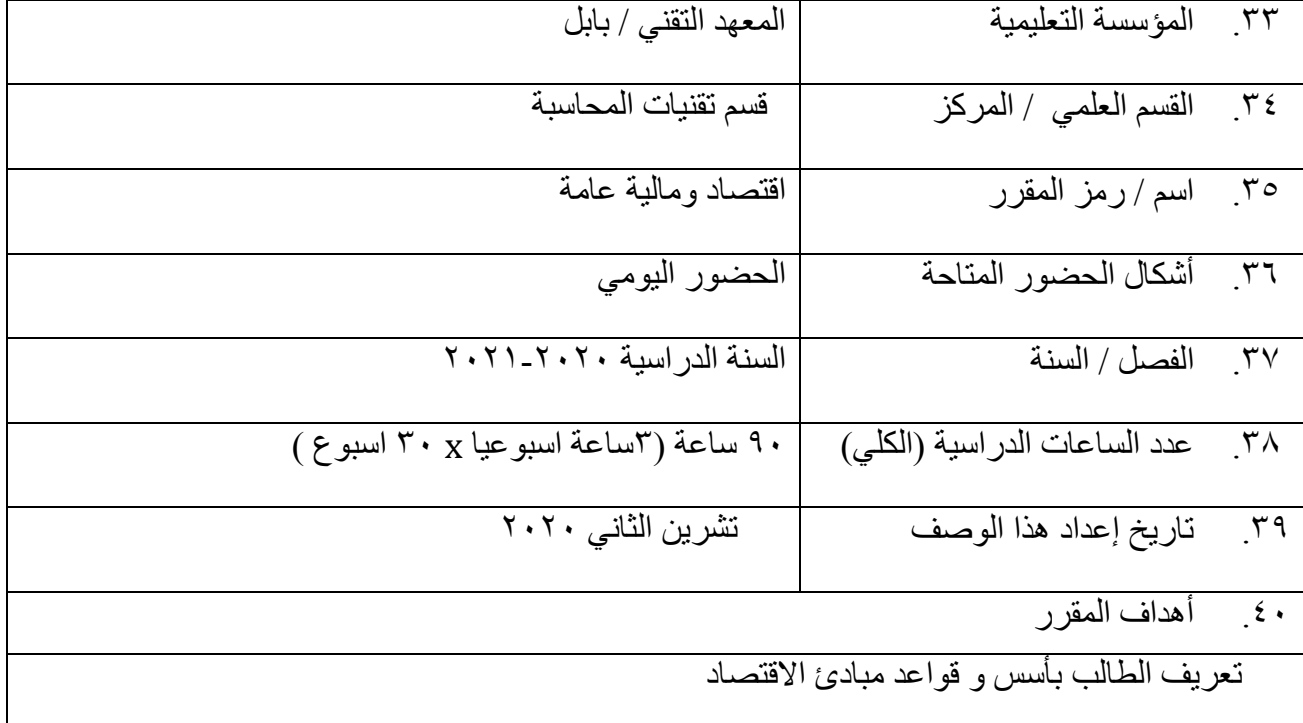

٢٦.مخرجات المقرر وطرائق النعليم والنعلم والنقييم

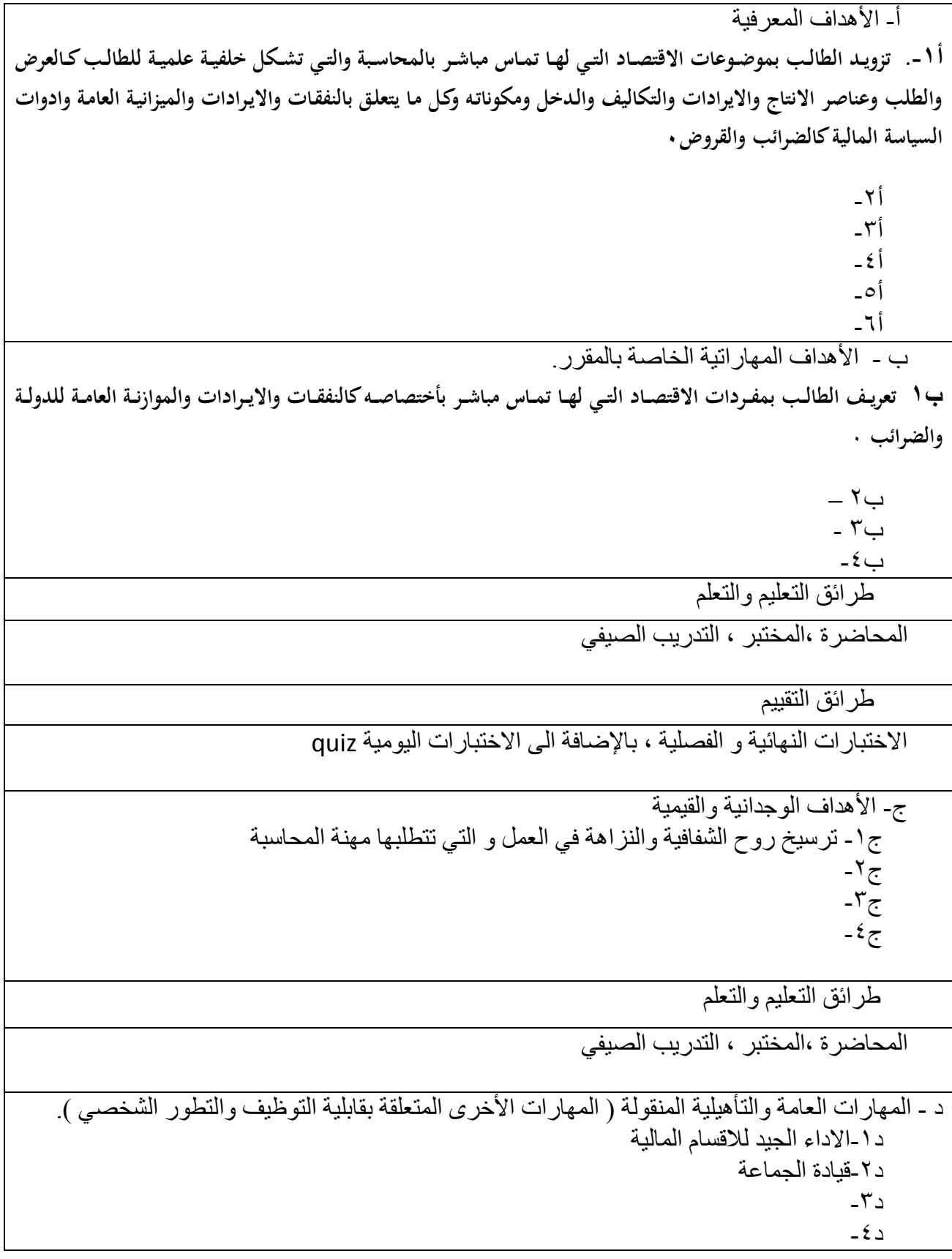

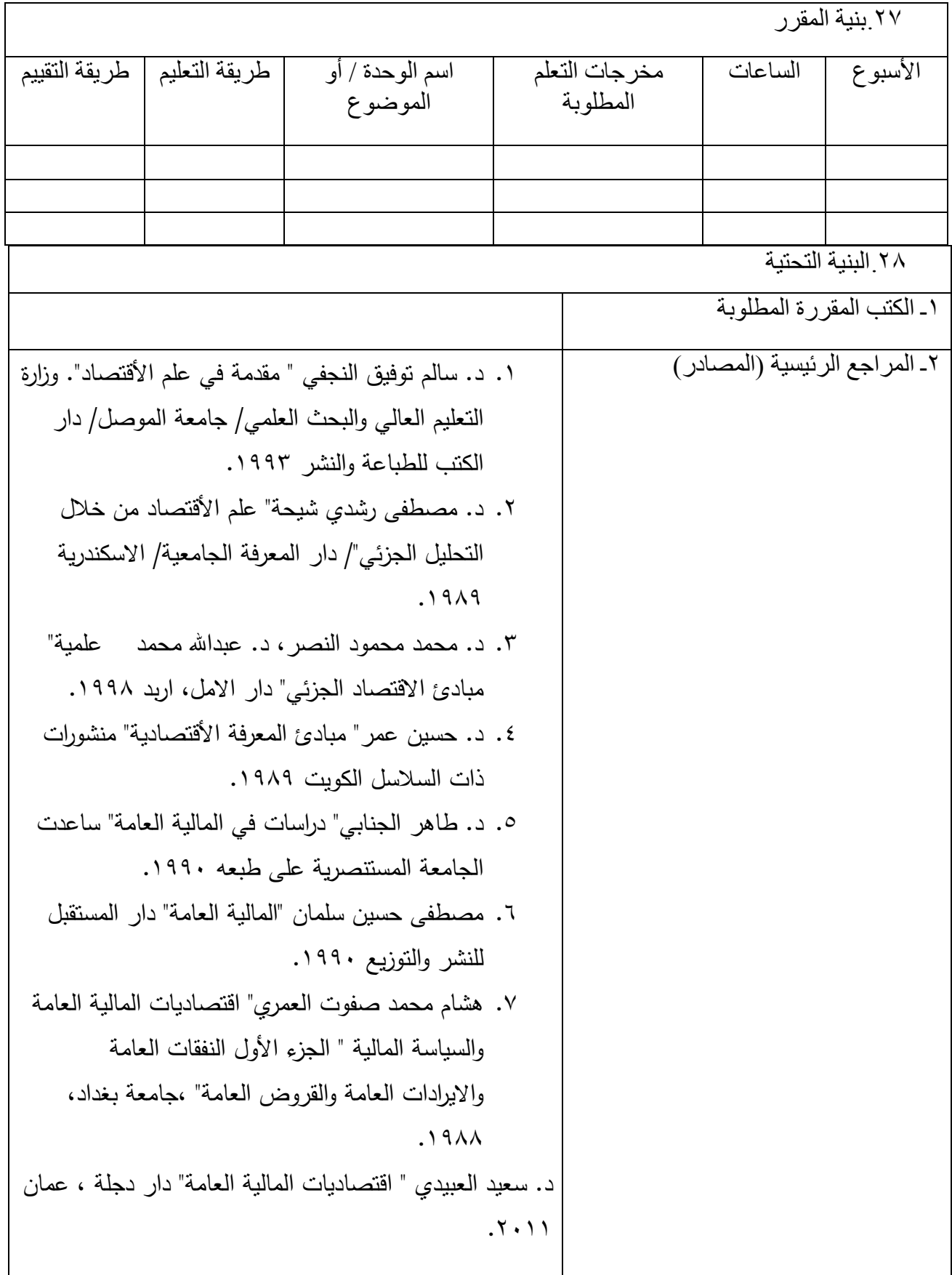

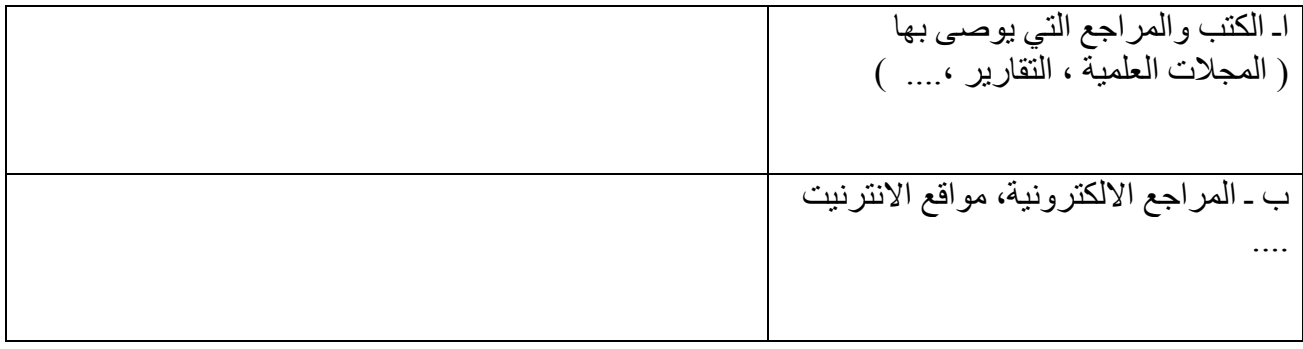

# .<br>٢٩ خطة تطوير المقرر الدراسي

تغيير المناهج ومخاطبة الجهة القطاعية

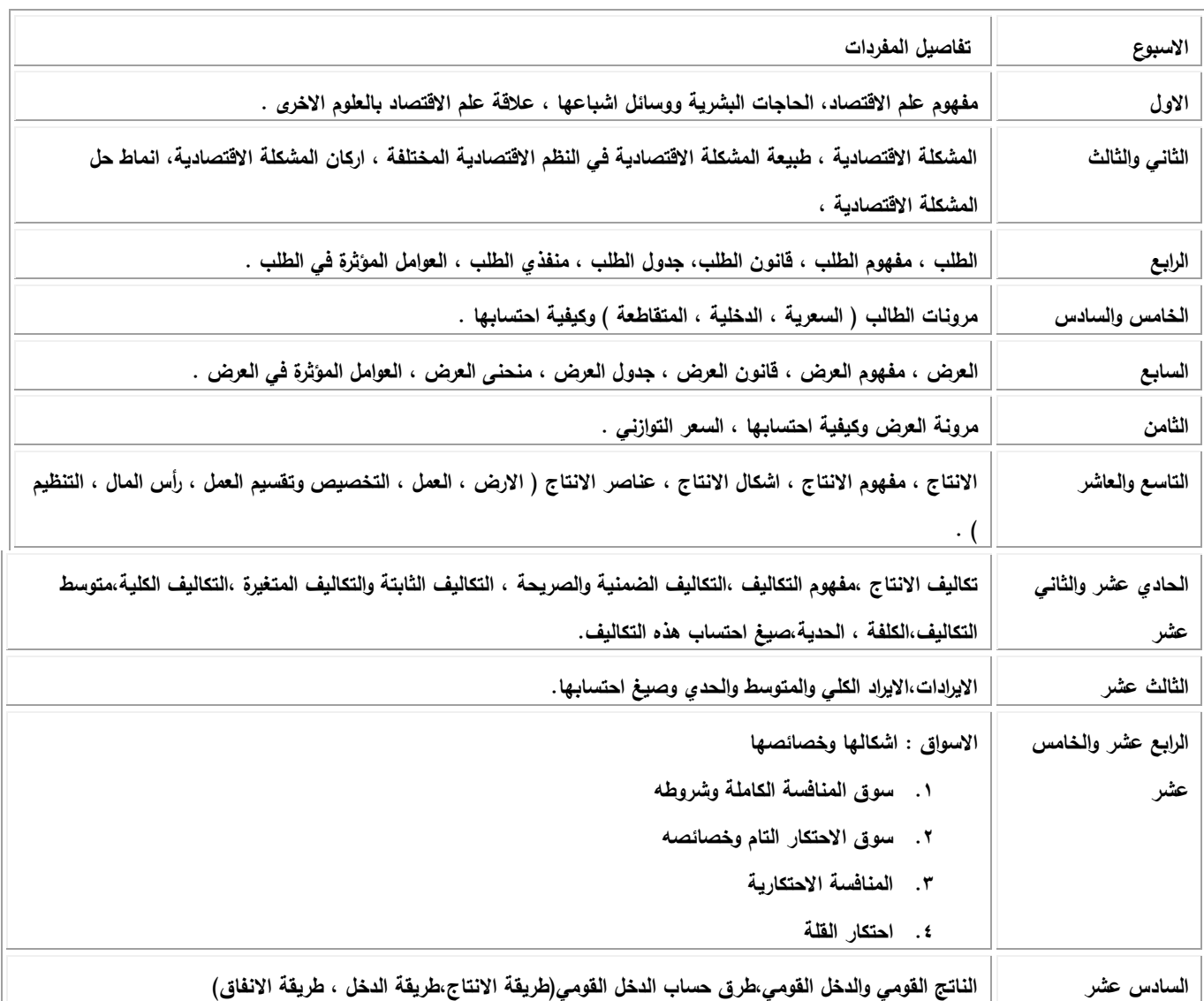

| النقود ،مفهوم النقود،المقايضة وعيوبها،وظائف النقود،انواع النقود                                                        | السابع عشر      |
|----------------------------------------------------------------------------------------------------|-----------------|
| المشاكل النقدية/التضخم:تعريفه،اسبابه،نتائجه                                                                            | الثامن عشر      |
| الانكماش :ماهيته ، اسبابه ، نتائجه.                                                                                    |                 |
| تعريف المالية العامة،الحاجات العامة،خصائص الحاجات العامة                                                               | النتاسع عشر     |
| النفقات العامة ، عناصرها ، تقسيماتها .                                                                                 | العشرون والحادي |
|                                                                                                    | والعشرون        |
| الاثار الاقتصادية للنفقات العامة (اثرها على الانتاج ، على الدخل وتوزيعه على الاستخدام ، على الاستثمار، على الاستهلاك ) | الثاني والعشرون |
| الإيرادت المعامة ، انواعها ، ايرادات الدولة من املاكها .                                                               | الثالث والعشرون |
| الضرائب ، تعريف الضرائب ، عناصر الضريبة.                                                                               | الرابع والعشرون |
| اغراض الضريبة ( الاغراض الاقتصادية ،الاغراض الاجتماعية ).                                                              | الخامس والعشرون |
| وعاء الضريبة وتقسبم الضرائب وفقا لوعائها ( الضريبة الموحدة ، والضرائب المتعددة ، الضرائب على الاشخاص والضرائب على      | السادس والعشرون |
| الاموال، الضرائب المباشرة وغير المباشرة .                                                                              |                 |
| سعر الضريبة (السعر النسبي ، السعر التصاعدي ، السعر التنازلي ) .                                                        | السابع والعشرون |
| العدالة الضريبية والقواعد التي تستند عليها.                                                                            | الثامن والعشرون |
| الرسوم:تعريفها،انواعها،مقارنة بينها وبين الضريبة                                                                       | الناسع والعشرون |
| القروض العامة ، تعريفها ، طرق الاكتتاب بها ، انواعها ، شروطها ، الاثار الاقتصادية للقروض العامة                        | الثلاثون        |

**المفردات التطبيقية**

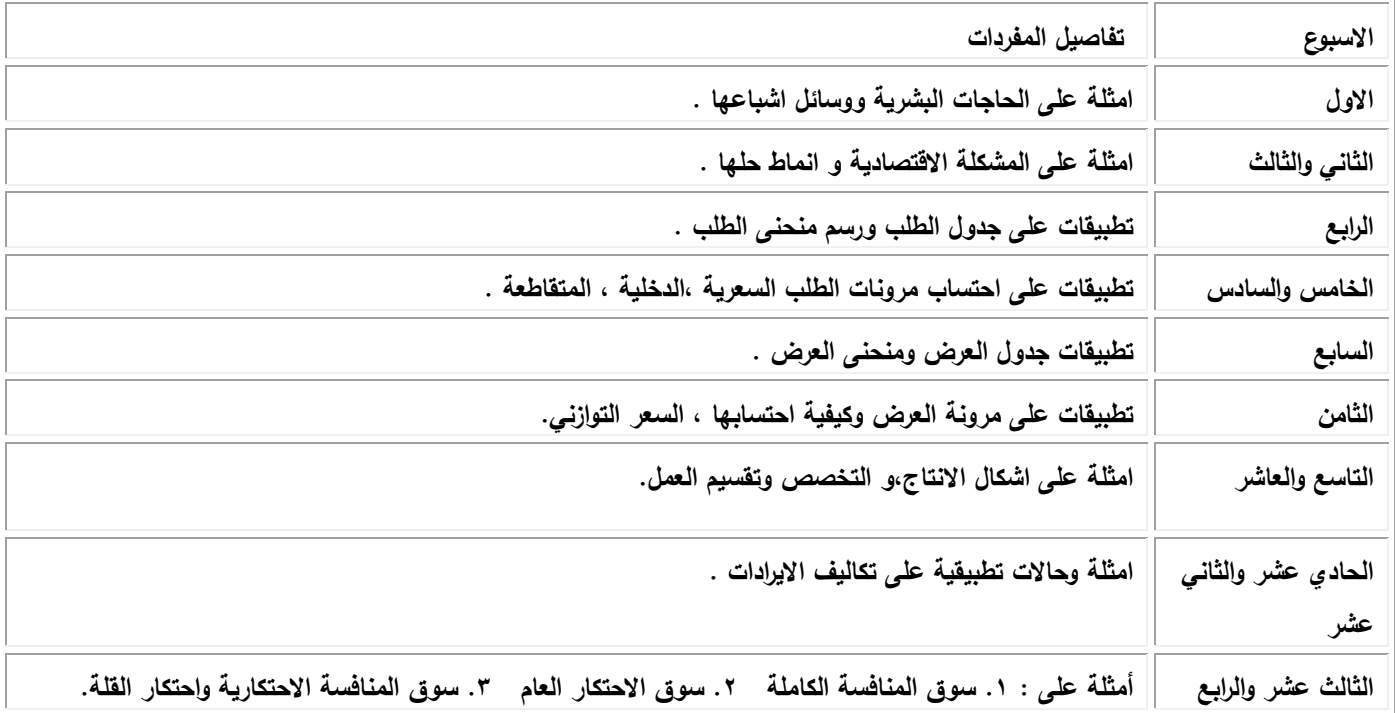

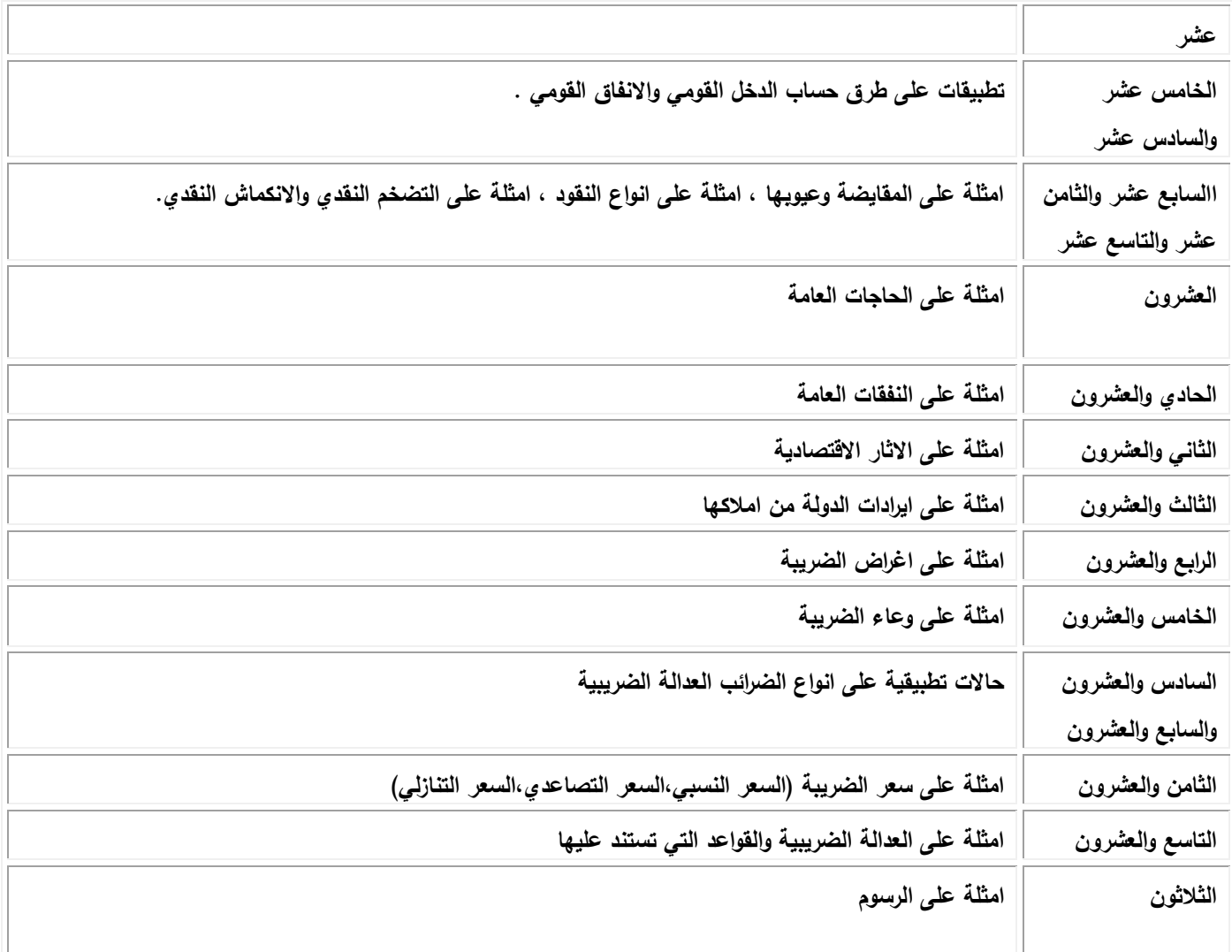

**وصف الوقرر**

يوفر وصف المقرر هذا إيجازاً مقتضياً ألهم خصائص المقرر ومخرجات التعلم المتوقعة من الطالب تحقيقها مبر هناً عما إذا كان قد حقق الاستفادة القصوى من فرص التعلم المتاحة. ولابد من الربط بينها وبين وصف البرنامج.

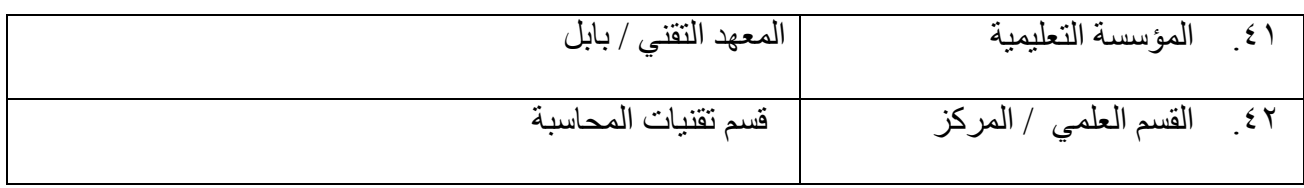

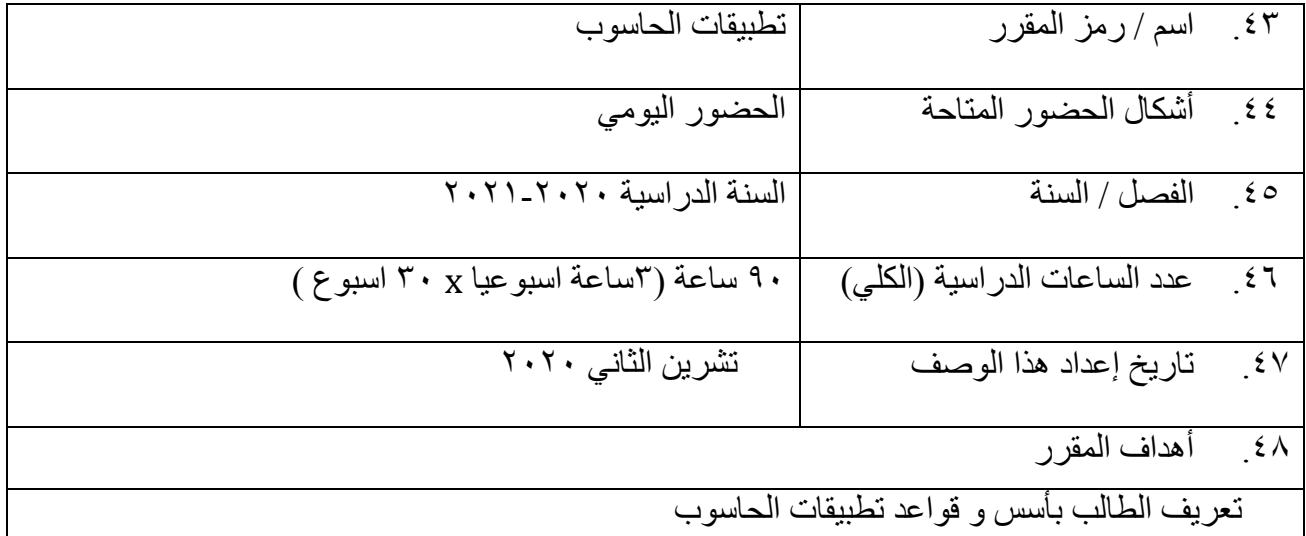

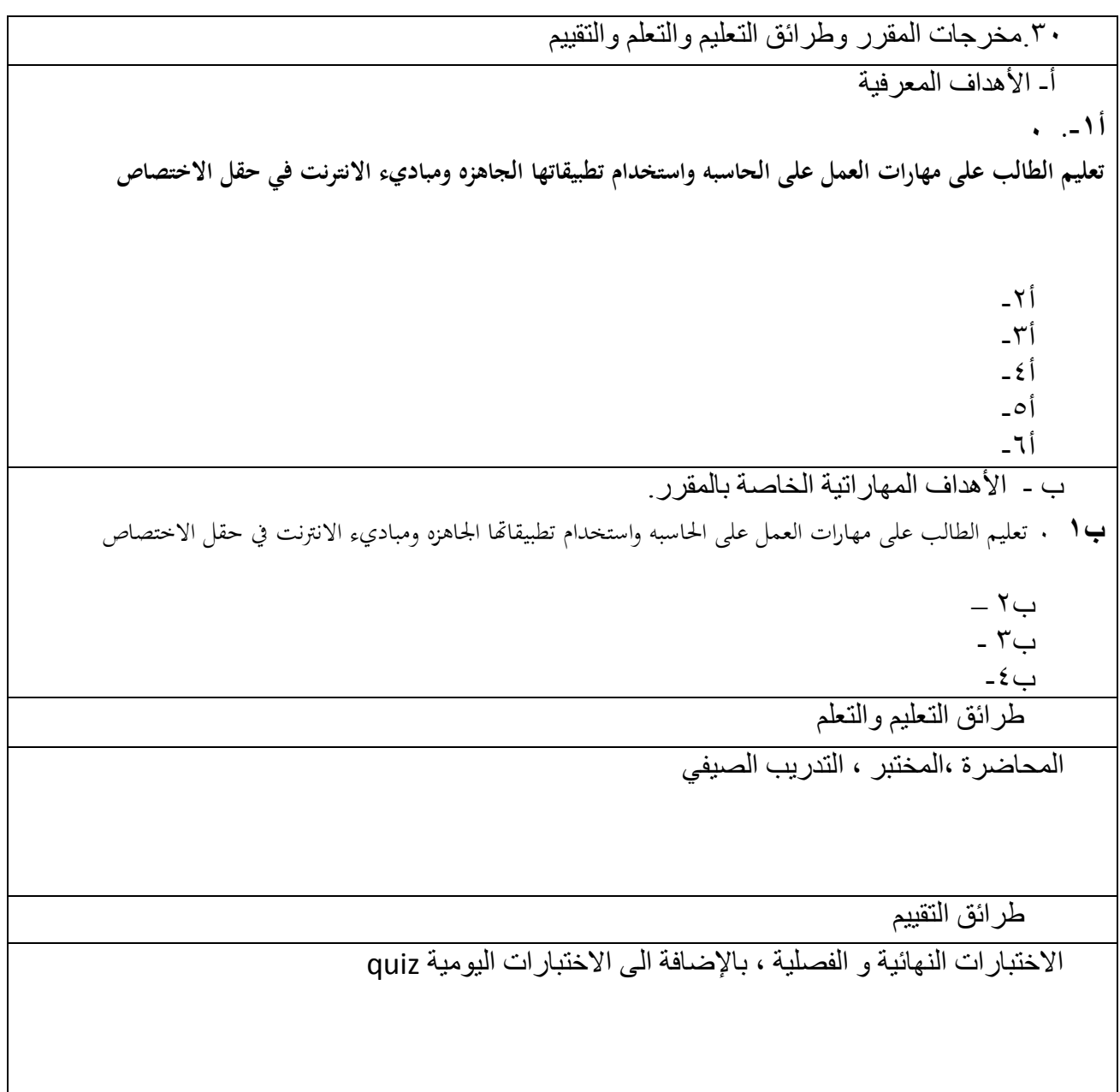

ج- الأهداف الموجدانية والقيمية ج١- ترسيخ روح الشفافية والنزاهة في العمل و التي تتطلبها مهنة المحاسبة ج-2 ج-3 ج ٤ -طرائق التعليم والتعلم المحاضرة ،المختبر ، التدريب الصيفي د - المهارات العامة والتأهيلية المنقولة ( المهارات الأخرى المتعلقة بقابلية التوظيف والتطور الشخصي ). د ١ ـالاداء الجيد للاقسام المالية د٢-قيادة الجماعة  $-\tilde{r}$ د د ٤ ـ

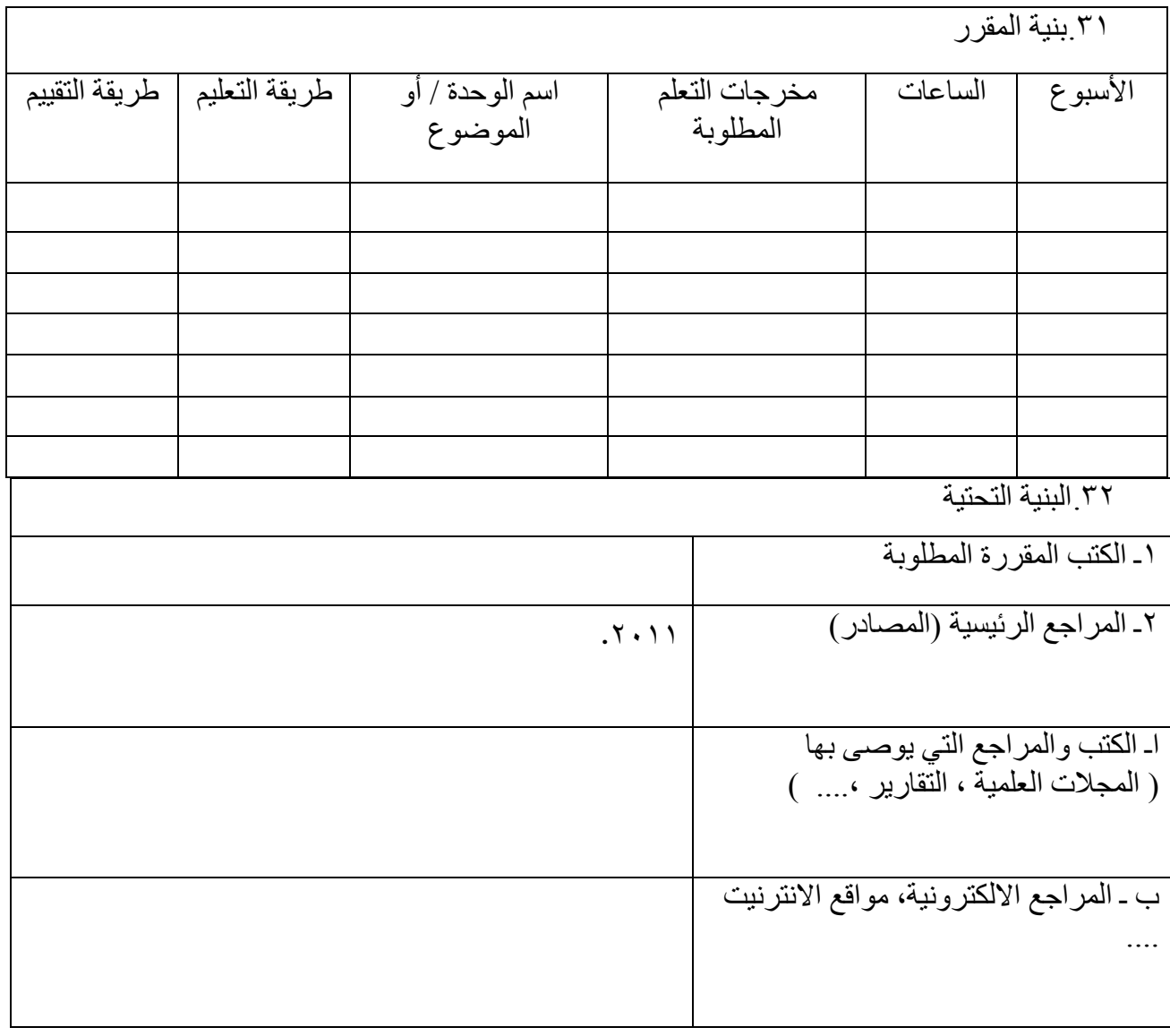

.<br>٣٣ خطة تطوير المقرر الدراسي

تغيير المناهج ومخاطبة الجهة القطاعية

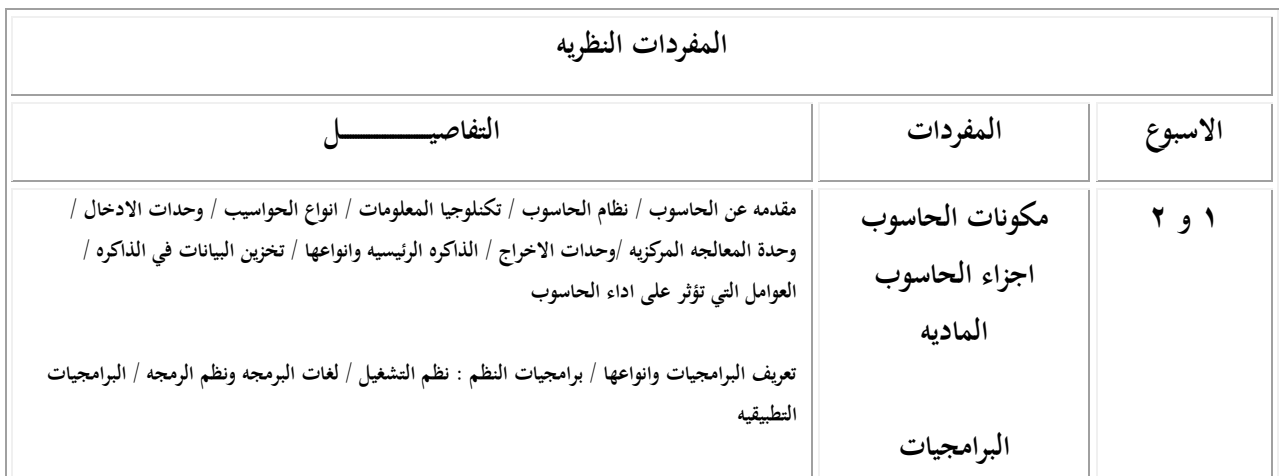

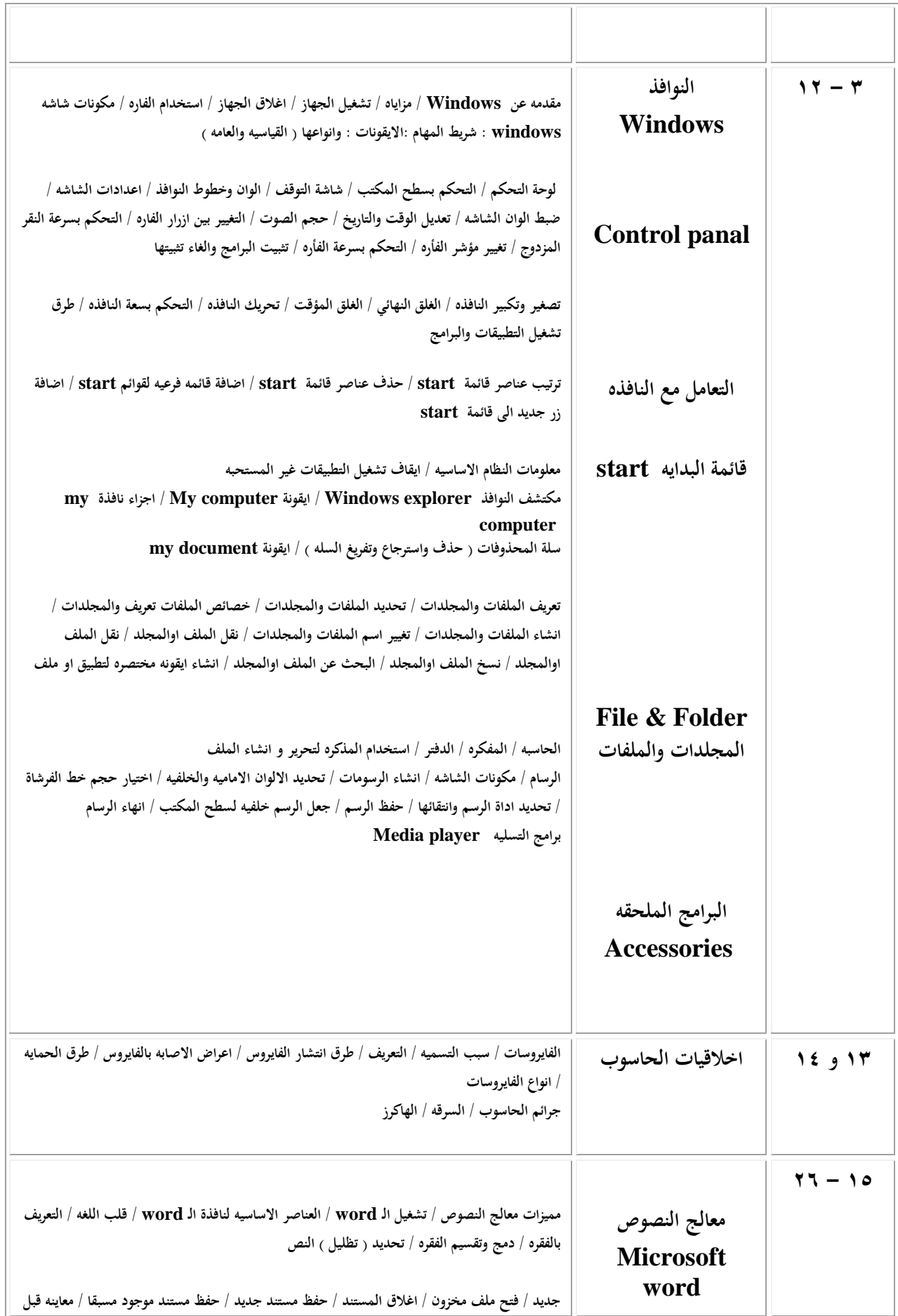

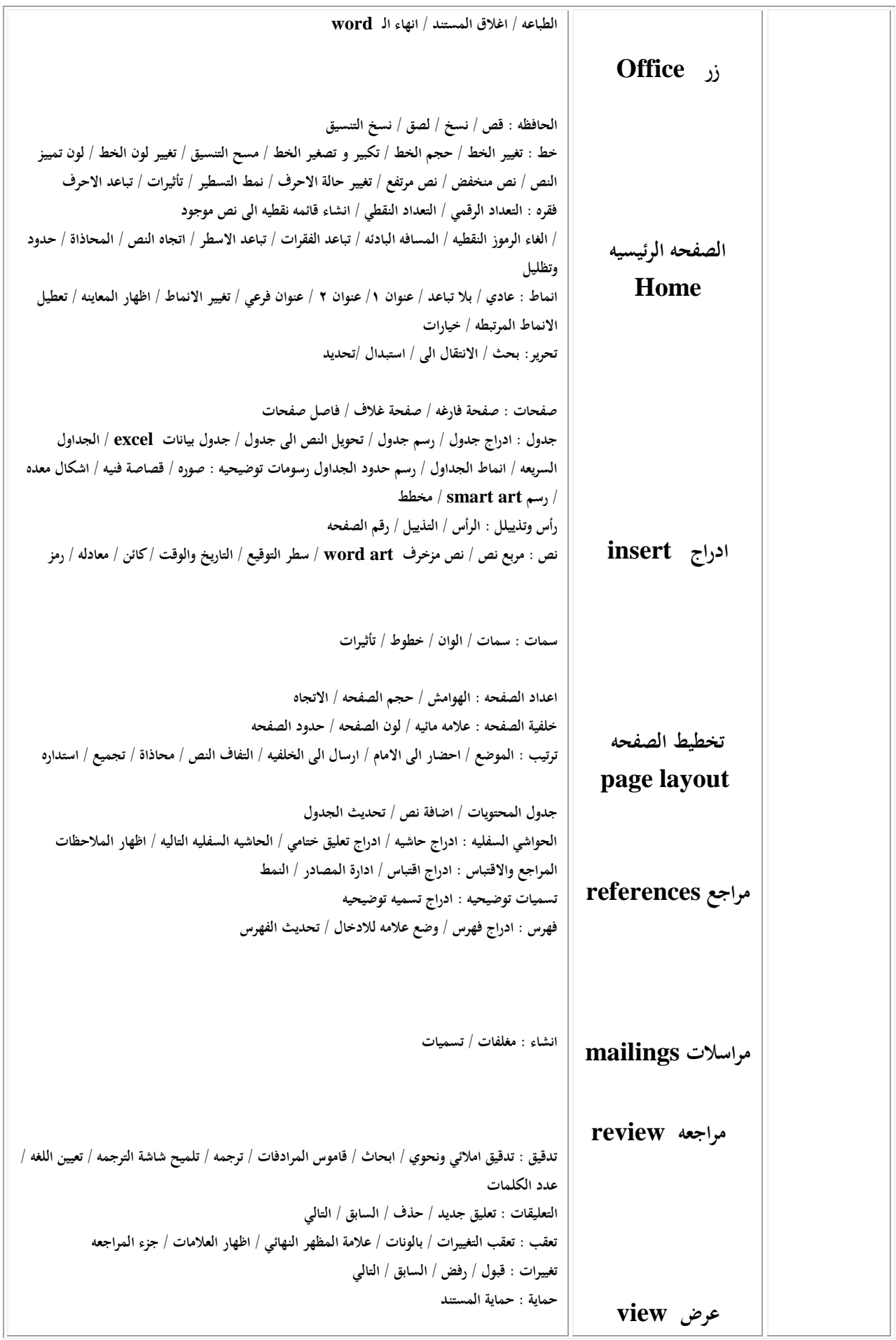

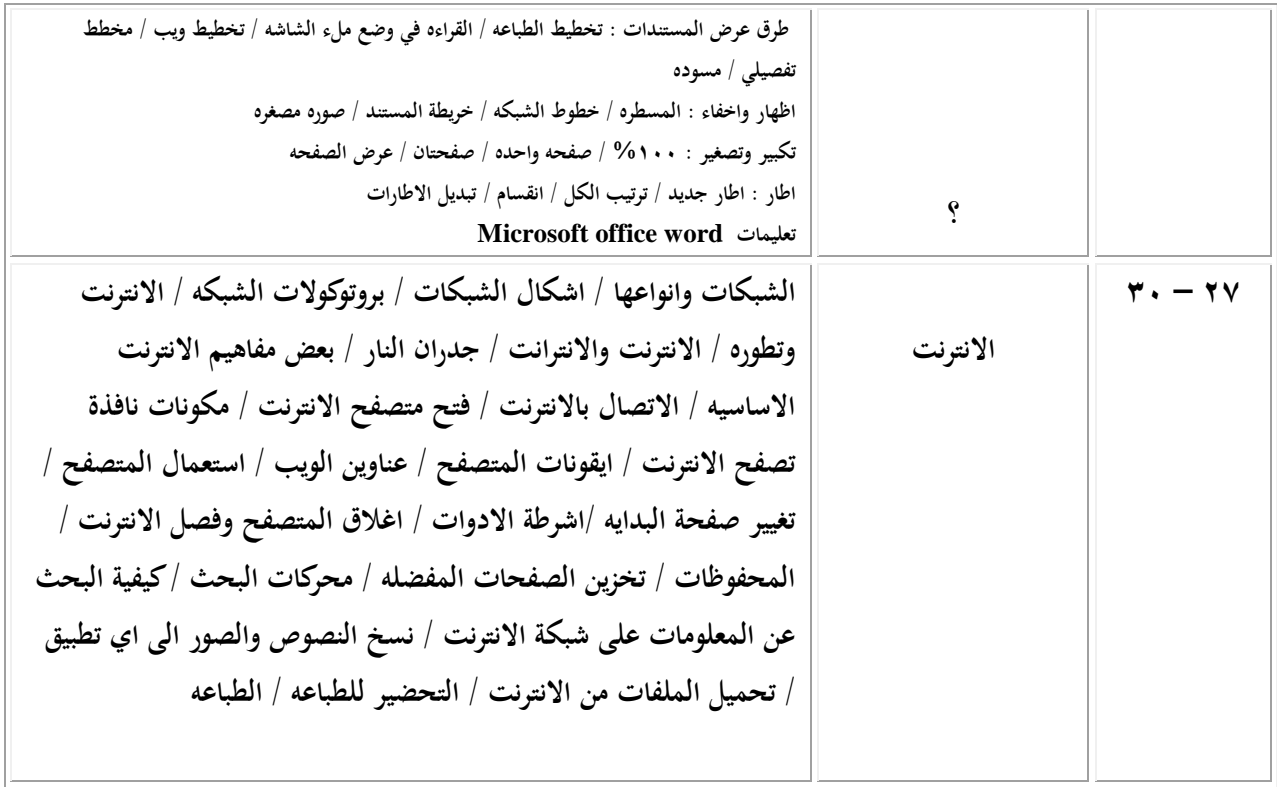

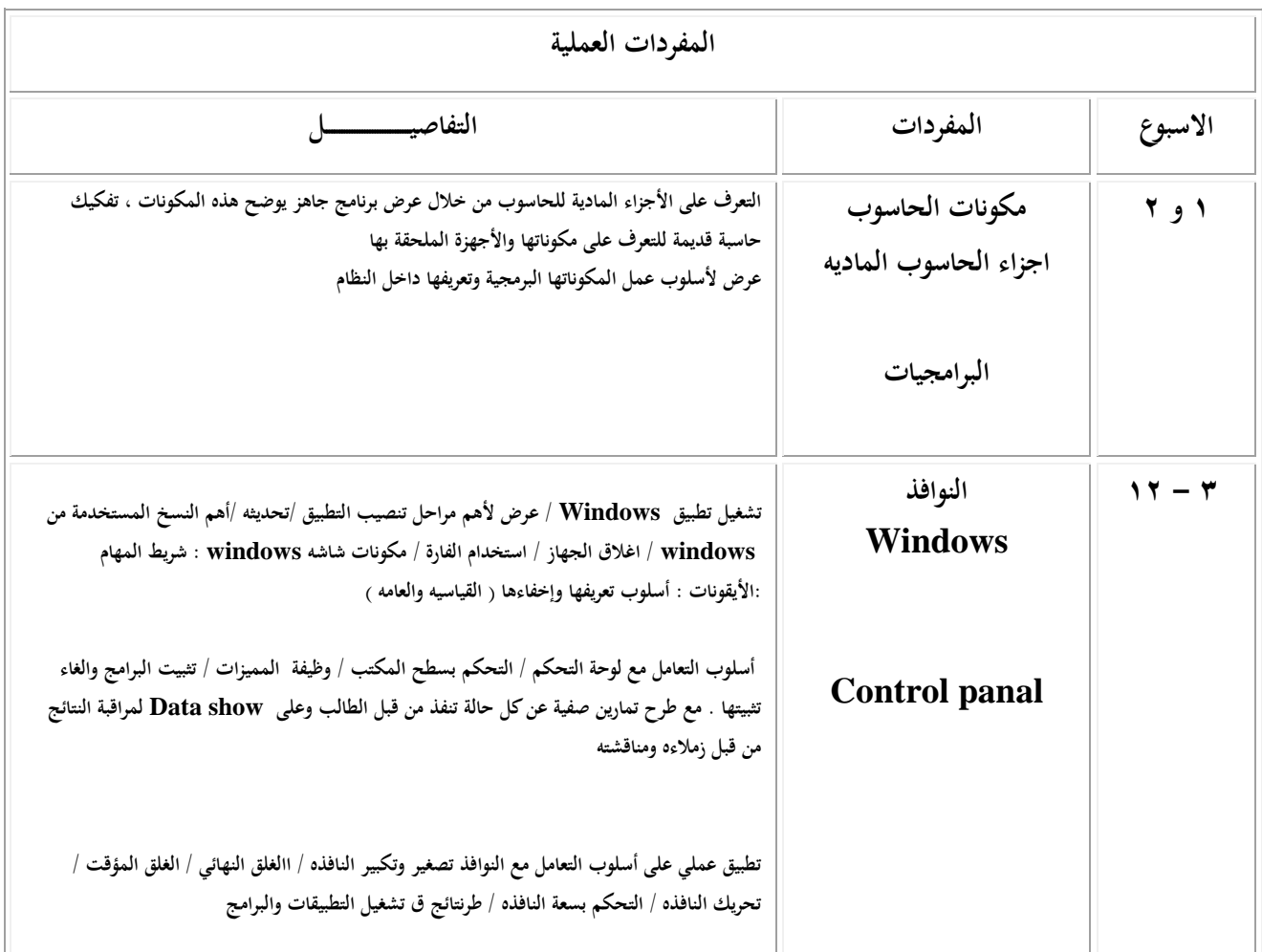
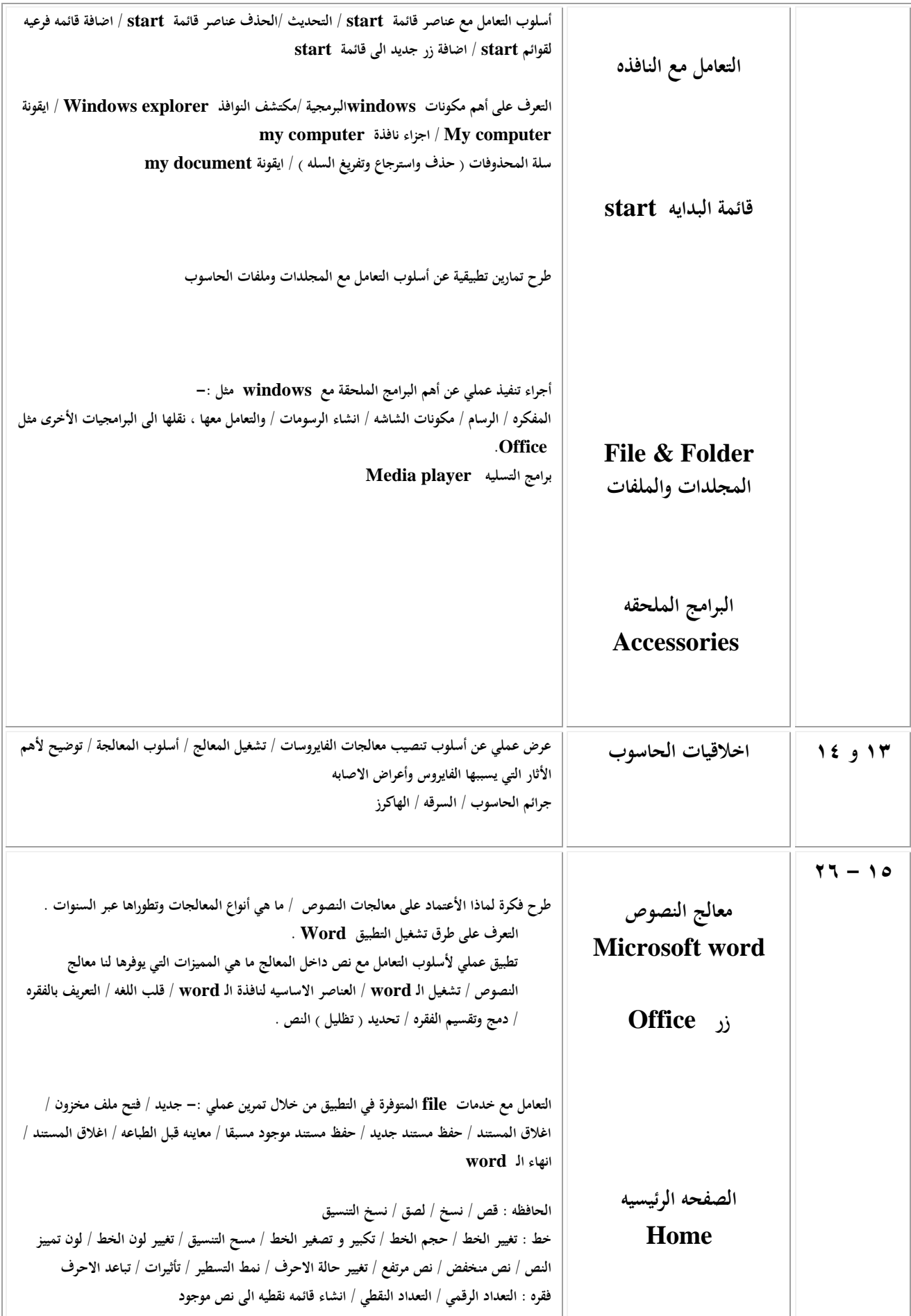

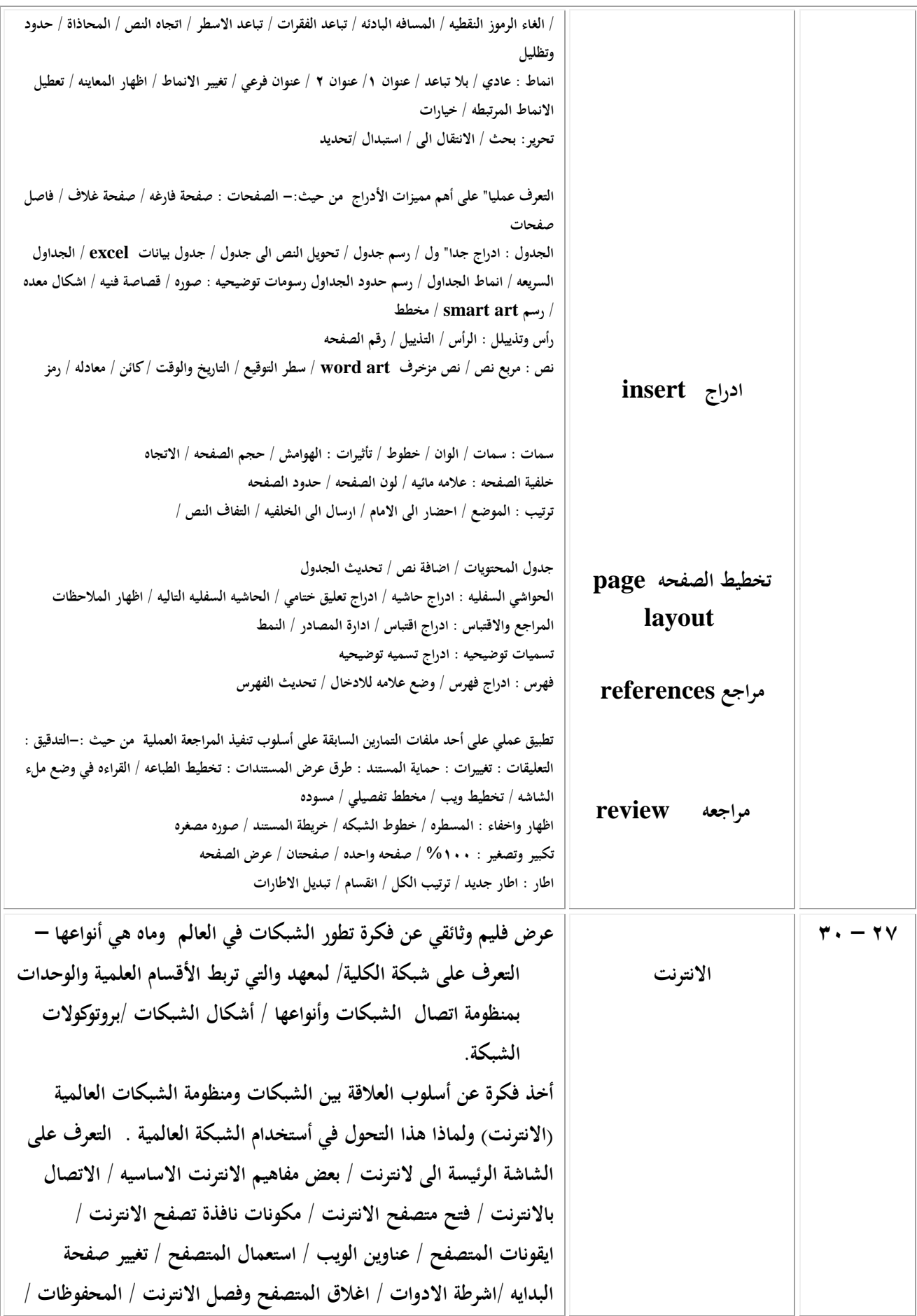

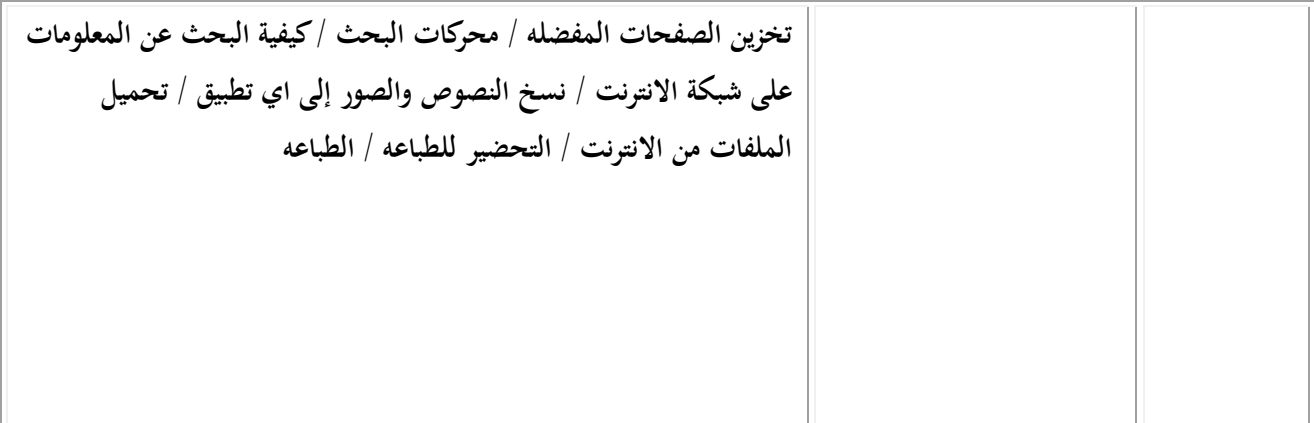

## **نوىرج وصف الوقرر**

### **وصف الوقرر**

يوفر وصف المقرر هذا إيجازاً مقتضياً ألهم خصائص المقرر ومخرجات التعلم المتوقعة من الطالب تحقيقها مبر هناً عما إذا كان قد حقق الاستفادة القصوى من فرص التعلم المتاحة. ولابد من الربط بينها وبين وصف البرنامج.

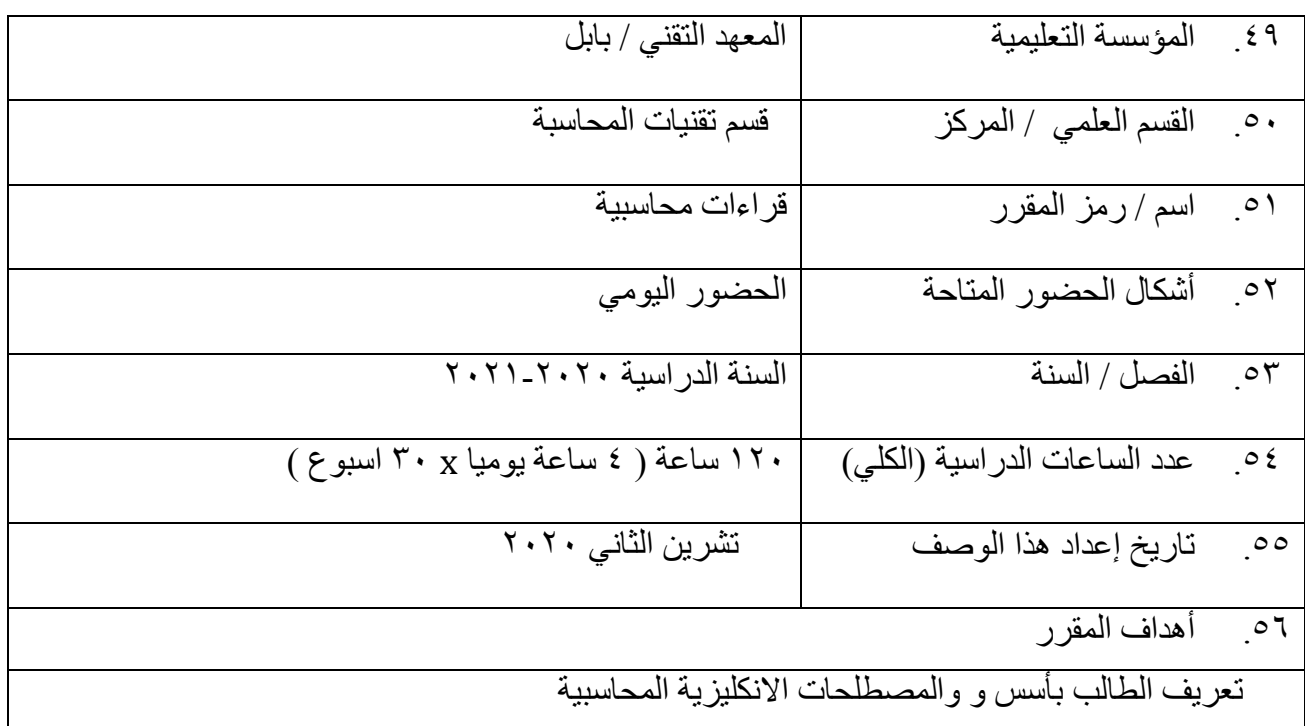

٣٤.مخرجات المقرر وطرائق التعليم والتعلم والتقييم

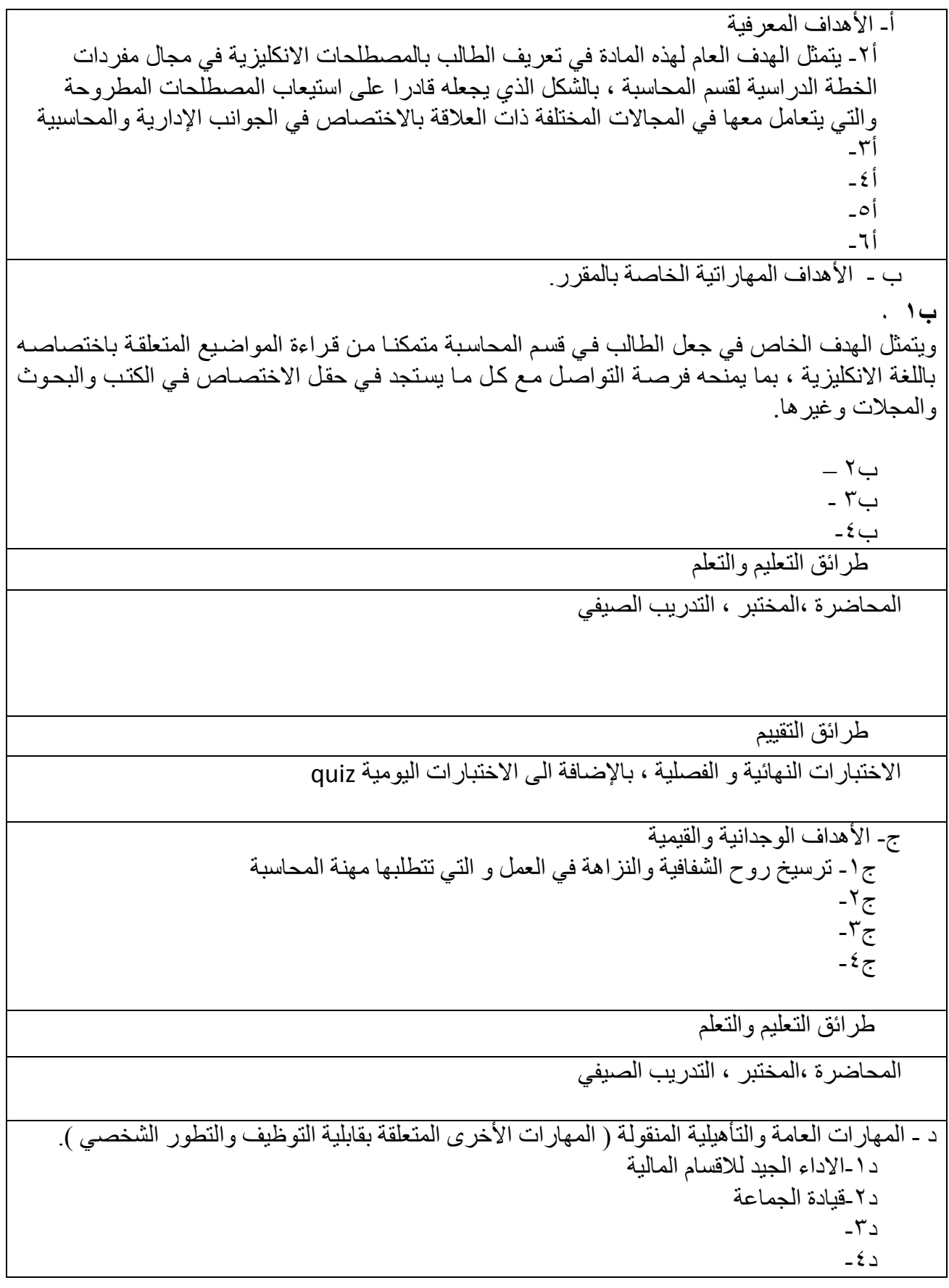

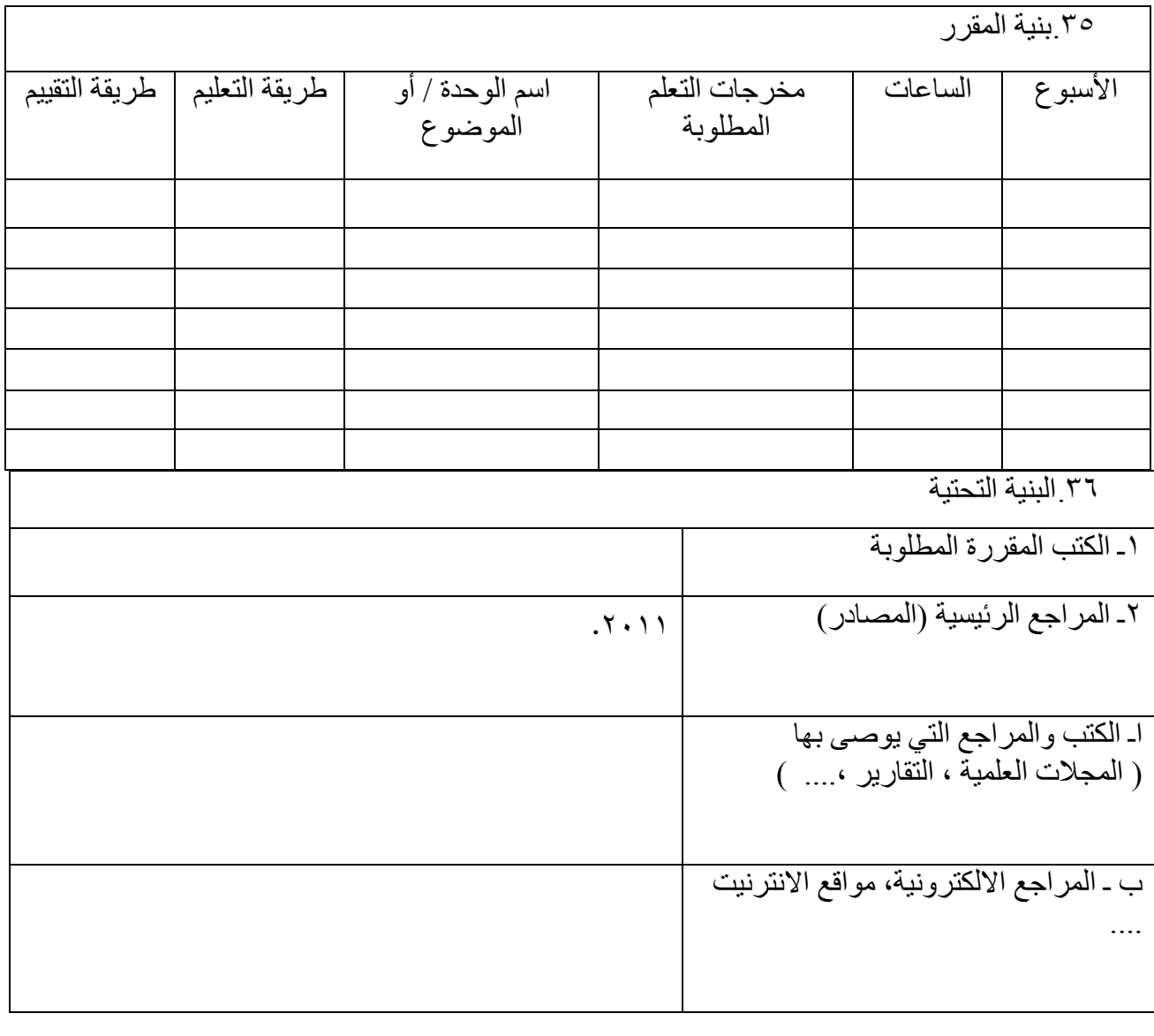

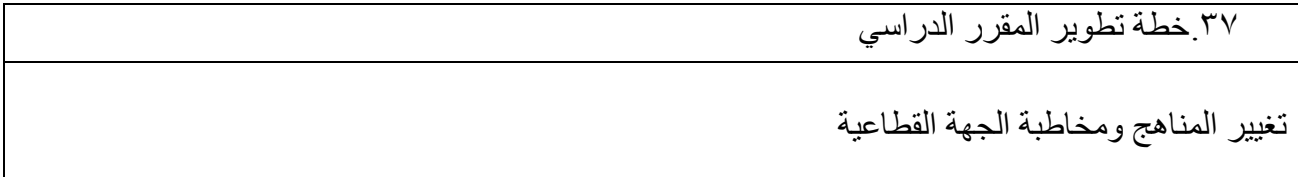

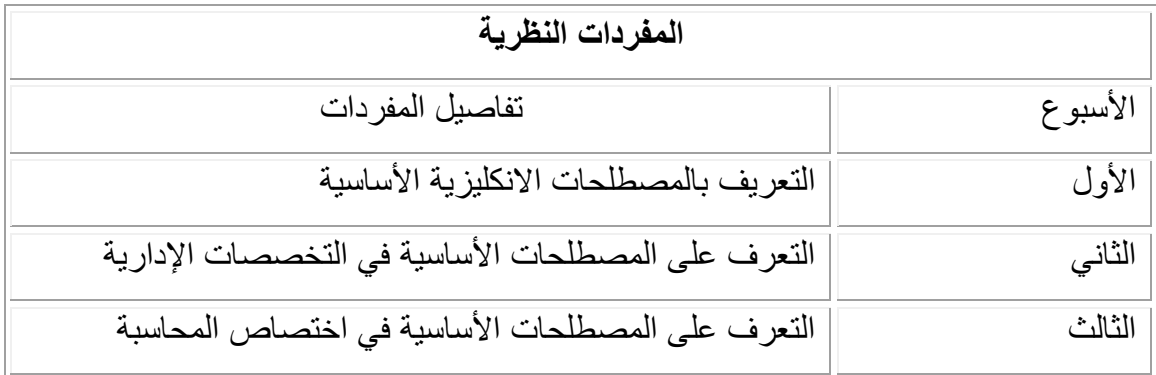

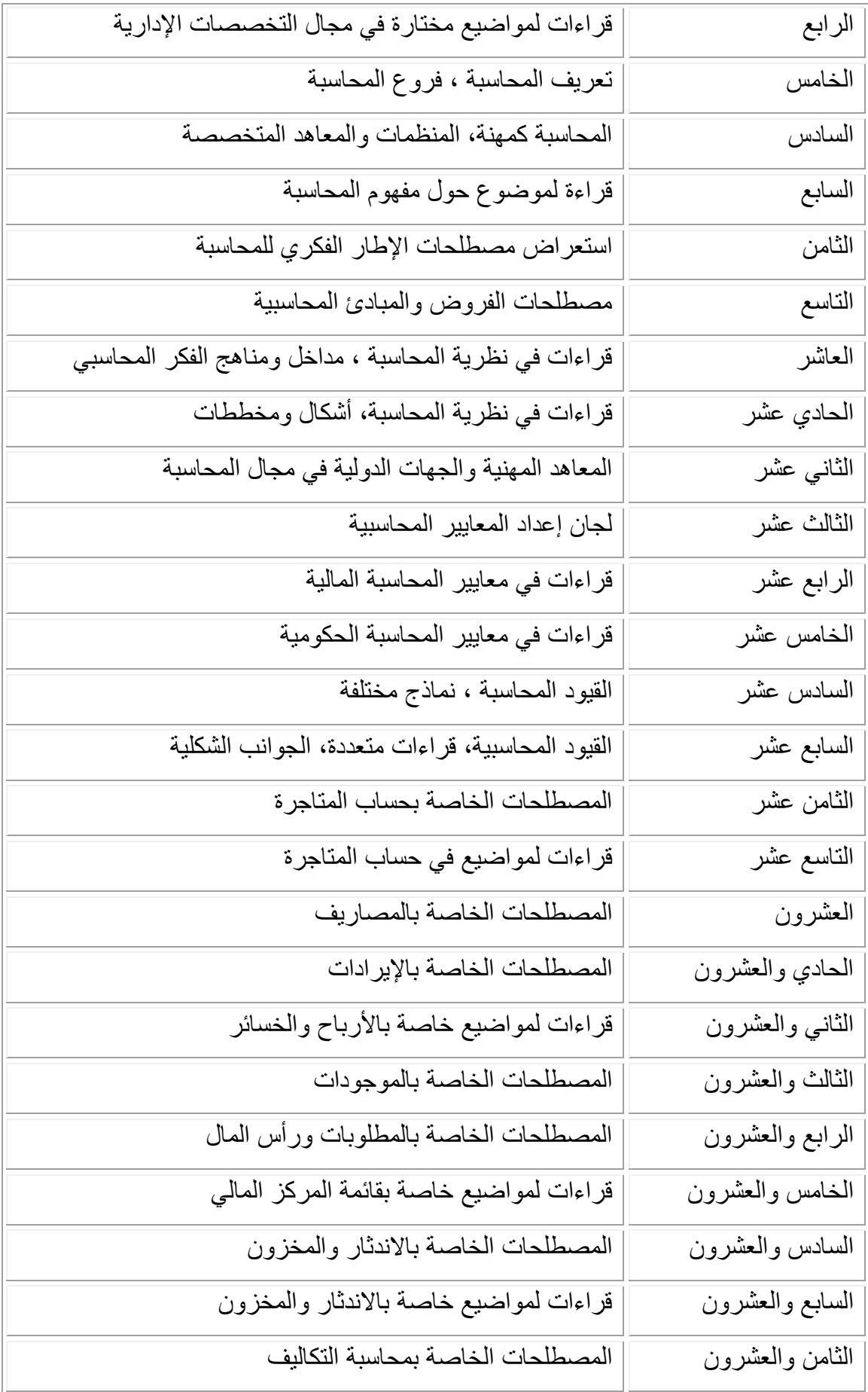

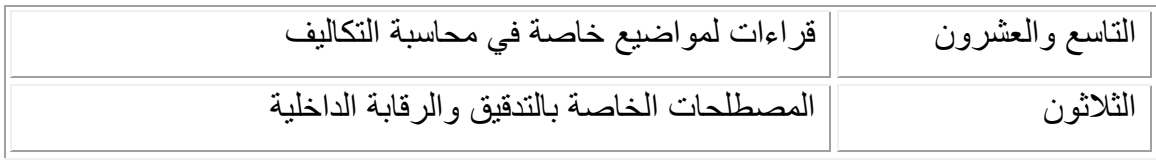

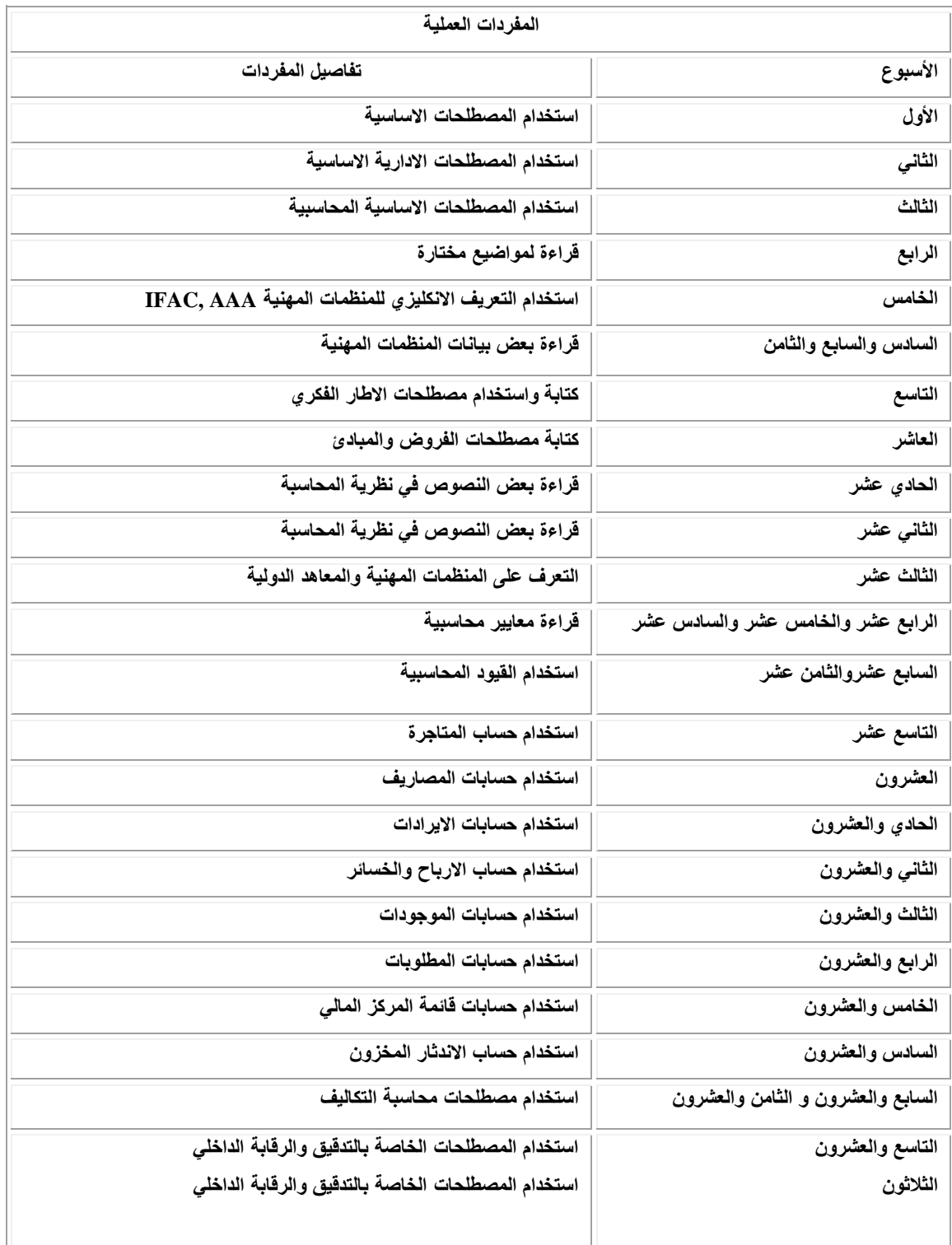

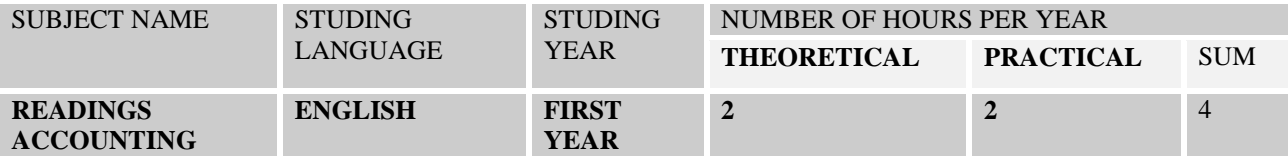

#### **SUBJECT OBJECTIVES:-**

**The overall objective is to introduce students to English terms of accounting and to be able to**  understood the used terms in accounting and how to deal with them different areas of accounting **and management .**

#### **SPECIFIC OBJECTIVE :-**

**The specific objective is to make students of accounting department capable of reading (books,periodicals) subjects related to their field in English language**

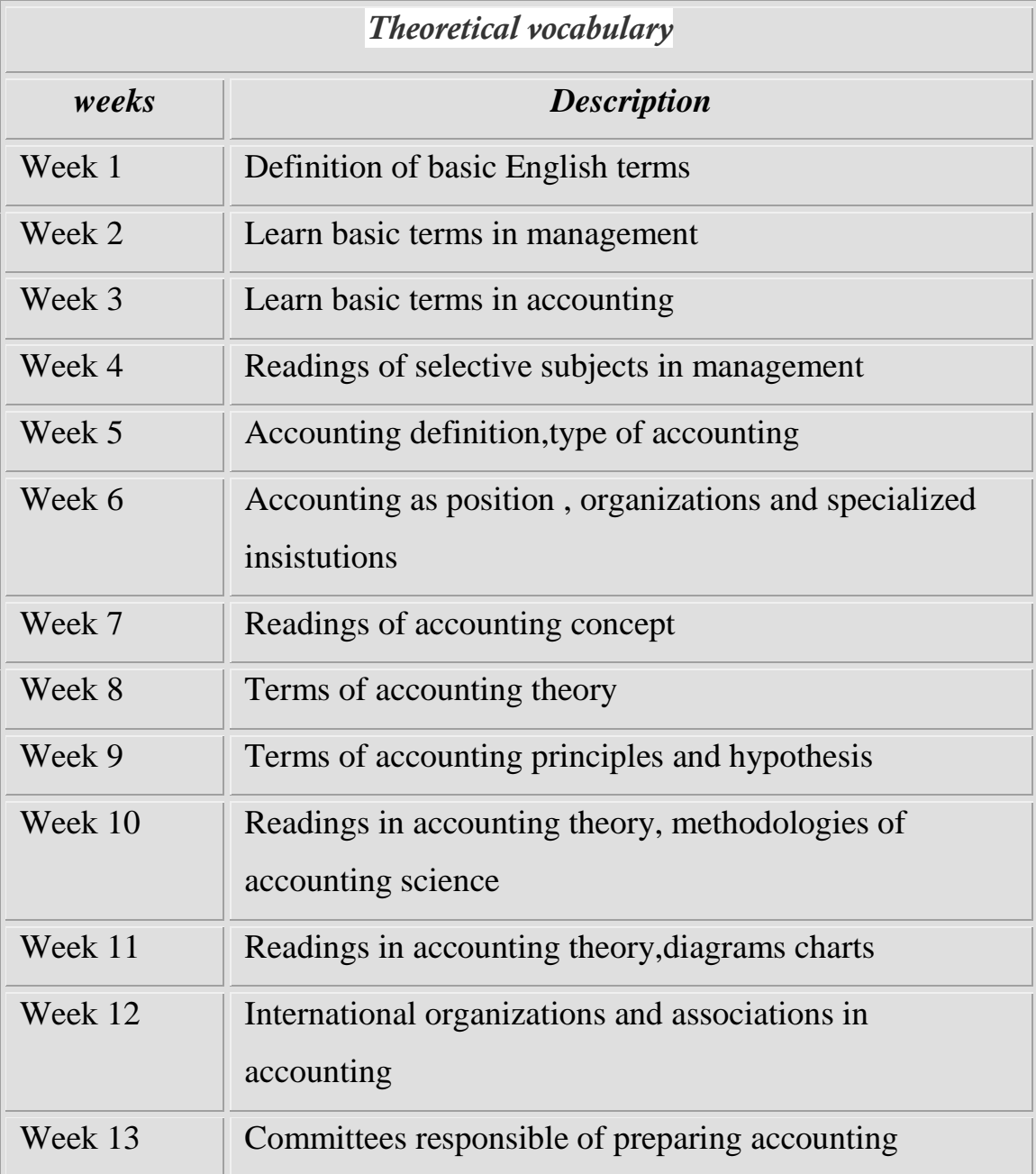

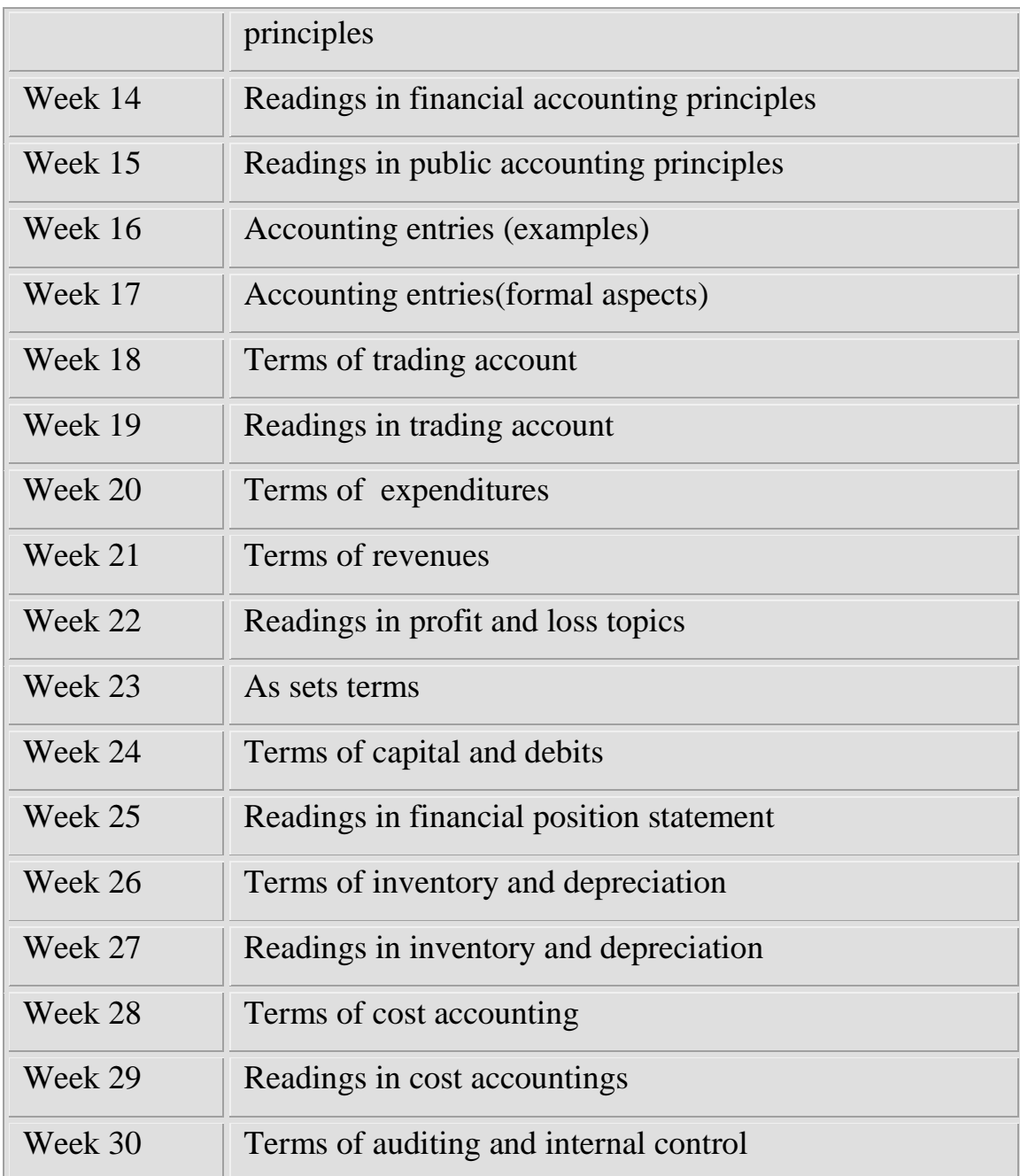

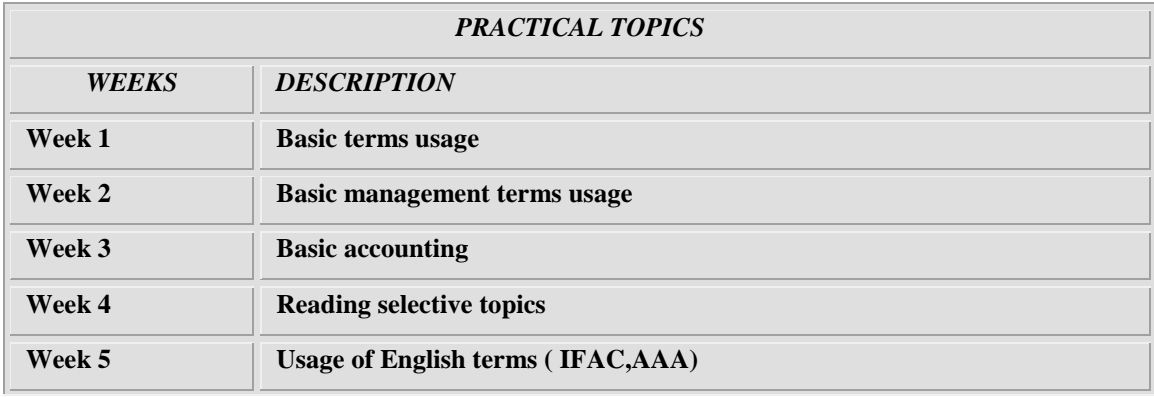

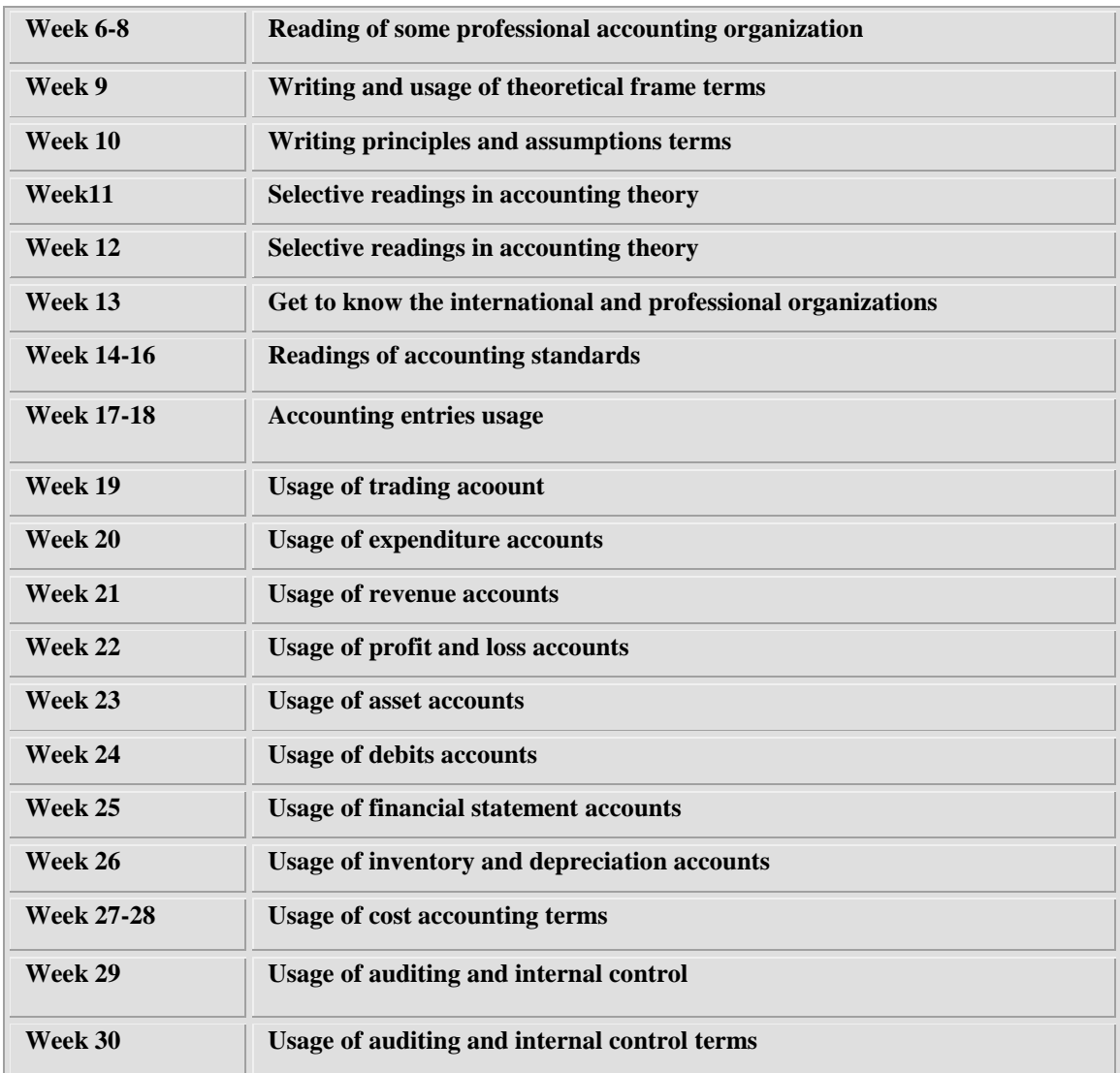

**نوىرج وصف الوقرر**

**وصف الوقرر**

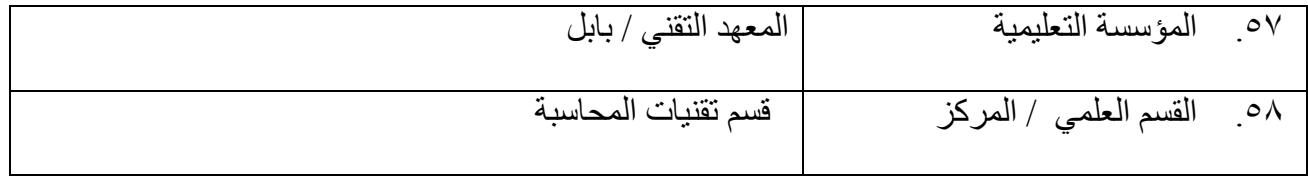

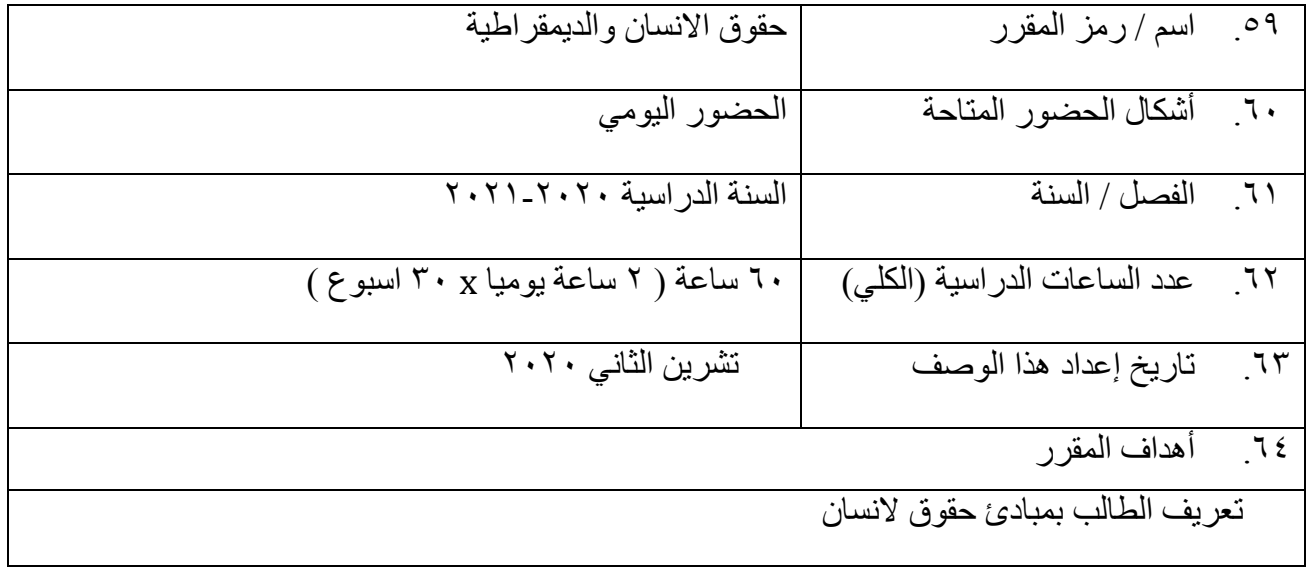

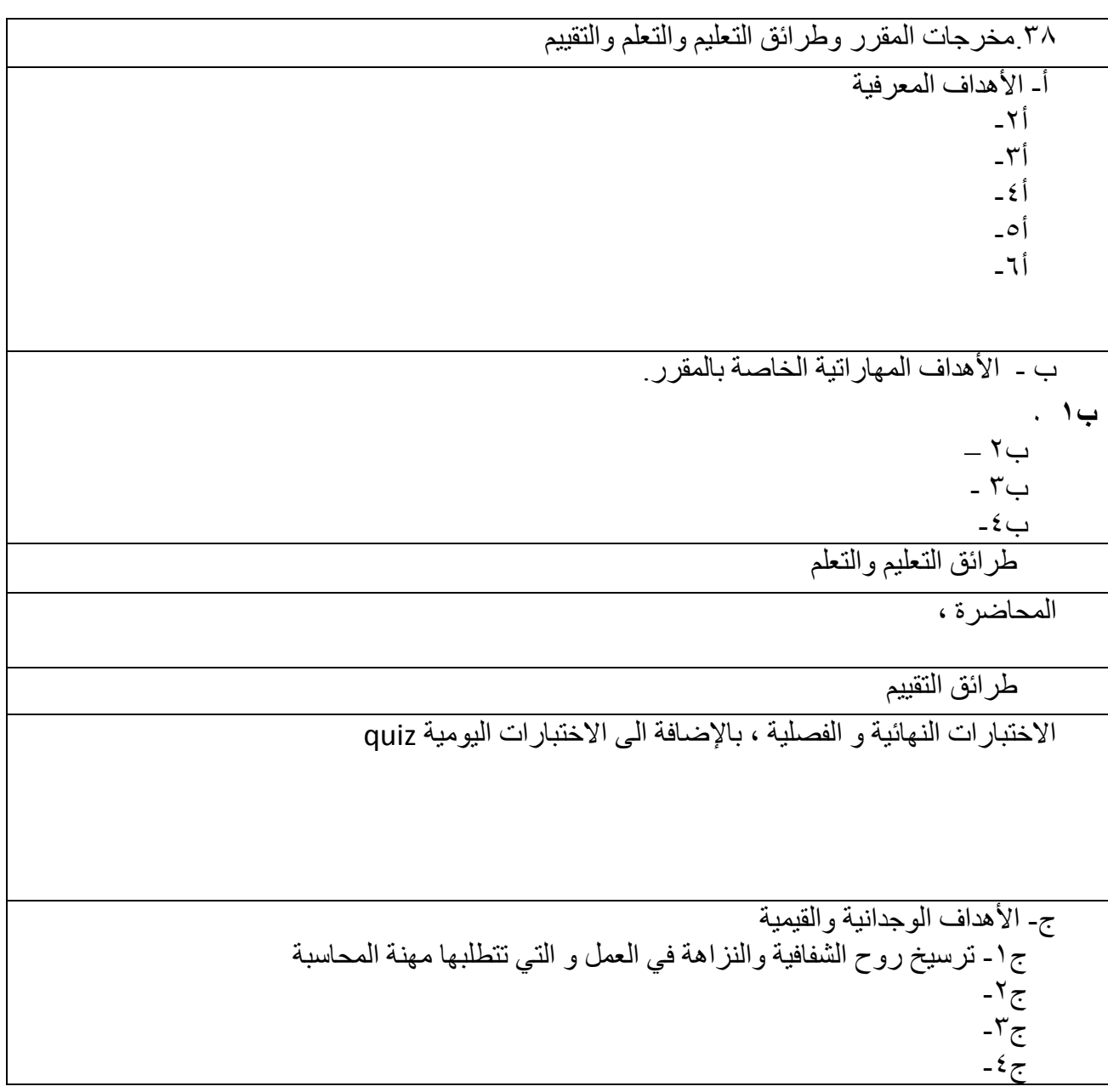

طرائق التعليم والتعلم

المحاضرة ،المختبر ، التدريب الصيفي

د - المهارات العامة والتأهيلية المنقولة ( المهارات الأخرى المتعلقة بقابلية التوظيف والتطور الشخصي ). د-1االداء اندُذ ناللسبو انًبنُخ د٢-قيادة الجماعة  $-\tilde{r}$ د -د ځ

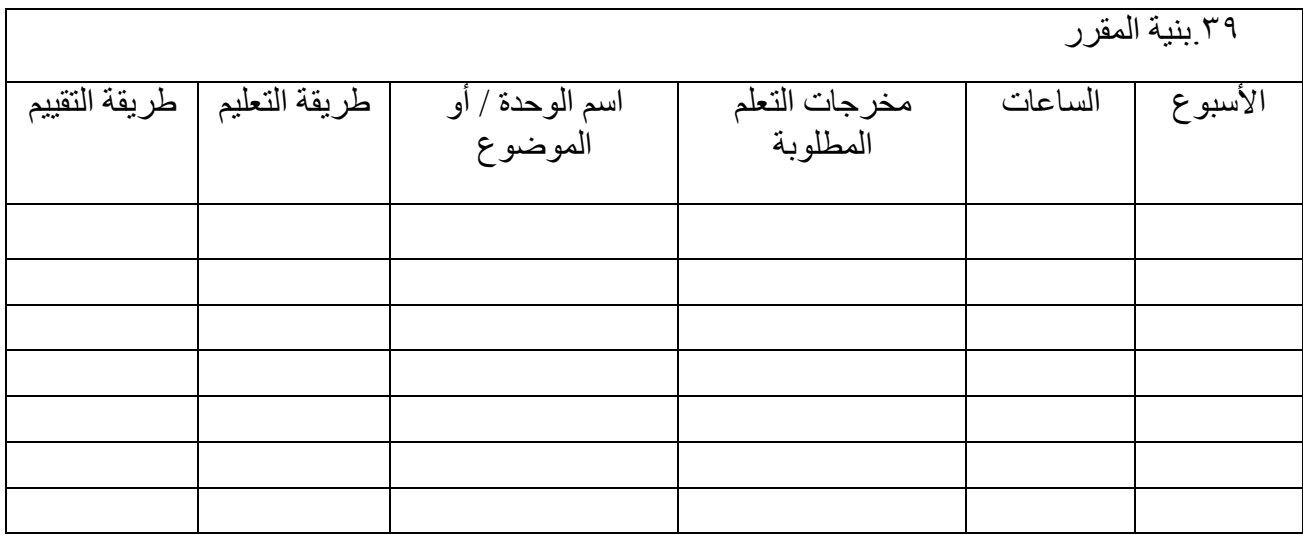

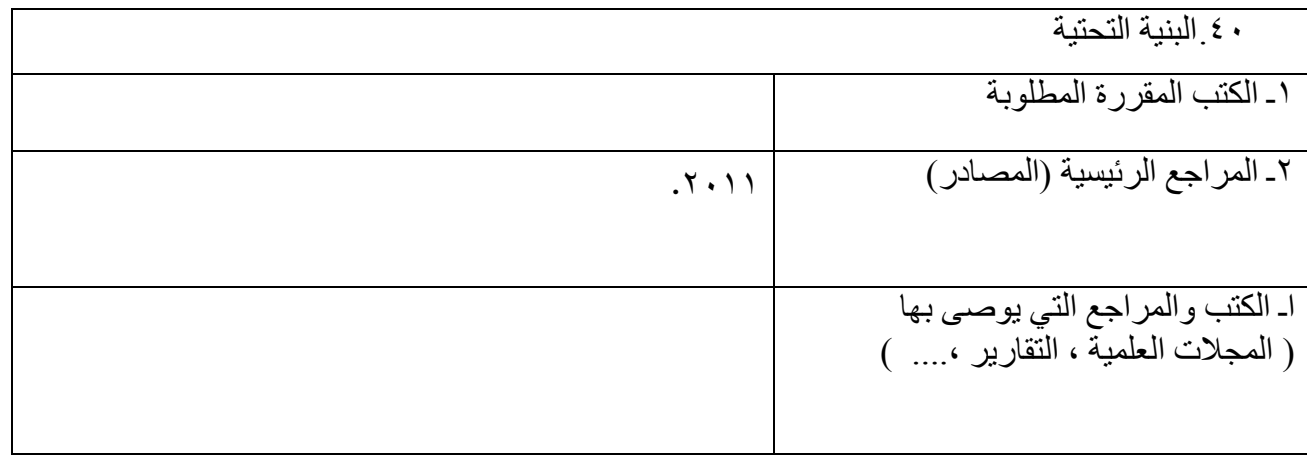

1 £ خطة تطوير المقرر الدراس*ي* 

تغيير المناهج ومخاطبة الجهة القطاعية

### **النصف االول من السنة -: حقوق االنسان**

**الفصل االول -: جذور حقوق االنسان وتطورىا في التاريخ البشري**

**المبحث االول : حقوق االنسان في العصور القديمة والوسيطة** 

 **المطمب االول : حقوق االنسان في الحضارات القديمة مع التركيز عمى حضارة وادي الرافدين .** ا**لمطلب الثاني** :حقوق الانسان في الشرائع السماوية مع التركيز على حقوق الانسان في الاسلام .  **المطمب الثالث : حقوق االنسان في العصور الوسطى :**

- **أ. حقوق االنسان في المذاىب والمدارس والنظريات السياسية.**
- ب. حقوق الانسـان فـى الشـركات الحقـوق واعلاناتهـا والثـورات والدسـاتير ( الوثـائق ا لانكليزيــة ، الثورةالامريكيــة ، الثـورة ا**لفرنسية ، الثورة الروسية)** 
	- **المبحث الثاني : حقوق االنسان في التاريخ الحديث والمعاصر .**

 **المطمب االول : االعتراف الدولي بحقوق االنسان منذ الحرب العالمية االولى ) عصبةاالممض االمم المتحدة (** ا**لمطلب الثاني** : الاعتراف الاقليمي بحقوق الانسان :

- **-1 االتفاقية االوربية لحقوق االنسان 1950**
- **-2 االتفاقية االمريكية لحقوق االنسان 1969**
- **-3 الميثاق االفريقي لحقوق االنسان 1981**
	- **-4 الميثاق العربي لحقوق االنسان 1994**

 **المطمب الثالث : المنظمات غير الحكومية وحقوق االنسفان )المجنفة الدوليفة لمصفميب االحمفر ض منظمفة العففو الدوليفة ضمنظمفة**  مراقبة حقوق الانسان، المنظمة العربي لحقوق الانسان ، المنظمات الوطنية، لحقوق الانسان )

 **المطمب الرابع : حقوق االنسان في الدساتير العراقية بين النظرية والواقع .**

 **الفصل الثاني -: حقوق االنسان ) التحديد والتعريف والضمانات (.**

**المبحث االول : العالقة بين حقوق االنسان والحريات العامة .**

 **المطمب ) أ ( : في االعالن العالمي لحقوق االنسان والمواثيق الدولية . المطمب ) ب ( : في المواثيق االقميمية والدساتير الوطنية . المبحث الثاني : اشكال واصناف حقوق االنسان والترابط بينيا .** المطمب ) أ ( **: حقوق االنسان الفردية وحقوق االنسان الجماعية . المطمب ) ب ( : حقوق االنسان االقتصادية واالجتماعية والثقافية وحقوق االنسان المدنية والسياسية .** ا**لمطلب ( ج ) : حقوق الانسان الحديثـة : الحق في التنميـة،الحق في البيئـة النظيفـة،الحق فـي التضـامن ،الحق فـي االسالم ...الخ ( المطمب ) د ( : الترابط بين حقوق االنسان كل ال يتجزء . المبحث الثالث : ضمانات احترام وحماية حقوق االنسان المطمب االول : ضمانات احترام وحماية حقوق االنسان عمى الصعيد الوطني أ – الضمانات في الدستور والقوانين ب – الضمانات في مبدأ سيادة القانون الفصل الثالث : ضمانات الحرية العامة المبحث االول : التقاضي او التظمم غير القضا ي . المبحث الثاني : الطعن القضا ي . المبحث الثالث : تحديد مسمولية الدولة عن اعماليا الشرعية . المطمب االول : طبيعة القضاء الفرنسي . المطمب الثاني : مجاالت االختصاص القضا ي في مجال الحريات العامة . المبحث الرابع : اثر ازدواجية القضاء عمى الحريات العامة . المطمب االول : مجمس الدولة . المطمب الثاني : وضعية القضاة قانونيا . المبحث الخامس : الحريات العامة بمقتضى الفقو االدار ي . المطمب االول : المبادئ العامة التي تحكم الفقو االداري في مجال الحريات العامة . الفصل الرابع : مفيوم المساواة المبحث االول : التطور التاريخي لمفيوم المساواة . المبحث الثاني : التطور الحديث لفكرة المساواة . المطمب االول : المساواة بين الجنسين . المطمب الثاني : المساواة بين االفراد تبع معتقداتيم وعنصرىم .**

**النصف الثاني من السنة -: ديمقراطية**

**الفصل الخامس- تصنيف الحريات العامة : الحريات االساسية او حريات فردية . - الحريات الفكرية اوالحريات الثقافية . - الحريات االقتصادية االجتماعية . الفصل السادس - الحريات االساسية او الفردية المبحث االول : حرية االمن والشعور واالطم نان . - اثر تطبيق مبدأ االمن الفردي - االخذ بمبدأ عدم رجعية القوانين . - مراحل التطور النسبي لمبدأ االمن الفردي . - في العيد الممكي ماقبل الثورة الفرنسية - في الفترة الثورية . - الفترة االمبراطورية . - االجراءات الحادة لمحرية الفردية وضماناتيا . أ- الحجز والتوقيف ب- التوقيف ج- الحبس د- الحجز عمى ذمة التحقيق - القضاء االستثنا ي او الممقت - المحاكم الخاصة في فرنسا الجميورية الخامسة - حرب التحرير الجزا رية والقضاء االستثنا ي الفصل السابع - حرية الذىاب واالياب : -1 حركة المركبات -2 اجازة السوق الفصل الثامن - الحرية الشخصية : العنوان الثاني : الحريات الفكرية . المبحث االول : حرية الرأي المبحث الثاني : حرية المعتقد قانون الفصل بين الدولة والكنيسة : المبحث الثالث : حرية التعميم المطمب االول : التعميم في النظام القديم المطمب الثاني : التعميم تحت ظل الثورة المبحث الرابع : حرية الصحافة المطمب االول : الصحافة في النظام القديم . المطمب الثاني : الصحافة تحت ظل الثورة واالمبراطورية المطمب الثالث : الصحافة في عيد الممتمر المطمب الرابع : النظام الحالي لحرية الصحافة ا لمبحث الخامس: حرية التجمع المطمب االول : حرية التجمعات المطمب الثاني : المواكب والمظاىرات قانون مواجية التخريب المبحث السادس : حرية الجمعيات العنوان الثالث : الحريات ذات المضمون االقتصادي واالجتماعي - حرية فردية وحقوق اجتماعية - المفيوم المزدوج لمحقوق االجتماعية**

**- التطور التاريخي والقانون المقارن الفصل التاسع - حرية العمل : المبحث االول : حق العمل - حق العمل والمساعدة بموجب دستور عام 1791 - حق العمل وثورة عام 1848 الفصل العاشر- حق التممك : - الممكية والقانون العام . - المظير المطمق لقانون الممكية - المفيوم الرأسمالي والمفيوم االشتراكي الفصل الحادي عشر - حرية التجارة والصناعة : - المضامين الدستورية - تدخل سمطة الضبط - نطاق حرية التجارة والصناعة - فصل ختامي المبحث االول : االحزاب السياسية والحريات العامة المبحث الثاني : الحريات العامة في العالم الثالث المبحث الثالث : التقدم العممي والتقني والحريات العامة - مستقبل الحريات العامة**

**- المحتوى** 

**نوىرج وصف الوقرر**

**وصف الوقرر**

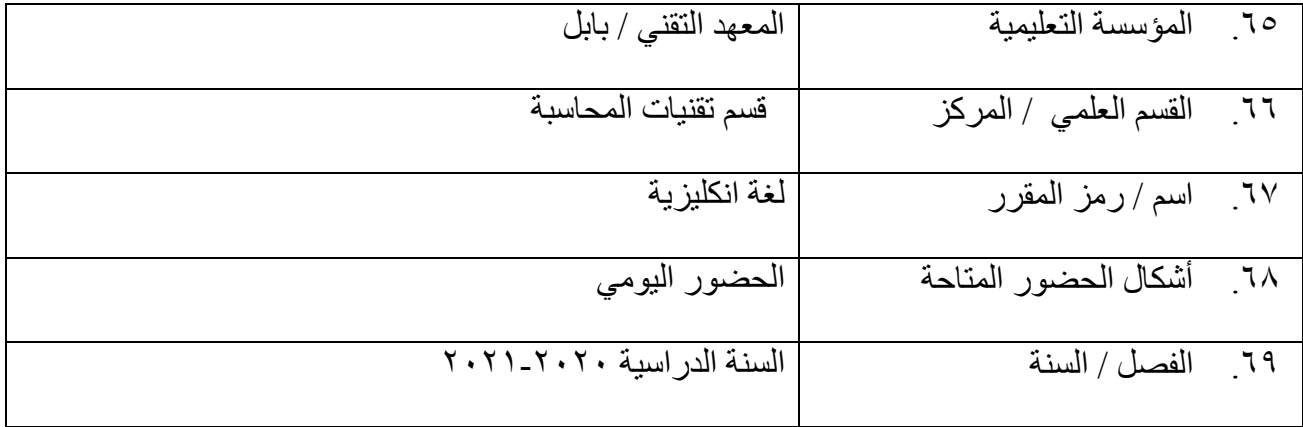

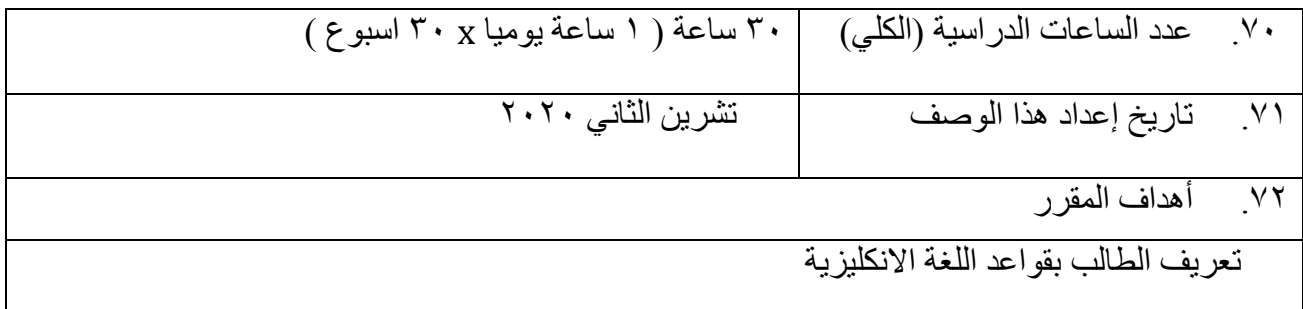

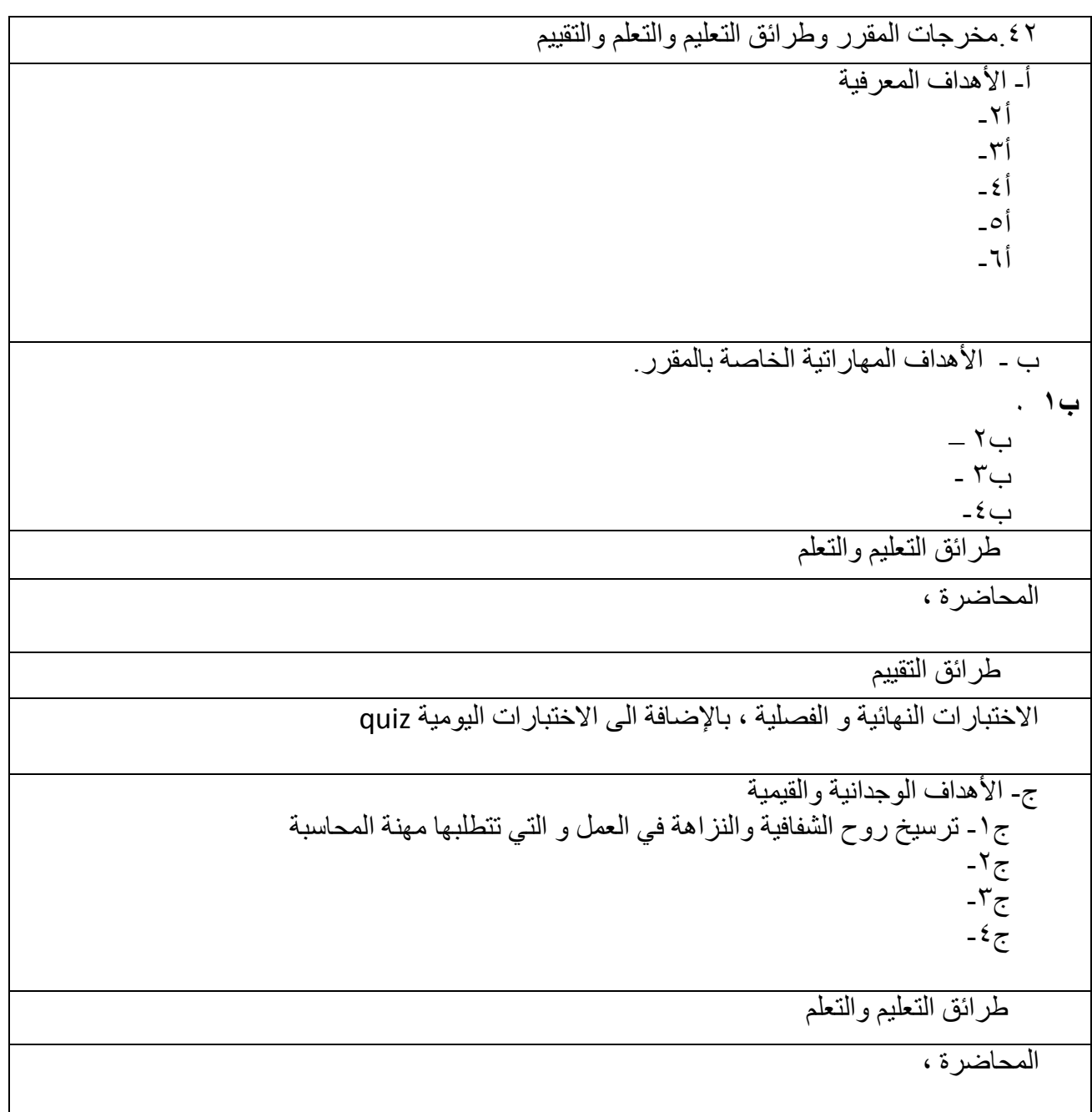

د - المهارات العامة والتأهيلية المنقولة ( المهارات الأخرى المتعلقة بقابلية التوظيف والتطور الشخصي ). د-1االداء اندُذ ناللسبو انًبنُخ د٢-قيادة الجماعة  $-\mathcal{F}$ د  $-\xi$ د

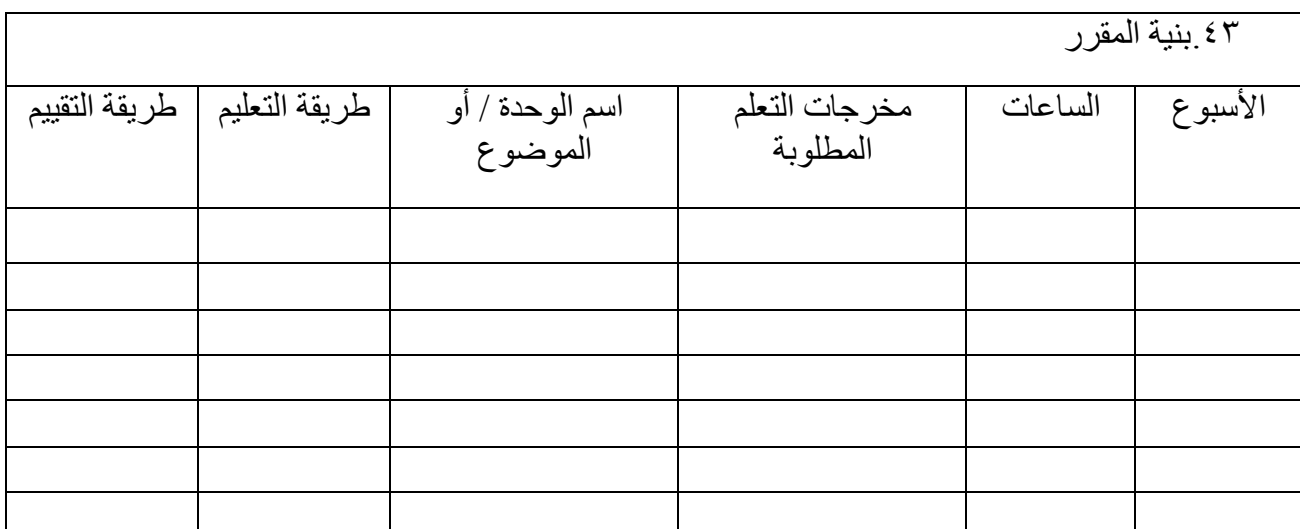

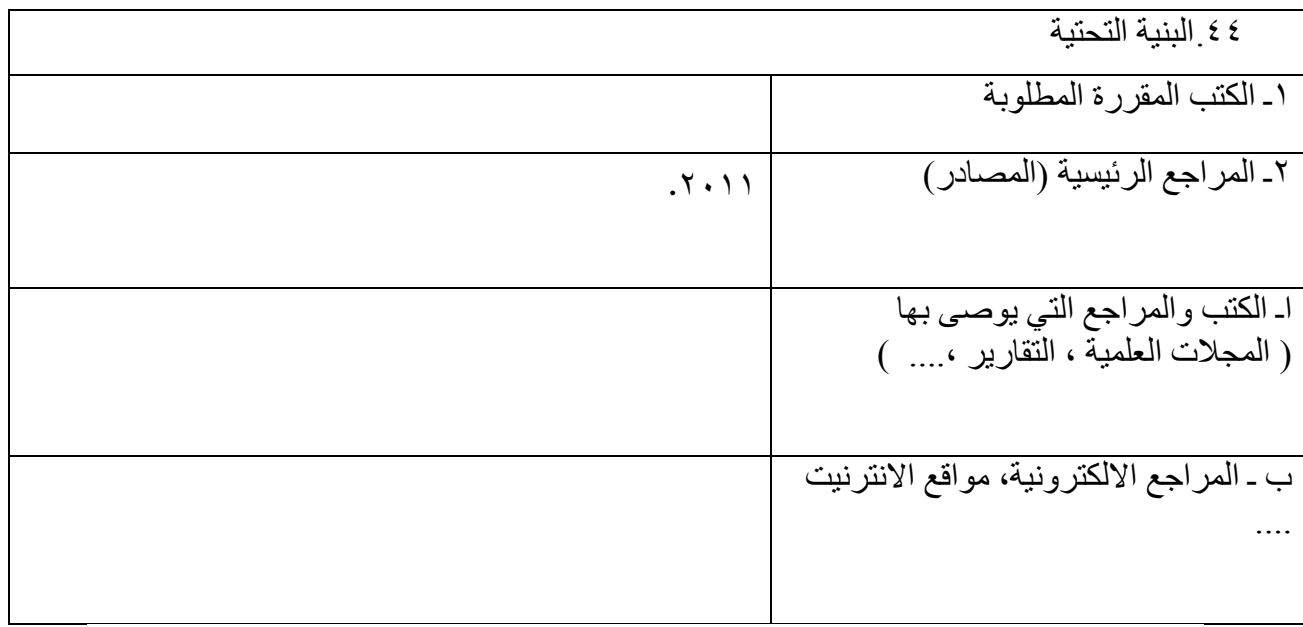

.<br>65 خطة تطوير المقرر الدراسي

تغيير المناهج ومخاطبة الجهة القطاعية

**السنة الثانية** 

**نوىرج وصف الوقرر**

### **وصف الوقرر**

يوفر وصف المقرر هذا إيجازاً مقتضياً ألهم خصائص المقرر ومخرجات التعلم المتوقعة من الطالب تحقيقها مبر هناً عما إذا كان قد حقق الاستفادة القصوى من فرص التعلم المتاحة. ولابد من الربط بينها وبين وصف البرنامج.

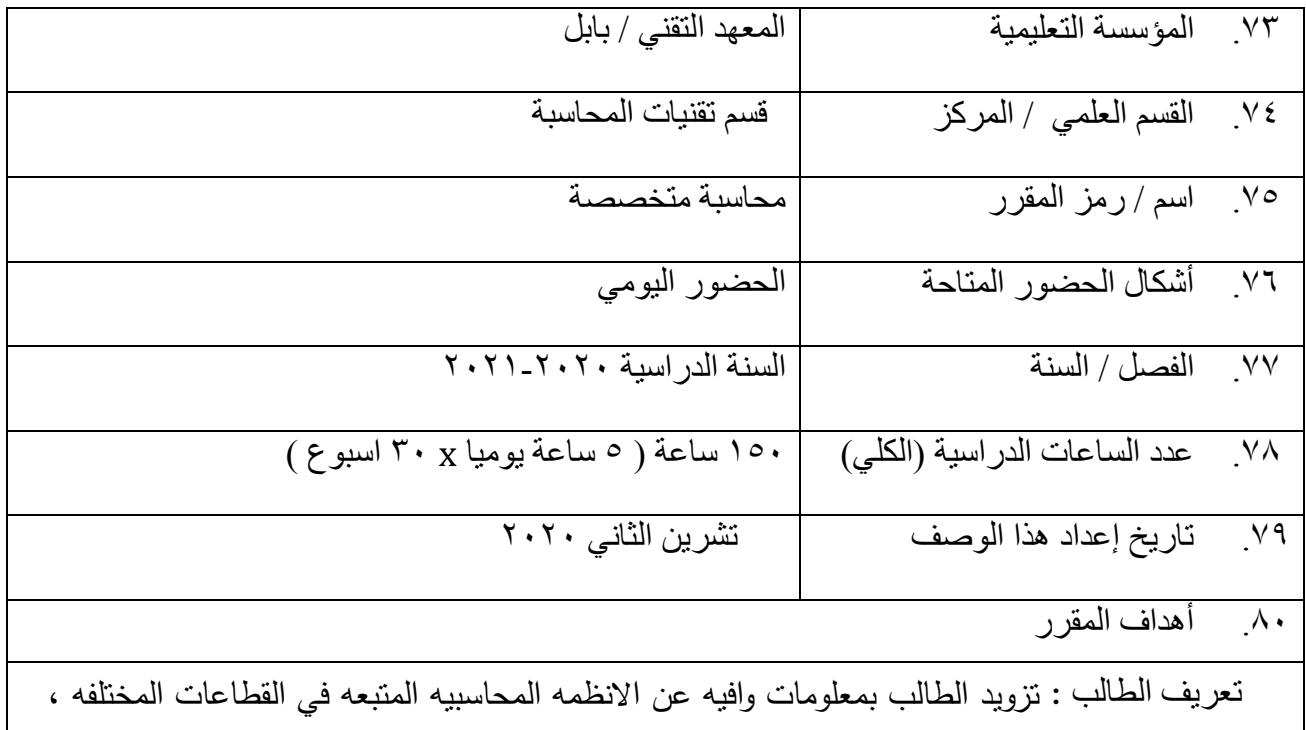

ومقومات هذة الانظمه في المصارف التجاريه ، الجمعيات التعاونيه ، شركات التأمين

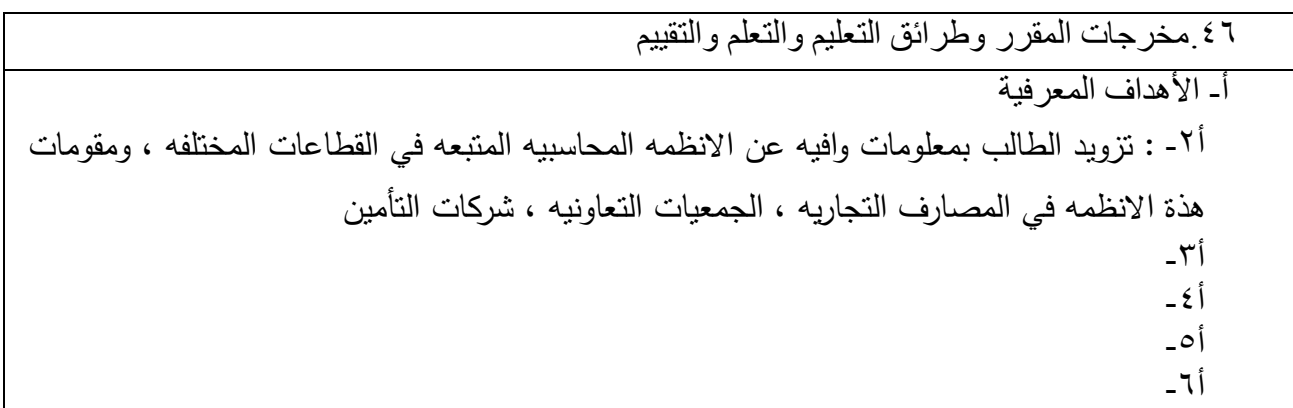

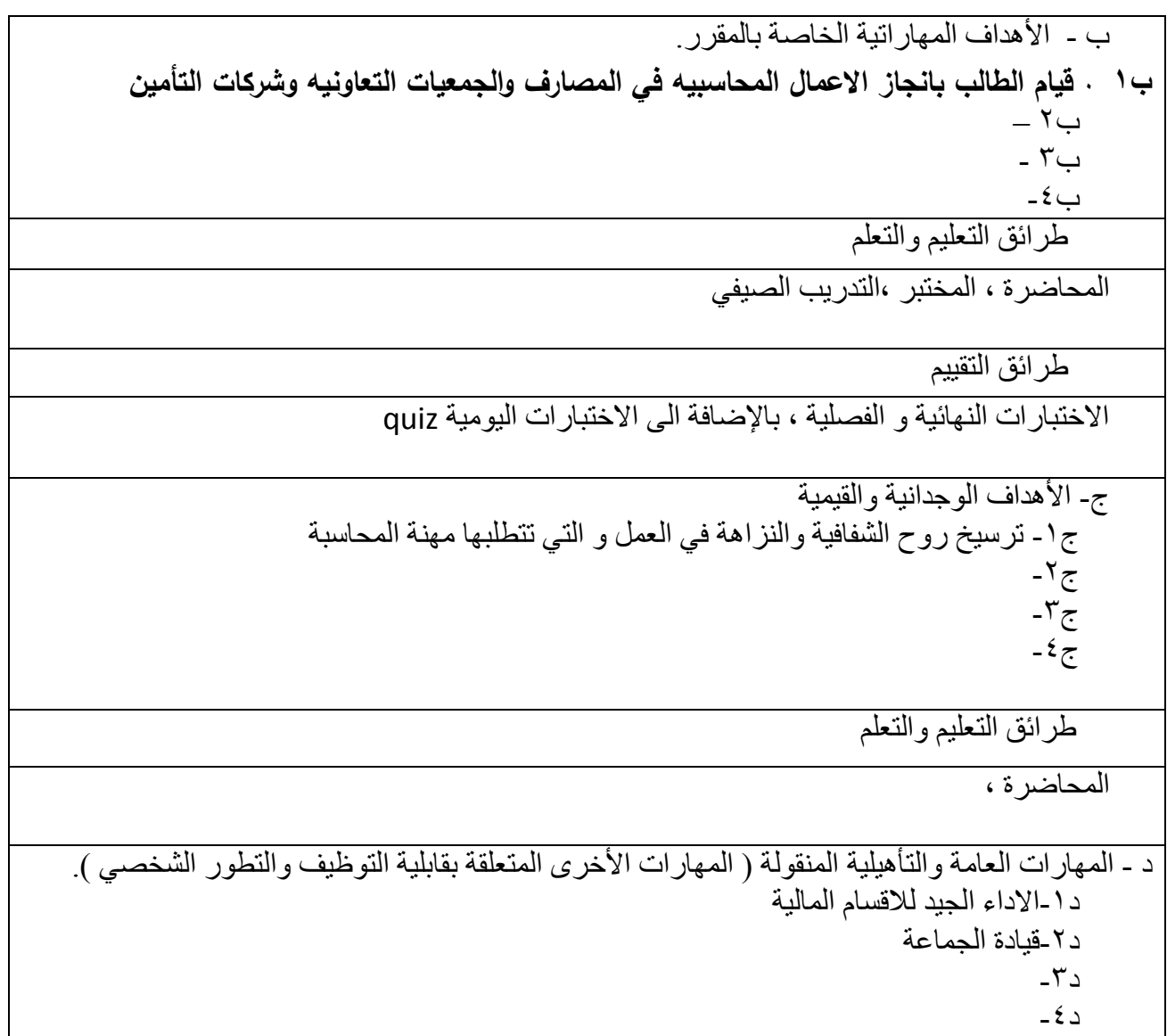

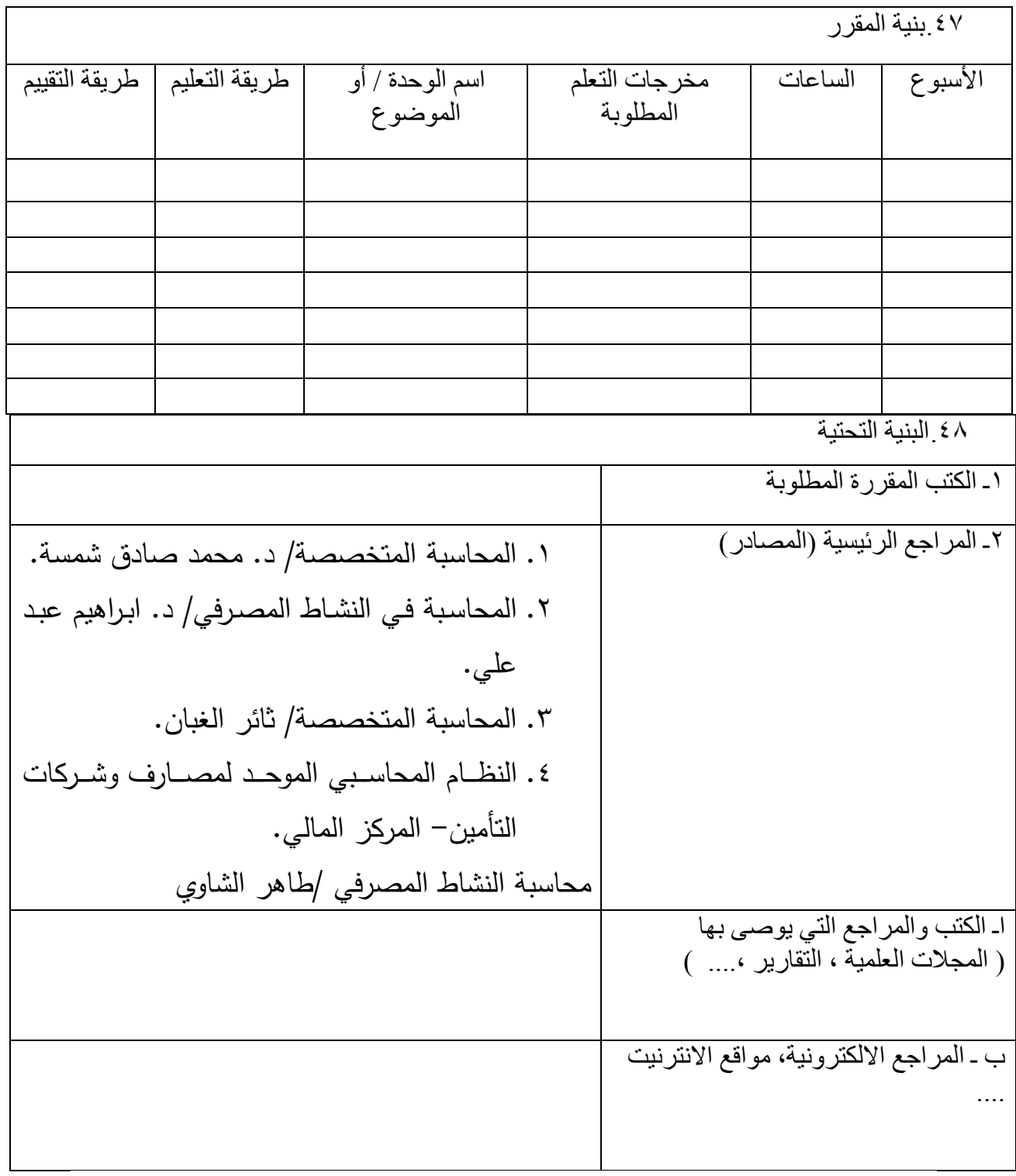

# ٤٩ خطة تطوير المقرر الدراس*ي*

تغيير المناهج ومخاطبة الجهة القطاعية

**المفردات النظرية**

| تفاصيل المفردات                                                                                | الاسبوع                    |
|------------------------------------------------------------------------------------------------|----------------------------|
| محاسبة البنوك، تعريب المصرف التجاري ، وظائفه واقسامه ،مصادر استخدامات الاموال في               | ا لاول                     |
| المصرف، النظام المحاسبي المتيبع في المصارف والدفاتر والسجلات والمستندات المستخدمه              |                            |
| اقسام المصرف الفنيه، شعبة الحسابات الجاريه،الحساب الجارى ،انواع الحسابات ،الحسابات             | الثــــــانـي والثالـــــث |
| الجاريـه،فتح الحسـاب الجارى،عمليـات الايـداع ،عمليـات السـحب ،عمليـات التحويـل ،عمليـات        | والرابع                    |
| عمليات احتساب الفوائد على الحسابات الجاريه المدينه                                             |                            |
| شعبة الودائع الثابته ،عمليات ايداع المبالغ ،عمليات احتساب الفوائد المستحقه على الودائع ،       |                            |
| المعالجه المحاسبيه الخاصه بسحب الودائع قبل موعد الاستحقاق ،المعالجه المحاسبيه الخاصه           | الخامس والسادس             |
| بسـحب الودائـع فـي موعـد الاسـتحقاق (  ) المعالجـه المحاسـبيه لتجديـد الوديعـه مـع فوائـدها    |                            |
| والمعالجه المحاسبيه لتجديد اصل الوديعه بدون فوائد .                                            |                            |
| شعبة ودائــع النوفير ،شــروط فــنح حســاب النوفير ،عمليــات الايــداع ،عمليــات الســحب،عمليات | السابع والثامن             |
| التحويل،عمليات احتساب الفوائد بطريقة التحويل                                                   |                            |
| خطابات الضمان ، الصكوك المعتمدة او المصدقة                                                     | التاسع والعاشر             |
| خصم الكمبيالات ،خصم الكمبيالـه قبل تاريخ الاستحقاق لصـالح زبـائن المصـرف من زبـائن لـهم        | الحسادي عشسر               |
| حسابات جاريه في نفس المصرف او في مصـارف اخرى (يضـاف) والمعالجه المحاسبيه لرفض                  | والثــــانـي عشــــــر و   |
| الزبون المدين التسديد او تأخيره في السداد                                                      | الثالث عشر                 |
| قسم التحويل الخارجي ،،شراء وبيع العملات الاجنبيه ،التحويل من والى الخارج ،اصدار الشيكات        | الرابـــــــع عشــــــــر  |
| السياحيه للمسافرين ، اصدار الاعتمادات                                                          | والخامس عشر                |
| طبيعة نشاط وعمليات قسم االتسليف ، الاعتمادات المستنديه فتحها وتخليصها                          | الســـــادس عشــــــــر    |
|                                                                                                | والسابع عشر                |
| الحسابات الختاميه ،كيفية اعداد ميزان المراجعه واجراء قيود التسويات واعداد ميزان المراجعه       | الثـــــــامن عشـــــــــر |
| المعدل وتحضير حساب الارباح ثم اعداد قائمة المركز المالي                                        | والناسع عشر                |
| المحاسبة في شركات النفط ، المفاهيم الاساسية ، خصائص محاسبة النفط والاصول المتناقصة             | العشرون                    |
| المعالجات القيدية في محاسبة النفط ، مرحلة الحفر والنتقيب                                       | الحادى والعشرون            |
| طريقة المصروفات الجارية ، طريقة التكاليف الكلية ( الراسمالية ) ، طريقة المجهودات الناجحة       | الثاني والعشرون            |

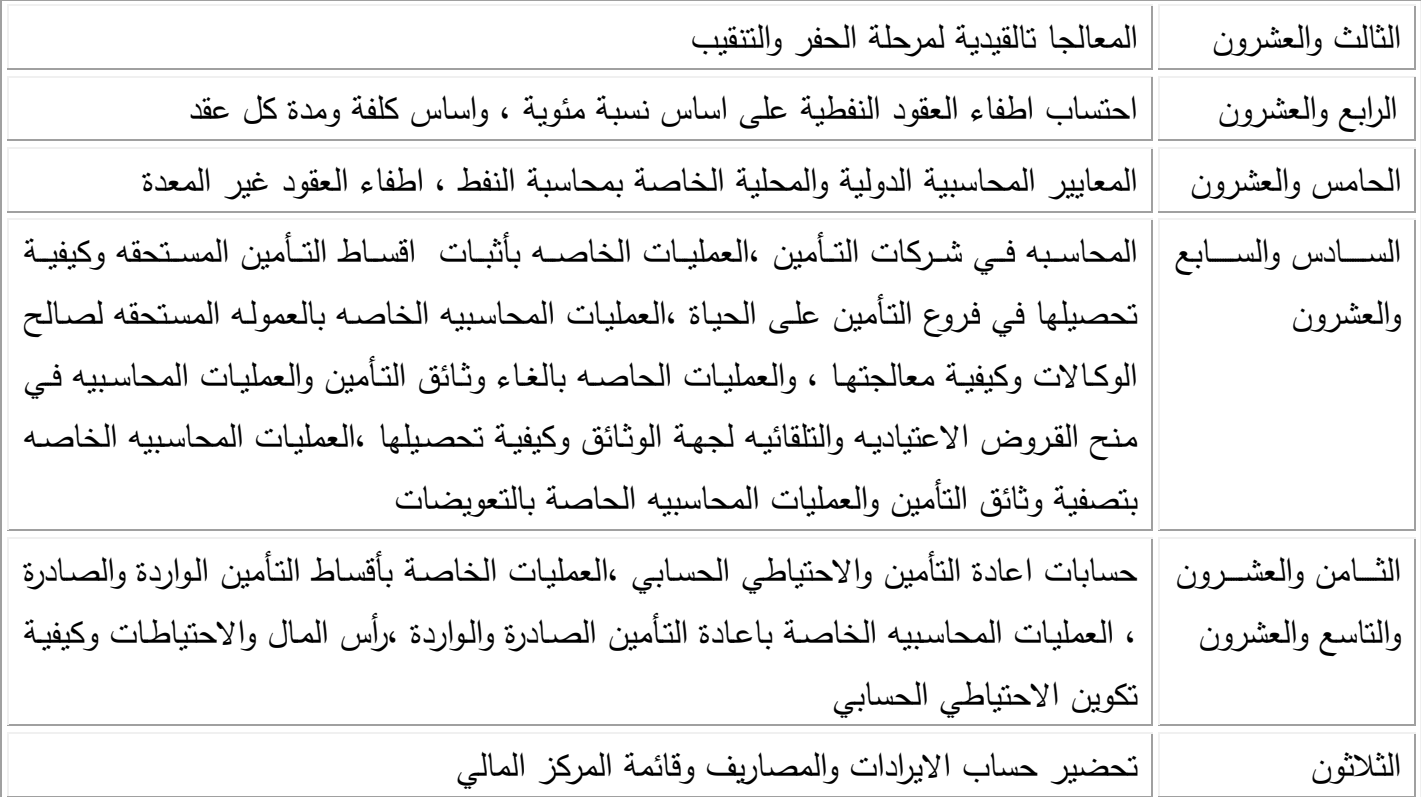

### المفردات الع*م*لية

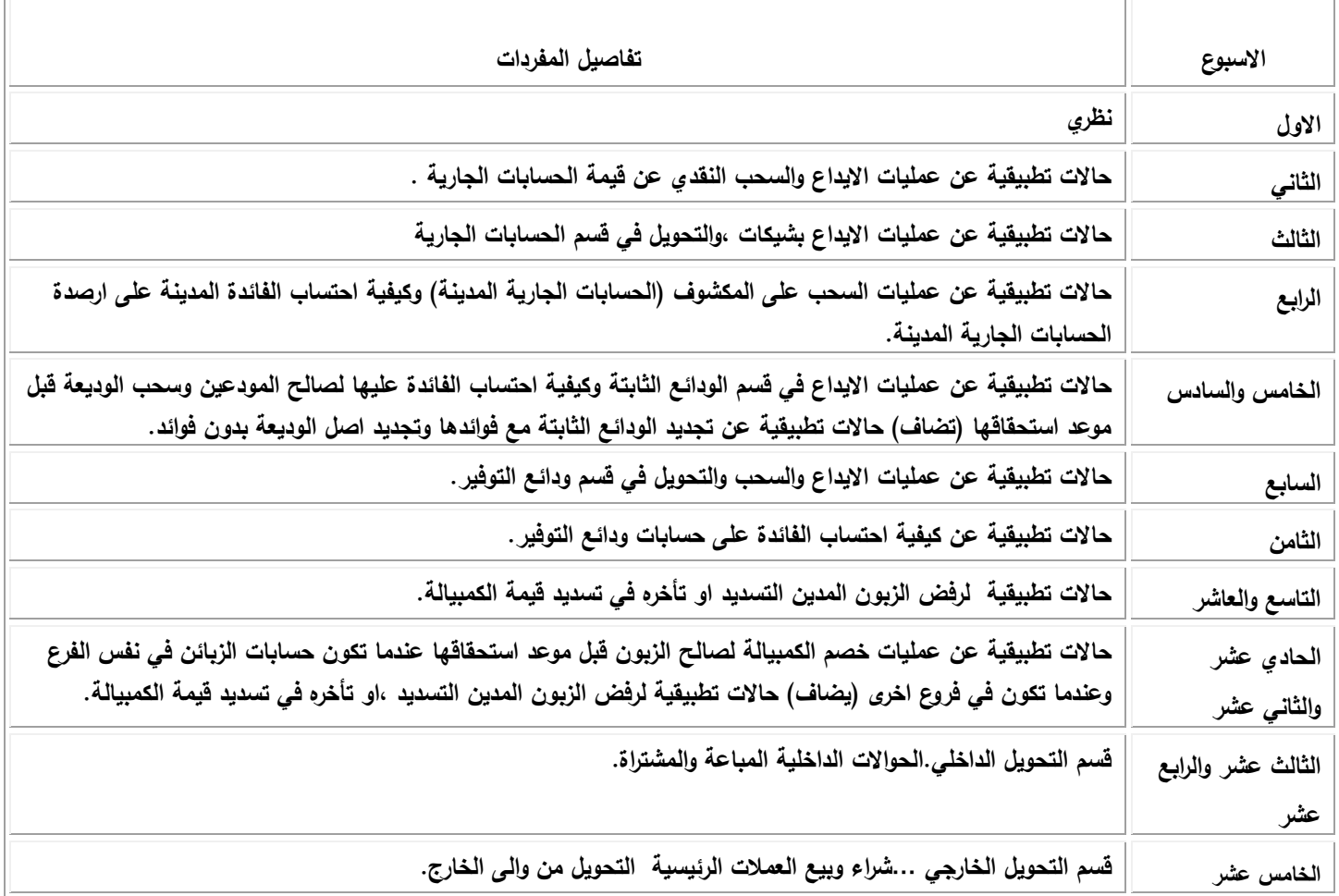

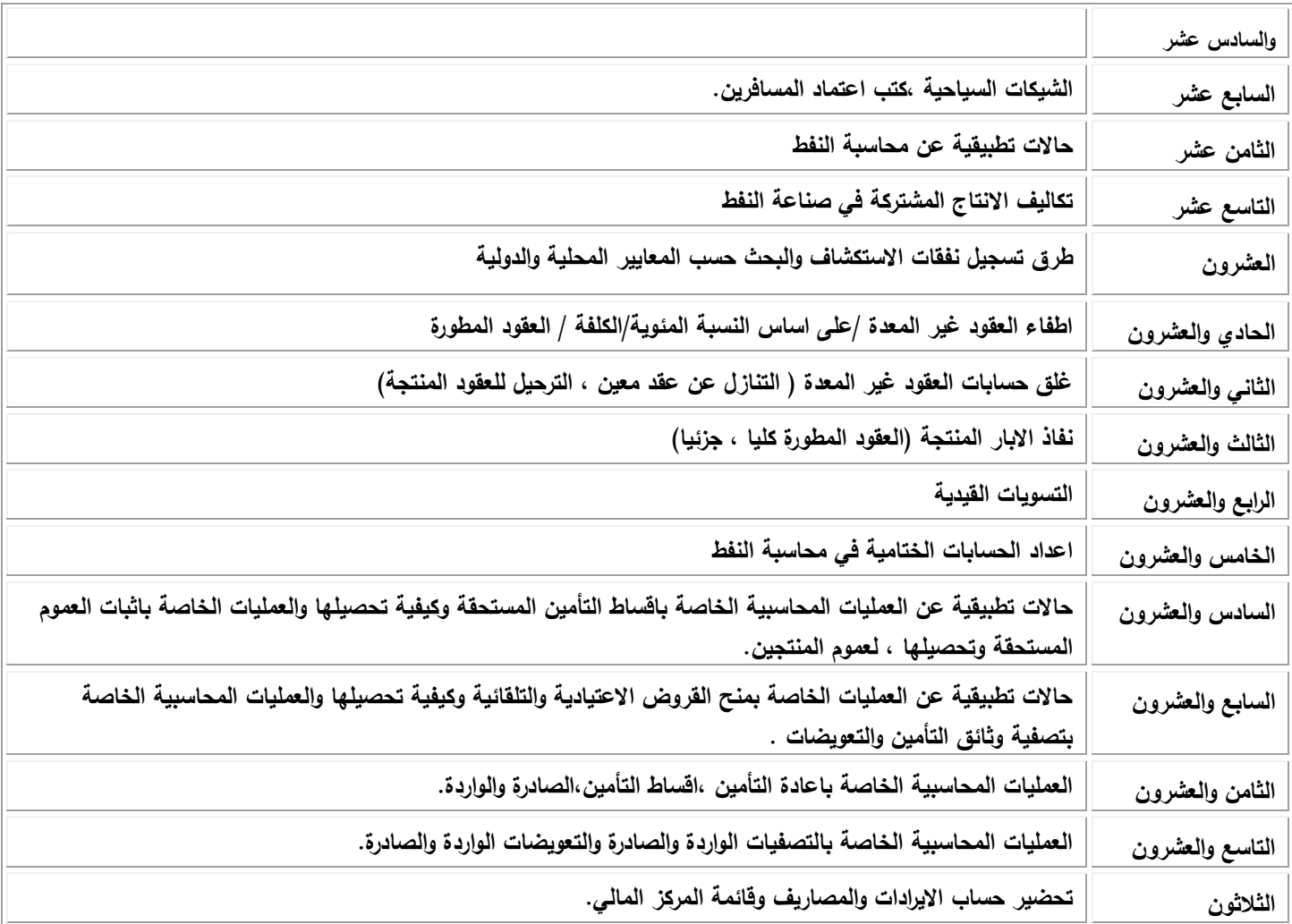

# **نوىرج وصف الوقرر**

## **وصف الوقرر**

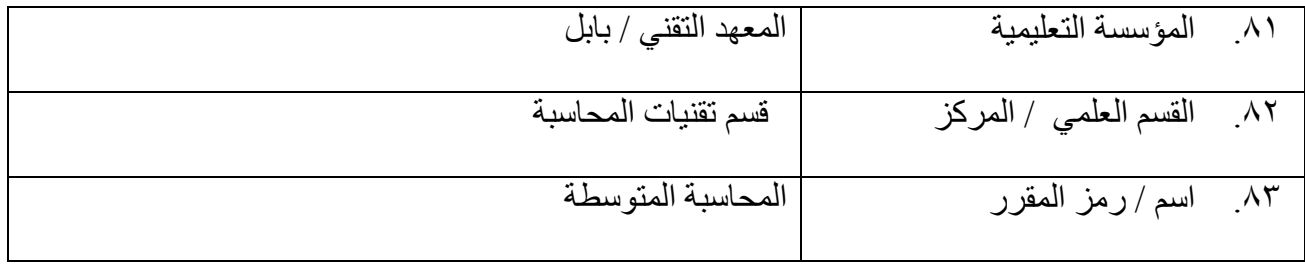

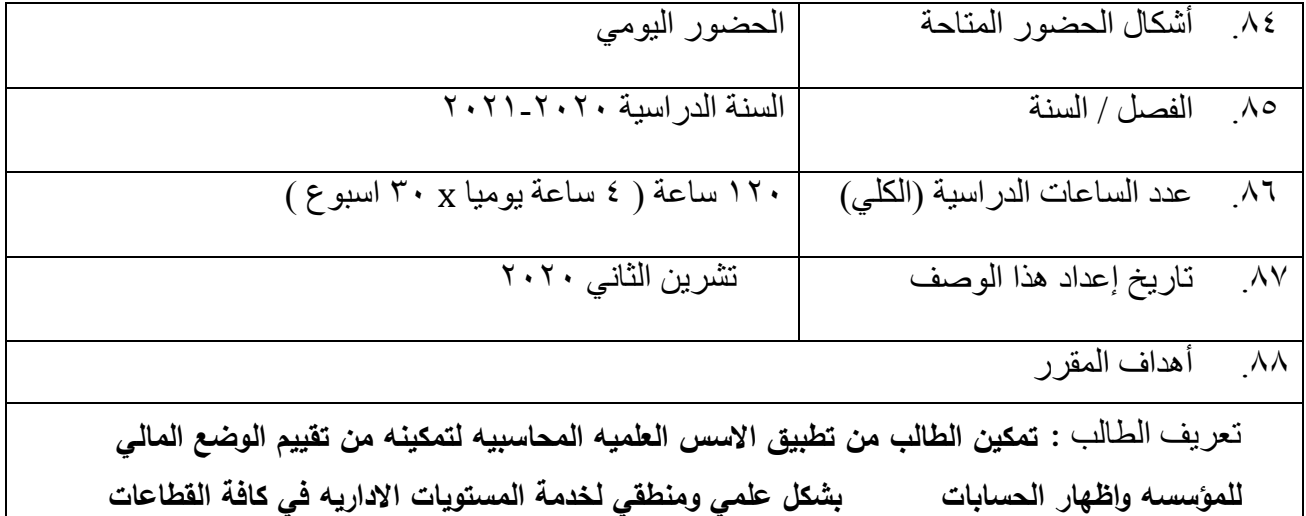

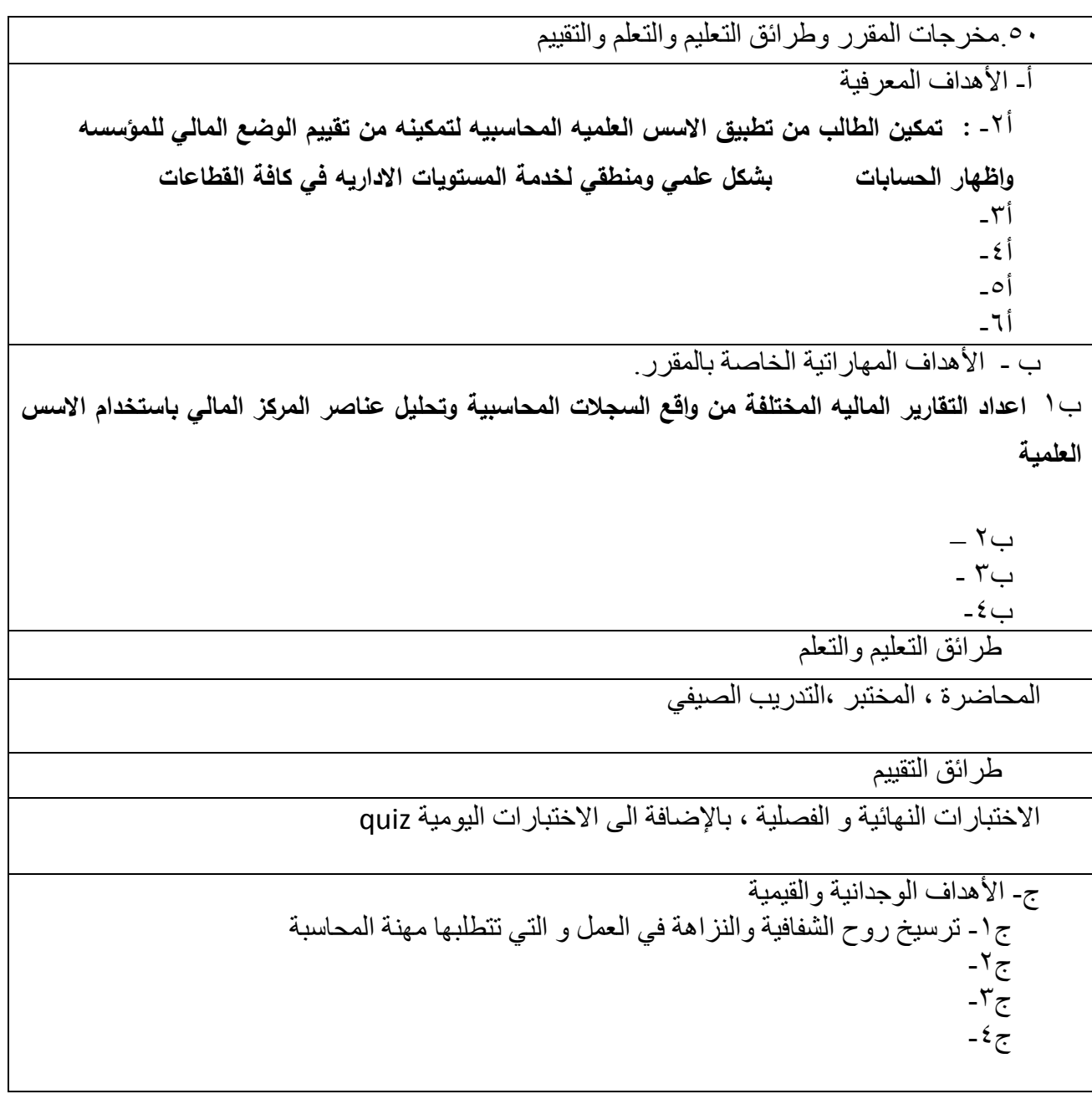

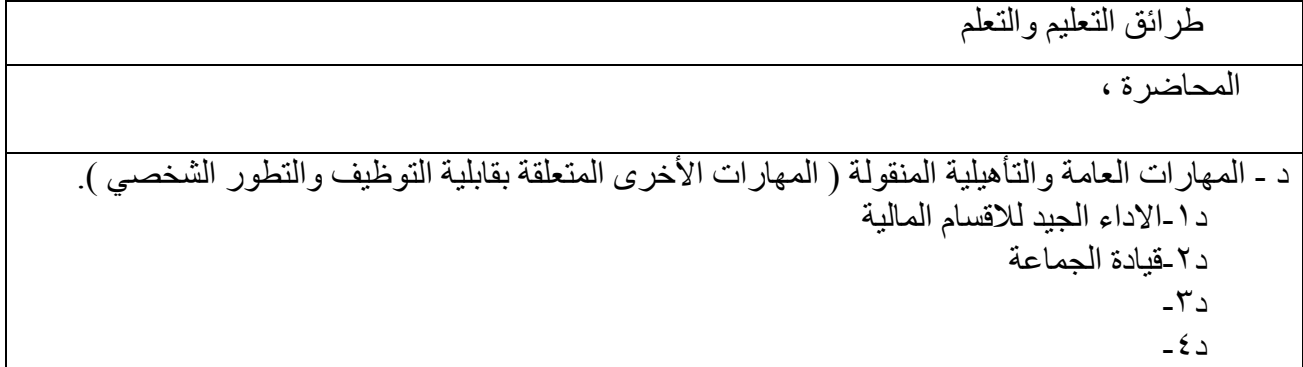

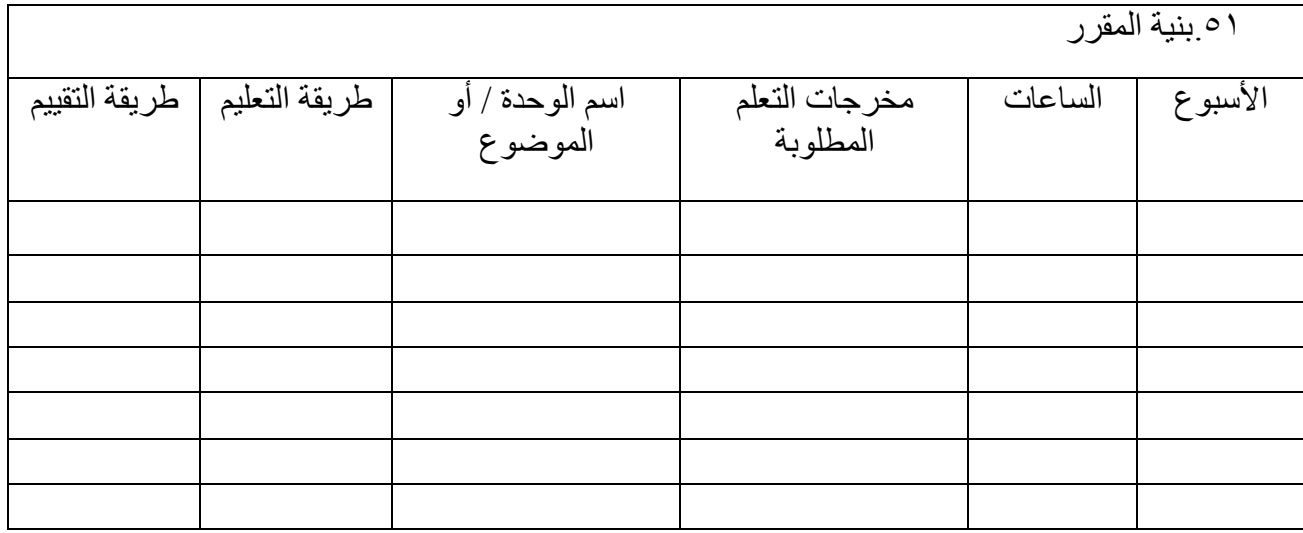

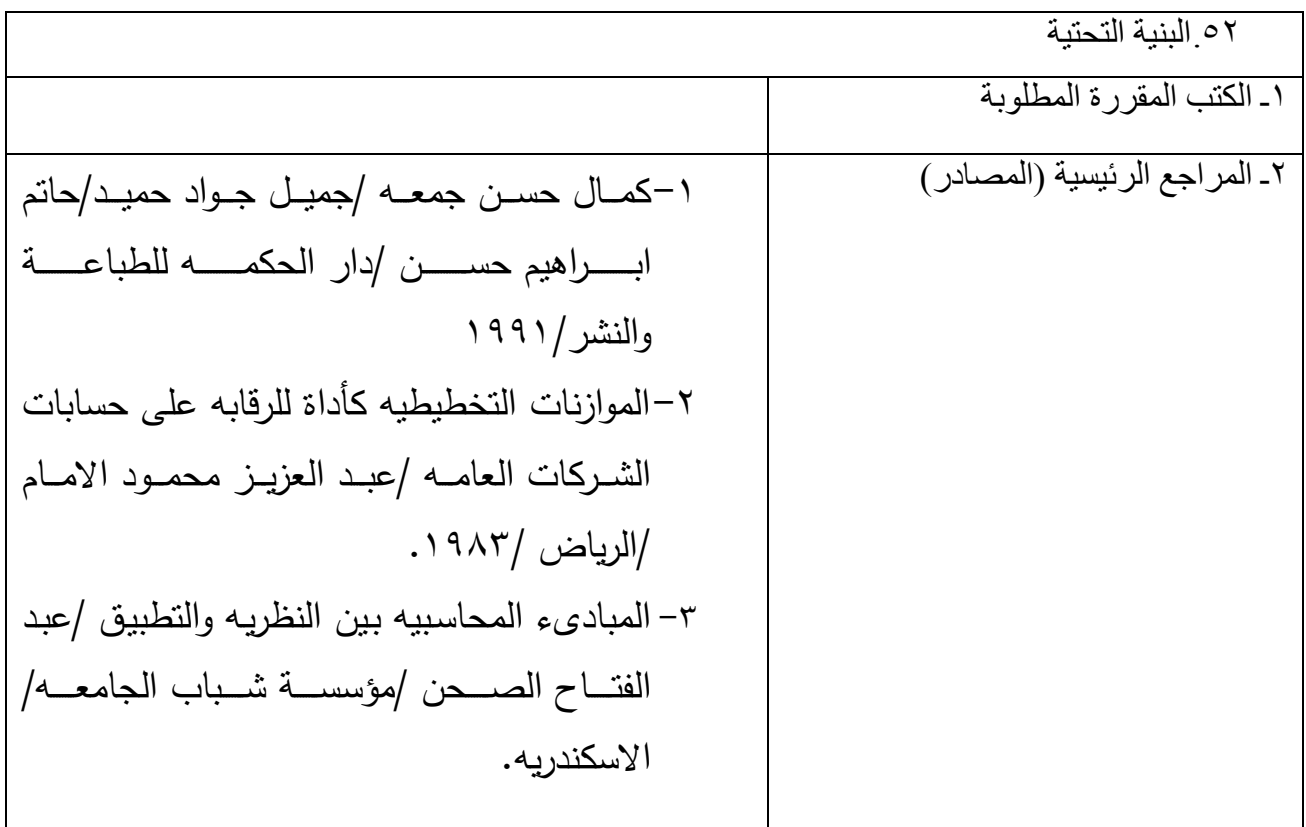

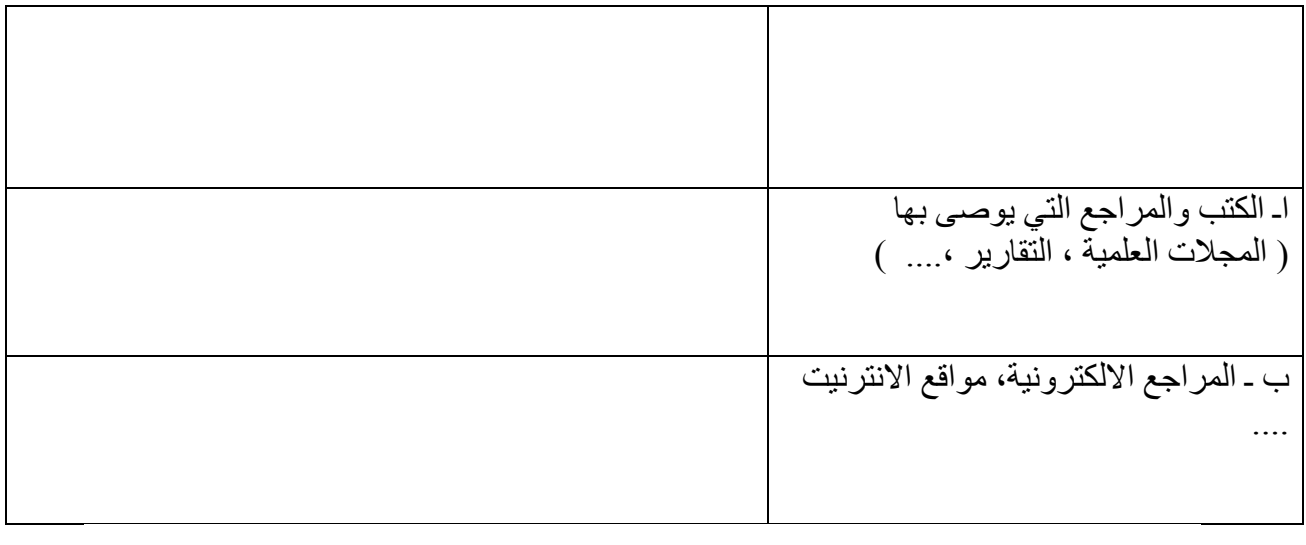

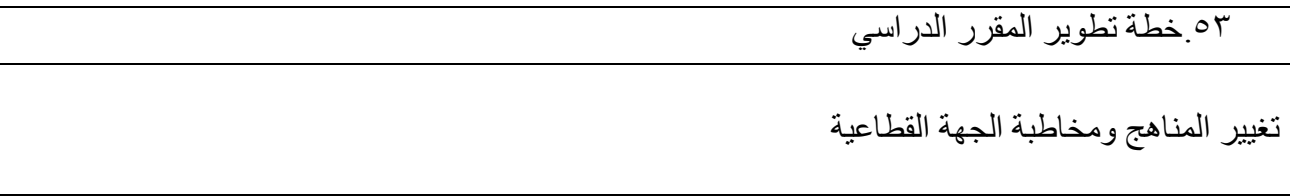

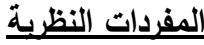

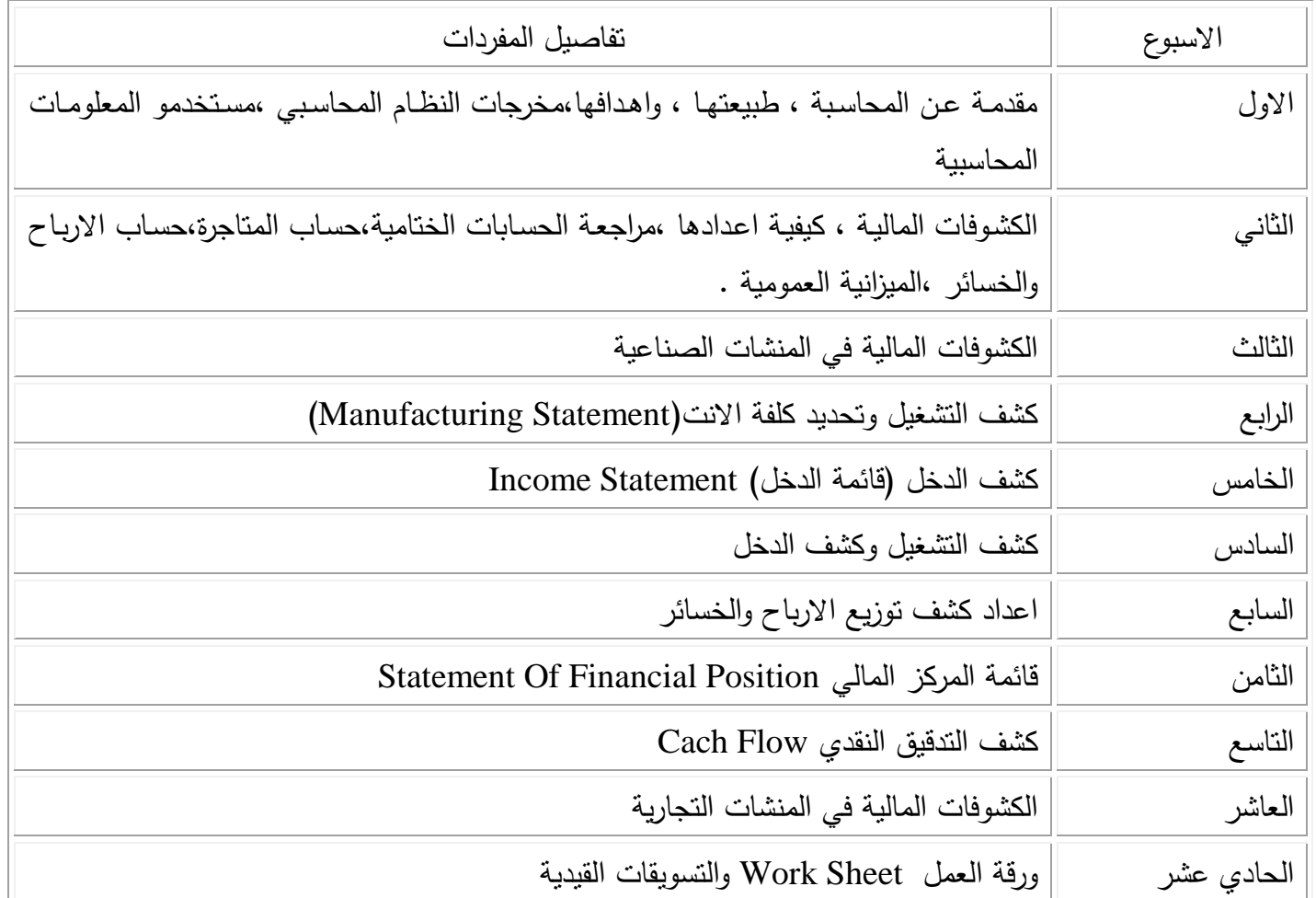

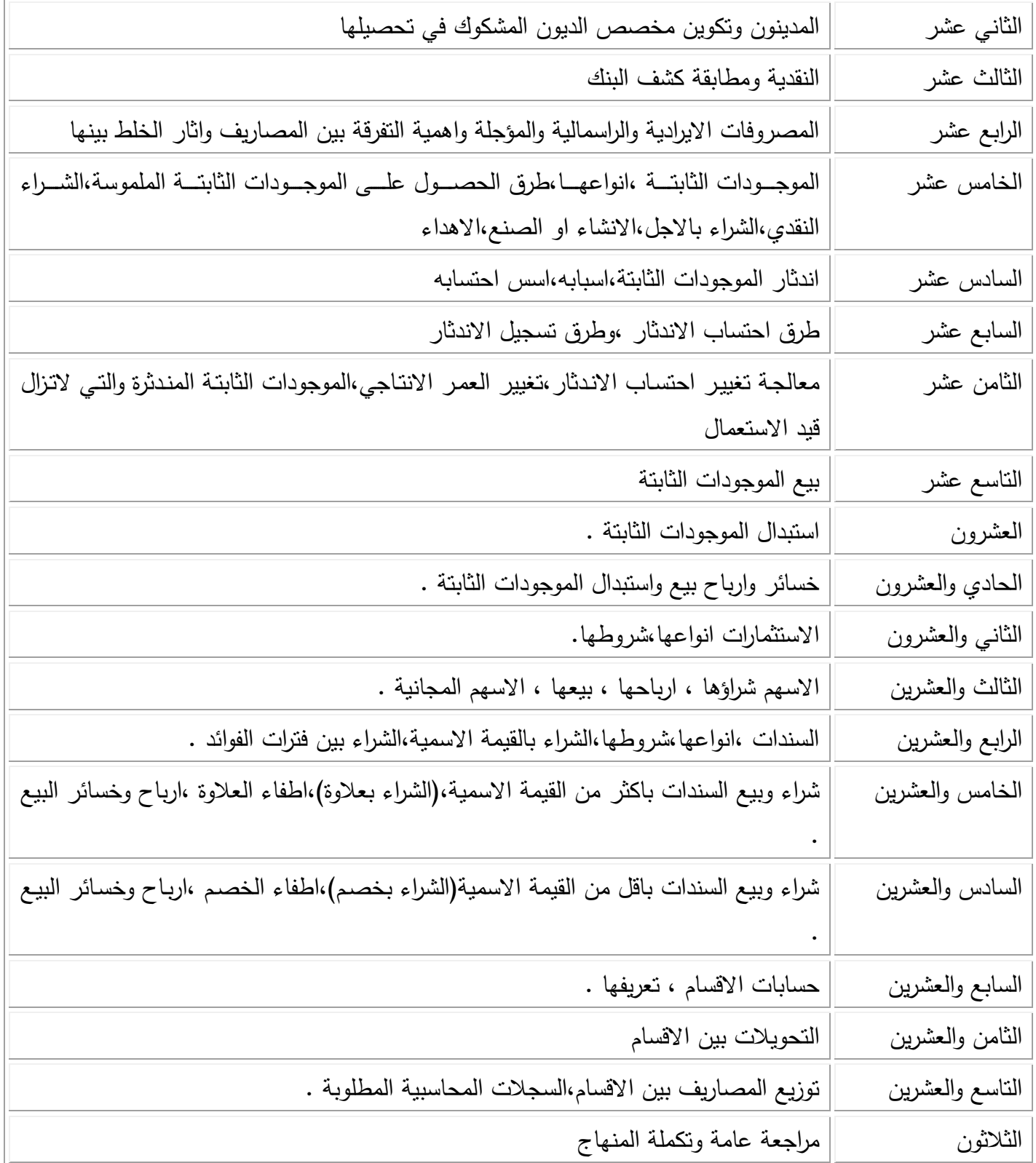

ا<u>لمفردات العملية</u>

| تفاصيل المفردات                                                                                                    | الاسبوع          |
|----------------------------------------------------------------------------------------------------|------------------|
| امثلــة تطبيقيــة علــى الـحسـابات الـختاميــه فــي المنشــأت الاقتصــاديـه المختلفــه (حسـاب المتاجرة،حسـاب<br>الارباح | الاول            |
| نفس مفردات الاسبوع الاول                                                                                                | الثاني           |
| تطبيقات حول اعداد الحسابات الختامية وتحويلها الى كشوفات مالية                                                           | الثالث           |
| تطبيقات حول اعداد حساب التشغيل،وتحديد كلفة الانتاج                                                                      | الرابع           |
| تطبيقات حول اعداد كشف التشغيل ، وتحديد كلفة البضاعة المصنعة                                                             | الخامس           |
| تطبيقات حول اعداد كشف الدخل (قائمة الدخل)                                                                               | السادس           |
| تطبيقات حول اعداد كشف التشغيل وكشف الدخل                                                                                | السابع           |
| تطبيقات حول اعداد كشف توزيع الارباح والخسائر                                                                            | الثامن           |
| تطبيقات حول اعداد قائمة المركز المالي Statement Of Financial Position                                                   | التاسع           |
| تطبيقات حول اعداد الكشوفات المالية في المنشات التجارية .                                                                | العاشر           |
| تطبيقات حول اعداد ورقة العمل  Work Sheet والتسويقات القيدية  .                                                          | المحادى عشر      |
| تطبيقات حول اعداد المدينون وتكوين مخصص الديون المشكوك في تحصيلها                                                        | الثانى عشر       |
| تطبيقات حول اعداد النقدية ومطابقة كشف البنك                                                                             | الثالث عشر       |
| تطبيقات حول اعداد المصروفات الايرادية والراسمالية والموجلة                                                              | الرابع عشر       |
| تطبيقات حول طرق اقتناء الموجودات الثابتـة الملموسـة ، الشراء النقدي ، الشـراء بالاجل ، الانشـاء                         | الخامس عشر       |
| او الصنع ، الاهداء .                                                                                                    |                  |
| تطبيقات حول اندثار الموجودات الثابتة ، اسس الاحتساب .                                                                   | السادس عشر       |
| تطبيقات حول طرق احتساب الاندثار ، وطرق تسجيل الاندثار                                                                   | السابع عشر       |
| تطبيقات حول معالجة تغيير احتساب الاندثار ، تغيير العمر الانتاجي ، الموجودات الثابتة المندثرة                            | الثامن عشر       |
| والتي لاتزال قيد الاستعمال .                                                                                            |                  |
| تطبيقات حول بيع الموجودات الثابتة                                                                                       | التاسع عشر       |
| تطبيقات حول استبدال الموجودات الثابتة .                                                                                 | العشرون          |
| تطبيقات حول خسائر وارباح بيع واستبدال الموجودات الثابتة                                                                 | المحادي والعشرون |
| تطبيقات حول الاستثمارات ،الاسهم،شراؤها                                                                                  | الثانى والعشرون  |
| تطبيقات حول استلام ارباح الاسهم،بيعها،الاسهم المجانية                                                                   | الثالث والعشرون  |
| تطبيقات حول شراع السندات بالقيمة الاسمية،والشراع بين فترات دفع الفوائد .                                                | الرابع والعشرون  |
| تطبيقات حول شراء وبيـع السندات بـاكثر مـن القيمـة الاسـميـة ، ( الشـراء بـعـلاوة )، اطفـاء الـعـلاوة ،                  | الخامس والعشرون  |
| ارباح وخسائر البيع                                                                                                    |                  |

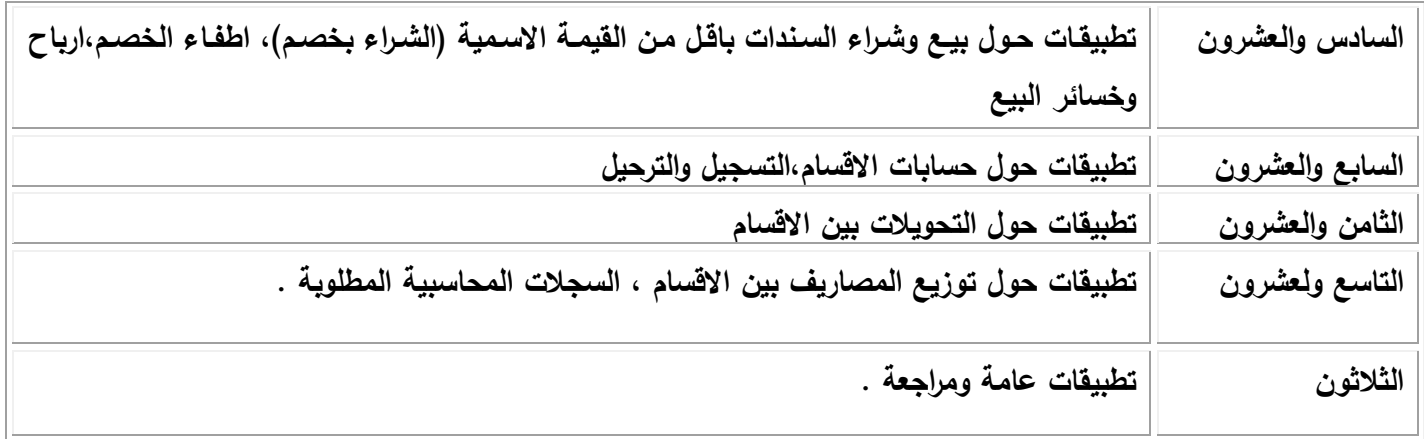

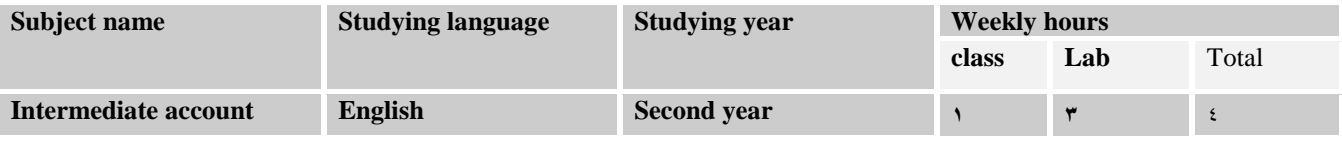

#### *SUBJECT OBJECTIVES:-*

To teach students how to apply acconnting principles in evaluating firms financial position in scientific and logical way to serve manage ment in all fields .

### *SPECIFIC OBJECTIVE :-*

To prepare different financial statements from accounting recrds and analyze the financial position based on scientific foundations .

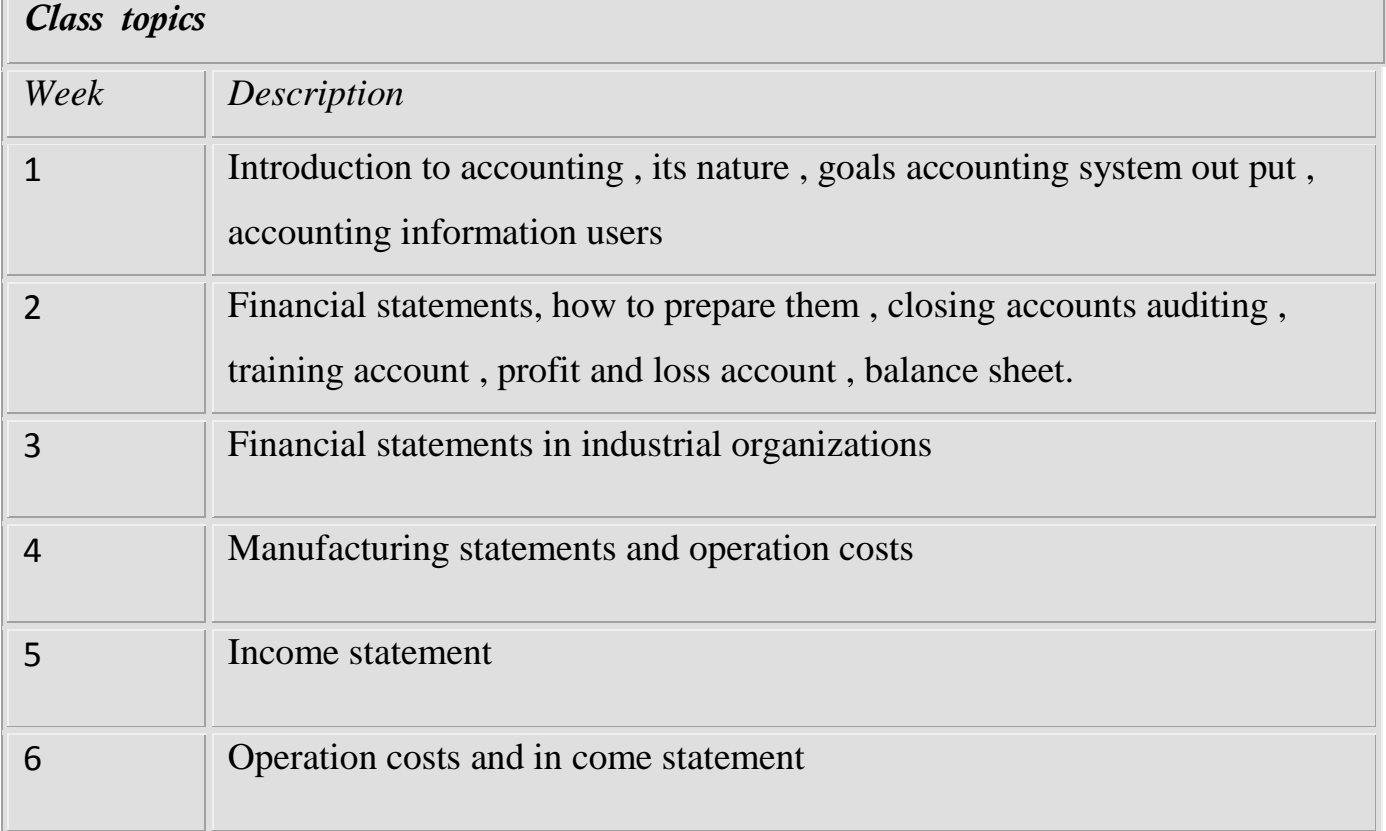

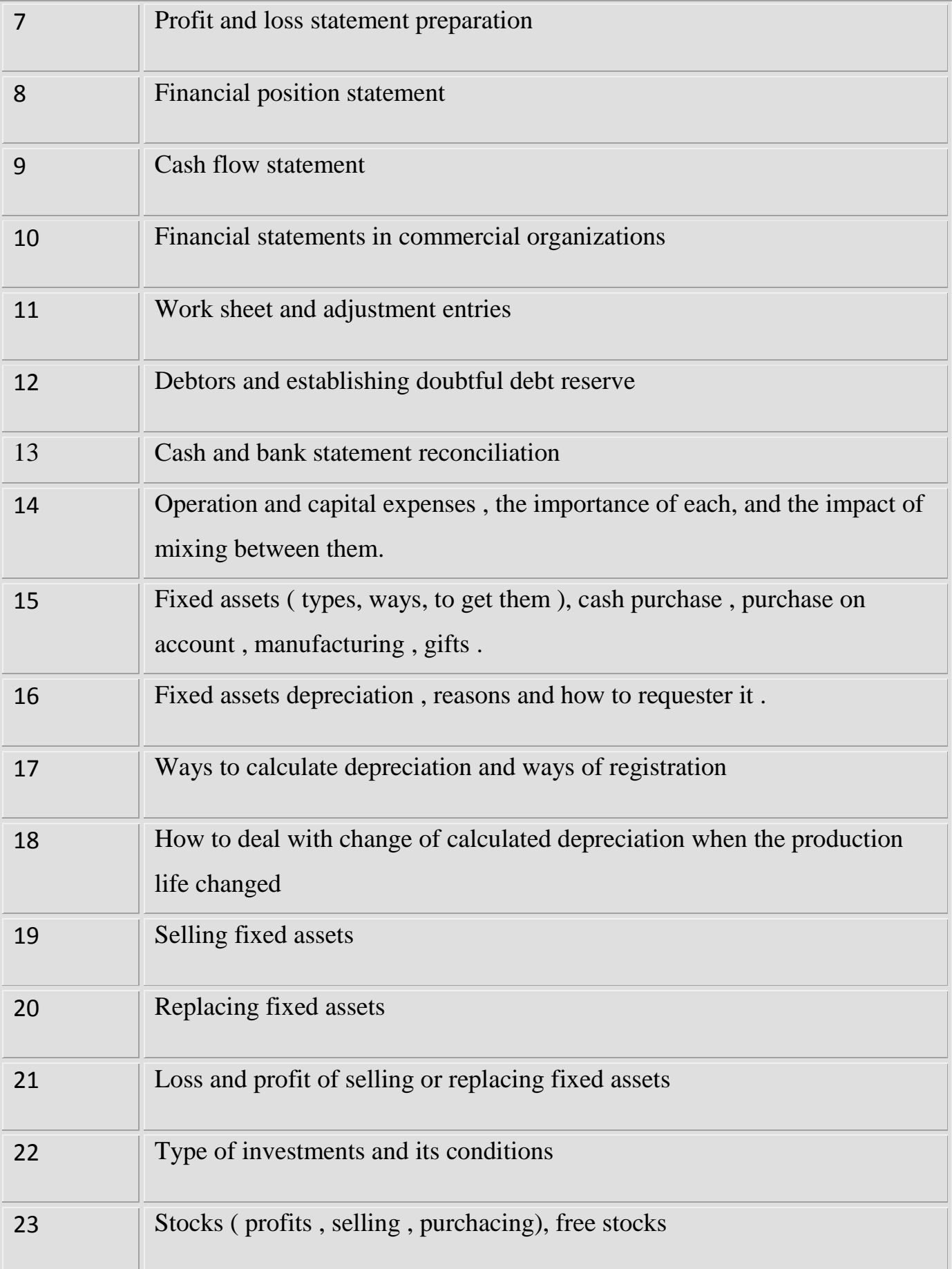

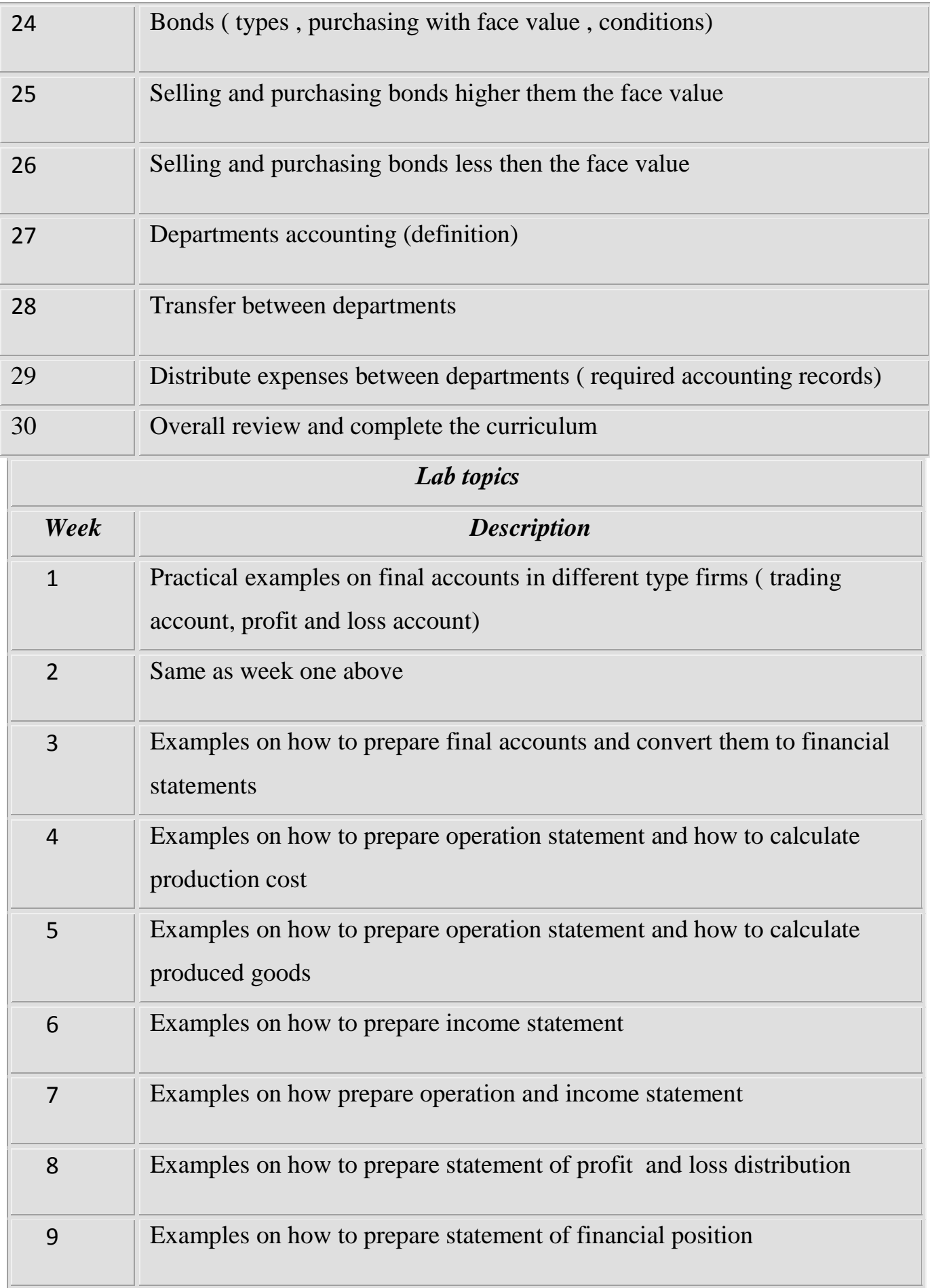

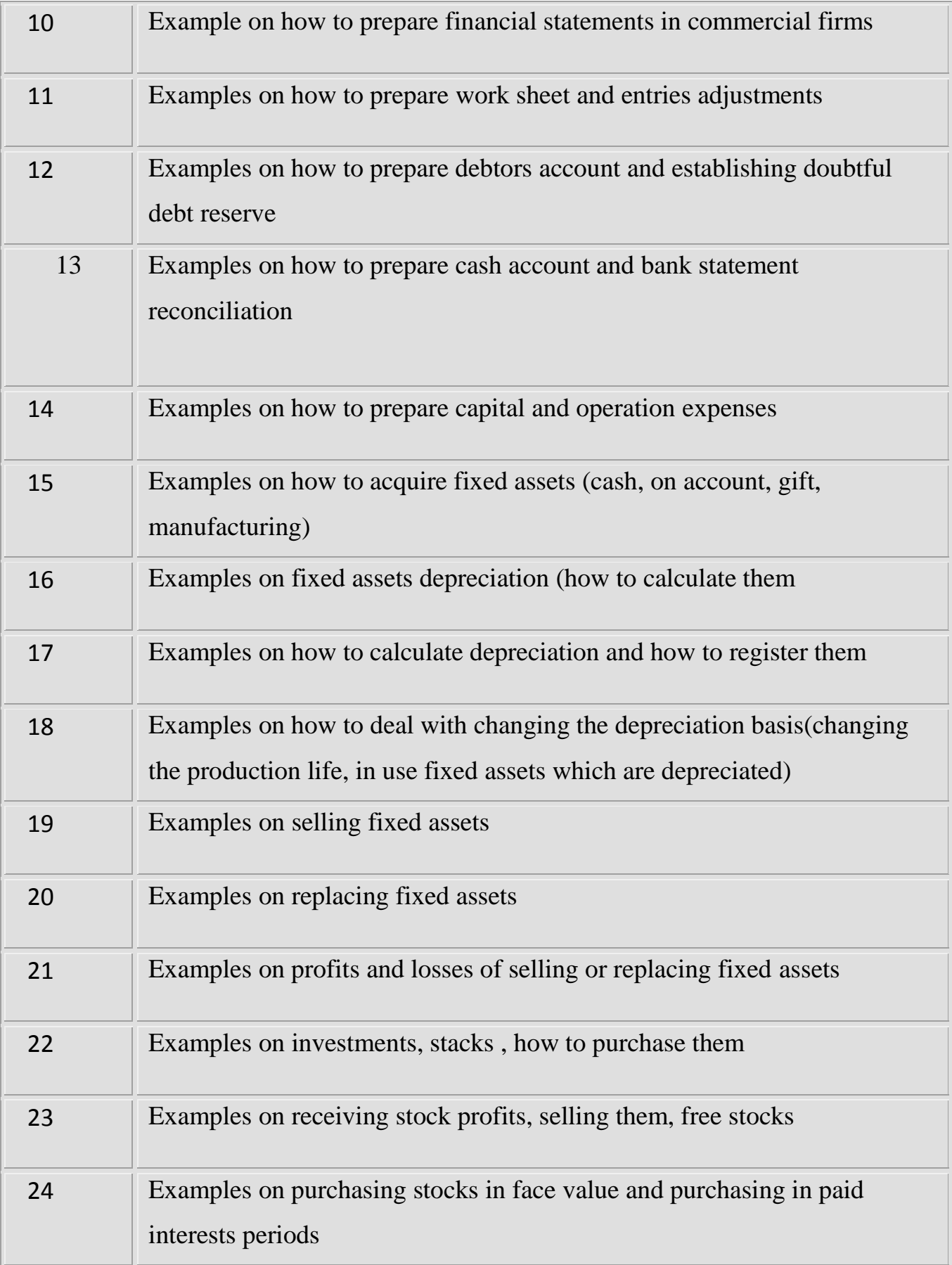

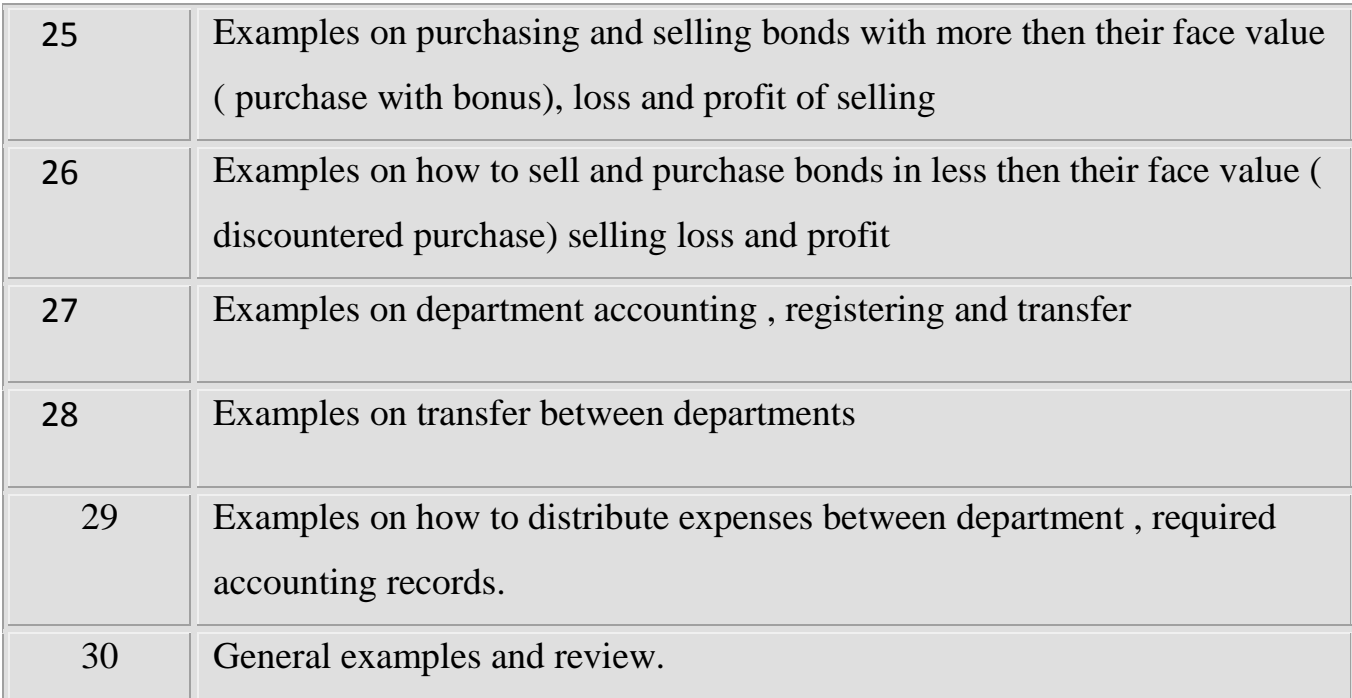

**نوىرج وصف الوقرر**

**وصف الوقرر**

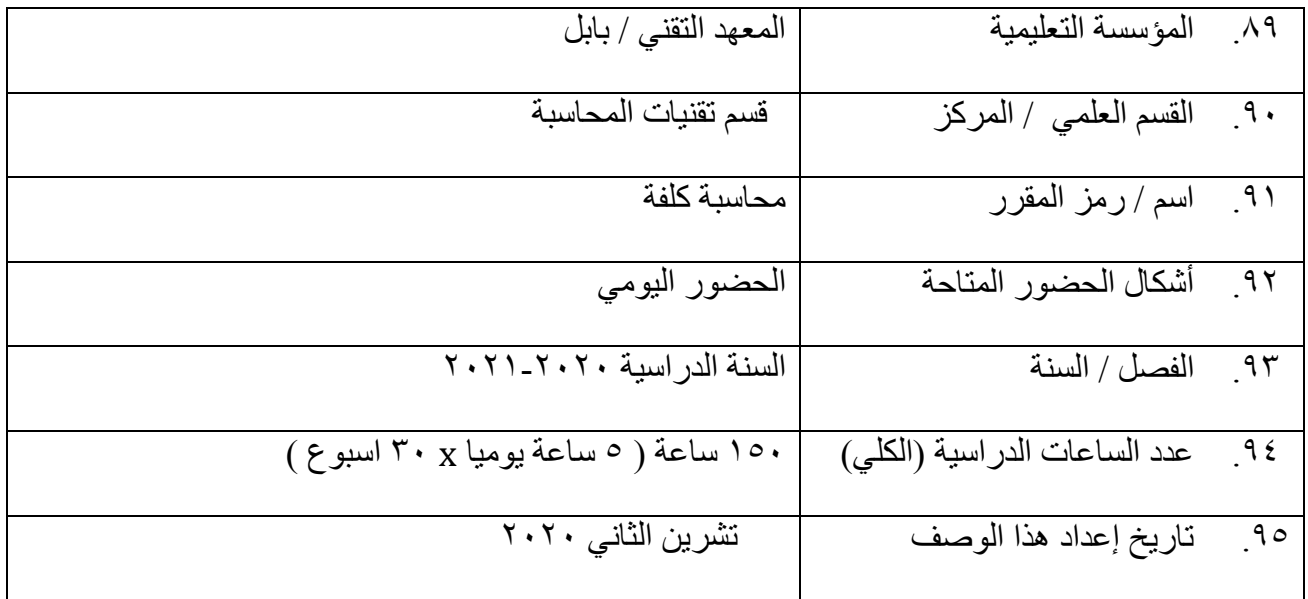

تعريف الطالب : تعريف و تمكين الطالب من تطبيق مفاهيم محاسبة التكاليف ف*ي* المنشات الاقتصادية المختلفة كون محاسبة التكاليف احدى نظم المعلومات الذي يفهم الادارة لاغراض عملية اتخاذ القرارات الادارية

65 مخرجات المقرر وطرائق النعليم والنعلم والنقييم أ- الأهداف المعر فية أ-2 : **تعريف و تمكين الطالب من تطبيق مفاىيم محاسبة التكاليف في المنشات االقتصادية المختمفة كون**  محاسبة التكاليف احدى نظم المعلومات الذي يفهم الادارة لاغراض عملية اتخاذ القرارات الادارية أ٣-أبئ أه\_ أ-6 ب - الأهداف المهار انبة الخاصنة بالمقرر . ة1  $-$  ۲ ب ب ٣ -ب ٤ ـ .<br>طرائق التعليم والتعلم المحاضر ة ، المختبر ،الندر بب الصبفي طر ائق التقييم الاختبار ات النهائية و الفصلية ، بالإضافة الى الاختبار ات اليومية quiz ج- الأهداف الوجدانية والقبمبة ج١- ترسيخ روح الشفافية والنزاهة في العمل و التي تتطلبها مهنة المحاسبة ج۲ - $-\tilde{\mathbf{r}}$ ج  $-\epsilon$ طر ائق النعليم والتعلم المحاضرة ، د - المهارات العامة والتأهيلية المنقولة ( المهارات الأخرى المتعلقة بقابلية التوظيف والتطور الشخصي ). د ١ ـالاداء الجيد للاقسام المالية د٢-قيادة الجماعة د ۳۔ د ٤ ـ

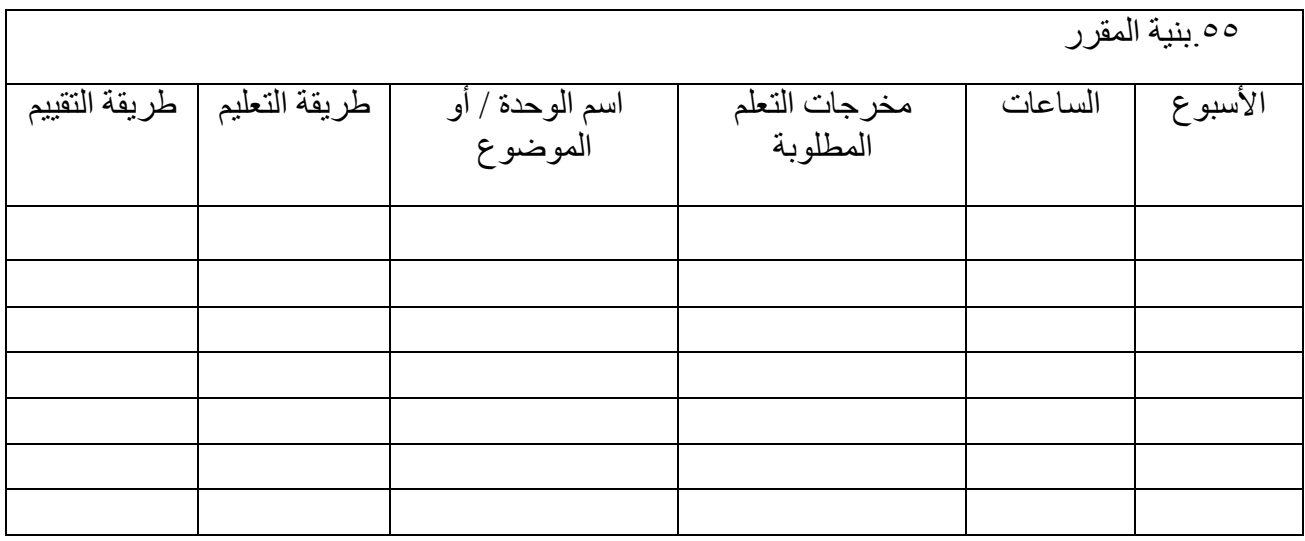

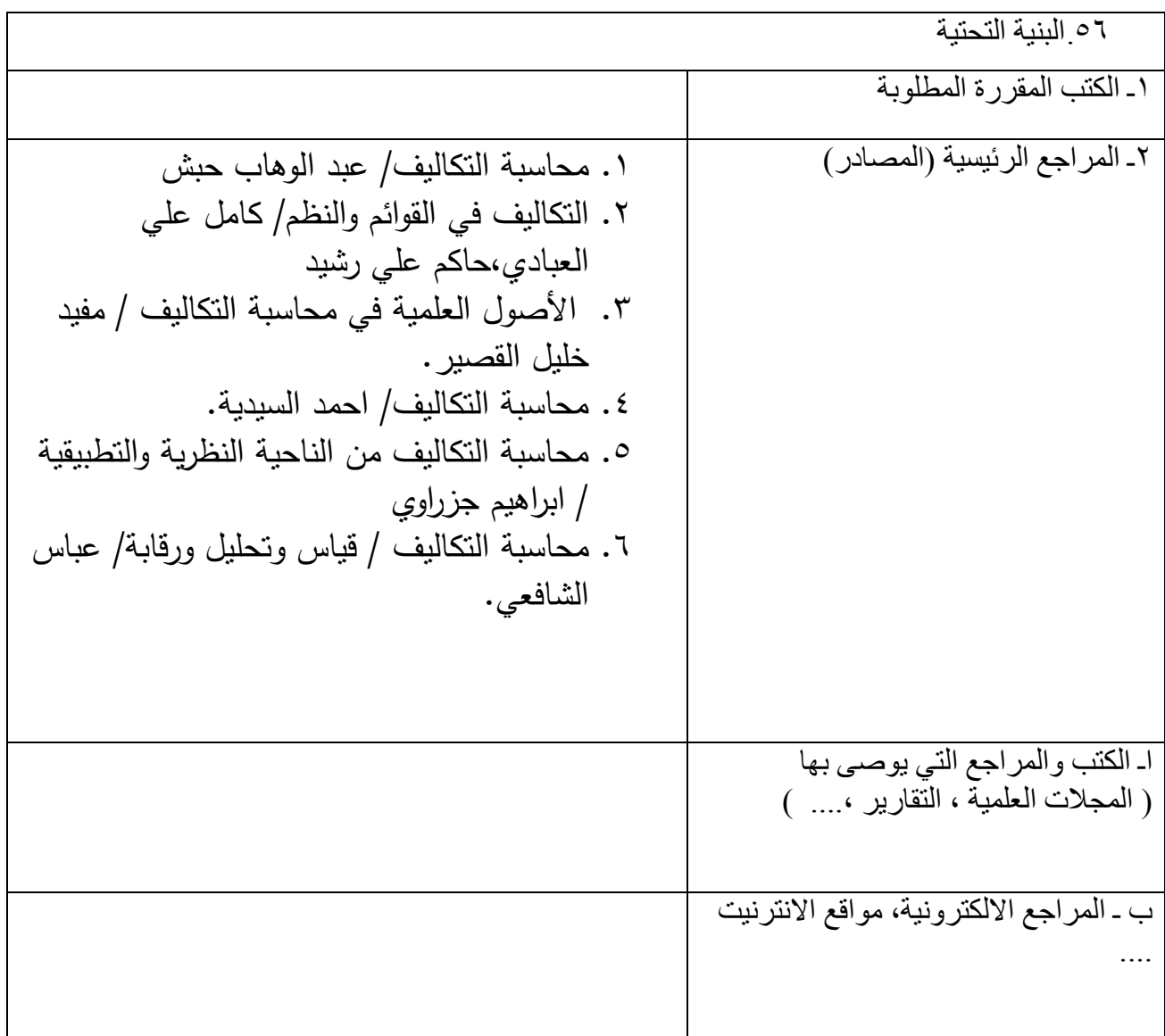
## .<br>07<sub>-</sub>خطة تطوير المقرر الدراسي

### **المفردا ت النظرية**

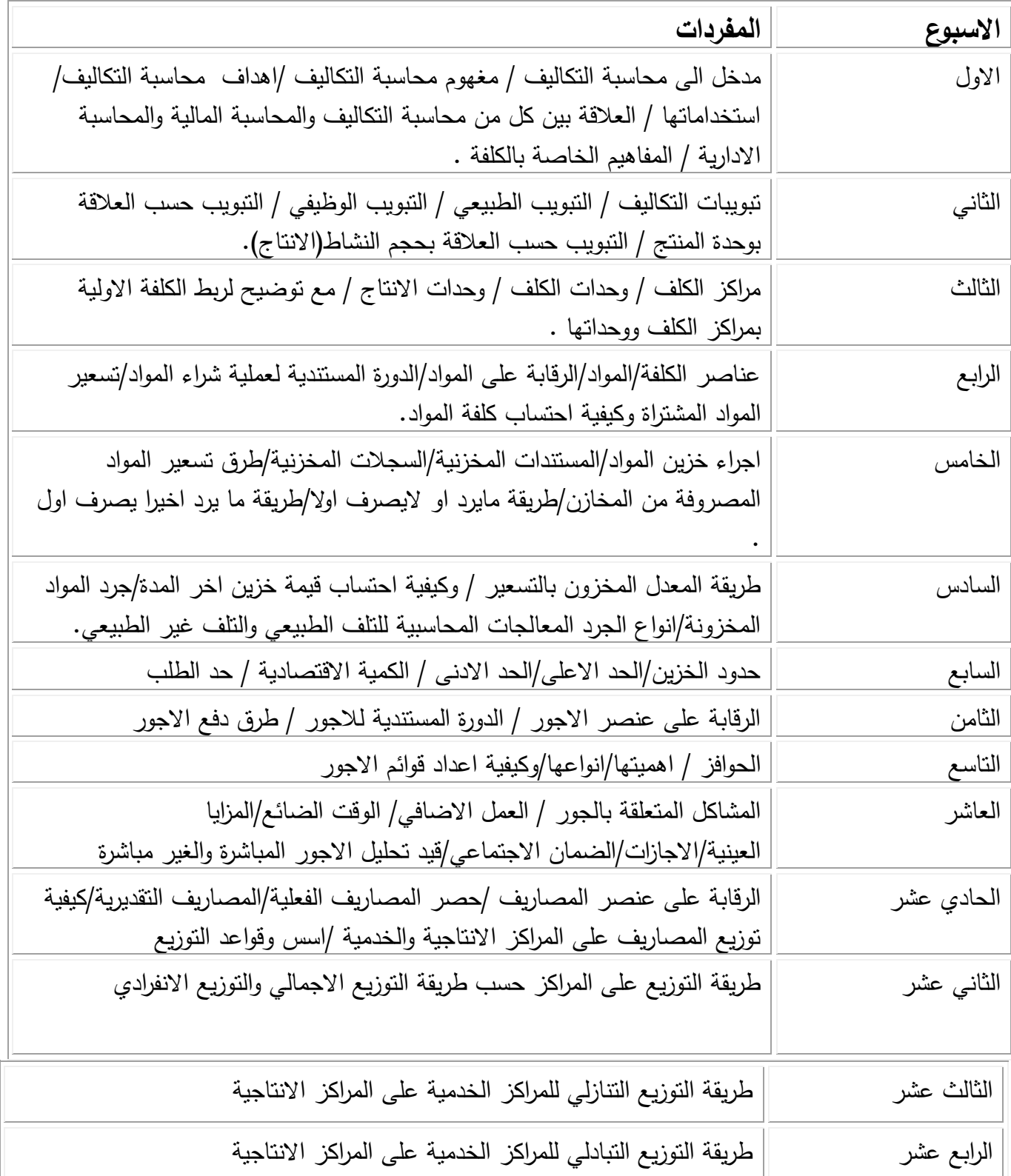

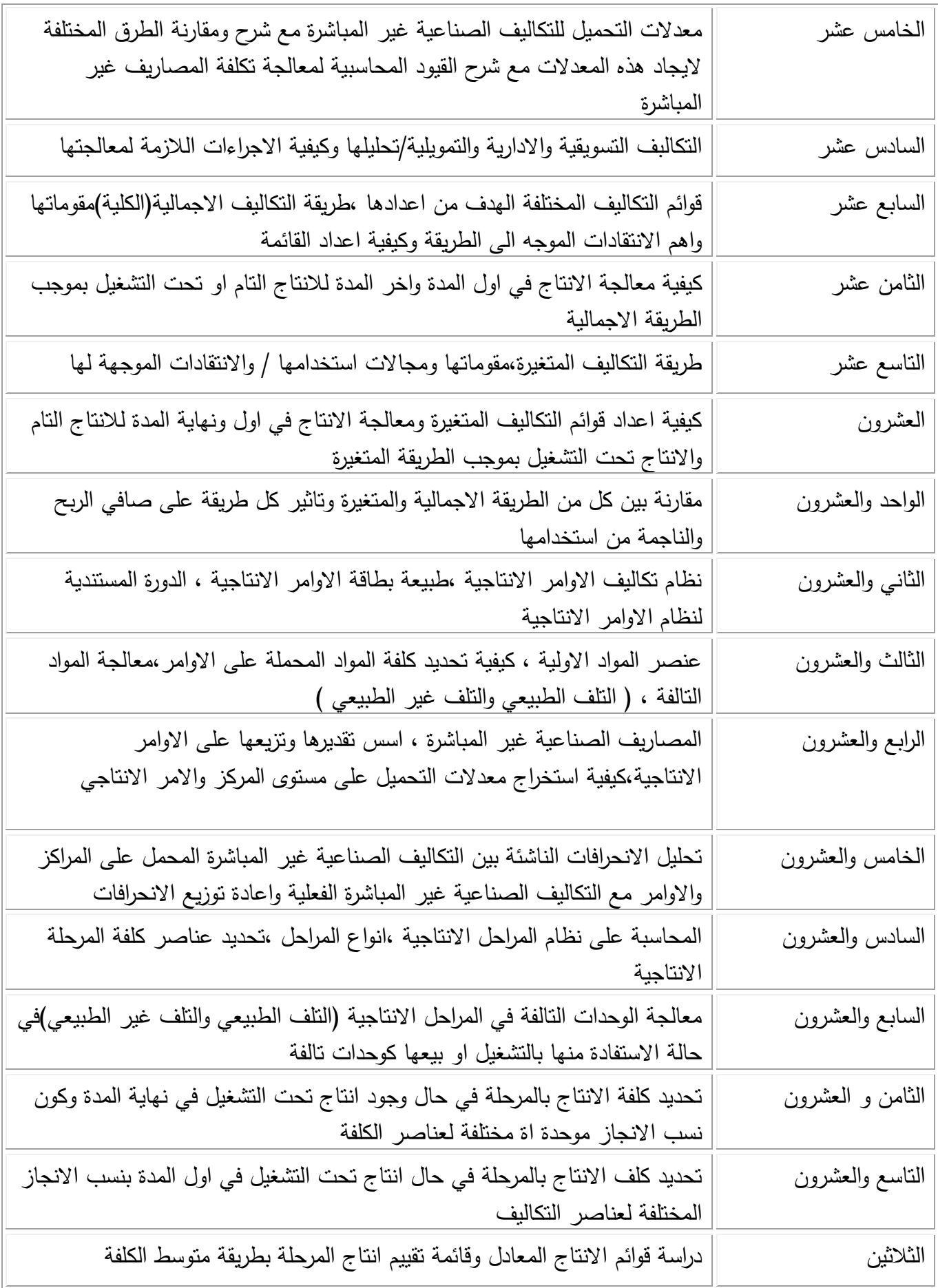

### المفردات الع*م*لية

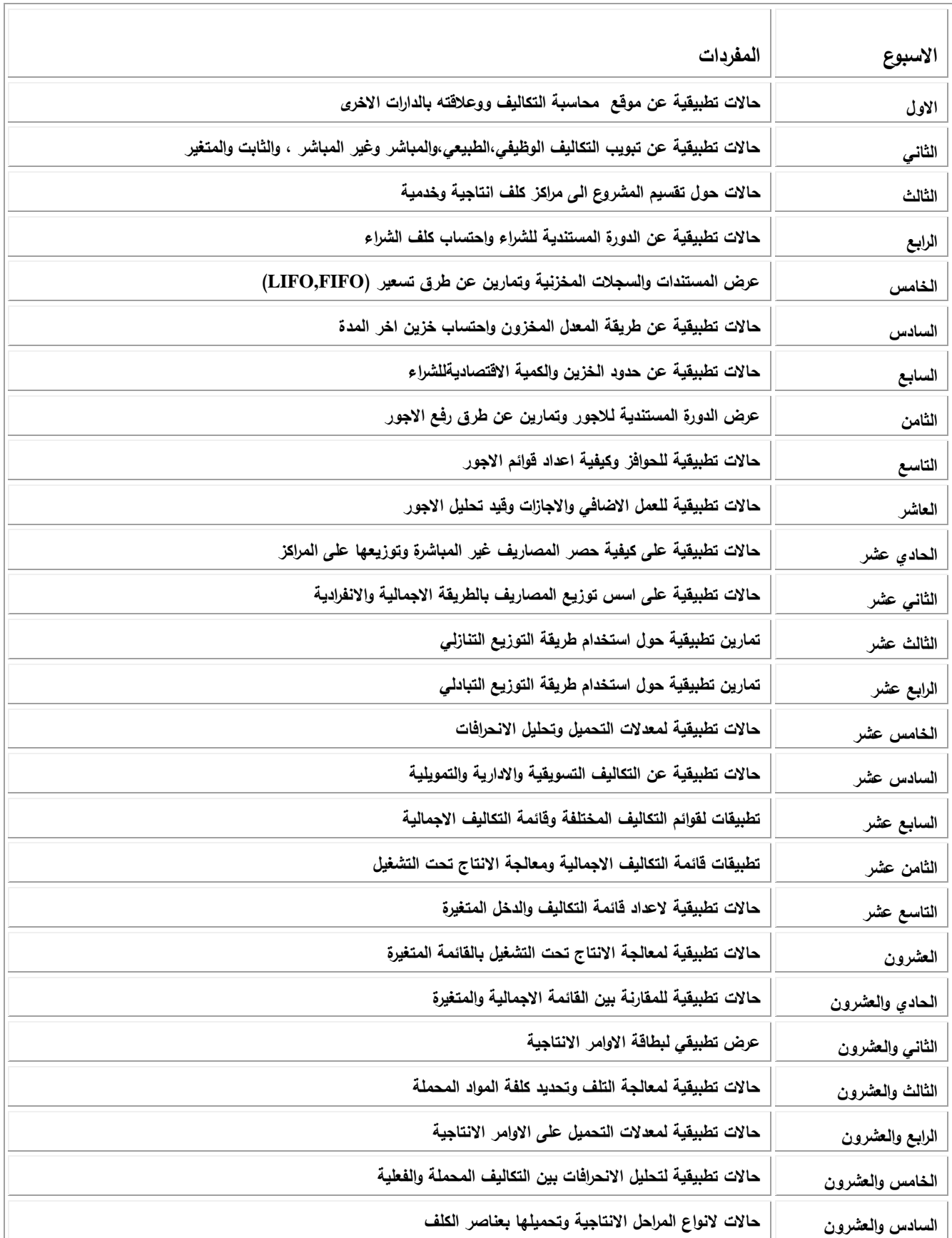

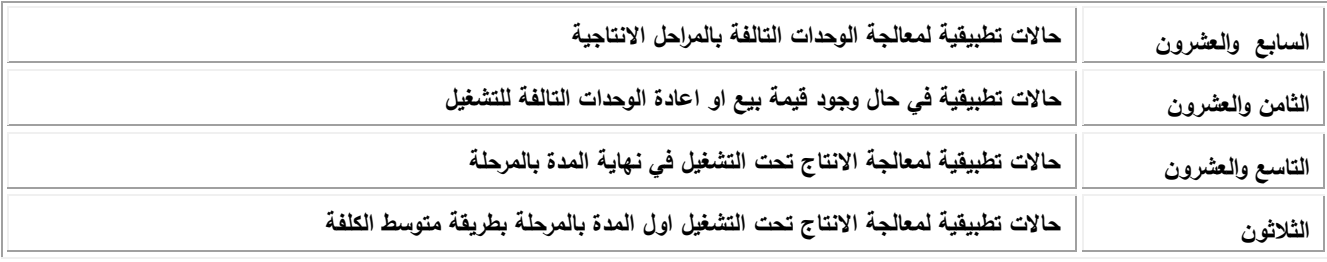

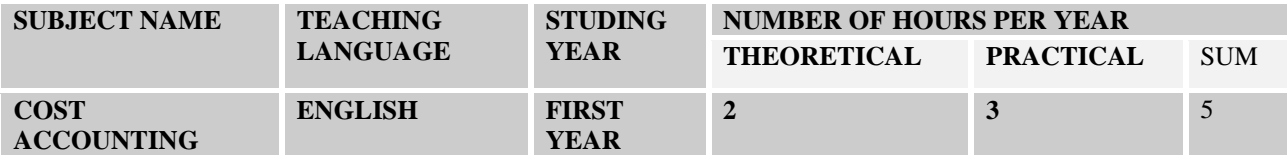

### *SUBJECT OBJECTIVES:-*

**the general aim , to identify so us enable the student how to practice the cost accounting concepts in the different economic entity for its consideration of information system to enable the management making suitable decisions .**

#### *SPECIFIC OBJECTIVE :-*

**The specific aim , let the student calculate cost elements inorder to knowledge the production cost for all system.**

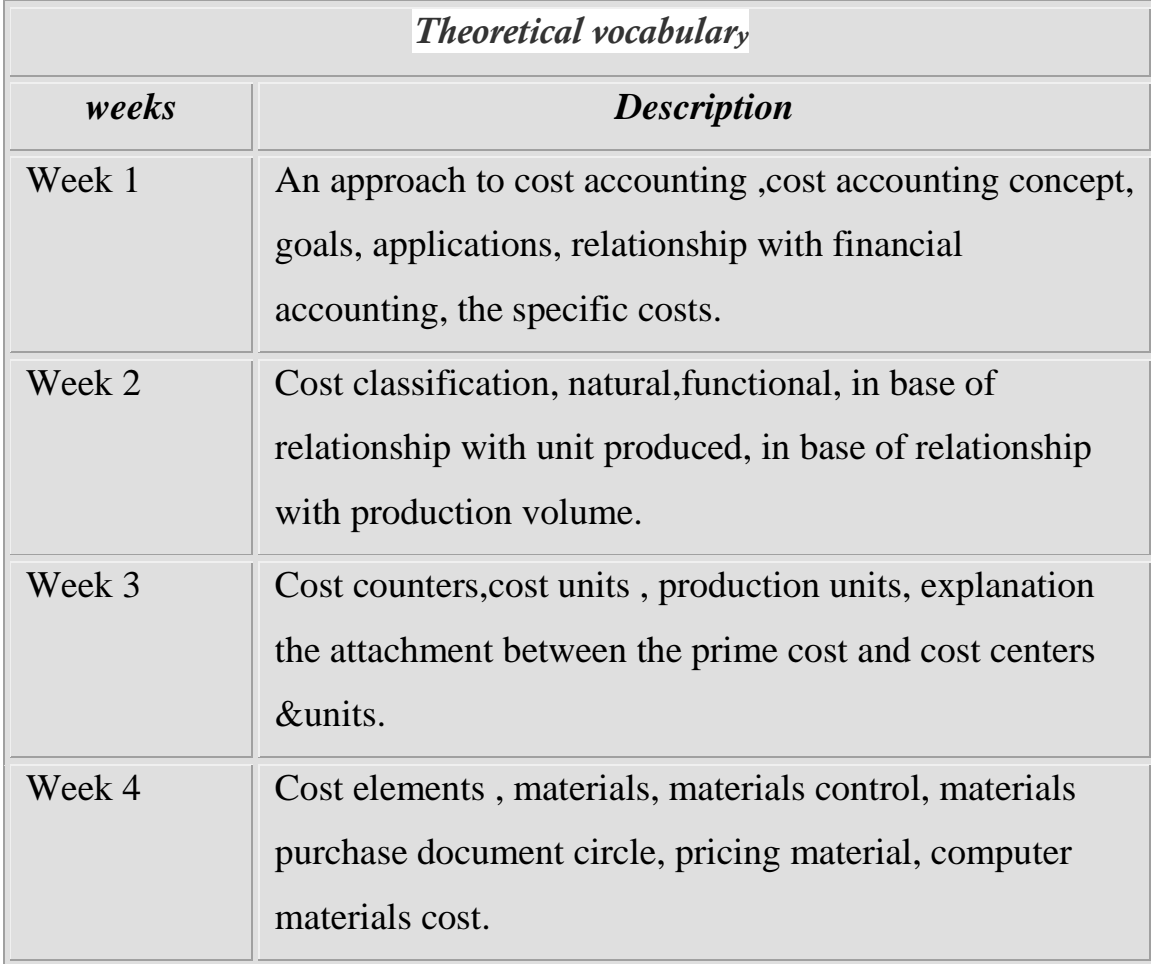

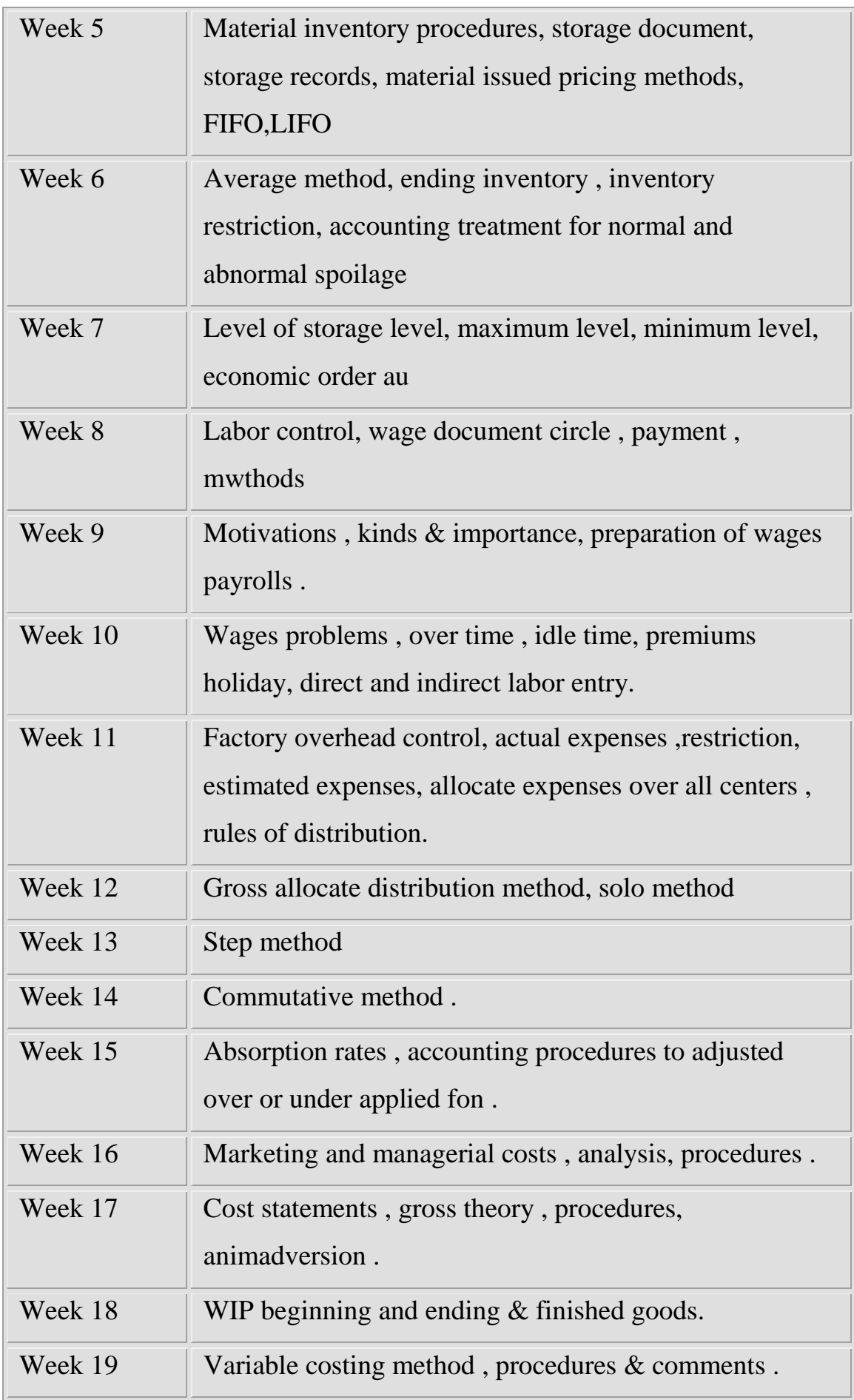

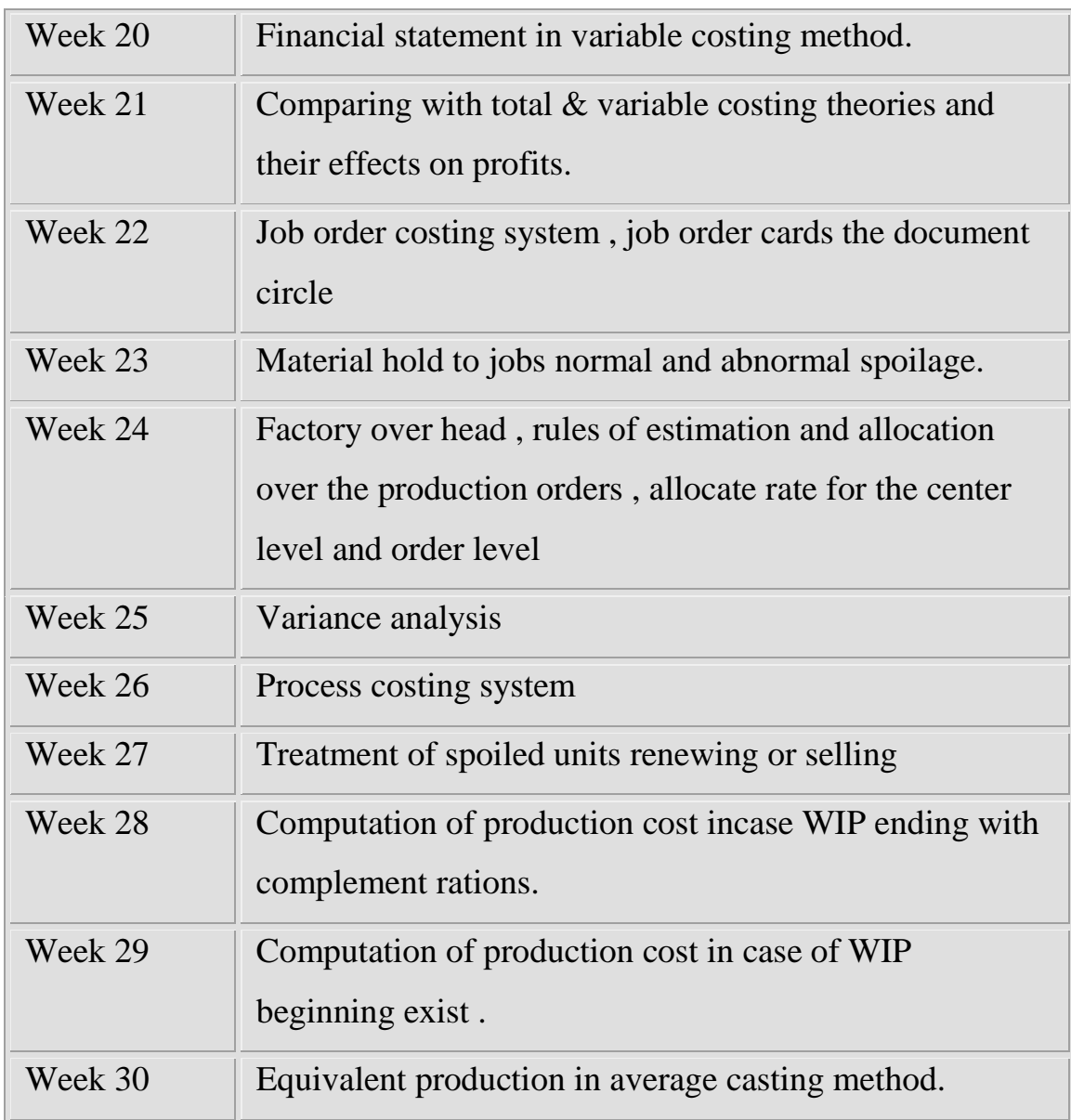

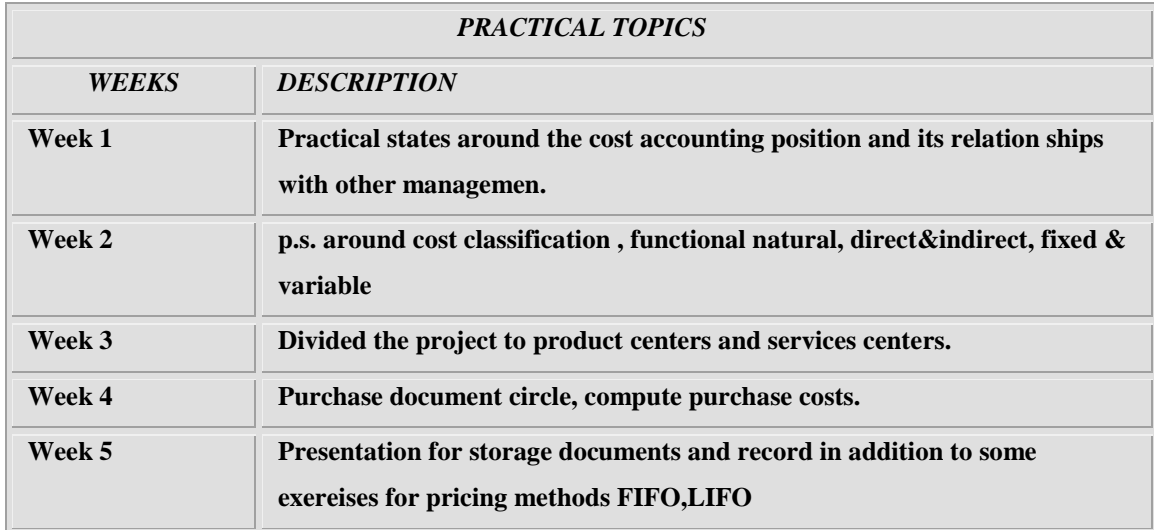

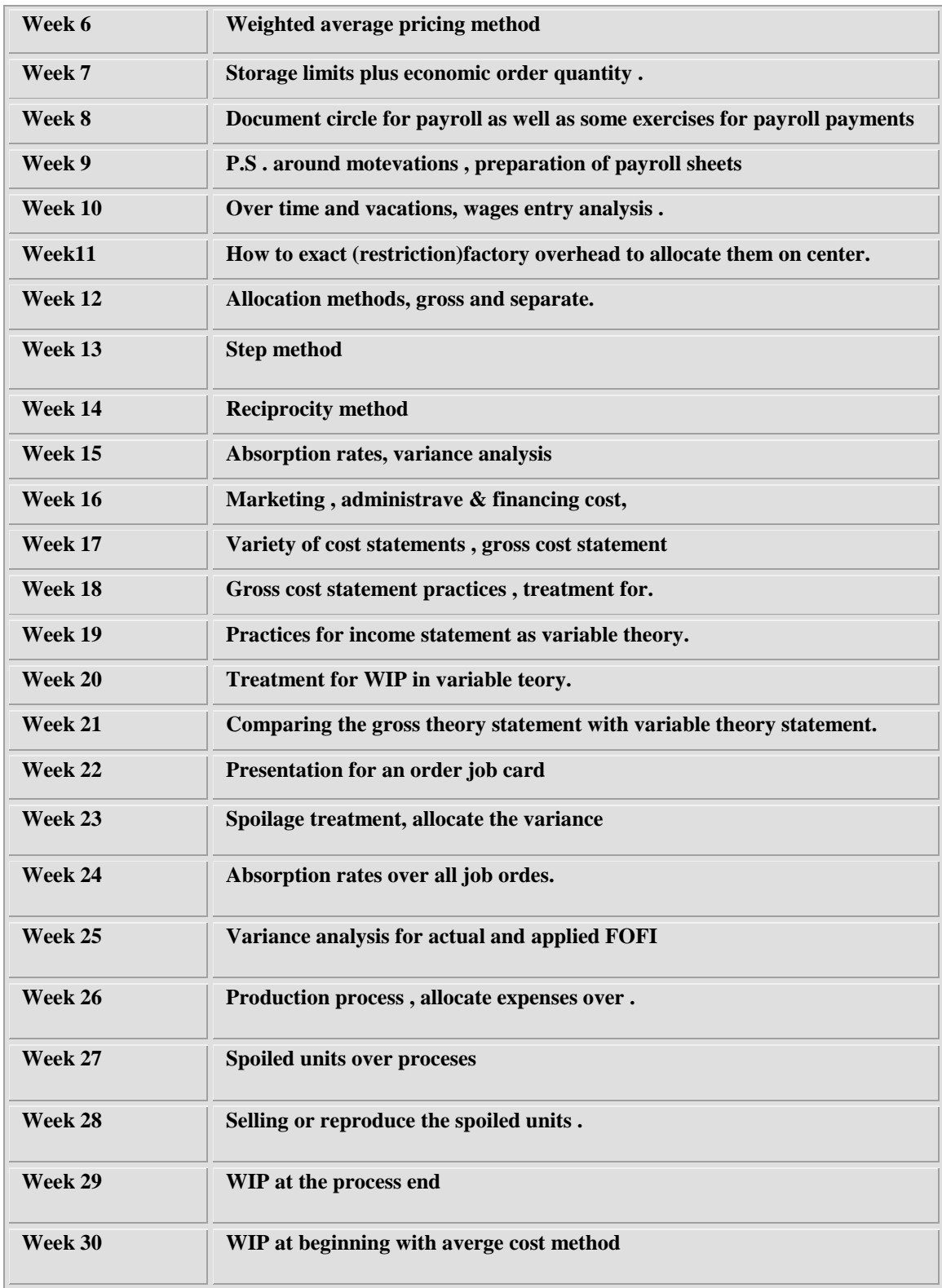

**نوىرج وصف الوقرر**

**وصف الوقرر**

يوفر وصف المقرر هذا إيجازاً مقتضياً ألهم خصائص المقرر ومخرجات التعلم المتوقعة من الطالب تحقيقها مبر هناً عما إذا كان قد حقق الاستفادة القصوى من فرص التعلم المتاحة. ولابد من الربط بينها وبين وصف البرنامج.

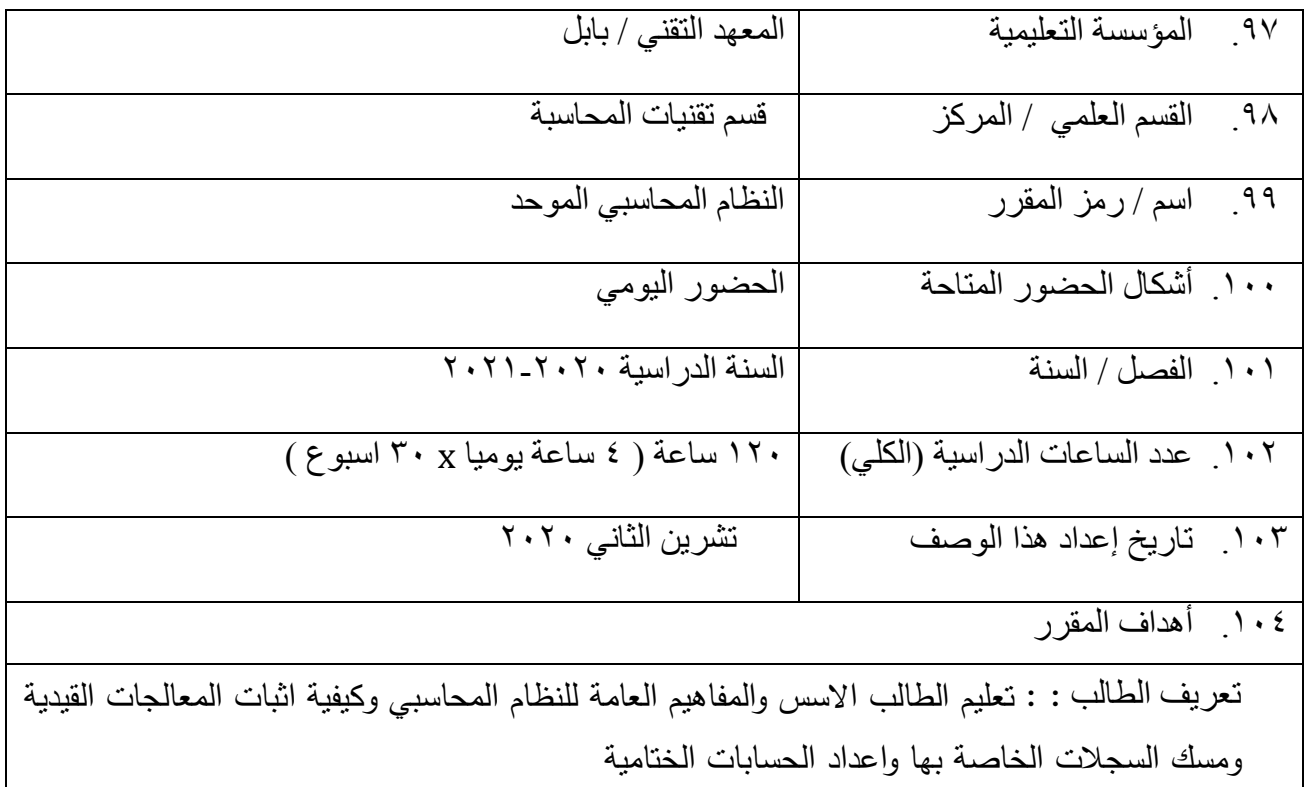

04 مخرجات المقرر وطرائق التعليم والتعلم والتقييم أ- الأهداف المعر فبة أ٢- :: تعليم الطالب الاسس والمفاهيم العامة للنظام المحاسبي وكيفية اثبات المعالجات القيدية ومسك السجالت الخاصة بيا واعداد الحسابات الختامية أ٣-أ ٤ \_ أه\_  $-71$ ب - الأهداف المهار انية الخاصة بالمقرر. ة1 كيفية مسك السجالت الخاصة بالنظام والمعالجات القيدية وفق النظام المحاسبي الموحد  $-7$ ب

ي۳ -ة-4 طرائق التعليم والتعلم المحاضرة ، المختبر ،الندريب الصيفي <mark>طرائق التقييم</mark> الاختبارات النهائية و الفصلية ، بالإضافة الى الاختبارات اليومية quiz ج- الأهداف الوجدانية والقيمية ج١- ترسيخ روح الشفافية والنزاهة في العمل و التي تتطلبها مهنة المحاسبة ج-2  $-\tilde{\tau}_{\tilde{c}}$ ج ٤ -طرائق التعليم والتعلم المحاضرة ، د - المهارات العامة والتأهيلية المنقولة ( المهارات الأخرى المتعلقة بقابلية التوظيف والتطور الشخصي ). د ١ ـالاداء الجيد للاقسام المالية د٢-قبادة الجماعة  $-\mathsf{r}_2$  $-52$ 

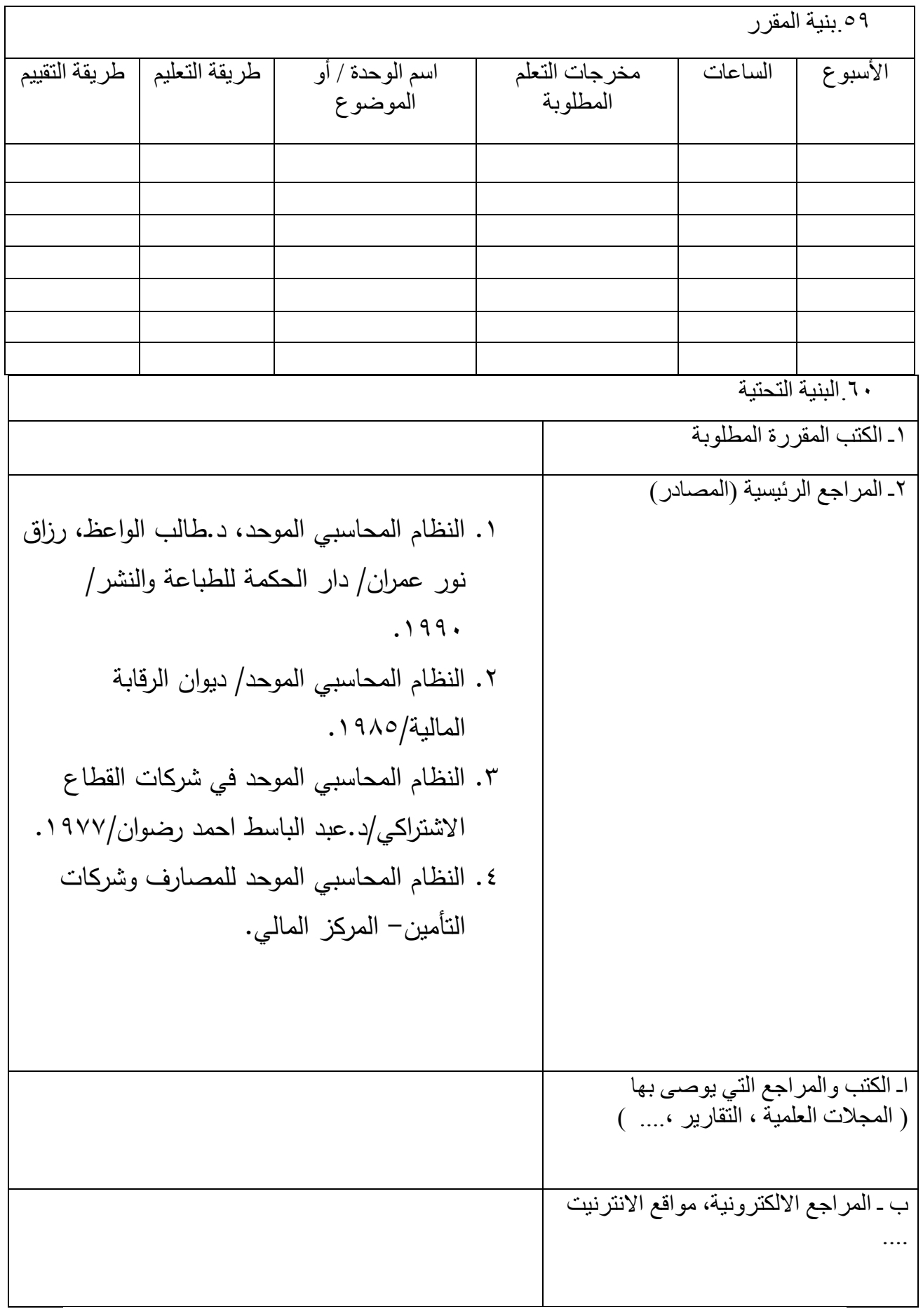

## .<br>11 خطة تطوير المقرر الدراسي

| تفاصيل المفردات                                                                         | الاسبوع                      |
|-----------------------------------------------------------------------------------------|------------------------------|
| النظام المحاسبي الموحد ،الدليل المحاسبي،  المستحدثات في النظام المحاسبي الموحد          | الاول                        |
| حسابات الموجودات الثابته وطرق الحصول عليها،الشراء في السوق المحليه                      | الثاني                       |
| الشراء في السوق الخارجيه                                                                | الثالث                       |
| الانشاء بواسطة المقاولين (سجلات الجهة الامره بالعمل)                                    | الرابع                       |
| الانشاء بواسطة المقاولين (سجلات الجهة المنفذة)                                          | الخامس                       |
| التبرعات والهدايا (سجلات الجهة المتبرعه والمتبرع لها)                                   | السادس                       |
| التصنيع داخل المنشأة،التمويل المركزى                                                    | السابع                       |
| انشاء الموجودات بواسطة اللجان                                                           | الثامن                       |
| المصروفات الإيراديه المؤجله                                                             | التاسع                       |
| شطب وبيع الموجودات الثابته                                                              | المعاشىر                     |
| مقدمة عن حسابات المخزون شراء مخزون المستلزمات السلعية من السوق المحليه                  | الحادى عشر                   |
| شراء مخزون المستلزمات السلعية من السوق الخارجيه                                         | الثاني عشر                   |
| مخزون المخلفات والمستهلكات                                                              | الثالث عشر                   |
| مخزون المخلفات والمستهلكات                                                              | الرابع عشر                   |
| مخزون البضائع لدى الغير                                                                 | الخامس عشر                   |
| القروض الممنوحه                                                                         | السادس عشر                   |
| القروض المستلمه                                                                         | السابع عشر                   |
| الاستثمارات الماليه                                                                     | الشامن عشر                   |
| الاستثمارات الماليه                                                                     | الناسع عشر                   |
| الحسابات المدينه المتنوعه والدائنه المتنوعه بضمنها الإيرادات المستحقه والمستلمه مقدما   | العشرون                      |
| المصاريف المستحقه والمستلمه مقدما                                                       | الحادىوالعشرون               |
| طلبات التعويض الفروقات النقديه والمخزنيه                                                | الثانيوالعشرون               |
| السلف والنقود                                                                           | الثالث والعشرون              |
| رأس المال والاحتياطات                                                                   | الرابع والعشرون              |
| مخصص الاندثار المتراكم،مخصص الديون المشكوك في تحصيلها                                   | الخامسوالعشرون               |
| حسابات الرواتب والاجور وكل مايتعلق بها                                                  | السادسوالعشرون               |
| حسابات الرواتب والاجور وكل مايتعلق بها                                                  | السابع والعشرون              |
| محزون الانتاج التام وغير التام وإعمال تحت التنفيذومخزون بضائع لغرض البيع اول واخر المده | الثامن والعشرون              |
| الحسابات الختاميه والميزانيه العموميه في ظل النظام المحاسبي الموحد                      | التاسع والعشرون<br>والثلاثون |

المفردات النظرية

| الاسبوع       | تفاصيل المفردات                                                                                                |
|---------------|----------------------------------------------------------------------------------------------------|
| الاول والثانس | النظام المحاسبي الموحد،الاستخدامات التطبيقيه امثلة تطبيقيه على الشراء من السوق المحليه                         |
| والثالث       | أ –    استلام الموجودات الثابته عند الشراء                                                                     |
|               | ب— استلام الموجودات الثابته بعد فترة الشراء                                                                    |
| الرابع        | امثلة تطبيقية عن الشراء من السوق الحارجي (الاعتمادات المستنديه ) لموجودات ثابته )                              |
|               | أ – استلام الموجودات الثابته المستورده بشحنه واحدة                                                             |
|               | ب–  استلام الموجودات الثابته المستوردة بشحنات متعددة                                                           |
| الخامس        | امثلة تطبيقية عن الانشاء بواسطة المقاولين بضمنها المقاولات الثانويه                                            |
| السادس        | أ– في سجلات الجهة الاخرى                                                                                       |
|               | ب –  في سجلات الجهة المنفذة (شركة المفاولات الانشائية)                                                         |
| السابع        | امثلة تطبيقية عن الهدايا والتبرعات في سجلات الجهة المتبرعة والمتبرع لها                                        |
| الثامن        | امثلة تطبيقية عن تصنيع الموجودات الثابته داخل الوحدة والتجهيز من داخل الوحدة                                   |
|               | امثلة تطبيقية عن الانشاء بواسطة لجان التنفيذ المباشر                                                           |
|               | امثلة تطبيقية عن التمويل المركزي لموجودات ثابته                                                                |
| التاسع        | امثلة تطبيقية عن المصروفات الايرادية المؤجله                                                                   |
|               | أ− _ في حالـة الشراء من السوق المحلي                                                                           |
|               | ب –  في حالة الحصول عليها من داخل الوحدة الاقتصادية                                                            |
| العاشر        | امثلة تطبيقية عن شطب وبيع الموجودات الثابته                                                                    |
|               | أ–بيع الموجودات الثابته المشطوبة.                                                                              |
|               | ب _ التبرع بالموجودات الثابته المشطوبه                                                                         |
| الحادى عشر    | امثلة تطبيقية عن شراء مخزون  المستلزمات السلعية من السوق المحليه                                               |
| الثانى عثىر   | امثلة تطبيقية عن شراء مخزون من السوق الخارجيه                                                                  |
|               | (الاعتمادات المستنديه لشراء المواد)                                                                            |
|               | الاعتمادات المستنديه لحساب المنشأة عند استيراد مخزون المستلزمات السلعية من الخارج بشحنه واحدة وبعدة<br>— ∫     |
|               | شحنات                                                                                                    |
|               | ب–  الاعتمادات المستنديه لـحساب الـغير عند استيراد مـخزون المستلزمات السلعيـة من الـخارج لـحساب الـعملاء بناءا |
|               | على طلبهم                                                                                                    |
| الثالث عثىر   | امثلة تطبيقية عن مخزون مخلفات النشاط التجارى ذات السيطرة الكميه والقيميه في الشركة الانتاجيه والشركات التجاريه |
| الرابع عشر    | نفس مفردات الاسبوع الثالث عشر                                                                                  |
| الخامس عشر    | امثلة تطبيقية عن مخزون البضائع لدى الغير                                                                       |
|               | أ–امثلة تطبيقية عن ارسال المخزون للغير بغرض الاعارة المؤقته                                                    |
|               | ب_ امثلة تطبيقية عن ارسال المخزون للغير بغرض اجراء بعض العمليات التصنيعيه عليه                                 |
| السادس        | امثلة تطبيقية عن القروض الممنوحة عند المنح واستحقاق واستلام الفائدة واسترداد القرض مع                          |
| عشر           | الفائدة في نـهايـة مدة القرض                                                                                   |
|               |                                                                                                    |
| السابع عشر    | امثلة تطبيقية عن القروض المستلمه عند استلام القرض واستحقاق وتسديد الفائدة ،تسديد                               |
|               | الفائدة مع القرض في نـهايـة القرض                                                                              |
| الثامن عشر    | امثلة تطبيقية عن الاستثمارات الماليه في حالة شراء الاسهم والمستندات والايداع لدى                               |

**المفردات العممية**

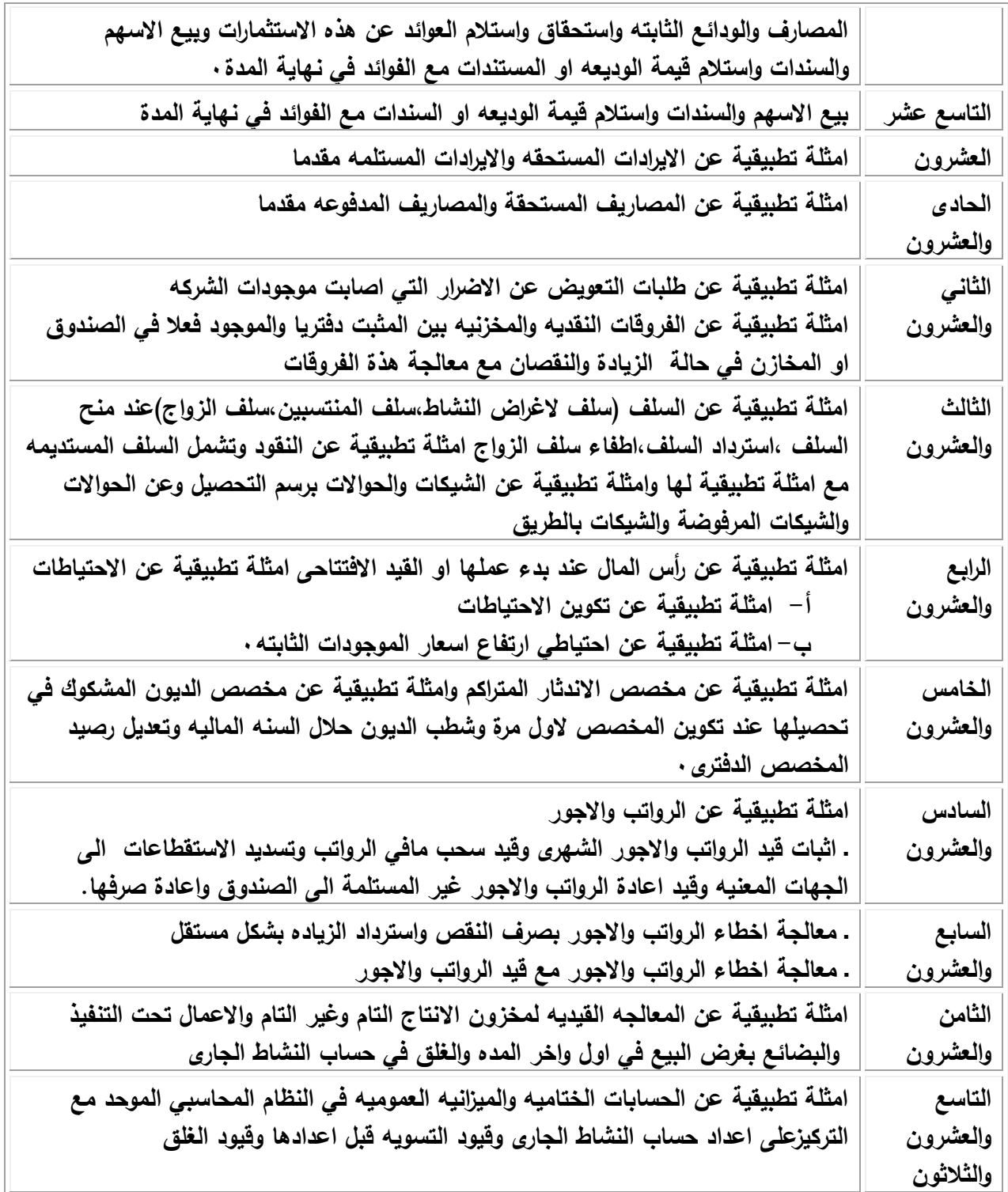

**وصف الوقرر**

يوفر وصف المقرر هذا إيجازاً مقتضياً ألهم خصائص المقرر ومخرجات التعلم المتوقعة من الطالب تحقيقها

مبر هناً عما إذا كان قد حقق الاستفادة القصوى من فرص التعلم المتاحة. ولابد من الربط بينها وبين وصف البرنامج.

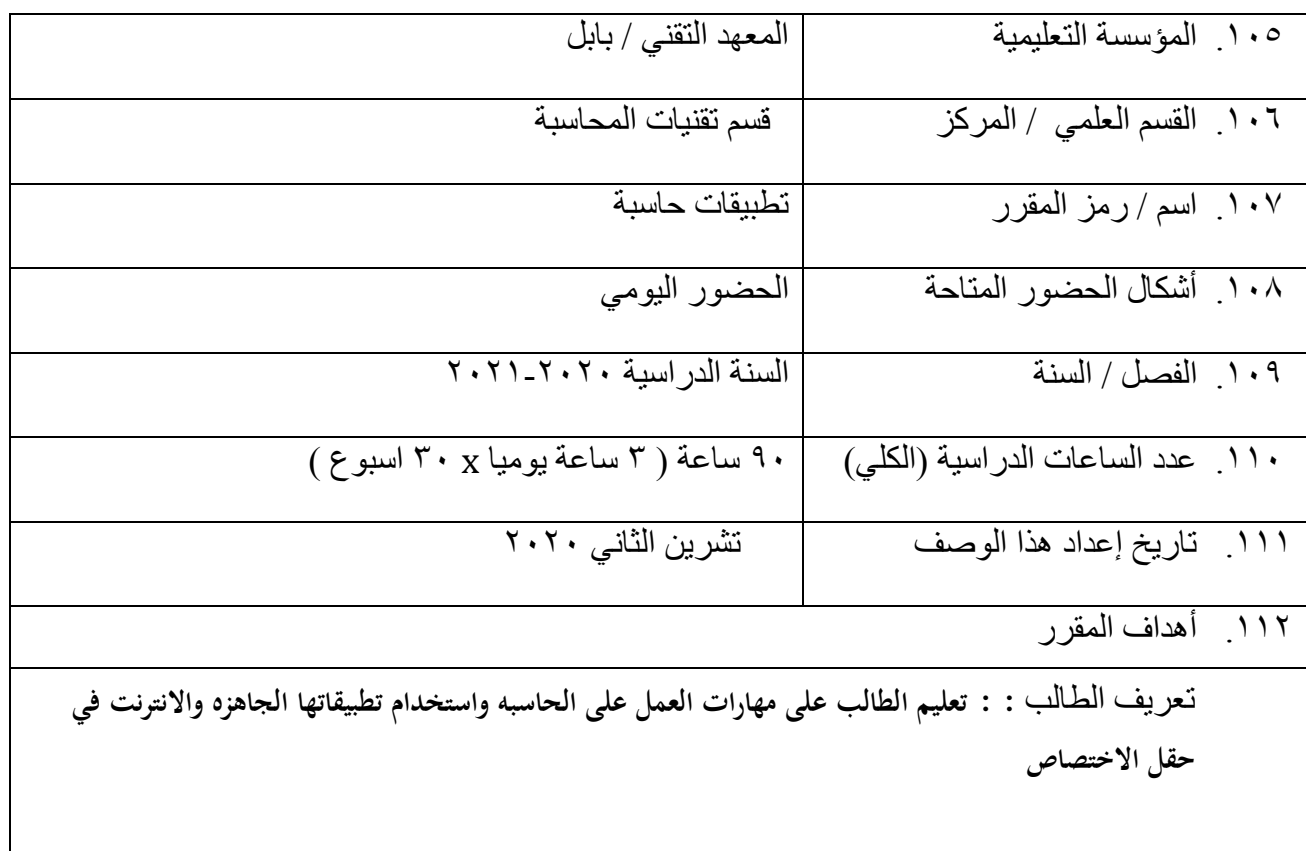

٦٢ مخرجات المقرر وطرائق التعليم والتعلم والتقييم أ- الأهداف المعر فبة أ-2 :: **تعليم الطالب على مهارات العمل على الحاسبه واستخدام تطبيقاتها الجاهز واالنترنت في حقل االختصاص**  أ ٣-أبم أه\_  $-71$ ب - الأهداف المهار انية الخاصة بالمقرر. ة1 **تعليم الطالب على مهارات العمل على الحاسبه واستخدام تطبيقاتها الجاهز واالنترنت في حقل االختصاص**   $-7$ ب

ي۳ -ة-4 طرائق التعليم والتعلم المحاضرة ، المختبر ،الندريب الصيفي <mark>طرائق التقييم</mark> الاختبارات النهائية و الفصلية ، بالإضافة الى الاختبارات اليومية quiz ج- الأهداف الوجدانية والقيمية ج١- ترسيخ روح الشفافية والنزاهة في العمل و التي تتطلبها مهنة المحاسبة ج-2  $-\tilde{\tau}_{\tilde{c}}$ ج ٤ -طرائق التعليم والتعلم المحاضرة ، د - المهارات العامة والتأهيلية المنقولة ( المهارات الأخرى المتعلقة بقابلية التوظيف والتطور الشخصي ). د ١ ـالاداء الجيد للاقسام المالية د٢-قبادة الجماعة  $-\mathsf{r}_2$  $-52$ 

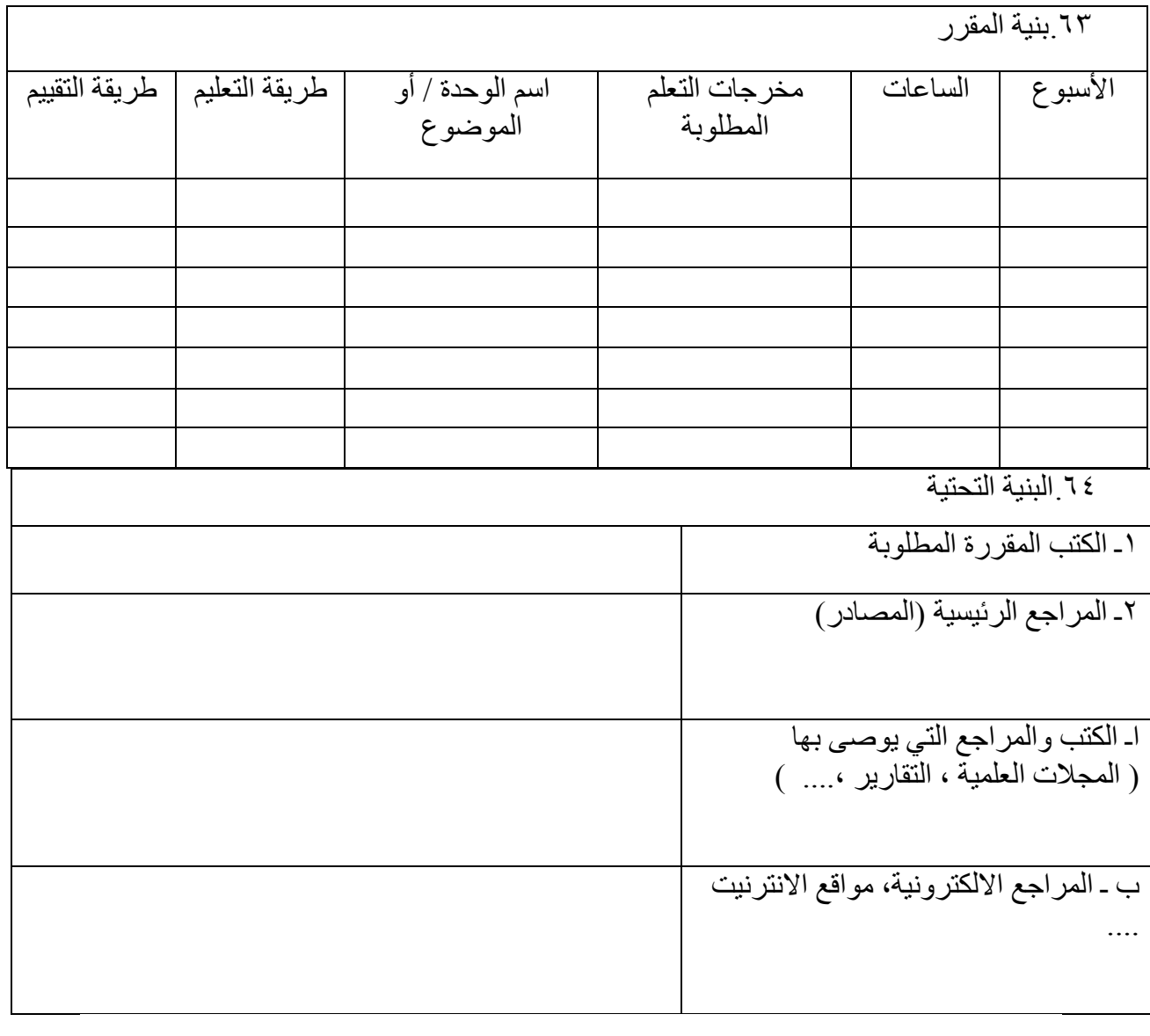

.<br>10 خطة تطوير المقرر الدراسي

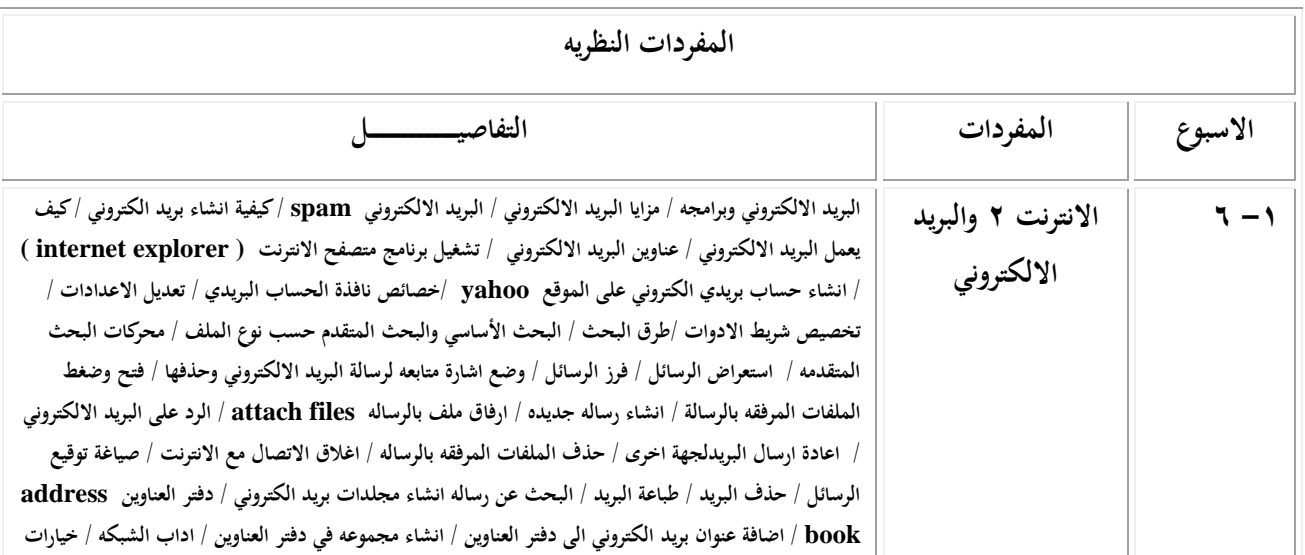

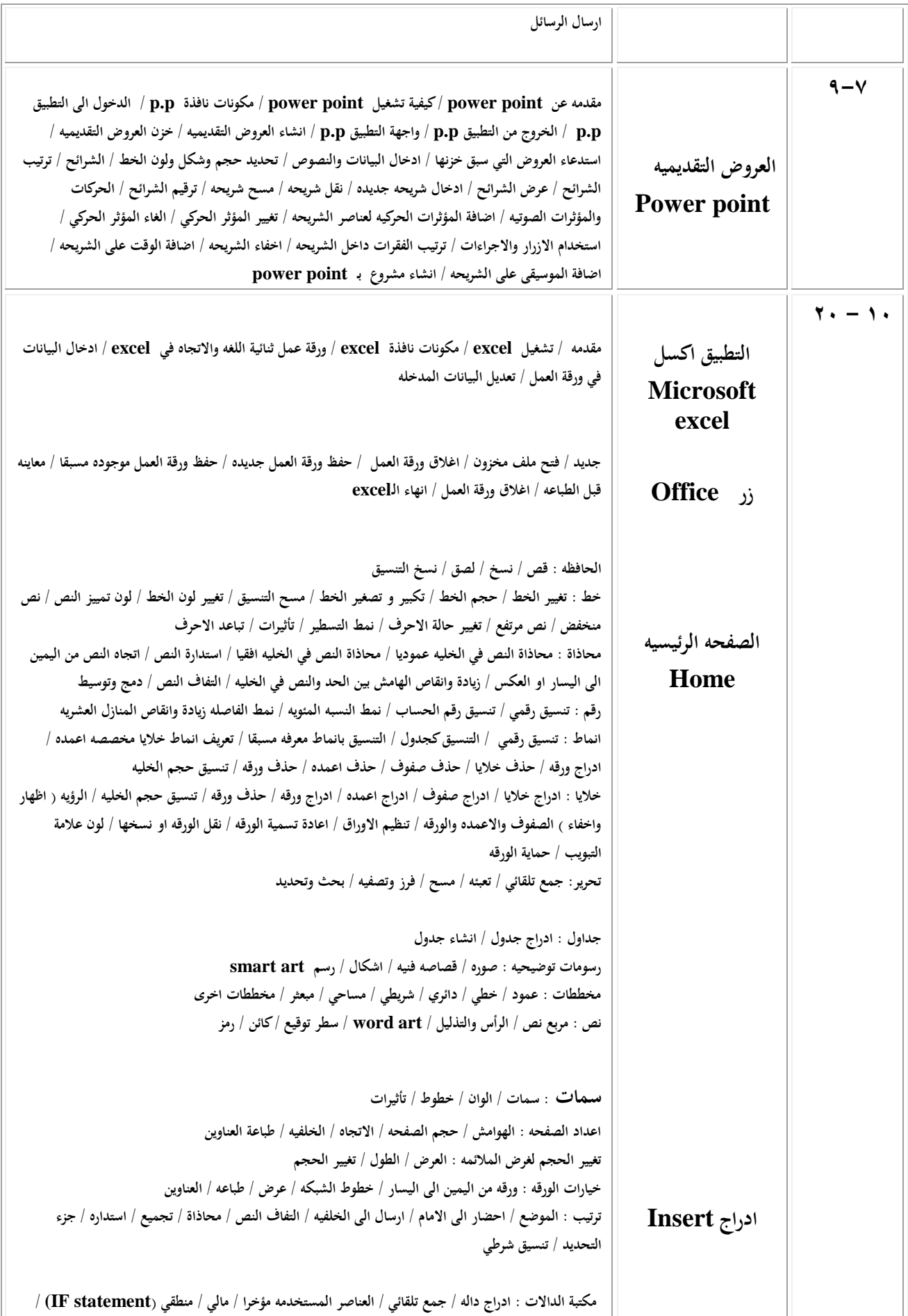

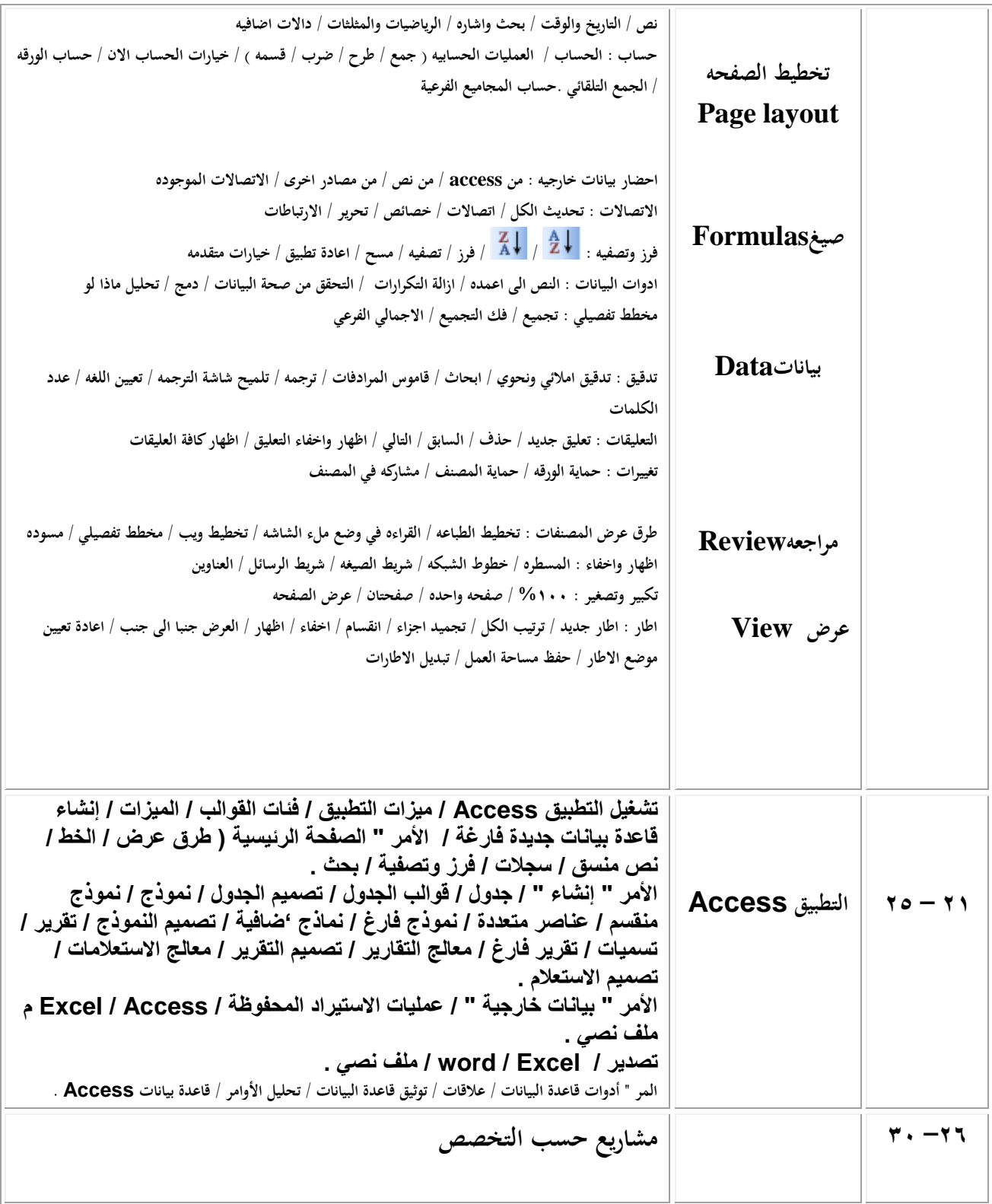

**المفردات العملية** 

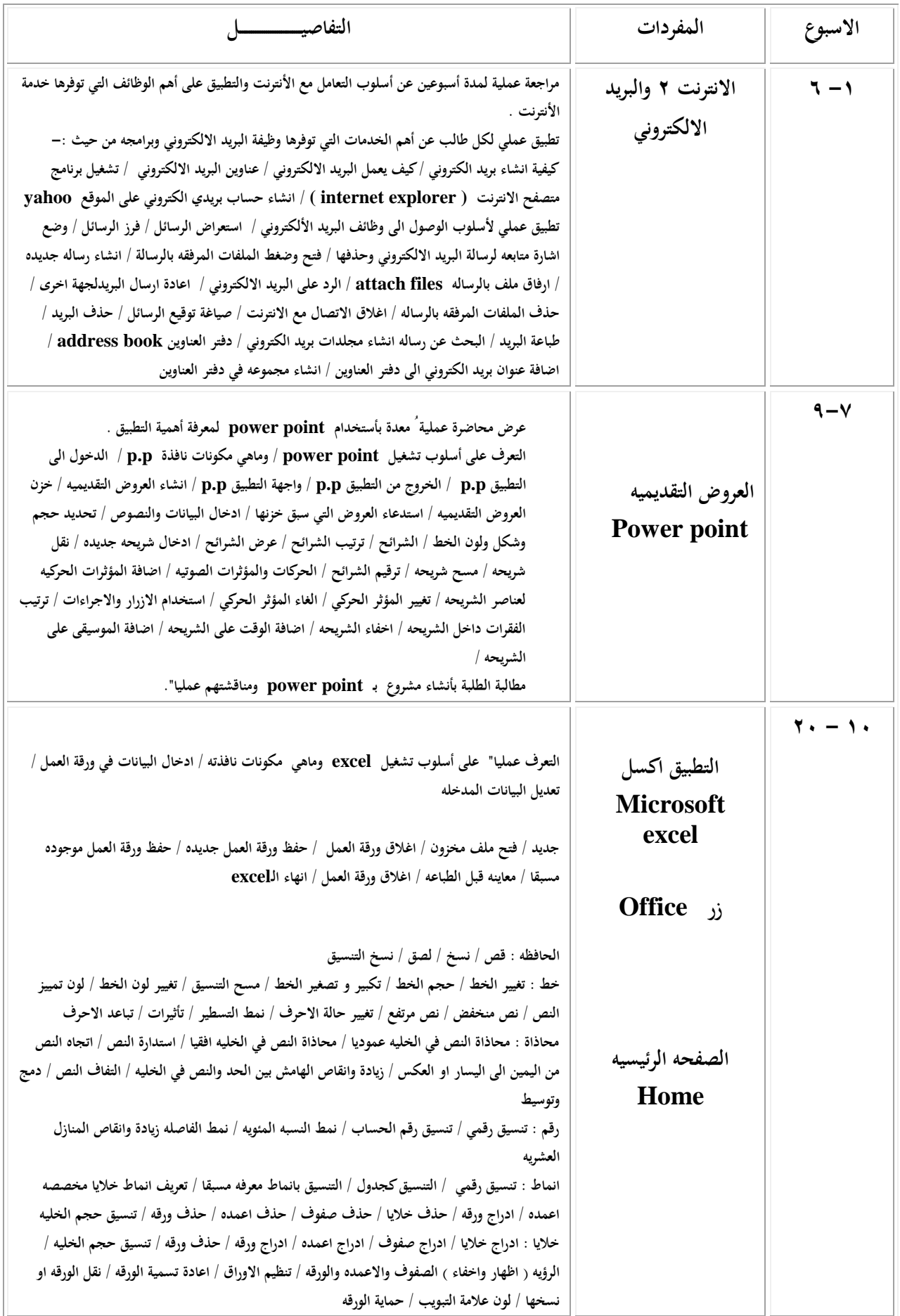

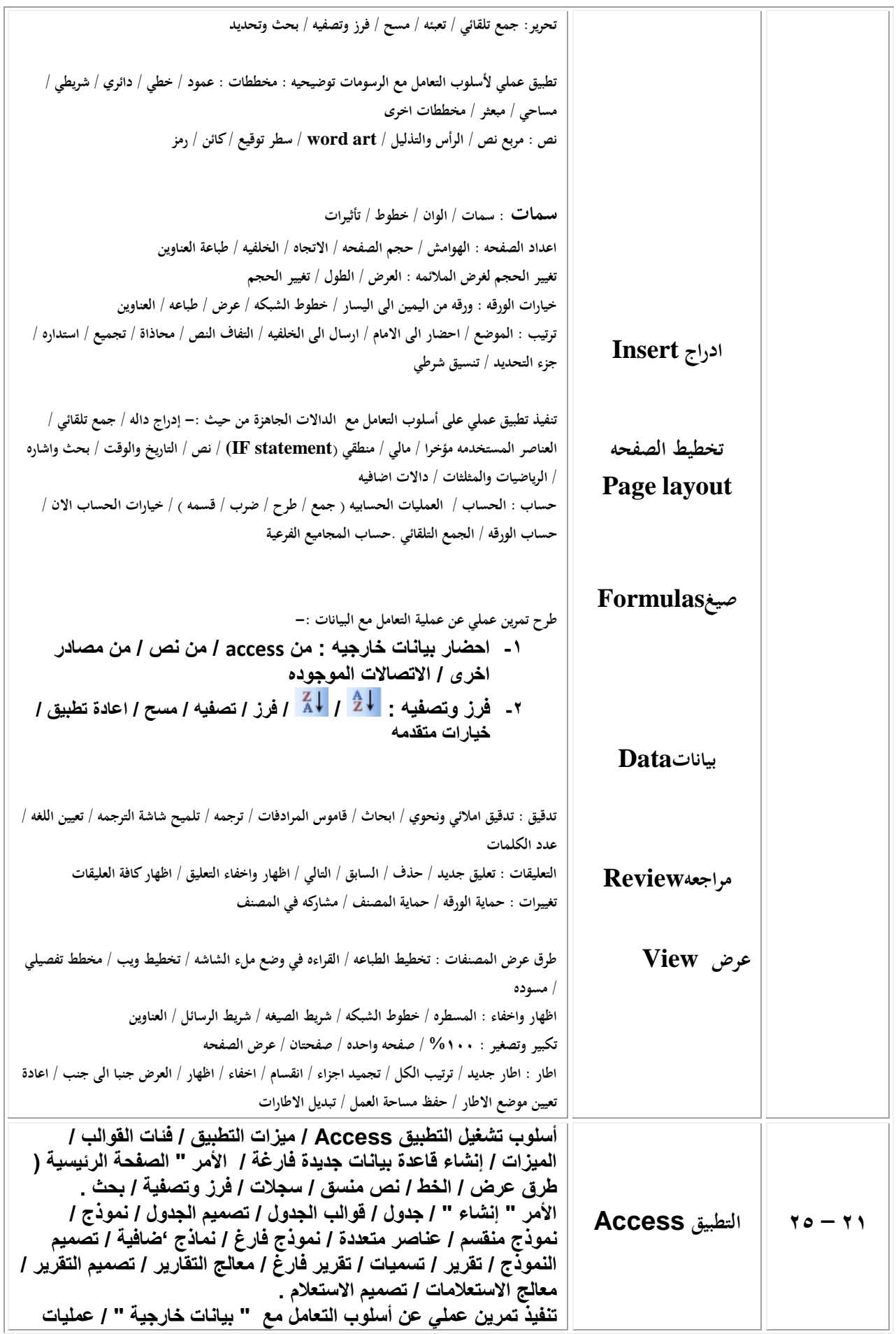

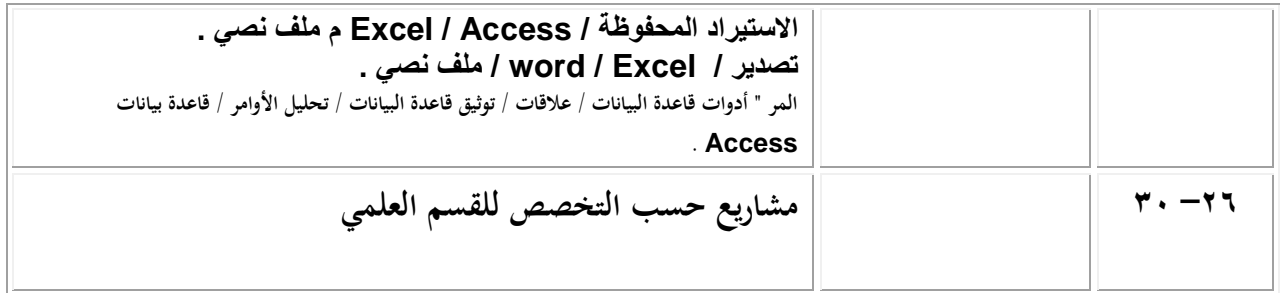

**وصف الوقرر**

يوفر وصف المقرر هذا إيجازاً مقتضياً ألهم خصائص المقرر ومخرجات التعلم المتوقعة من الطالب تحقيقها مبر هناً عما إذا كان قد حقق الاستفادة القصوى من فرص التعلم المتاحة. ولابد من الربط بينها وبين وصف البرنامج.

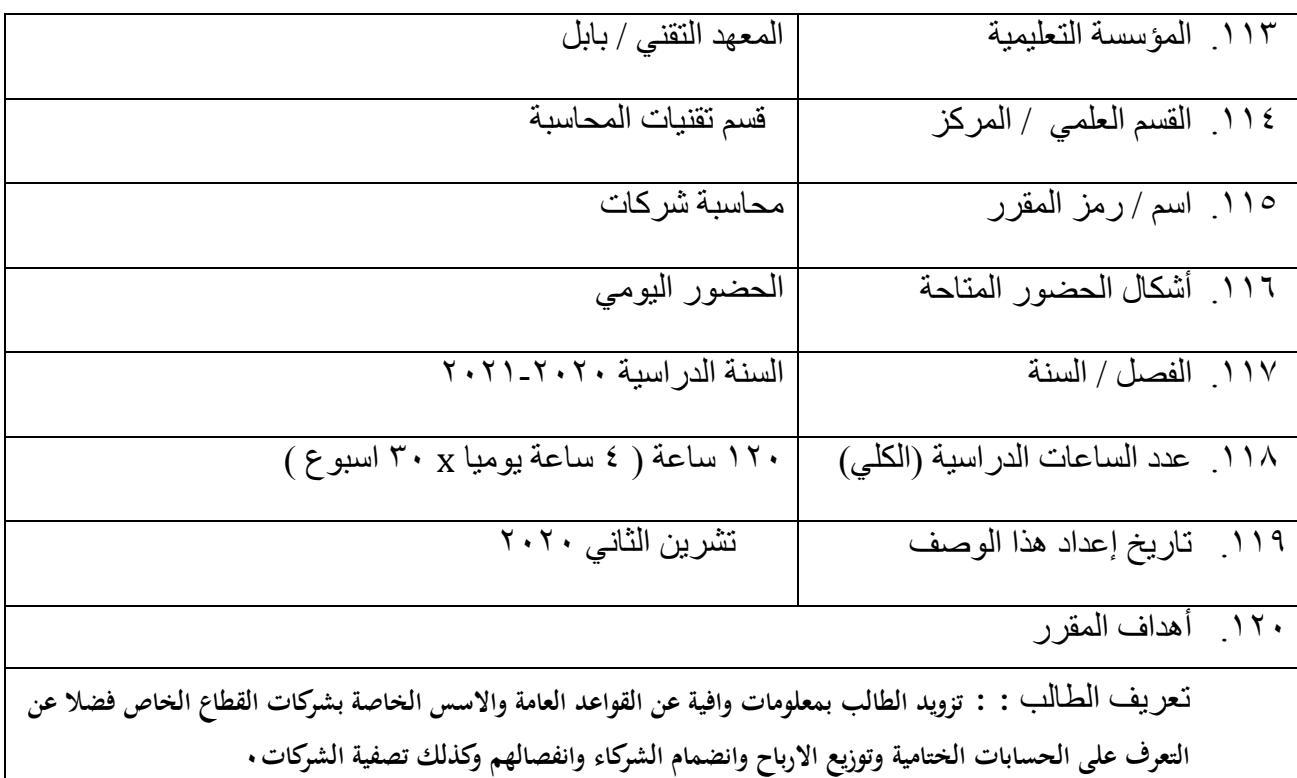

7٦.مخرجات المقرر وطرائق التعليم والنعلم والتقييم

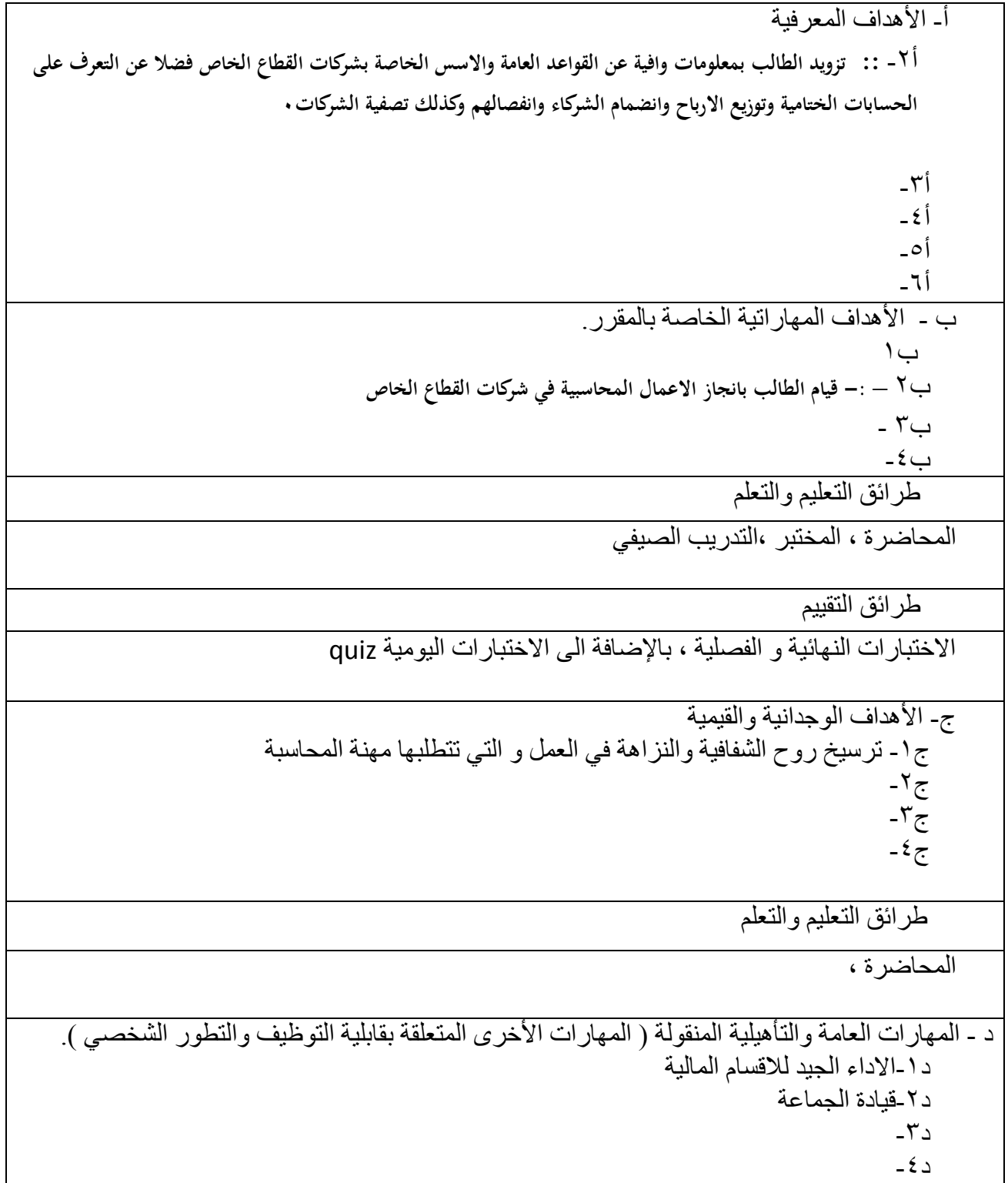

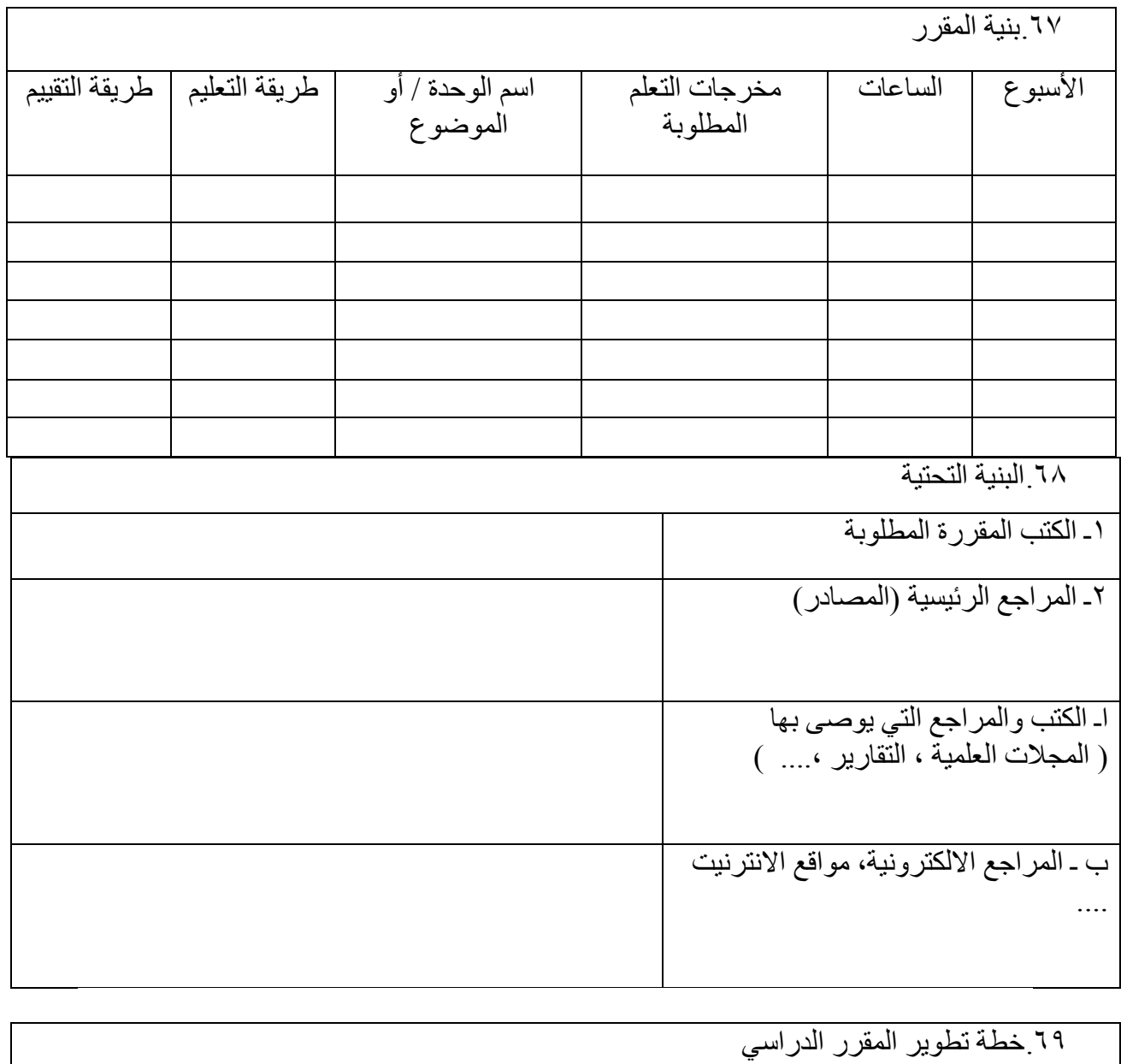

**المفردات النظرية**

| الاسبوع | تفاصيل المفردات                                                                      |
|---------|--------------------------------------------------------------------------------------|
| الاول   | شركات الاشخاص . انواعها واجراءات تكوين شركات التضامن واشهارها .                      |
| الثاني  | اثبات حصص الشركاء في راس المال وحصص التغذية                                          |
| الثالث  | الحصص العينية                                                                        |
| الرابع  | الحصص النقدية                                                                        |
| الخامس  | الحصص العينية والنقدى.                                                               |
| السادس  | الحسابات الختامية وتوزيع الارباح وطرق توزيع الارباح والخسائر .                       |
| السابع  | التوزيع المتساوي والتوزيع بنسب متفق عليها .                                          |
| الثامن  | التوزيع بنسب رؤؤس الاموال ومنح الشركاء فائدة على رأس المال وتوزيع الرصيد بنسب محددة. |

| منح الشركاء مرتبات او مكافأت مقابل خدماتهم وتوزيع الرصيد بنسب محددة ومنح الشركاء فائدة<br>ورأس المال ومرتبات مقابل خدماتهم وتوزيع الرصيد بنسب محددة. | التاسع                    |
|----------------------------------------------------------------------------------------------------|---------------------------|
| مسحويات الشركات وفائدتها.                                                                                                    | العاشر                    |
| قرض الشريك وفائدته.                                                                                                    | الحادي عشر                |
| التأمين على حياة الشركاء                                                                                                    | الثانى عشر                |
| التغيير في اتفاق الشركاء، تعديل اسس توزيع الارباح والخسائر .                                                                                         | الثالث عشر                |
| تعديل رأس المال ـ زيادة رأس المال .<br>تعديل رأس المال ـ تخفيض رأس المال.                                                                            | الرابع عشر                |
| انضمام شريك جديد ، شراء حصة رأس المال الحالي ، اضافة حصة جديدةالى رأس المال                                                                          | الخامس عشر                |
| قياس شهرة المحل ومعالجتها . عدم وجود حساب لشهرة المحل في دفاتر الشركاء . وجود حساب<br>لشهرة المحل في دفاتر الشركة.                                   | السادس عشر                |
| انفصال شريك اصيل ،السداد بأكثر من حصة .                                                                                                    | ا <mark>لسابع عش</mark> ر |
| السداد بأقل من الحصة                                                                                                    | ا <mark>لثامن عشر</mark>  |
| شهرة المحل ومعالجتها                                                                                                    | التاسع عشر                |
| تصفية شركات التضامن                                                                                                    | العشرون                   |
| التصفية السريعة.                                                                                                    | الحادي والعشرون           |
| التصفية التدريجية                                                                                                    | الثاني والعشرون           |
| الشركات المساهمة – الشروط الفانونية لتأسيسها.                                                                                                    | الثالث والعشرون           |
| تكوين الشركات المساهمة – تسديد قيمة الاسهم دفعة واحدة.                                                                                               | الرابع والعشرون           |
| .تسديد قيمة الاسهم على دفعات                                                                                                    | الخامس والعشرون           |
| معالجة مصاريف الاصدار ومصاريف التأسيس                                                                                                    | السادس والعشرون           |
| التأخير في تسديد اقساط الاسهم                                                                                                    | السابع والعشرون           |
| زيادة رأس المال في الشركات المساهمة بأصدار اسهم جديدة .                                                                                              | الثامن والعشرون           |
| زيادة رأس المال في الشركات المساهمة برسملة الارباح                                                                                                   | التاسع والعشرون           |
| تخفيض رأس المال في الشركات المساهمة                                                                                                    | الثلاثون                  |

**المفردات العممية**

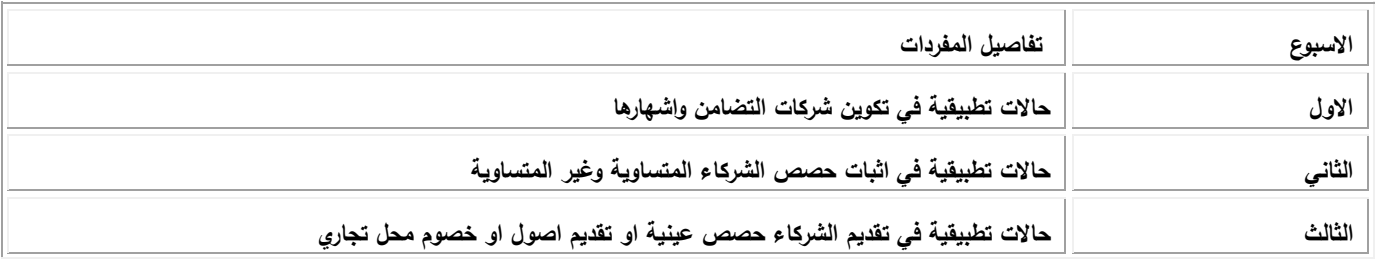

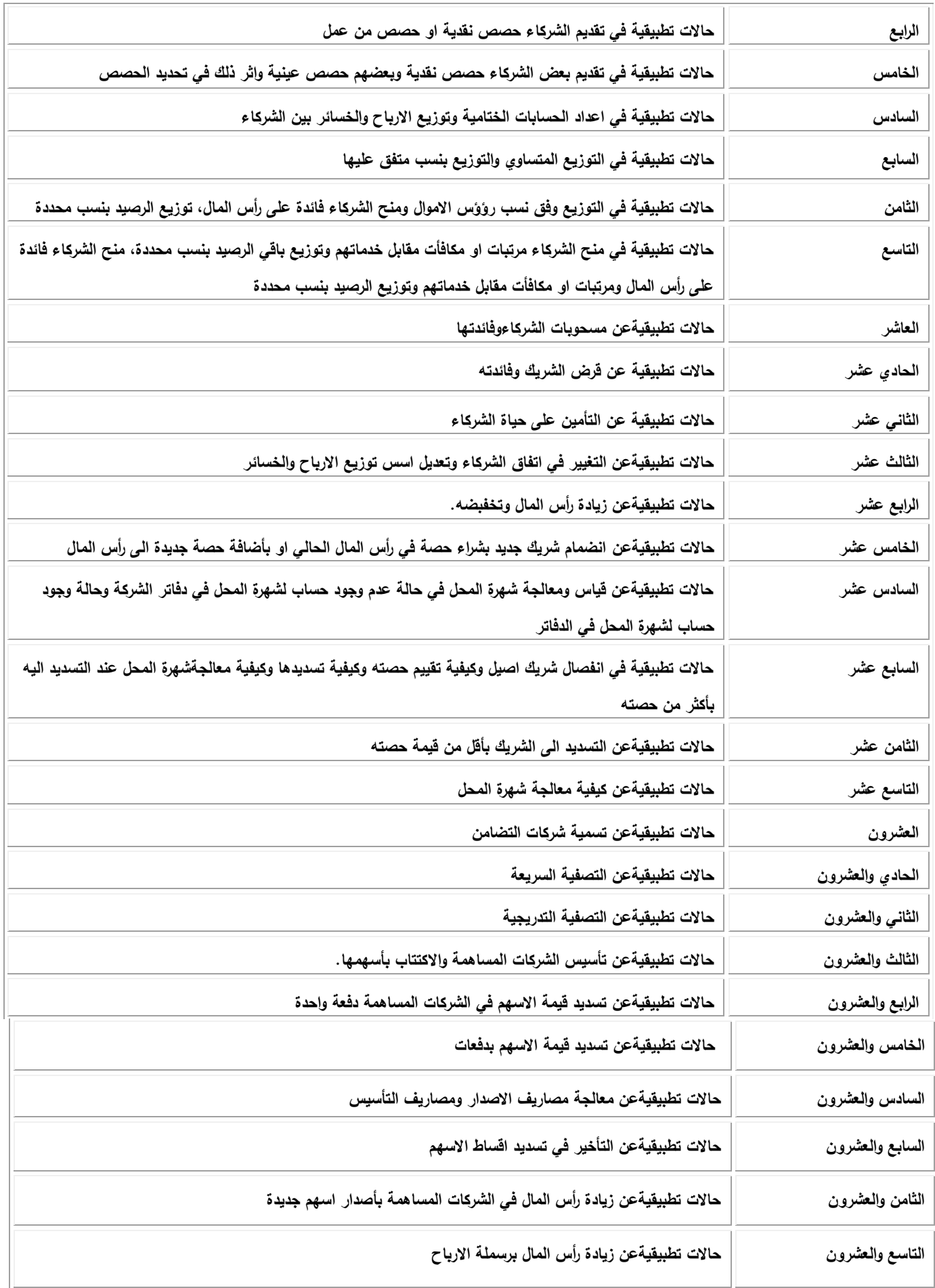

**وصف الوقرر**

يوفر وصف المقرر هذا إيجازاً مقتضياً ألهم خصائص المقرر ومخرجات التعلم المتوقعة من الطالب تحقيقها مبر هناً عما إذا كان قد حقق الاستفادة القصوى من فرص التعلم المتاحة. ولابد من الربط بينها وبين وصف البرنامج.

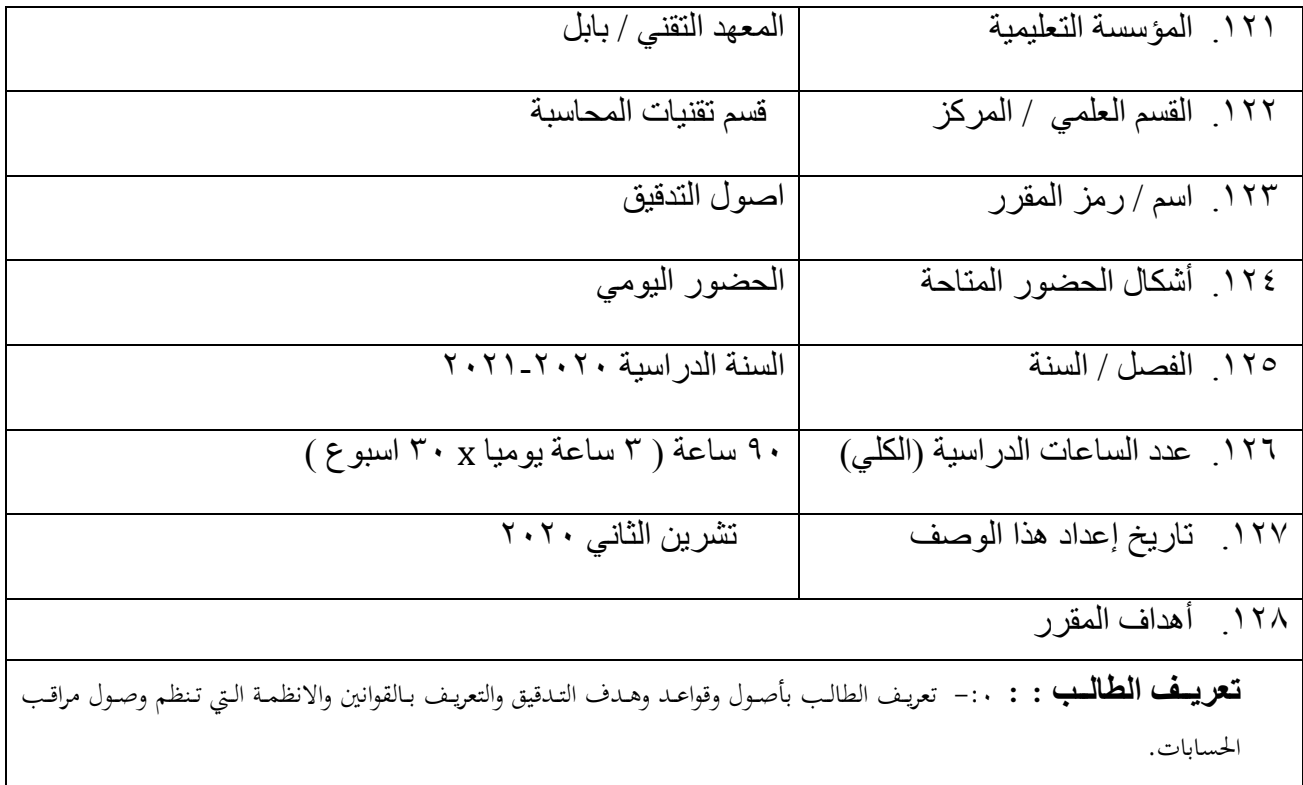

.<br>· ٧.مخرجات المقرر وطرائق التعليم والتعلّم والتقييم

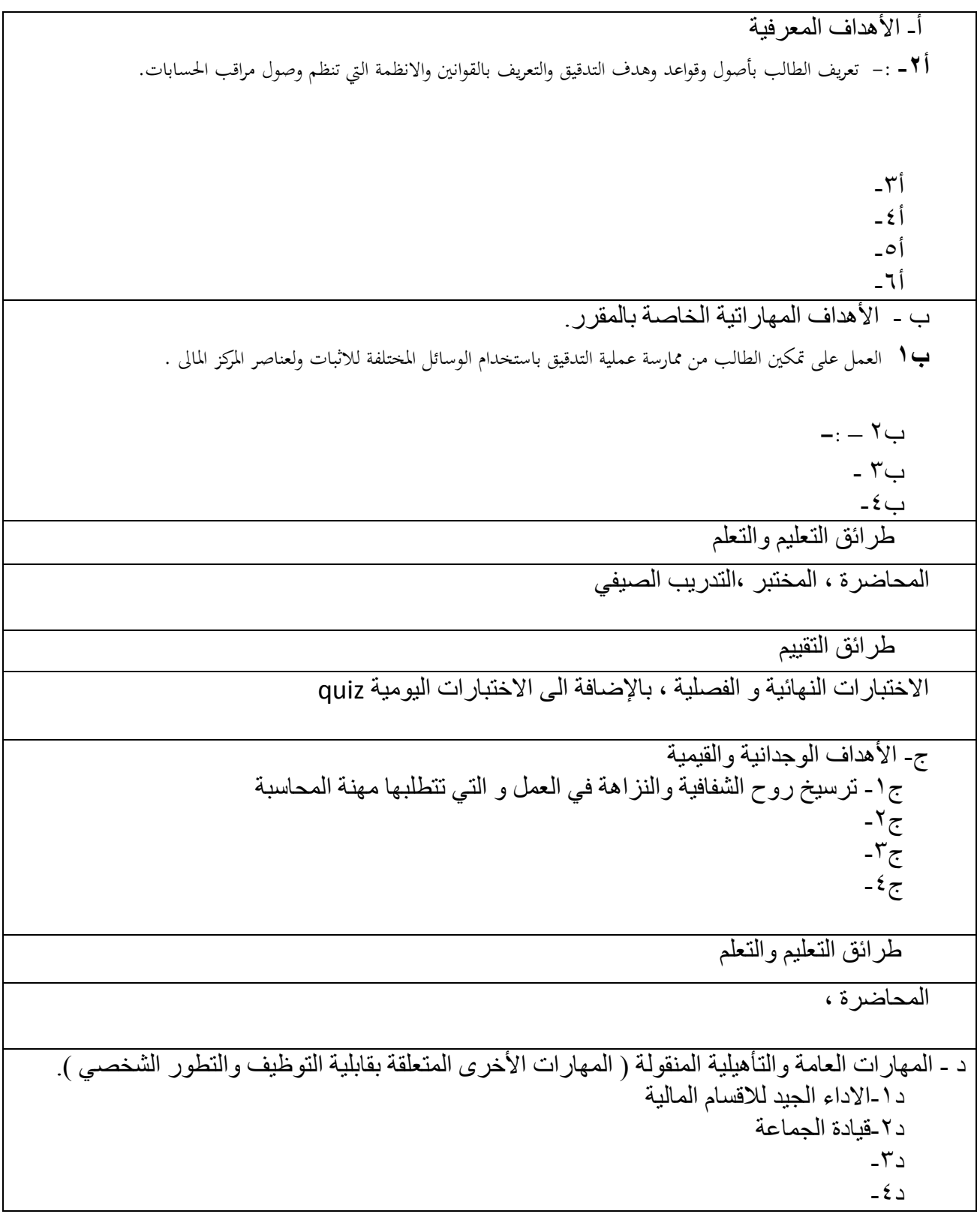

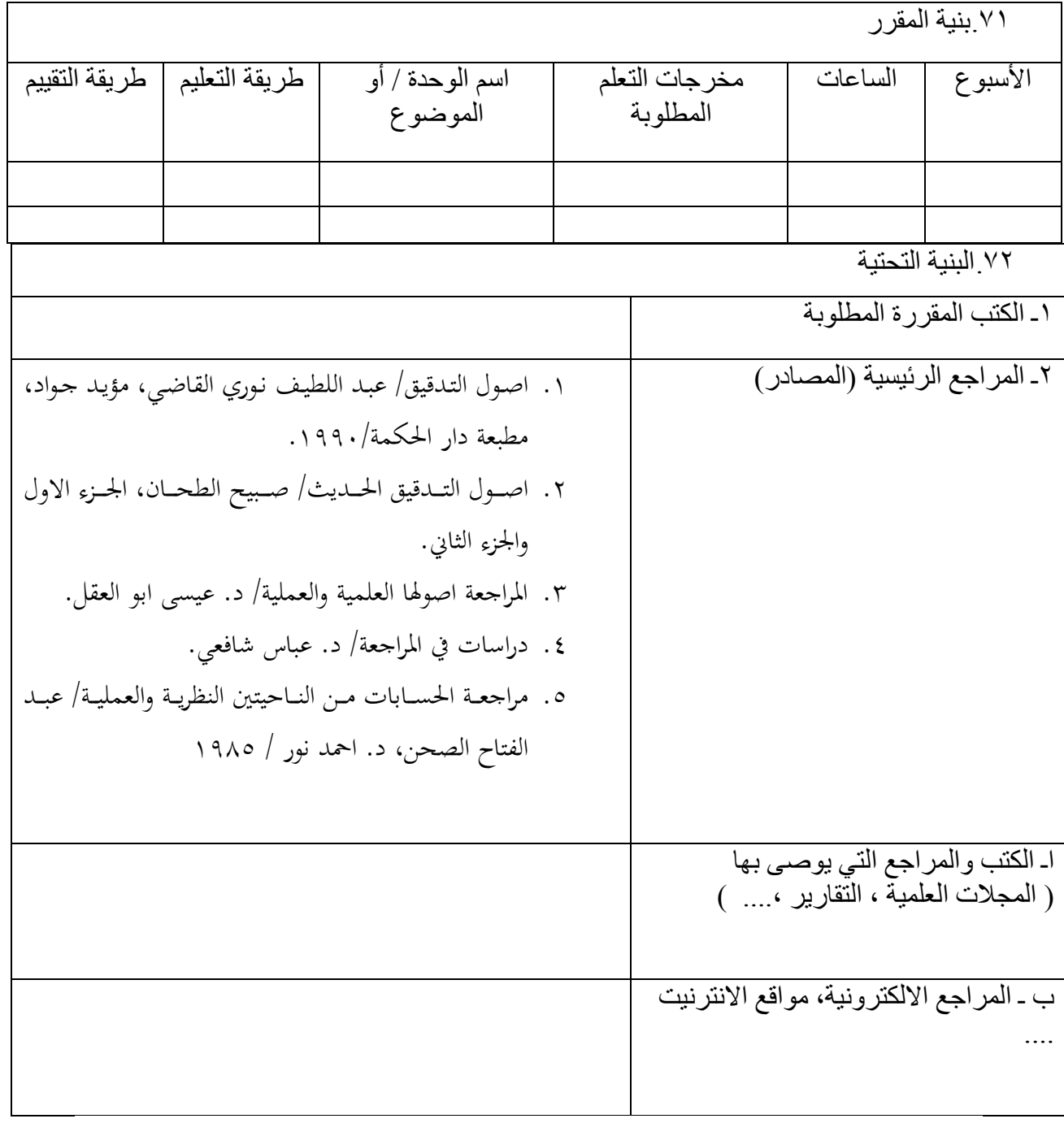

.<br>٧٣ خطة تطوير المقرر الدراسي

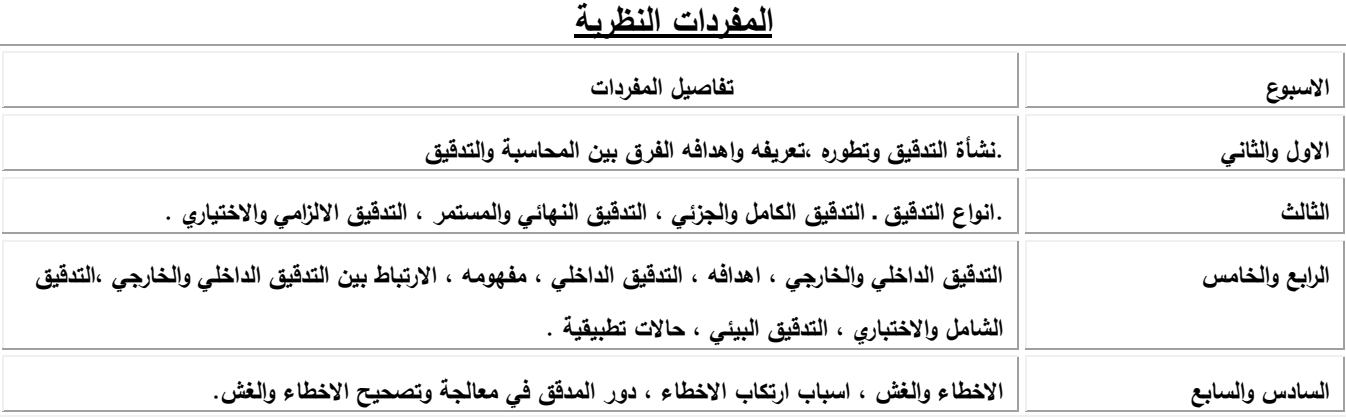

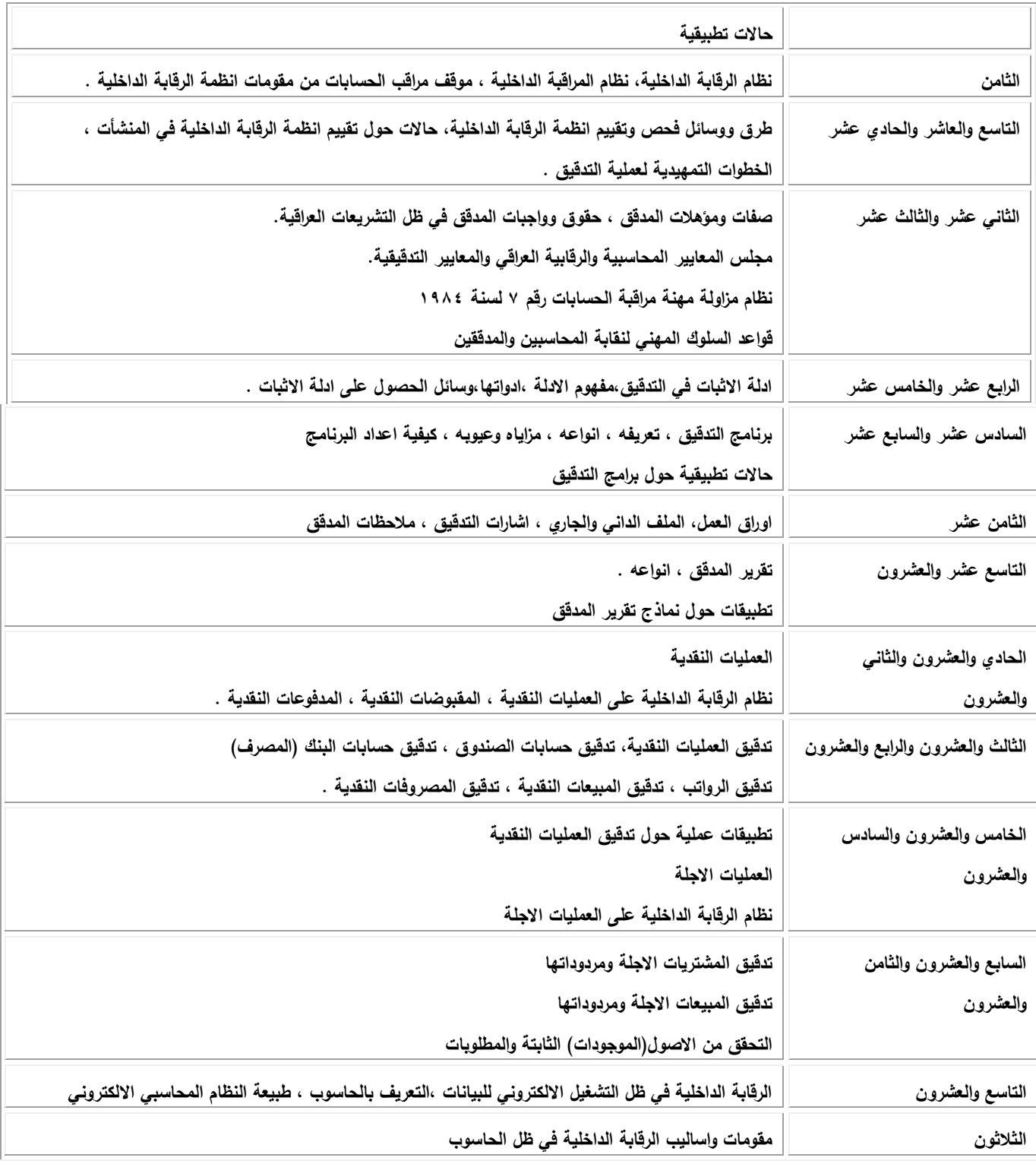

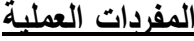

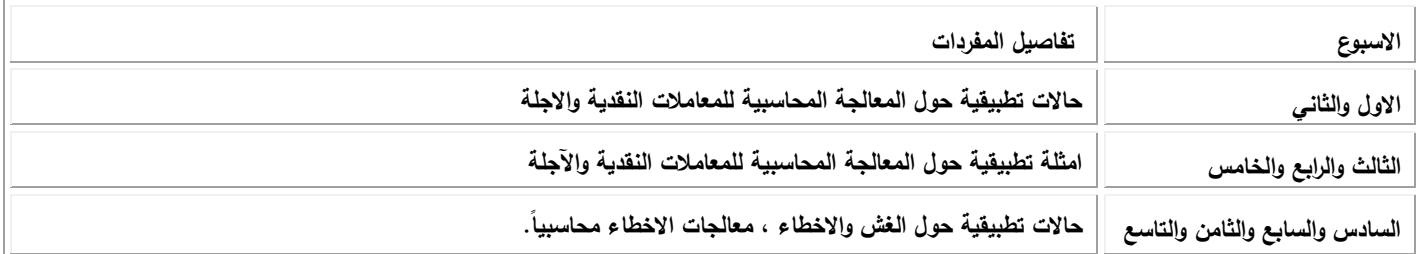

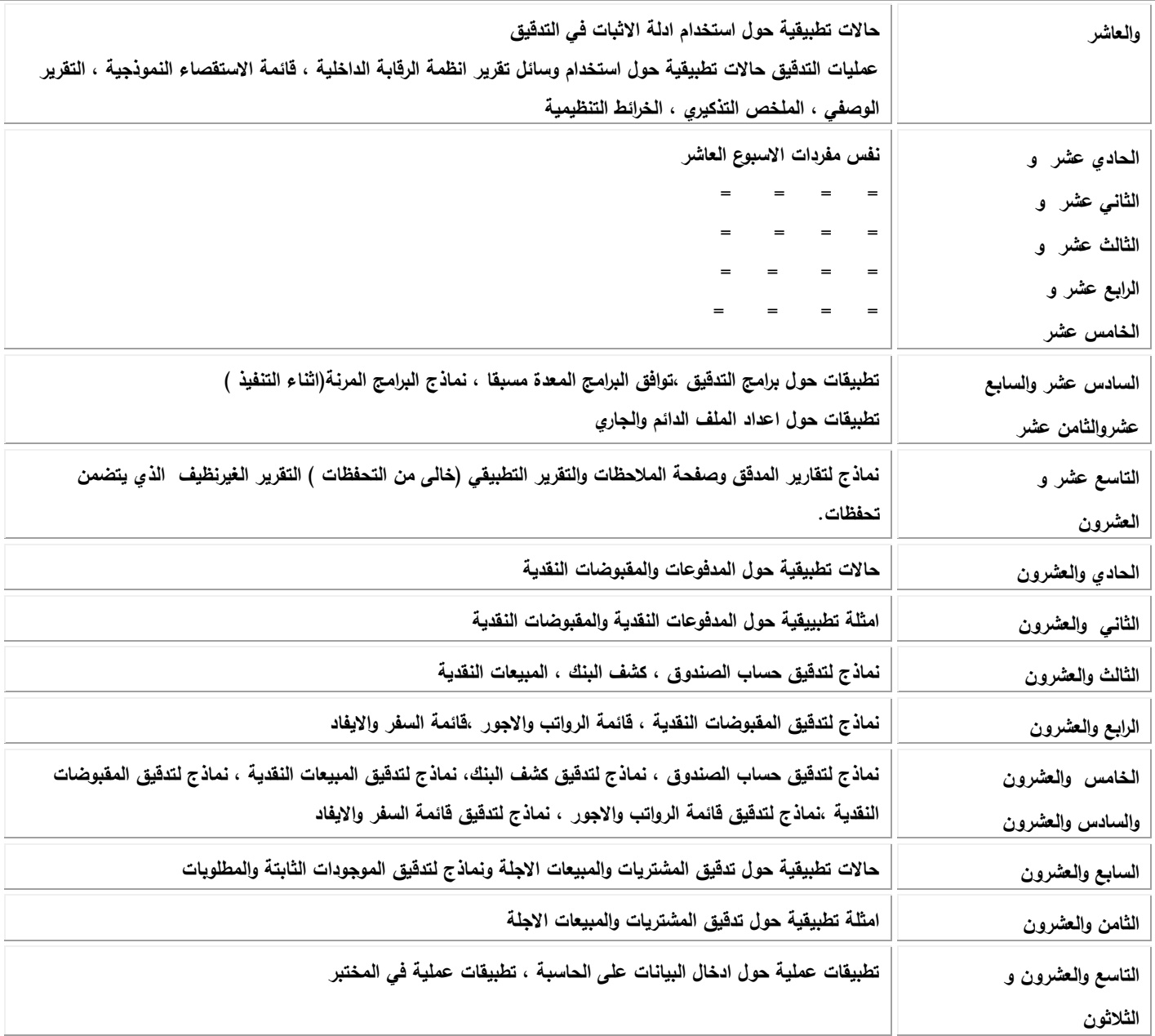

### **وصف الوقرر**

يوفر وصف المقرر هذا إيجازاً مقتضياً ألهم خصائص المقرر ومخرجات التعلم المتوقعة من الطالب تحقيقها مبر هناً عما إذا كان قد حقق الاستفادة القصوى من فرص التعلم المتاحة. ولابد من الربط بينها وبين وصف البرنامج.

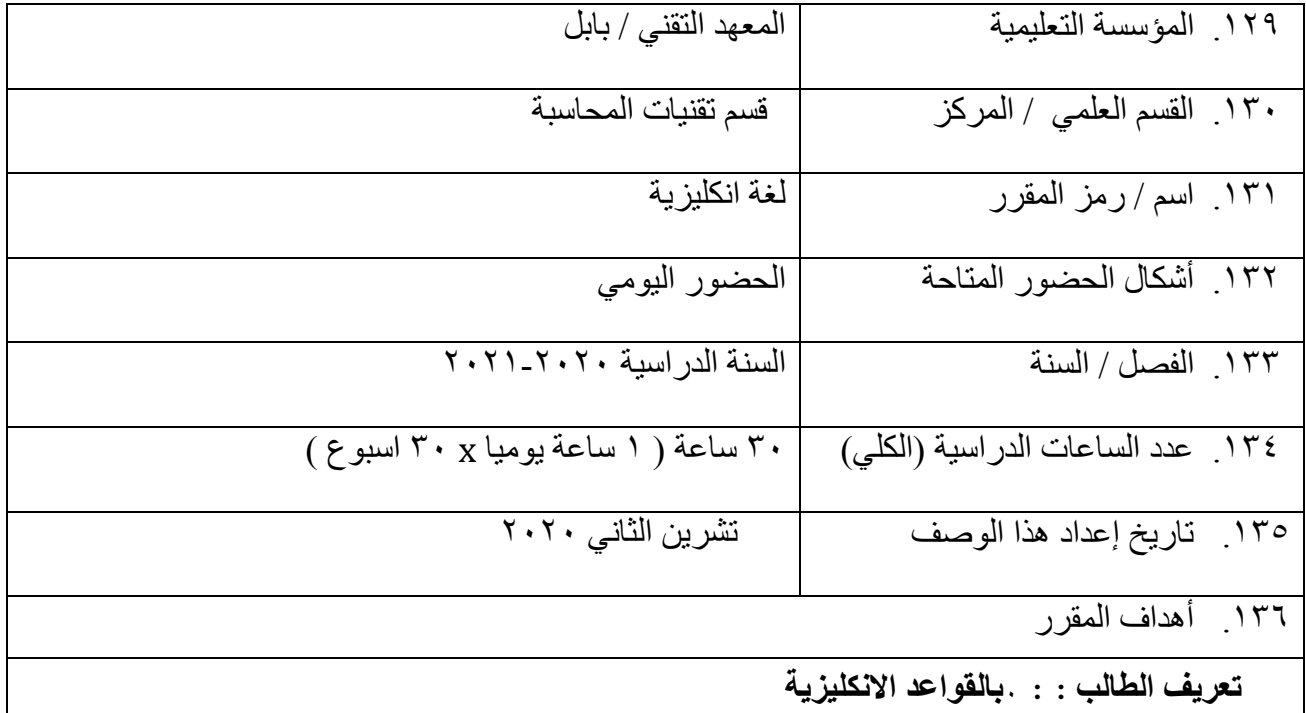

74 مخرجات المقرر وطرائق التعليم والتعلم والتقييم أ- الأهداف المعرفية  $-$ **:**  $-1$ <sup> $\uparrow$ </sup> أ٣-أخ-أه\_  $-71$ ب - الأهداف المهاراتية الخاصة بالمقرر. **ب1**  $-$ :  $\uparrow$  $-7$ ب ب ٤ ـ طرائق التعليم والتعلم المحاضرة ، المختبر ،التدريب الصيفي <mark>طرائق النقييم</mark> الاختبارات النهائية و الفصلية ، بالإضافة الى الاختبارات اليومية quiz

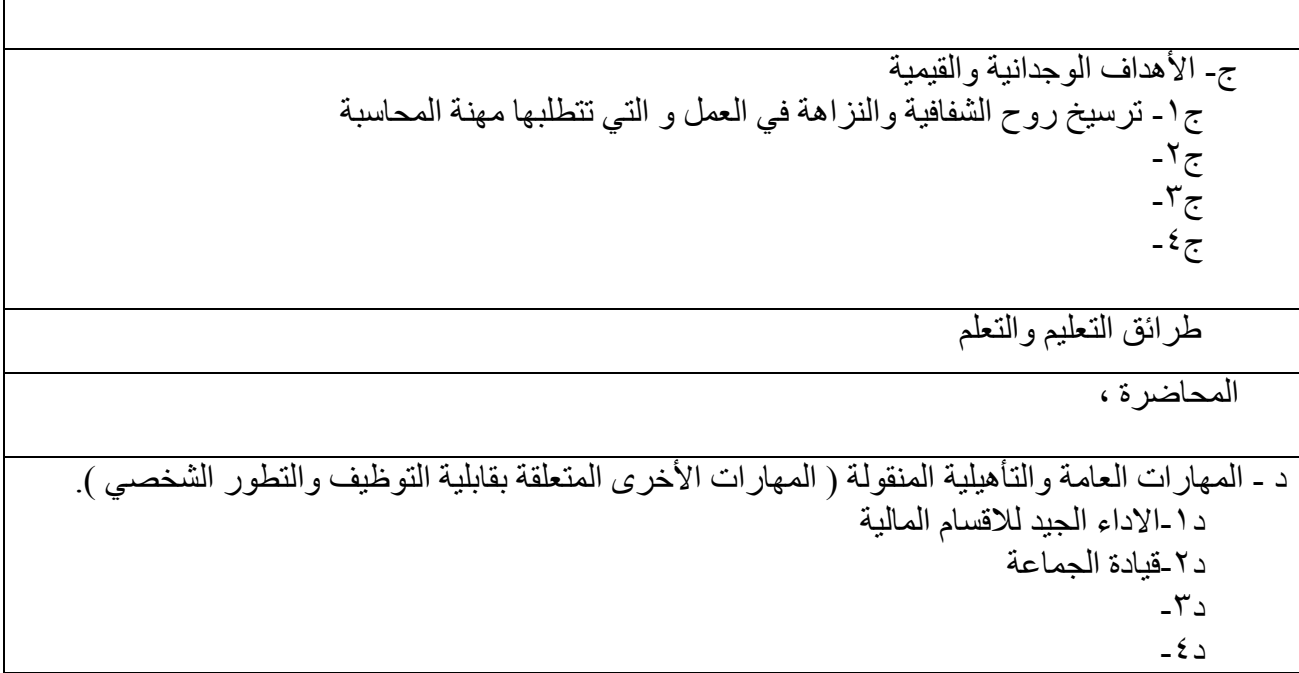

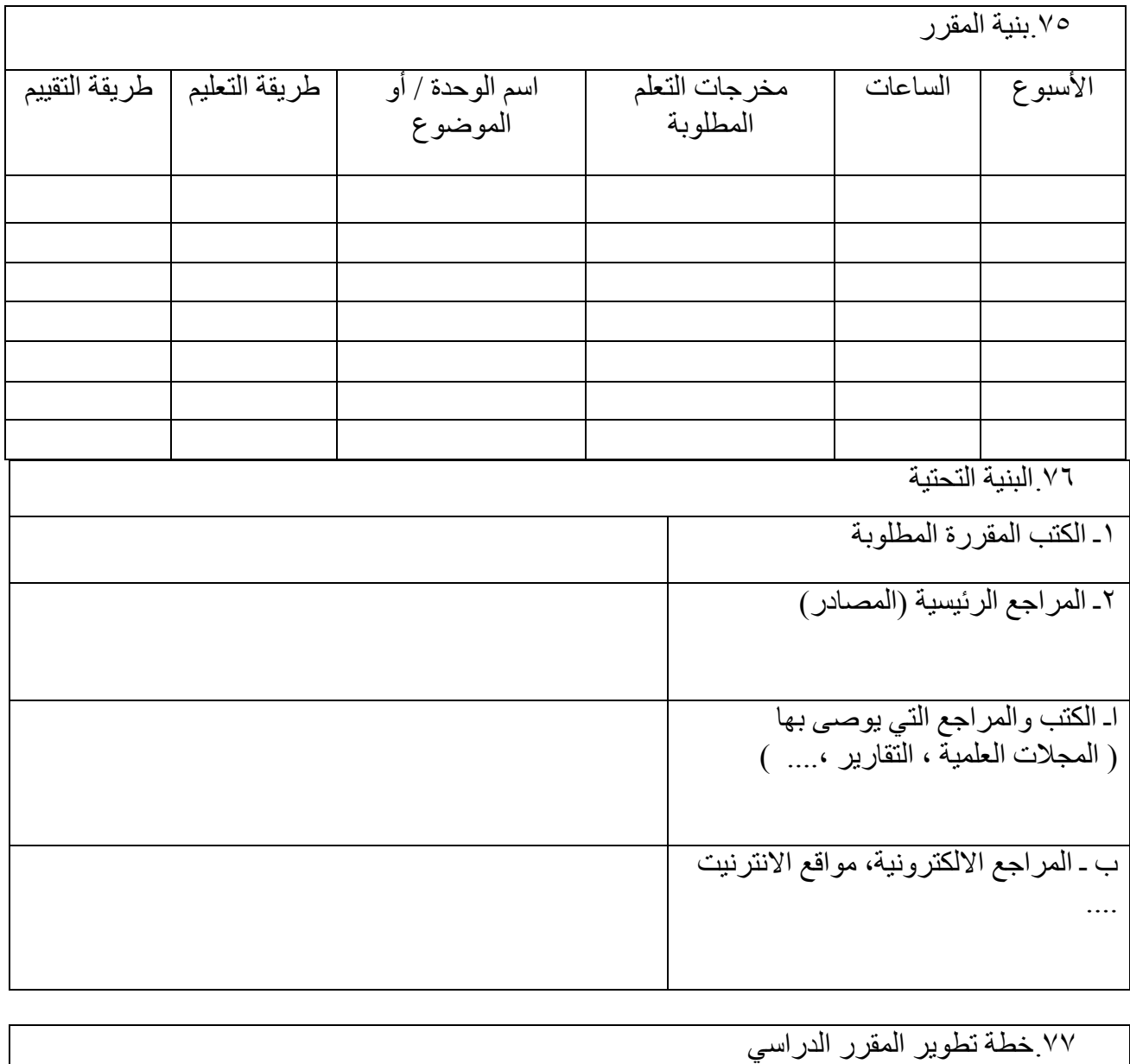